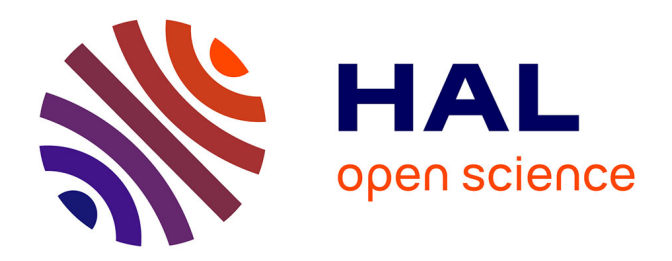

# **Développement d'un système de routage hiérarchique pour les réseaux urbains**

Anjali Awasthi

# **To cite this version:**

Anjali Awasthi. Développement d'un système de routage hiérarchique pour les réseaux urbains. Autre. Université Paul Verlaine - Metz, 2004. Français. NNT : 2004METZ009S. tel-01750164

# **HAL Id: tel-01750164 <https://hal.univ-lorraine.fr/tel-01750164v1>**

Submitted on 29 Mar 2018

**HAL** is a multi-disciplinary open access archive for the deposit and dissemination of scientific research documents, whether they are published or not. The documents may come from teaching and research institutions in France or abroad, or from public or private research centers.

L'archive ouverte pluridisciplinaire **HAL**, est destinée au dépôt et à la diffusion de documents scientifiques de niveau recherche, publiés ou non, émanant des établissements d'enseignement et de recherche français ou étrangers, des laboratoires publics ou privés.

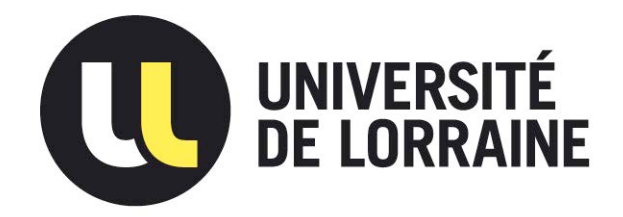

# AVERTISSEMENT

Ce document est le fruit d'un long travail approuvé par le jury de soutenance et mis à disposition de l'ensemble de la communauté universitaire élargie.

Il est soumis à la propriété intellectuelle de l'auteur. Ceci implique une obligation de citation et de référencement lors de l'utilisation de ce document.

D'autre part, toute contrefaçon, plagiat, reproduction illicite encourt une poursuite pénale.

Contact : ddoc-theses-contact@univ-lorraine.fr

# LIENS

Code de la Propriété Intellectuelle. articles L 122. 4 Code de la Propriété Intellectuelle. articles L 335.2- L 335.10 http://www.cfcopies.com/V2/leg/leg\_droi.php http://www.culture.gouv.fr/culture/infos-pratiques/droits/protection.htm  $\mathit{anne}$ :

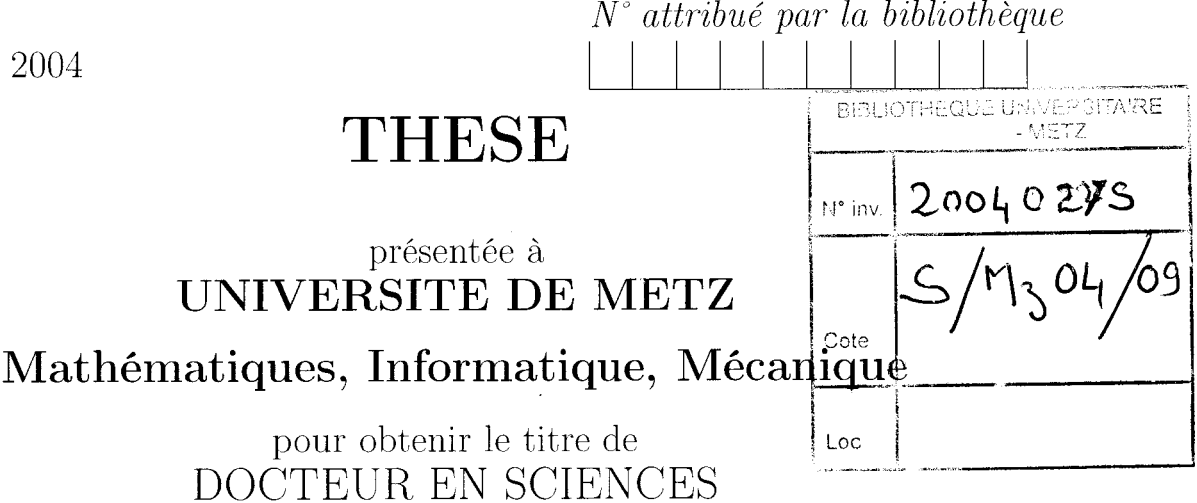

Spécialité Automatique

soutenue par

Anjali Awasthi

# Ie 30 Novernbre 2004 routage hiérarchique pour les réseaux urbains Développement d'un système de

Directeurs de thèse : Alexandre DOLGUI, Jean-Marie PROTH

Jury

Président Rapporteurs

Examinateurs

Prof. Nlichel GOURGAND Prof. Michel GOURGAND Dr. Habib Haj SALEM Prof. Alexandre DOLGUI Prof. Jean-Patrick LEBACQUE Dr. Michel PARENT Dr. Jean-Marie PROTH

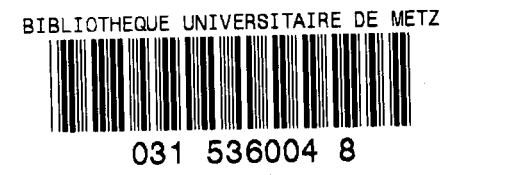

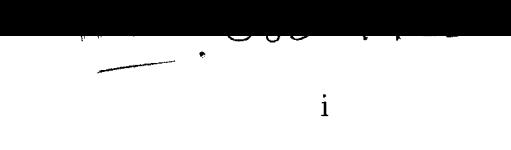

 $\dot{a}$  Dieu

# Résumé

Directeurs de Thèse : Prof. Jean-Marie PROTH. Prof. Alexandre DOLGUI

Cette thèse se divise en quatre parties. La première partie est consacrée à I'étude bibliographique des différents modèles de transport actuellement utilisés pour la simulation du trafic urbain. Une nouvelle classification est proposée : elle consiste à distinguer les modèles à partir de quatre critères qui sont présentés en détail dans le chapitre 1.

La deuxième partie de la thèse est consacrée au problème de décomposition d'un réseau urbain en sous réseaux de taille raisonnable et aussi indépendants Ies uns des autres que possible, c'est-à-dire ayant un nombre de connexions aussi faible que possible.

Dans la troisième partie de Ia thèse nous présentons un programme de simulation pour générer les données qui, à leur tour, vont servir à constituer une mémoire. Cette mémoire a pour objectif de proposer Ie chemin le plus rapide à I'intérieur d'un sous-réseau dès que l'on connaît l'état du sous-réseau ainsi que I'origine et Ia destination du véhicule.

Enfin, Ia dernière partie de la thèse est la plus novatrice. Elle fait intervenir les techniques de l'analyse des données pour constituer la mémoire et permettre ainsi de choisir le chemin le plus rapide en temps réel.

# Abstract

#### Ph. D. supervisors : Prof. Jean-Marie PROTH, Prof. Alexandre DOLGUI

This thesis is divided into four parts. The first part is dedicated to the Iiterature review of different models of traffic currently used in the domain of urban network traffic simulation. A new classification based on four criteria is presented for distinguishing the various traffic flow models.

The second part of the thesis studies the decomposition of large scale urban networks. The objective is to decompose the network into sub-networks of Iimited size while minimizing the interconnecting or boundary nodes among the sub-networks.

In the third part of the thesis, we present a traffic simulation software which has been used for generating the data used to design a large memory. This memory is used to provide the fastest path between an origin and a destination of the sub-network given the initial state of the arcs of the subnetwork and the origin-destination node of the vehicle.

The last part of the thesis is the most innovative one. We show how to use data anaiysis techniques to design the memory and thus allows real time decision making.

# Remerciements

Je tiens à exprimer ma reconnaissance à Monsieur Jean-Marie PROTH, Directeur de Recherche à I'INRIA Lorraine qui a dirigé ma thèse, pour tous ses conseils précieux, ses critiques constructives et ses encouragements. L'enthousiasme, I'intuition scientifique et la ténacité dont il a fait preuve, ainsi que la confiance et Ia liberté qu'il m'a accordée au cours de ce travail de thèse, m'ont permis d'entreprendre de nombreuses expériences et ont grandement contribué à la richesse de cette thèse. Je remercie également Monsieur Alexandre DOL-GUI, Professeur à I'Ecole Nationale Supérieure des Mines de Saint-Etienne pour avoir accepté d'être le co-encadreur de ma thèse, pour ses conseils, son aide précieuse, et pour avoir patiemment lu et reiu chaque chapitre de ce mémoire.

Mes sincères remerciements vont également à Monsieur Michel PARENT, Directeur de Recherche à I'INRIA Rocquencourt et co-ordinateur de projet Cybercars qui m'a accueillie dans son équipe et qui m'a donné toutes les facilités pour effectuer cette thèse dans les meilleures conditions. Je remercie également Monsieur Yves LECHEVALLIER, Directeur de Recherche à I'IN-RIA Rocquencourt, Projet-AXIS pour ses conseils pertinents et pour son aide pour la partie statistique de la thèse.

Je tiens à remercier Monsieur Michel GOURGAND, Professeur à l'Université Blaise Pascal, Clermont-Ferrand, Monsieur Habib HAJ SALEM, Chargé de Recherche à I'INRETS Arcueil, Monsieur Jean-Patrick LEBACQUE, Professeur à I'Ecole Nationale des Ponts et Chaussées et chercheur à I'INRETS Arcueil pour avoir accepté de faire partie de mon Jury.

Un remerciement spécial va à Monsieur Cyril DURON pour son amitié et son aide constante tout au long de cette thèse. Je remercie également tous mes collègues, en particulier, Monsieur Arnaud de la FORTELLE, Monsieur Georges OUANOUNOU, Mademoiselle Chantal CHAZELAS, Madame Wided MILED, Madame Hélène TIRMANT, Monsieur Olivier PAUPLIN, Monsieur Edern OLLIVIER, Monsieur Angel TALAMONA, Mademoiselle Peggy CE-NAC, Madame Jena JEONG, Monsieur Hamid Reza ADIB, Monsieur Dharmendra SINGH, Mademoiselle Phuong Le et Mademoiselle Mélanie ANDU-RAND pour leur soutien, leur amicale collaboration, Ia relecture de ma thèse et leur assistance aux répétitions de soutenance de thèse.

J'adresse aussi mes remerciements à Madame Fabienne PROTH et Mademoiselle Stéphanie PROTH pour leur amitié et leur soutient qui ont rendu mon séjour à Metz très agréable.

Enfin, mes plus vifs remerciements iront à mes parents, mes beaux-parents et mon mari Monsieur Satyaveer Singh CHAUHAN : sans leur soutien permanent, ce travail n'aurait probablement pas abouti.

# Table des matières

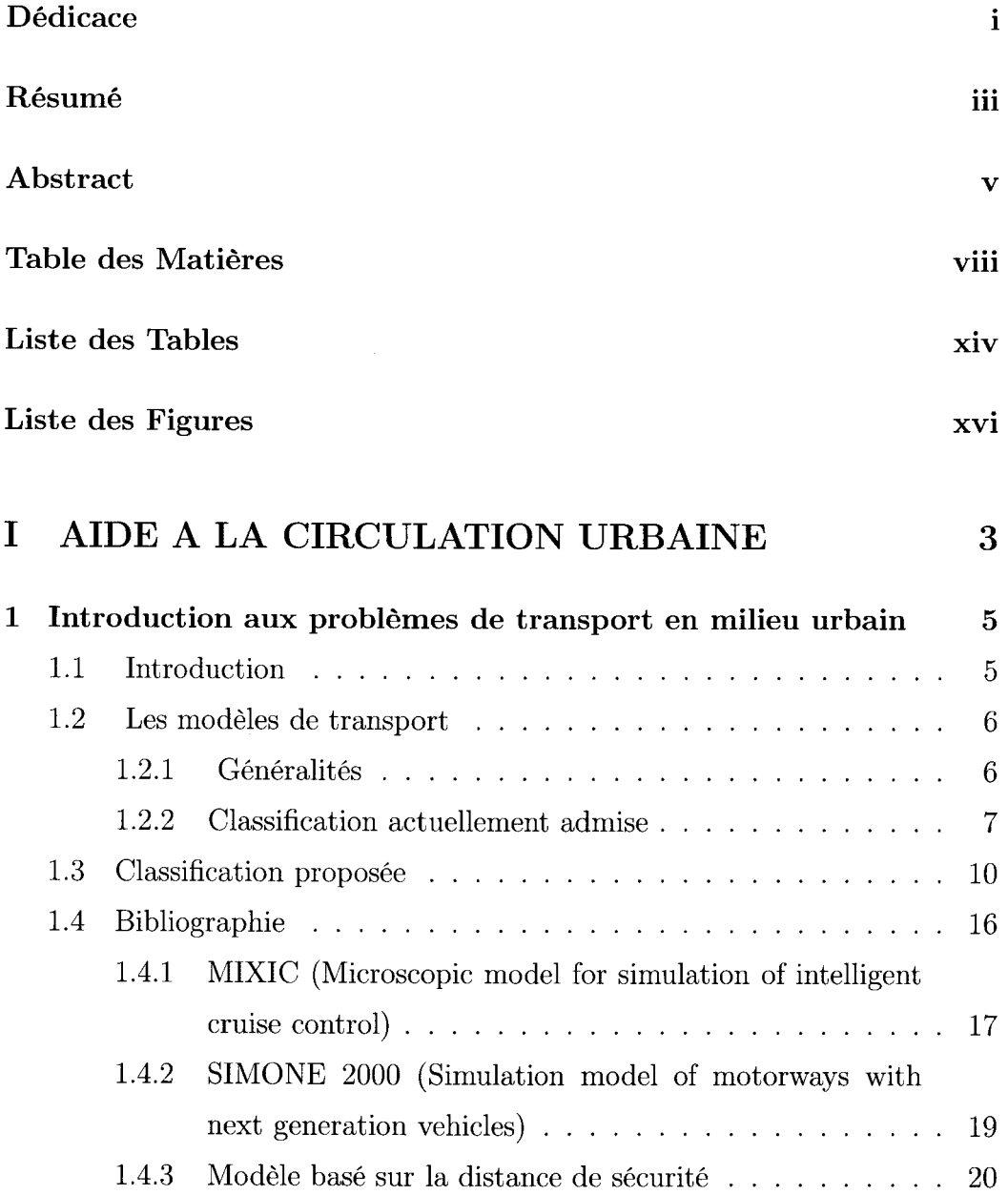

 $\bf{2}$ 

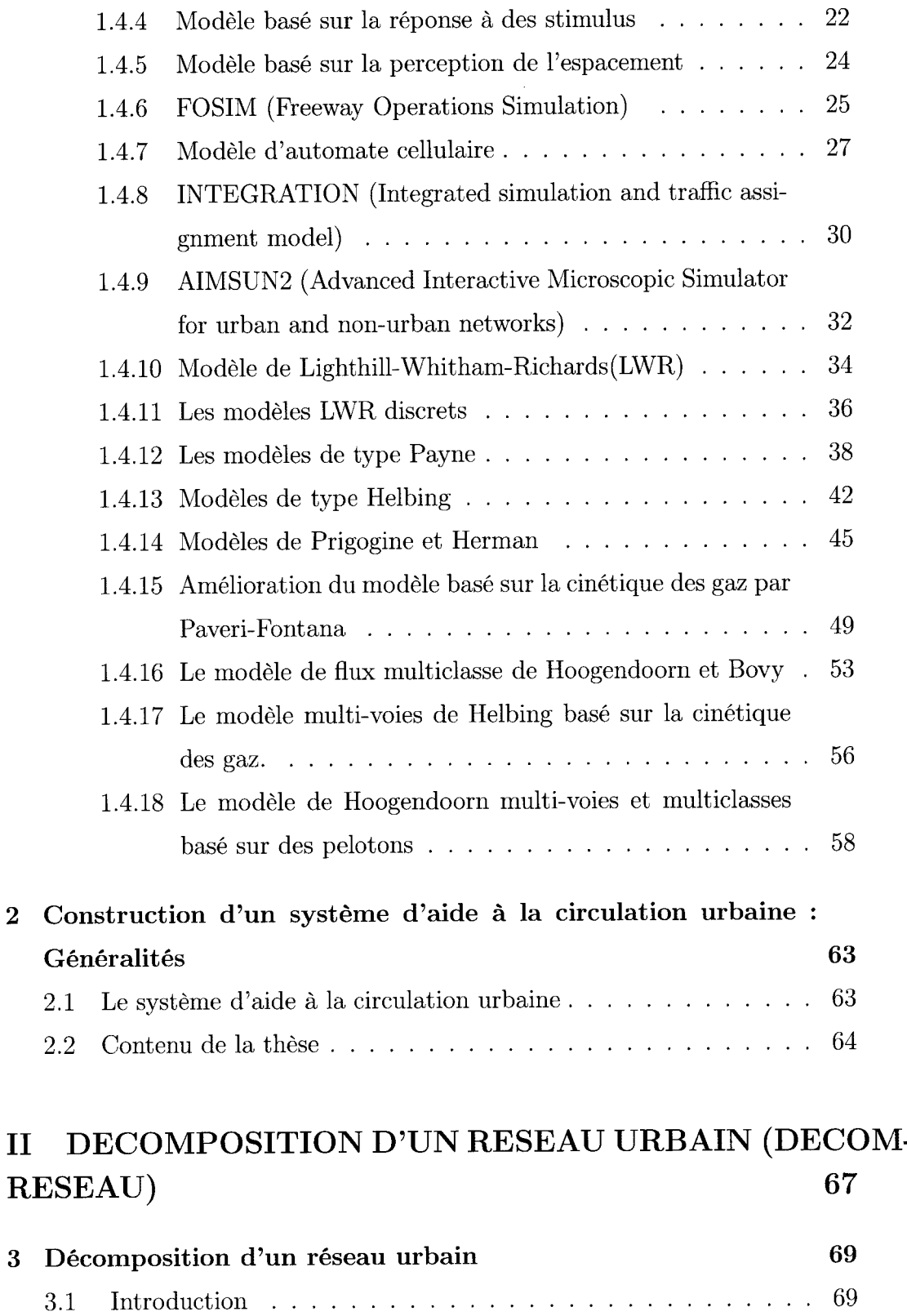

 $\ddot{\phantom{0}}$ 

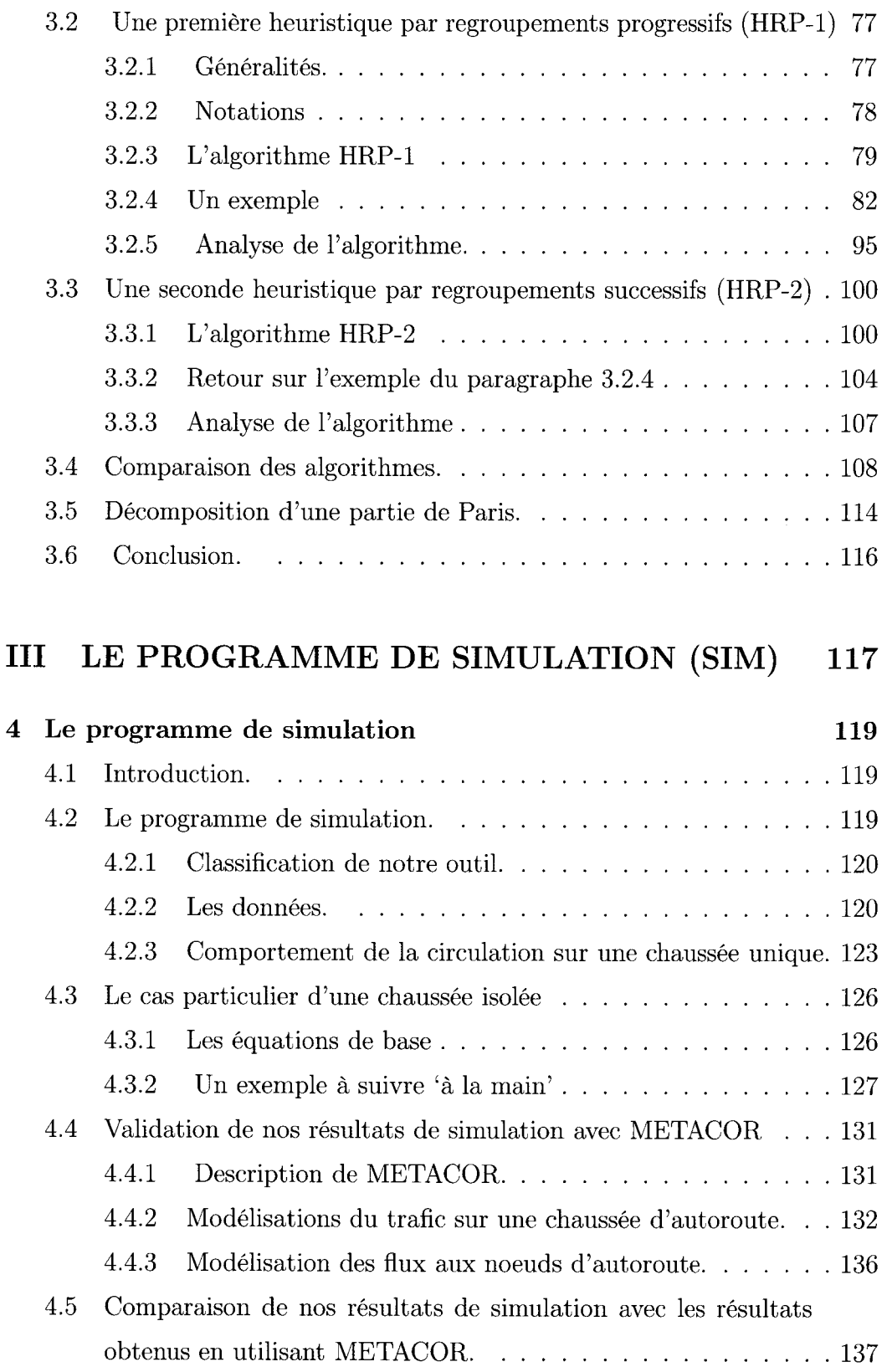

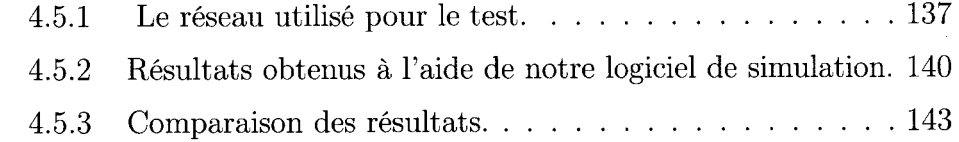

# IV UTILISATION DES TECHNIQUES D'ANALYSE DES DONNEES POUR TROUVER LE CHEMIN LE PLUS RAPIDE (ANA-DO) 145

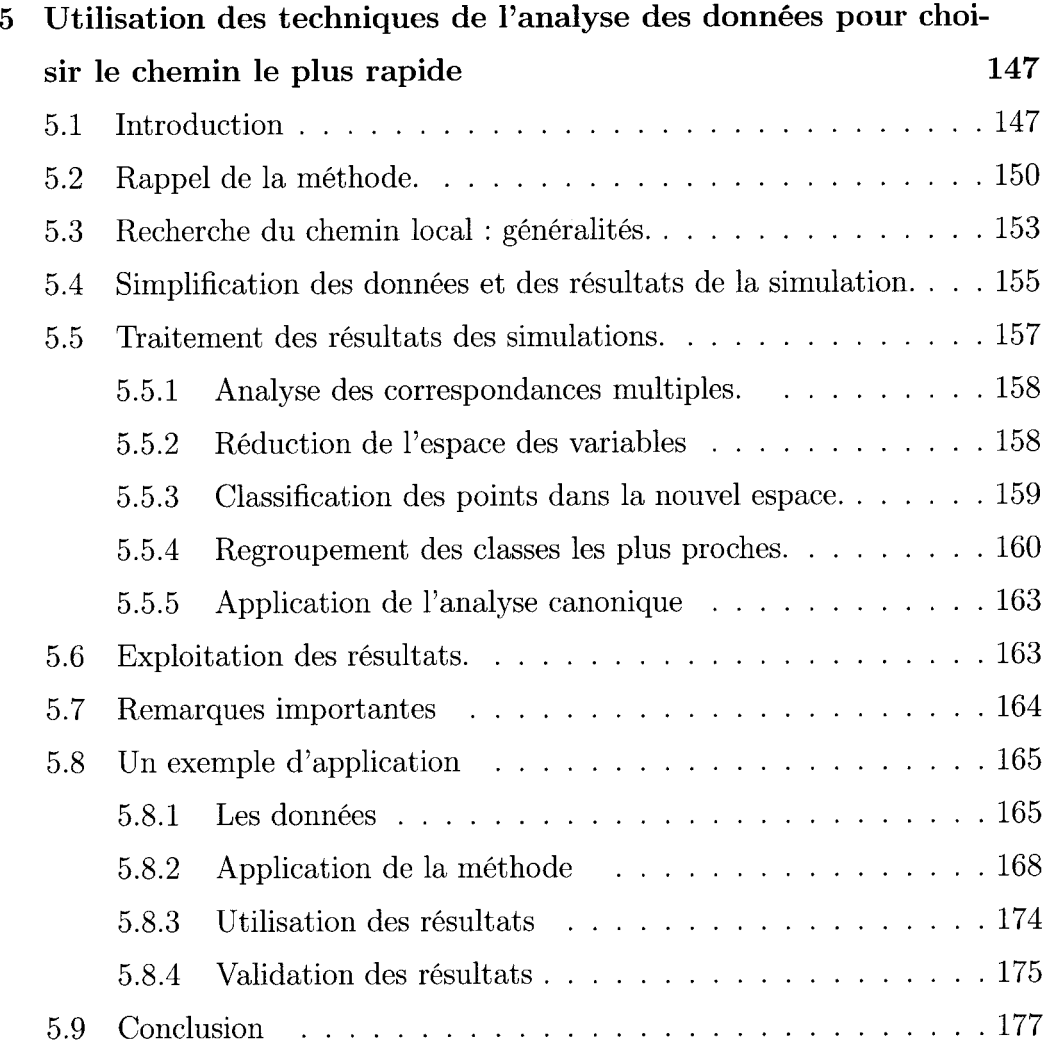

# V Appendix

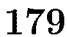

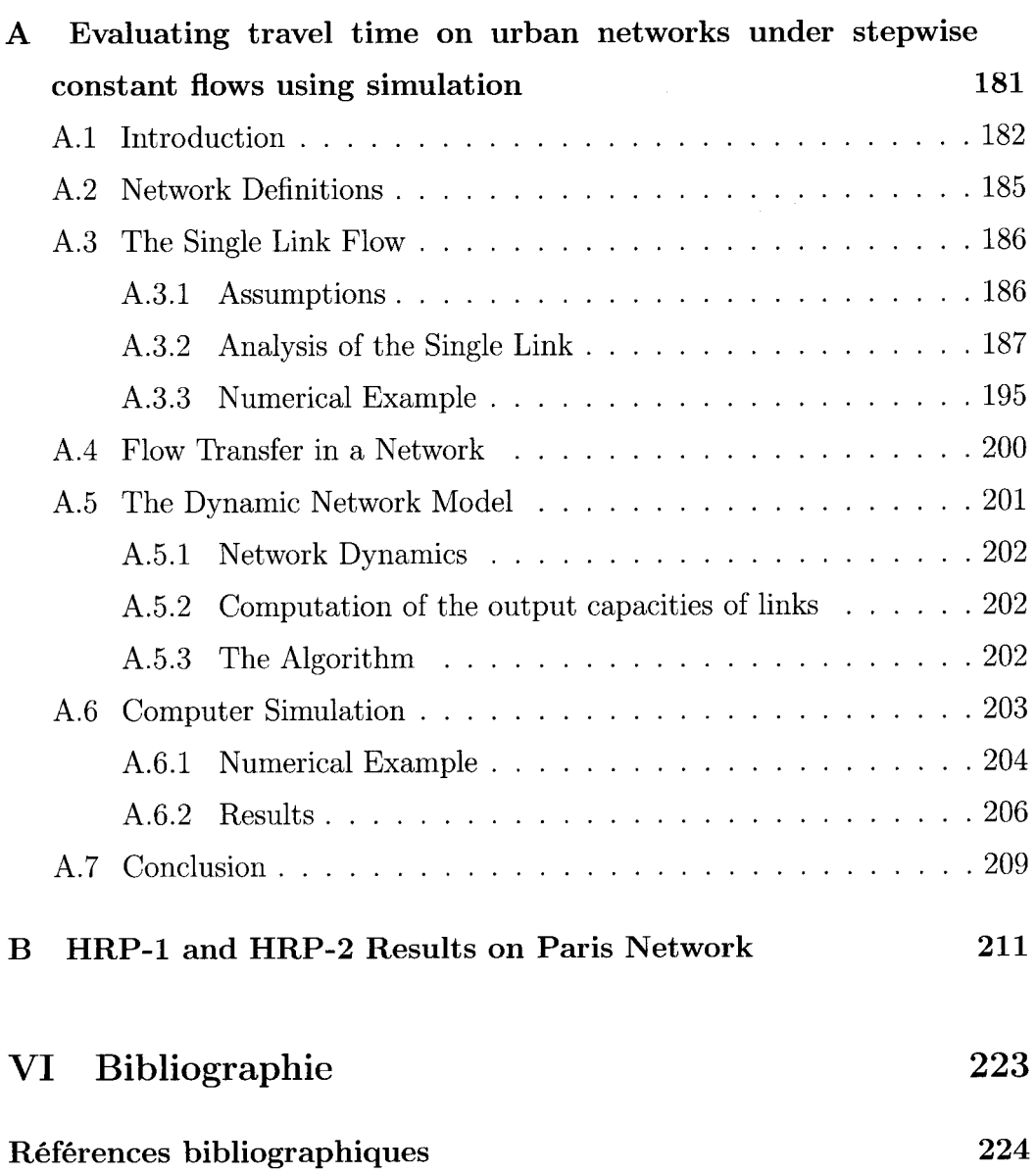

# Liste des tableaux

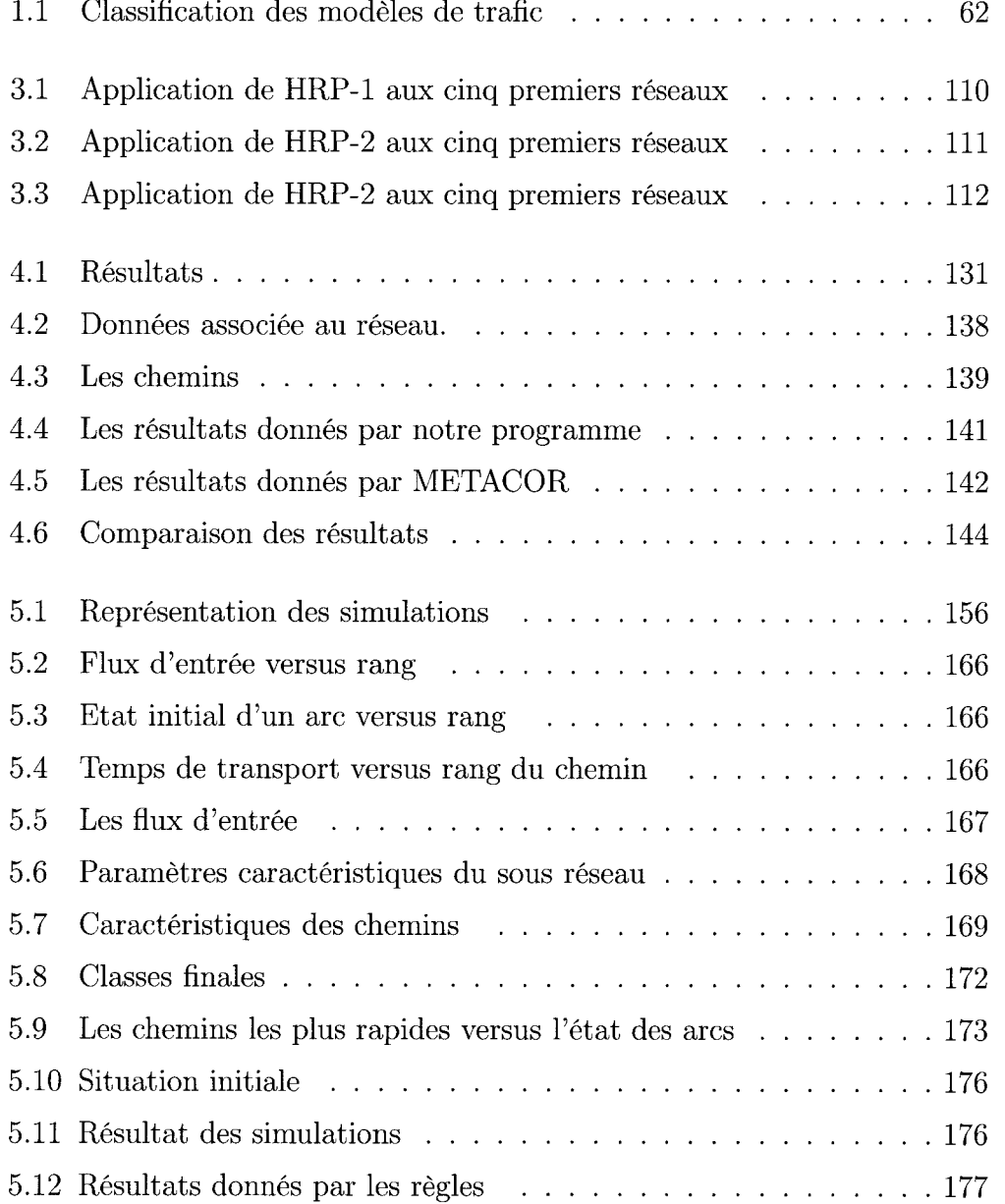

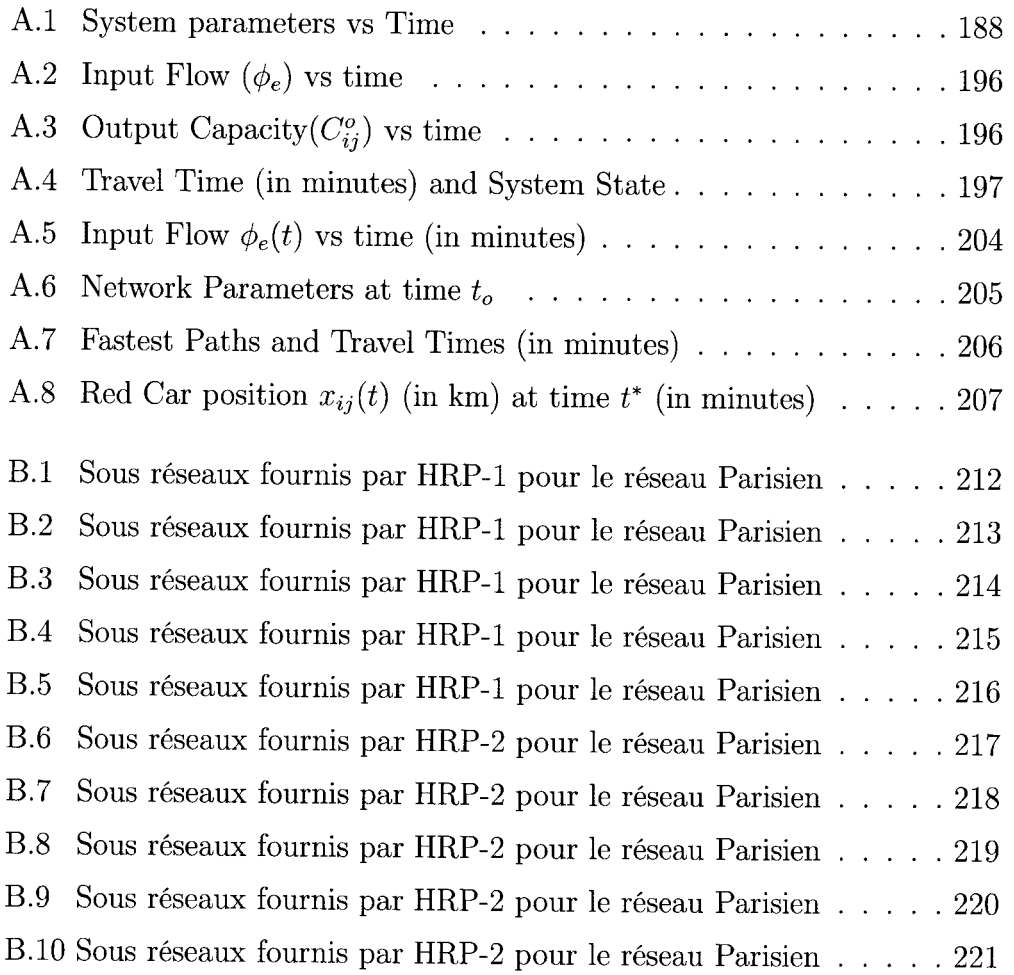

# Table des figures

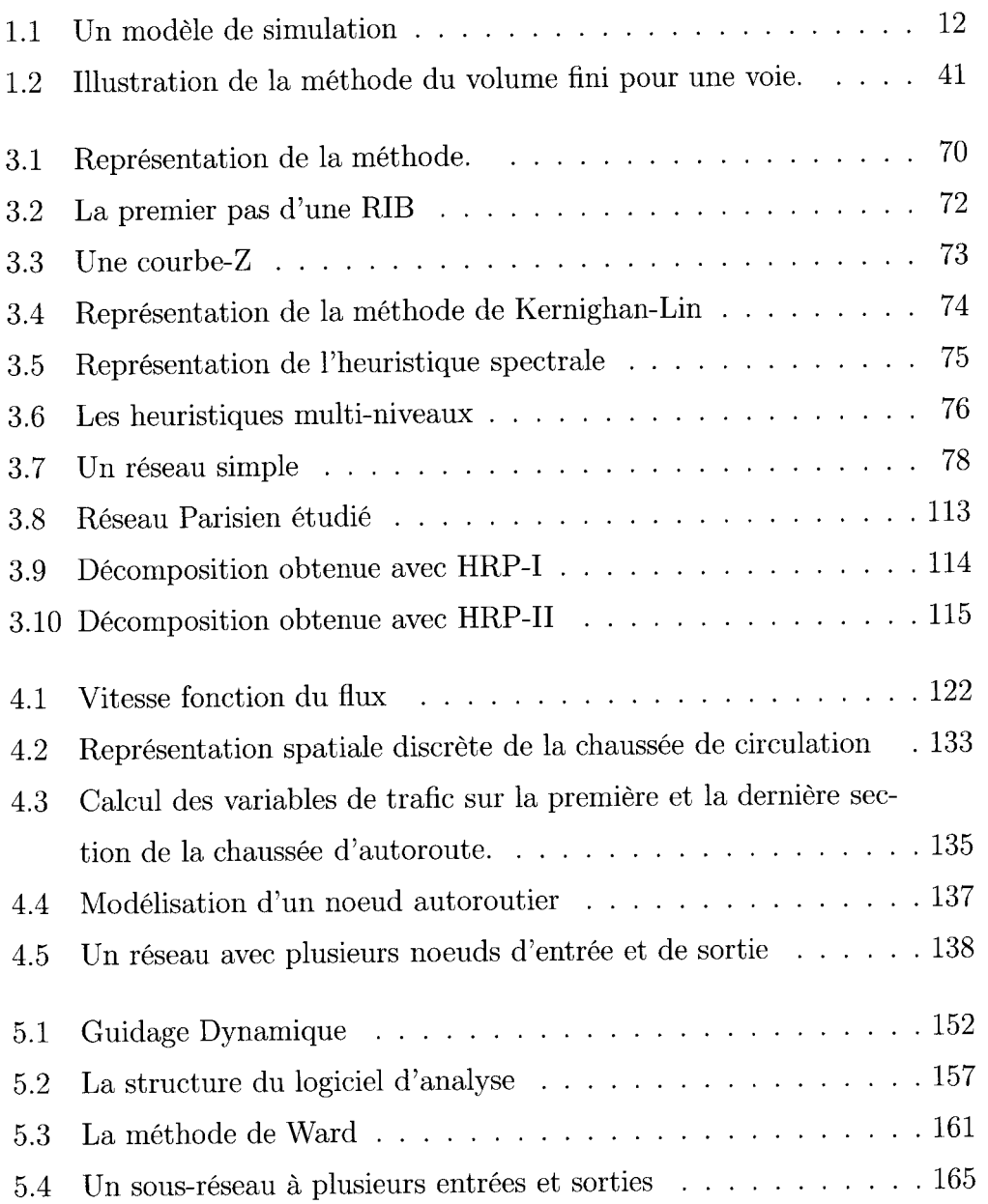

 $\sim 10$ 

 $\bar{\gamma}$ 

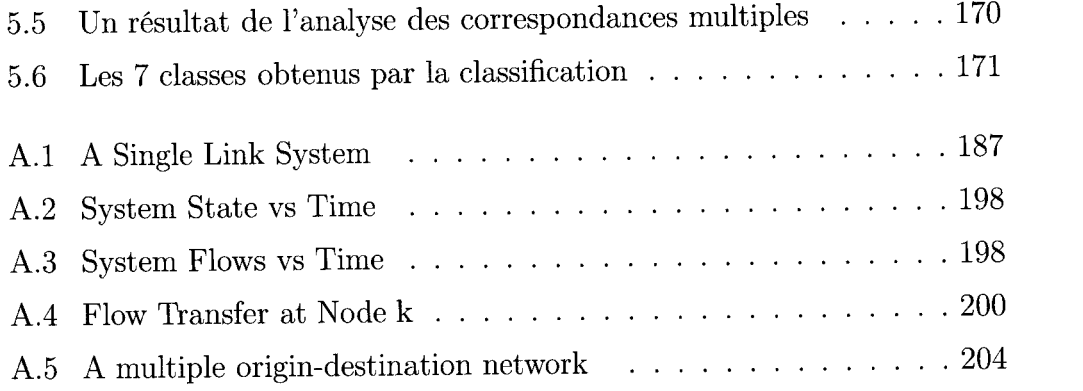

# Première partie

# AIDE A LA CIRCULATION **URBAINE**

# Chapitre 1

# Introduction aux problèmes de transport en milieu urbain

# 1.1 Introduction

Les problèmes de transport deviennent de plus en plus complexes. cette complexité est due à l'accroissement du nombre de véhicules, ce qui exige une gestion d'une sophistication croissante, donc des modèles de plus en plus diversifiés, mais aussi à l'arrivée de nouveaux types de systèmes de transport comme, par exemple, I'introduction récente des systèmes de transport en libre service ou des véhicules filoguidés.

La diversité des systèmes de transport a entraîné une classification détaiilée de ces systèmes. C'est en rappelant les classifications les plus courantes que nous débuterons notre travail. Nous proposerons également notre propre classification dans un souci de simplification et de clarification. Nous présenterons ensuite une étude bibliographique qui rassemblera les communications les plus significatives du domaine. Nous les inscrirons dans Ie cadre défrni par les classifications précédentes.

Enfin, nous caractériserons notre approche et montrerons Son originalité par rapport aux travaux existants. Disons dès maintenant que notre modèle a la prétention de conduire à un système de guidage intelligent, capable de prendre en compte l'évolution de son environnement.

#### t.2 Les modèles de transport

# L.2.L Gênéralités

Le simulation des systèmes de transport s'est révélée être une approche efficace pour le choix des ressources et le dimensionnement des systèmes de transport. La simulation joue un rôle majeur dans l'évaluation des systèmes de transport intelligents (en anglais: Intelligent Transportation Systems ou ITS). La simulation permet en effet des expériences rapides, reproductibles et peu onéreuses. Certains outils de simulation actuellement disponibles permettent de simuler Ies systèmes plus rapidement que le déroulement réel du trafic. Il est donc possible de tester rapidement certaines alternatives. Nous pensons en particulier aux situations extrêmes qui ne peuvent pas être testées en grandeur réelle car elies risqueraient de mettre les automobilistes en danger. C'est le cas, par exempie, de situations proches du blocage avec des vitesses variant par àcoups' Les simulations de modèles de transport sont particulièrement utilisées dans les cas suivants :

- Entraînement des responsables du trafic.
- Conception et test de nouveaux modes de transport.
- Evaluation des conséquences de changements brutaux dans le contrôle du trafic.
- Evaluation en ligne de décisions concernant le contrôle du trafic.

Nous croyons utile de préciser certains aspects de la simulation. Bien entendu, un logiciel de simulation dépend du système qu'il prétend simuler, ou plus précisément des aspects de ce système qui intéressent le décideur. Il ne faut cependant pas oublier que ce même logiciel de simulation dêpend aussi des outils qui le sous-tendent (macro langages), du langage informatique utilisé lorsque c'est le cas et, souvent, des  $\emph{a priori}$  du concepteur du modèle. Par conséquent, I'écriture d'un logiciel de simulation est toujours plus ou moins biaisée par les

outils utilisés et les *a priori* du concepteur. Les logiciels de simulation que nous avons développés dans ce travail l'ont été en  $\mathrm{C++},$  ce qui assure une souplesse considérable. Par contre, nous avons accepté certains  $a$  priori et, en particulier, le fait que les flux d'entrée dans le système sont constanrs par morceaux. Fondamentalement, rien ne s'oppose à introduire des flux continus pouvant varier en permanence avec le temps : cela nous obligerait simplement à remplacer des multiplications par des calculs d'intégrales, compliquant l'exposé en noyant les idées de ce travail dans des calculs excessivement complexes. Un autre argument est que, dans Ia pratique, les flux sont connus en moyenne sur des périodes données.

# L.2.2 Classification actuellement admise

Les modèles qui ont été conçus au cours des cinquante dernières années ont été classés en fonction de leurs propriétés. Les auteurs retiennent les propriétés suivantes :

- Le niveau de détails.
- Le type des variables.
- Le type du modèle du point de vue du comportement.
- Le type du modèle du point de vue de I'analvse.
- Le domaine d'application.

Nous développons ces propriétés :

#### a). Le niueau de détails

cette propriété est qualitative. Le découpage suivant est souvent proposé.

al) Les modèles de simulation sub-microscopiques

Il s'agit de modèles dans lesquels toutes les composantes des véhicules, ainsi que leur interaction avec I'environnement, sont prises en compte.

a2) Les modèles microscopiques

Ce type de modèle prend en compte le comportement des entités dans l'espace

et le temps. Les entités en question sont les véhicules et les conducteurs de ces véhicules. Sont également prises en compte les interactions de ces entités avec l'environnement. Ces interactions sont donc plus globales que les précédentes.

### a3) Les modèles mésoscopiques

Dans ces modèles les entités ne sont pas suivies individuellement. Par contre, leur comportement est anaiysé, généralement en termes de probabilités. Pour parvenir à ce type de conclusion, des sous ensembles du système peuvent être globalisés et se voir affecter des comportements crédibles. Par exemple, le passage d'une intersection de voies de circulation peut être considéré comme une action simple demandent un certain temps alors qu'en réalité, une telle activité se compose d'un certain nombre d'activités élémentaires comme par exemple la décélération à l'approche de l'intersection, éventuellement l'arrêt du véhicule, puis le traversée de l'intersection à vitesse réduite, etc.

#### a4) Les modèles macroscopiques

Ces modèles ne se basent que sur les flux de véhicules, globalisant ainsi les entités. Dans ces modèles, les termes de flux, densité, vitesse sont utilisés, mais aucun comportement individuel n'est représenté.

### b). Les types de variables

prioritairement, Ies auteurs considèrent Ia variable 'temps' et font une distinction bien connue en simulation entre les modèles qui prennent en compte les changements d'état du système au moment où il se produisent (modèies à variable 'temps' continue) et les modèles qui s'intéressent à l'état du système à des instants donnés, éventuellement équirépartis (modèles à variable 'temps' discrète). Le vocabulaire employé nous semble impropre, et nous lui préférons respectivement les termes d'approche par événements et d'approche par acti $vit\acute{e}s$  utilisés de longue date en théorie de la simulation.

Au delà de ia variable 'temps' apparaissent un certain nombre d'autres variables telles que l'intensité de flux, la vitesse, etc. Les variables peuvent à leur tour être continues ou discrètes.

II est rare que toutes les variables soient de même nature, si bien que les modèles sont habituellement mixtes.

#### $c$ ). Les types de modèles du point de vue du comportement

Cette caractéristique fait la distinction entre modèles déterministe et modèle stochastique. Bien entendu, dire qu'un modèle est stochastique ne signifie pas que toutes les variables le sont. De plus, les variables que nous considérons comme stochastiques ou déterministes sont les variables de contrôle du système comme par exemple celles qui définissent les priorités en cas de conflit, ou encore celles qui définissent Ia réaction du conducteur d'un véhicule lorsque les possibilités sont multiples. Par contre, les auteurs ne qualifient pas un modèle de stochastique du seul fait qu'un flux d'entrée dans Ie système est stochastique car il s'agit d'une donnée et non d'une variable de contrôle.

#### d). Les types de modèles du point de uue de I'analyse

Un modèle peut être un ensemble d'équations qui permettent une étude ana- $\ell$ lytique, ou un programme de simulation qui fournit la suite dès états dés que l'on y introduit l'état initial, le contrôle et la relation entre l'état initial et le contrôle. Nous parlerons respectivement de modèle analytique et de modèle de simulation. Ici encore, la distinction n'est pas toujours simple. Donnons un exemple bien connu en théorie du chaos :

$$
x_{n+1} = rx_n(1 - x_n)
$$

ou :  $r \in (0, 4)$  est le contrôle

et  $x_0 \in [0,1]$ , état initial, est choisi par l'utilisateur.

Si I'on admet que ce système converge vers une valeur unique, cette valeur est racine de :

$$
x = rx(1-x)
$$

soit :

$$
x = 1 - (1/r)
$$

Cependant il est facile de vérifier que pour des valeurs de r qui se rapprochent de 4, il n'y a pas convergence. On constate dans ce cas que  $x_n$  prend alternativement  $2,4,8$  ,..valeurs, ou prend des valeurs quelconques sur [0,1]. Il n'est donc pas évident que ce modèle soit analytique, mais il n'est certainement pas stochastique.

### e). Le domaine d'application

Les auteurs de la classification distinguent les modèles suivant qu'ils s'intéressent ou non à des détails i.e. une voie unique ou à une ville complète. Le lecteur comprendra que cette classification, largement répandue, ne nous satisfait pas. En effet, elle se base pour une large part sur des critères qualitatifs dont I'interprétation peut prêter à discussion, ce qui lui enlève beaucoup de son intérêt.

# 1.3 Classification proposée

Nous avons recherché une classification moins sujette à interprétations que la précédente. Nous distinguons d'abord les *modèles analytiques* (notés  $\bf{A}$ ) et des modèles de simulation (notés S) : ce sera la première distinction que nous ferons. Un *modèle analytique* s'exprime sous forme mathématique. Il se compose :

- D'un ensemble de variables qui caractérisent le modèle considéré.
- De critères en nombre lirnité. L'idéal est de ne manipuler qu'un seul critère. En effet, dans Ie cas de plusieurs critères, nous sommes conduits soit à rechercher une somme pondérée des valeurs prises par ces critères, soit à transformer tous les critères sauf un en contraintes : dans les deux cas, nous sommes ramenés à un problème mono-critère.
- $-D'$ un ensemble de variables qui représentent le contrôle du système.
- De formules mathématiques qui relient l'état du système, c'est-à-dire les valeurs des variables qui caractérisent le modèle considéré, et les valeurs

des paramètres de contrôle, aux valeurs du critère.

Donnons un exemple simple de modèle analytique : l'évolution d'un stock de produit unique. Un tel modèle s'écrit :

$$
x_{t+1} = x_t - d_t + v_t
$$

où:

 $x_t$  est le niveau de stock au début de la période  $t$  (une période peut, par exemple, être la journée).  $x_t$  est l'état du système.

 $d_t$  est la demande qui apparaît au cours de la période  $t$ .

 $v_t$  est le réapprovisionnement qui apparaît au cours de la période  $t$ .  $v_t$  est le paramètre de contrôle.

Bien entendu,  $x_1$ , état du système au début de la première période , doit être connu. Cette équation est l'équation d'état. A cette équation s'ajoutent :

- des contraintes, comme par exemple l'exigence d'avoir toujours un stock positif ou nul :

$$
x_t \ge 0 \quad \forall t \in 1, 2, 3...
$$

ou encore une limite supérieure du réapprovisionnement :

$$
0 \le v_t \le M \quad \forall t \in 1, 2, \dots
$$

- un critère, qui peut être la minimisation du coût moyen par période.

$$
Min\Big\{lim_{T\to\infty}\frac{1}{T}\sum_{t=1}^{T}a(\frac{x_{t+1}+x_t}{2})\Big\}
$$

où a est le coût de stockage unitaire.

Dans cette formulation du critère, nous supposons que le niveau du stock évolue Iinéairement au cours d'une période, c'est-à-dire que les réapprovisionnements et les demandes sont équi-répartis sur les périodes.

Un autre exemple simple qui concerne un véhicule se déplaçant sur une voie

unique aurait, pour équation d'état :

$$
l_{t_1} = l_{t_0} + \int_{t_0}^{t_1} v(t)dt
$$

où:

 $l_{t_0}$  (respectivement  $l_{t_1})$  est l'abscisse du véhicule à l'instant  $t_0$  (respectivement  $t_1)$ : c'est le paramètre d'état. Bien entendu,  $l_{t_0}$  est connu.  $v(t)$  est la vitesse du véhicule à l'instant  $t : c$ 'est le paramètre de contrôle. Les contraintes peuvent être, par exemple :

$$
v_0 = 0
$$
  

$$
0 \le v(t) \le V, \quad \forall t
$$

 $\left|\frac{dv(t)}{dt}\right| < \alpha$ , qui indique que l'accélération et la décélération sont bornées.

Le critère peut, par exemple, exiger qu'une abscisse  $L > l_{t_0}$  soit atteinte en un temps minimal.

Un *modèle de simulation* est un modèle qui ne se prête pas à l'analyse mais qui permet de calculer la succession des états lorsque I'on connaît l'état initial, les contraintes qui s'appliquent sur l'état et le contrôle, et le contrôle. La figure 1.1 schématise un modèle de simulation.

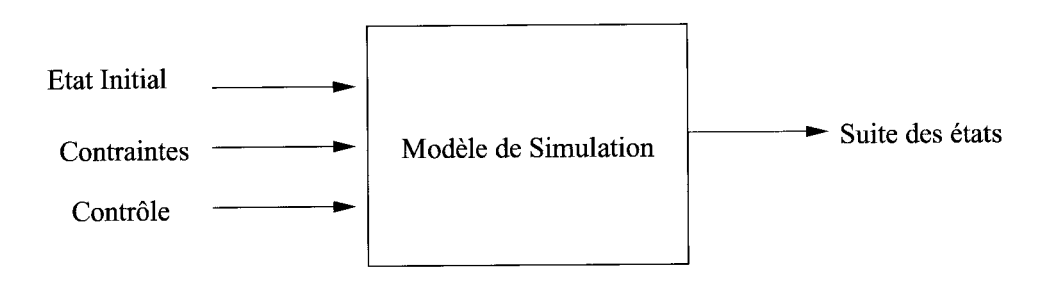

FIG.  $1.1 -$ Un modèle de simulation

Un tel modèle permet de calculer la suite des états sur un horizon donné, dont nous déduirons la valeur du critère. Il ne permet cependant pas, comme un modèle analytique, de calculer le contrôle optimal, mais simplement d'obtenir la valeur du critère lorsque le contrôle est donné. Le modèle de simulation est habituellement un logiciel.

Au second niveau de la classification des modèles, nous trouvons les  $\textit{models}$ stochastiques (notés S) et déterministes(notés D). Considérons d'abord les modèles analytiques. Un tel modèle est dit déterministe si toutes les valeurs des variables nécessaires à ia décision sont connues au moment de prendre la décision. Il est dit stochastique dans le cas contraire. Revenons à I'exemple du stock de produit unique. Il sera dit déterministe si la décision de réapprovisionnement se fait en connaissance de cause, c'est-à-dire si, pour la période  $t,\,d_t$ est connue et le réapprovisionnement  $v_t$  qui arrive durant la même période est décidé en début de période. Par contre, si une décision de réapprovisionnement prise à l'instant  $t$  n'est effective qu'à l'instant  $t + k(k > 0)$  et si les demandes  $t+1, t+2,...,t+k$  ne sont pas connues au moment de prendre la décision, alors le modèle devient stochastique. Pour résumer, un modèle est stochastique  $lorsque les valeurs à attribuer aux paramètres de contrôle doivent être décidées$ en ayant seulement une connaissance partielle des informations nécessaires.

Les adjectifs "déterministe" et "stochastique" ont une signification légèrement différente dans le cas d'un modèle de simulation. Un modèle de simulation est déterministe lorsque les entrées du modèle (état initial, contraintes, contrôle) définissent sans ambiguité la suite des états de sortie. Il est dit stochastique dans Ie cas contraire : c'est le cas lorsque des évènements aléatoires interviennent dans les équations qui relient Ie triplet (état initial, contraintes, contrôie) à l'êvolution des états. Dans le cas d'un modèle de simulation stochastique, I'utilisateur pourra relancer son modèle un grand nombre de fois pour se faire une idée des évolutions possibles des trajectoires et de Ia moyenne et de l'écart type des paramètres qui caractérisent ces trajectoires.

Au troisième niveau de la classification, nous distinguons les *modèles homo-*

### gènes et des modèles hétérogènes.

Un modèle sera dit homogène (et sera noté  $Hm$ ) lorsque les différentes entités qui le composent se trouvent au même niveau de détails. Dans ce cas, les interactions entre les entités sont parfaitement définies, sans qu'aucune hypothèse simplificatrice ne soit nécessaire pour relier ces entités. Considérons par exemple un flot de véhicules dans lequel l'entité de base est justement le véhicule' Alors le comportement du système sera déduit du contrôle qui lui est appliqué, des interactions entre les véhicules, et des interactions des véhicules avec l'environnement, et toutes ces données peuvent être extraite de l'observation.

Un *modèle hétérogène* (noté  $Ht$ ) fait intervenir des entités à différents niveaux de détails. Ce sera le cas du modèle que nous présentons dans notre travail, où nous faisons cohabiter des flux de véhicules, qui nous permettent de calculer le comportement global du système, et des véhicules dont nous souhaitons suivre l'évolution individuellement. Dans ce cas, il est nécessaire d'introduire une hypothèse permettant de relier ces différents niveaux de dctails. Nous verrons que dans le cas de notre modèle, nous faisons des hypothèses sur la vitesse d'un véhicule connaissant l'encombrement des chaussées, c'est-à-dire le nombre de véhicules dans chaque chaussée par rapport à la capacité de la chaussée. Nous avons fait l'hypothèse que la vitesse est constante et donnée si il n'y a pas de blocage aval, et qu'elle devient nulle en cas de blocage aval. Cette hypothèse peut être mo\_ difiée en considérant, par exemple, que la vitesse est une fonction décroissante de I'encombrement de Ia voie correspondante. Cette nouvelie hypothèse compliquerait les calculs lors de la simulation et modifierait les résultats, mais ne nécessiterait pas de changement des bases de notre approche.

Enfin, nous distinguerons les modèles par évènements (notés E) et les modèles par activités (notés A).

Dans un *modèle par évènements*, on s'intéresse au changement d'état lorsqu'un évènement se produit, l'état du système juste avant I'évènement étant obtenu à partir de l'état après I'évènement précédent et des relations qui permettent de calculer son évolution. Ce type de modèle, lorsqu'il est utilisé en simulation, conduit à des calculs dont la complexité, et donc la durée, est imprévisible. L'évolution de l'état du système est, par contre, précise.

Un modèle par activités s'intéresse aux changements d'état à intervalles de temps généralement constants. Bien entendu, sauf dans des cas très particu-Iiers, Ies évènements qui se produisent entre deux instants de calcul consécutifs sont pris en compte par approximation. Nous en avons fourni un exemple au début du section 1.3 lorsque nous avons supposé que, dans le modèle de gestion de stock, le niveau du stock évolue linéairement entre  $x_t$  et  $x_{t+1}$ . L'avantage d'un modèle par activités est la relative simplicité des calculs, et donc la rapidité d'exécution des simulations.

Compte tenu des notations que nous venons d'introduire, un modèle  $Md$  que nous écrivions  $Md(A, S, Hm, A)$  serait un modèle analytique, stochastique, homogène et par activité.

Le modèle que nous présentons dans ce travail et que nous appelons  $Mtr$  se caractérise en écrivant  $Mtr(S, D, Ht, E)$  car:

- C'est un modèle de simulation,
- Il est déterministe : nous pouvons en effet obtenir, chaque fois qu'un évènement se produit, toutes les informations qui nous permettent de déterminer l'évènement suivant et l'état correspondant,
- Il est hétérogène, car il fait intervenir à la fois des flux et des véhicules,
- Enfin, la gestion se fait par évènements.

Nous classerons les modèles analytiques et les modèles de simulation en fonction des quatre critères suivants :

### a. Modèle analytique ou modèIe de simulation.

Un modèle est analytique (on le désigne par A) s'il se compose :

- $-$  de critères, notés  $C$ ,
- $-d'$ un ensemble de variables qui définissent l'état du système, noté E,
- $-$  d'un ensemble de paramètres qui définissent le contrôle, noté  $a$ ,
- de relations entre  $E_0$ , **a** et **C** : **C**=**f**( $E_0$ , **a**), où  $E_0$  est l'état initial du système ; bien entendu cette relation peut être complexe.

Dans un modèle de simulation (on le désigne par S), la relation est du type :  $E(t_{n+1}) = g[E(t_n), \mathbf{a}]$ , où  $t_n$  et  $t_{n+1}$  sont deux instants successifs auxquels l'état du système est mis à jour.

# b). Modèle déterministe ou modèle stochastique.

Lorsque le modèle est analytique, il est déterministe (on le désigne par D) lorsque toutes les informations nécessaires sont disponibles au moment de la prise de décision, et il est stochastique (on le désigne par S) dans le cas contraire.

Lorsque le modèle est de simulation, il est déterministe lorsque  $E(t_{n+1})$  peut être déduit sans ambiguïté de  $E(t_n)$  si l'on connaît le contrôle, et il est stochastique dans le cas contraire.

# c).Modèle homogène et rnodèle hétérogène.

Un modèle est homogène (on Ie désigne par Hm) lorsque toutes les entités qu'il contient sont au même niveau de détails. Il est hétérogène (on le désigne par Ht) dans le cas contraire.

## d). Modèle par éuènements et modèle par actiuités.

Un modèle est dit par évènements (on le désigne par E) lorsque l'état est mis à jour chaque fois qu'un évènement se produit. II est dit par activités (on le désigne par  $A$ ) lorsque les instants de mise à jour de l'état sont choisis a priori.

# L.4 Bibliographie

Dans ce paragraphe, nous décrivons un certain nombre de modèles de transport trouvés dans le littérature. Les modèles sont classés en fonction des caractéristiques que nous venons d'introduire. Pour simplifier la lecture, nous avons décidé de normaliser la présentation de chaque modèle. Chaque présentation se divisera donc en 4 parties :

- Les entrées, c'est-à-dire I'ensemble des informations sur lesquelles se basent les auteurs pour développer leur travail.

- La description du modèle proposé.
- Les sorties, c'est-à-dire les résultats du travail entrepris.
- Enfin, la classification justifiée du modèle proposé.

# L.4.L MIXIC (Microscopic model for simulation of intel-Iigent cruise control)

#### 1. Les entrées

Trois types d'informations sont fournis :

- Pour chaque véhicule, l'instant de son arrivée dans le système, sa vitesse et sa longueur.
- Pour chaque conducteur, son type. Le type est caractérisé par le temps de réaction du conducteur et la vitesse qu'il souhaite atteindre.
- Pour Ie réseau de chaussées considéré, la longueur et la largeur de chaque chaussée et les conditions de circulation, y compris les conditions météorologiques.

#### La description du modèle 2.

Le modèle MIXIC [AH95l comporte :

- Un générateur de trafic qui génère les véhicules aux points d'ent
- Un modèle qui gère les directions à prendre à chaque carrefour et la position de chaque véhicule par rapport aux chaussées.
- IJn modèle d'évolution chargé de la dynamique du modèle global. I1 est développé au niveau microscopique et concerne chaque véhicule et chaque conducteur. La partie consacrée au conducteur gère en particulier les changements de voies et l'action du conducteur sur le contrôle du véhicule. La partie consacrée aux véhicules calcule la dynamique de chaque véhicule en fonction de I'action du conducteur et des conditions ambiantes.
- Le résuitat des parties précédentes est la décision de changer de voie

ou d'accélérer (ou de décélérer). L'accélération (ou la décélération) a pour but de maintenir une distance minimale avec les véhicules qui précèdent, en modifiant éventuellement la vitesse de manière brutale.

- Un moduie chargé de rassembler les valeurs des paramètres qui résultent de Ia simulation.

#### $3.$  Les sorties

Les sorties sont la succession des états du couple (conducteur - véhicule) dans le temps.

#### $4. \; La \; classification$

- $\sim$  C'est un modèle de *simulation* dans lequel l'état du système à l'instant  $t_{n+1}$  est déduit de l'état du système à l'instant  $t_n$  et du contrôle appliqué,
- Le modèle est *déterministe* car l'état à l'instant  $t_{n+1}$  est unique dès que l'on connaît l'état à l'instant  $t_n$ , le contrôle, les conditions ambiantes, et les véhicules générés entre  $t_n$  et  $t_{n+1}$ .
- Le modèle est hétérogène car les paramètres ne concernent pas tous la même niveau de détails. Par exempie, les réactions des conducteurs sont basées sur des hypothèses globales (temps de réaction) et ne sont pas le résultat d'une analyse détaillé du processus biologique qui génère ce temps de réaction.
- Ce modèle est un modèle par activités car il s'intéresse à l'état du système à des instants prédéterminés.

**Remarque** : Un modèle de simulation par activité est habituellement hétérogène. En effet, le fait de s'intéresser à l'état du système à des instants prédéfinis oblige à des approximations pour intégrer des évènements qui se produisent entre deux instants de référence successifs, ce qui réduit le niveau de détails.

# L.4.2 SIMONE 2000 (Simulation model of motorways with next generation vehicles)

#### 1. Les entrées

Le système est basé sur la définition de classes de conducteurs caractérisées, entre autres, par le comportement de ceux-ci par rapport aux véhicules précédents et aux changements de voies. Le système prend également en compte les caractéristiques des chaussées (longueur, Iimitation de vitesse) ainsi que l'origine et la destination des véhicules.

#### $2. \; La \; description \; du \; model$

La modèle SIMONE [Min02] prend en compte un large éventail de classes de conducteurs qui utilisent éventuellement des systèmes d'aide à Ia conduite comme, par exemple, le 'Intelligent Cruise Control'. Comme nous l'avons souligné plus haut, le modèle s'intéresse au comportement des conducteurs vis-à-vis des véhicuies qui les précédent et des changements de voie en prenant en compte le temps de réaction du conducteur et la variabilité de son comportement (i.e. son appartenance à une classe). L'état du véhicule est calculé toutes les 0,1 secondes.

Ce modèle inclut des procédures qui interdisent les dépassements à droite, adaptent les comportements aux limitations de vitesse et à la densité de circulation. Il inclut également I'ajustement des distances entre véhicules en fonction du flux. Il est également possible d'y intégrer de nombreux types de chaussées multi-voies avec, éventuellement, des variations dans le nombre de voies, ainsi que des outils de contrôle du trafic comme, par exemple, des instruments de mesure du flux de véhicules, de la pente des chaussées et des outils d'adaptation de la vitesse maximale au flux. Enfin, une origine et une destination sont affectées à chaque classe d'uti-

lisateurs.

## Les sorties ù .

Les sorties sont les suivantes :

- Pour chaque classe de conducteurs, le système fournit le nombre de véhicules qui ont atteint a I'arrivée en fin de simulation, le temps moyen nécessaire pour joindre le point de départ au point d'arrivée par classe d'utilisateurs, l'énergie moyenne dépensée.
- Pour chaque véhicule, le temps moyen de transport, l'énergie dépensée et une évaluation de I'importance des embouteillages rencontrés.

### $4. \ \ La \ classification$

- C'est un modèle de simulation qui fournit l'état à l'instant  $t_{n+1}$  connaissant l'état à l'instant  $t_n$  et les valeurs des paramètres de contrôle.
- $\sim$  Ce modèle *est déterministe*. Un élément stochastique peut être introduit : c'est I'arrivée des véhicules dans le système.
- Il est hétérogène. L'explication donnée dans MIXIC s'applique ici.
- $-$  Enfin, ce modèle est un modèle par *activités*.

# L.4.3 Modèle basé sur la distance de sêcurité

### 1. Les entrées

Vitesse des véhicules, longueur des véhicules, paramètres caractérisant la chaussée (longueur, vitesse autorisée). Le modèle s'attache à une voie unique. L'arrivée des véhicules dans le système est générée de manière aléatoire.

### 2. La description du modèIe

Ce modèle décrit Ia dynamique d'un véhicule en fonction du comportement de son prédécesseur. On rappeile la règle donnée par Pipes [Pip53] : 'Lorsque vous suivez un autre véhicule, une bonne règle est de laisser entre vous et ce véhicule une distance de sécurité égale à la longueur d'un véhicule multipliée par votre vitesse divisée par 16.1, quantité à laquelle on ajoute 1'. En termes mathématiques, cette distance  $D_n(v)$ est :

$$
D_n(v) = L_n(1 + \frac{v}{16.1})
$$

où  $L_n$  est le longueur d'un véhicule et  $v$  est la vitesse des véhicules.

une règle plus fine a été proposée par Leutzbach [Leu88]. I] propose aux conducteurs de considérer que la distance de sécurité doit leur permettre de s'arrêter tout en permettant au véhicule qui Ie suit de stopper sans le heurter. Bien entendu, cette règle qui suggère de s'intéresser à Ia fois au véhicule qui précède et au véhicule qui suit conduit à une distance de sécurité généraiement plus importante que la précédente. La formule donnant cette distance s'écrit :

$$
D_n(v) = L_n + Tv + \frac{v^2}{2\mu g}
$$

où  $T$  est le temps global de réaction par unité de vitesse,  $\mu$  est le coefficient d'adhérence à la route, g est I'accélération de la gravité.

Jepsen [Jep98] considère que ia distance de sécurité dépend de la longueur  $L_n$  du véhicule, d'une distance minimale constante entre véhicules notée  $d_{min}$ , d'un temps de réaction  $T$  et d'un facteur de risque  $F$ . La formule qui donne cette distance de sécurité s'écrit :

$$
D_n(v) = (L_n + d_{min}) + v(T + vF)
$$

#### Les sorties 3.

Les sorties de ce modèle sont ia séquence des distances de sécurité et le temps de transport.

#### $4. \ \ La \ classification$

 – C'est un modèle de *simulation* car l'état de système  $E(t_{n+1})$  à l'instant  $t_{n+1}$ est obtenu à partir de l'état ${\cal E}(t_n)$  du système à l'instant  $t_n,$  de la vitesse $v$  du véhicule et du paramètre de contrôle qui est la distance de sécurité *a* i.e.  $E(t_{n+1}) = g(E(t_n), v, a)$ .

- Le modèle est *déterministe*, car aucun événement aléatoire ne vient perturber la relation précédente.
- $-$  La modèle est *hétérogène* car les entités et les règles qui s'appliquent se situent au même niveau de détail, celui de véhicule et du conducteur, mais le modèle est par activités.
- Enfin, le modèle est un modèle par  $\textit{activeit\'e}s$ , comme le montre l'explication sur la nature du modèle.

# L.4.4 Modèle basé sur la réponse à des stimulus

#### 1. Les entrées

Les paramètres initiaux suivants sont fournis au modèle : vitesses initiales des véhicules, positions initiales des véhicules, paramètres définissant la chaussée (longueur, nombre de voies).

#### 2. La description du modèle

Dans ce modèle, on suppose que le conducteur règle sa conduite sur le comportement du véhicule qui le précède. La réponse du conducteur est le freinage, si le véhicule précédent ralentit, ou I'accélération dans le cas contraire. ces réactions ne sont pas instantanées : un temps de réaction est donc introduit dans le modèle. Le conducteur réagit en fait à la différence entre la vitesse du véhicule que Ie précède et sa propre vitesse. Chandler et al [CHM58] ont développé un modèle de ce type qui est linéaire et que nous décrivons maintenant. Considérons un véhicule  $n$ qui suit un véhicule  $n-1$ . Soit  $x_n(t)$  la position du véhicule n à l'instant  $t$ . L'équation qui représente la réaction du conducteur s'écrit :

$$
a_n(t+T) = \gamma(v_{n-1}(t) - v_n(t))
$$

où:

 $v_n(t)$  est la vitesse du véhicule n à l'instant t,  $a_n(t)$  est l'accélération
du véhicule *n* à l'instant *t*. Nous voyons que si  $v_{n-1}(t) > v_n(t)$ , alors  $a_n(t + T) > 0$ : le véhicule n accélérera après un temps de réaction T. Par contre, si  $v_{n-1}(t) < v_n(t)$ , c'est-à-dire si la vitesse du véhicule qui précède est inférieure à la vitesse du véhicule qui nous intéresse, alors ce véhicule freinera après un temps de réaction  $T$ .

Dans cette formule  $\gamma,$ qui représente la réactivité du conducteur, est un coefficient positif défini Par :

$$
\gamma = \frac{c[v_n(t+T)]^m}{[x_{n-1}(t) - x_n(t)]^l}
$$

où  $c,m$  et  $l$  sont des coefficients positifs donnés. Nous voyons que :

- $\gamma$  est d'autant plus grand que la distance entre les deux véhicules est faible. En d'autres termes, les accélérations et les freinages seront d'autant plus brutaux que les deux véhicules se suivent de près, ce qui est logique.
- si l'on considère que la vitesse est constante sur  $[t, t+T]$  car le conducteur n'a pas réagi, alors  $\gamma$  est d'autant plus grand que la vitesse est grande. La conclusion est la même que ci-dessus.

### 3. Les sorties

La modèle fournit la suite des accélérations ainsi que les temps de transport.

# 4. La classification

- Le modèle est un modèle de *simulation* gouverné par l'expression de  $a(t+T)$  et celle de  $\gamma$ .
- $-$  Le modèle est *déterministe* pour les mêmes raisons.
- $-$  Il est *hétérogène* car c'est un modèle de simulation par activités.
- $-$  Le modèle est un modèle par *activités* par construction.

# 1.4.5 Modèle basé sur la perception de l'espacement

## I. Les entrées

Les entrées sont la position des véhicules, Ieur vitesse, Ieur accélération initiale et les informations concernant la chaussée comme, par exemple, sa longueur et le nombre de voies.

# 2. La description du modèle

Ce modèle est une extension du précédent. L'objectif est de décrire la réaction des véhicules dans le trafic en termes d'accélération et de décélération. Une réaction se produit lorsqu'une différence apparaît avec le véhicule qui précède en termes de vitesse et de distance (Wiedemann [Wie74]). Les véhicules sont les principales entités dans ce modèle. chaque véhicule est défini par sa position sur un chemin, sa vitesse, son accélération à chaque instant (qui peut être positive ou négative), son état. Six états définissant Ie comportement des véhicules sont possibles. ces six états sont Free Driving I, Free Driving II, Approximating I, Approximating II, Following I and Following II. L'état d'un véhicuie change si certaines limites concernant la distance avec la prédécesseur ou la différence des vitesses sont dépassées. Lorsque l'état change, I'accélération du véhicule est recalculée et reste constante tant qu'une nouvelle réaction n'est pas nécessaire.

Les modèles basés sur la perception de I'espacement montrent les li\_ mites de cette perception et de la réponse à cette perception [TB6a]. par exemple, lorsque I'espacement est important, le conducteur suiveur est peu influencé par la différence entre les vitesses du véhicule suivi et du véhicule suiveur. Lorsque I'espace entre ies véhicules est faible, Ies différences entre les vitesses et l'écart entre les véhicules ne fournit pas de consigne au conducteur suiveur lorsque la différence entre les vitesses est faibie.

### 3. Les sorties

La système donne les mises à jour de I'accélération et Ie temps nécessaire pour effectuer le trajet.

### 4. La classification

- Le modèle est un modèle de *simulation* gouverné par l'expression de  $a(t+T)$  et celle de  $\gamma$  comme ce fut le cas pour le modèle basé sur la réponse à des stimulus.
- $-$  Le modèle est *déterministe* pour les mêmes raisons.
- Il est hétérogène car c'est une modèle de simulation par activités.
- $\mathcal{L}$  Le modèle est un modèle par *activités*.

# 1.4.6 FOSIM (Freeway Operations Simulation)

### l. *Les entrées*

L'utilisateur fournit, en entrée :

- Le flux des véhicules
- La matrice O-D (Origine-Destination)
- La répartition des types de véhicules
- L'architecture et les caractéristiques des chaussées (carrefour, type de chaussée, géométrie de Ia chaussée, surface de la chaussée).

### La description du modèIe 2.

FOSIM [DK04l est un modèle de simulation que nous pouvons situer au niveau microscopique car les entités qui interviennent sont les conducteurs et les véhicules considérés individuellement. La période de simulation est divisée en périodes de 1 seconde. A la fin de chaque période, la position de chaque véhicule est calculée sur chaque voie en partant des véhicules les plus proches de la fin de la voie. La nouvelle position d'un véhicule dépend des caractéristiques du véhicule et du conducteur, de I'interaction avec les autres utilisateurs de la chaussée et de la géométrie de la chaussée. La position du véhicule après une période donnée, appelée période d'anticipation, intervient également dans le calcul de la nouvelie position.

FOSIM s'applique aux situations où la circulation est fluide ou non. FOSIM s'intéresse aux mouvements longitudinaux (pilotage libre, suivi de véhicules) et aux mouvements latéraux (changements de voies) des véhicules dans la circulation. FOSIM permet de définir une variété de configurations géométriques comme, par exemple, déviations, montées ou descentes, travaux, etc. La circulation dépend de différentes relations possibles entre conducteurs et véhicules. Les caractéristiques du trafic, telles que volume, vitesse ou densité, sont calculées en des points particuliers de Ia chaussée.

#### Les sorties  $3.$

Les sorties du programme de simulation sont les temps de transport, Ia vitesse, I'accélération.

#### La classification 4.

- $-$  C'est un modèle de *simulation* car l'état  $E(t_{n+1})$  du système à l'instant  $t_{n+1}$  est obtenu à partir de l'état du système  $E(t_n)$  à l'instant  $t_n$  en utilisant la vitesse  $v$  et la position du véhicule, les caractéristiques du conducteur, l'interaction avec les autres utilisateurs de la chaussée et la géométrie de la chaussée.
- $-$  Le modèle est *stochastique* car le pourcentage de véhicules prenant chacune des voies aux croisements est aléatoire.
- Il est *héterogène* car c'est une modèle de simulation par activités.
- $-$  Le modèle est un modèle par *activités*.

# L.4.7 Modèle d'automate cellulaire

### l. Les entrées

Vitesse des véhicules dans chaque cellule par période élémentaire, position initiale des véhicules, information sur les chaussées (nombre de cellules, états des cellules i.e. occupées ou non).

#### La description du modèle 2.

Nagel et Schreckenberg [Nag96] ont défini un modèle d'automate cellulaire pour une chaussée simple. Le comportement d'un véhicule dans un réseau est décrit par Ia manière dont un véhicule passe d'une cellule à la suivante. Une cellule est une portion de chaussée (encore appelée "section" ou "canton") : c'est la manière utilisée pour gérer la circulation des trains. lJne cellule est soit vide, soit occupée par un seul véhicule dont la vitesse  $v$  est discrète et telle que  $v \in [0, v_{max}]$ , où  $v_{max}$  est la vitesse maximale. Chaque cellule (appelée canton dans le langage ferroviaire) a approximativement la longueur d'un véhicule moyen soit 7.5 mètres. EIle peut être vide ou porter un véhicule unique. Le modèle est animé par un ensemble de règles qui définissent la manière dont Ie véhicule passe d'une cellule à la suivante. La dimension des cellules est choisie de telle sorte qu'un véhicule de vitesse 1 passe dans Ie cellule suivante en 1 période élémentaire.

Considérons une voie unique et notons gap le nombre de cellules vides devant le véhicule. Alors Ie comportement du véhicule est déterminé par les règles suivantes :

### $R$ ègle 1 : Accélération

Si la vitesse du véhicule est inférieure à  $v_{max}$  et si la voie devant le véhicules est suffisamment dégagée, c'est-a-dire si  $v \le gap - 1$ , alors la vitesse est incrémentée de 1.

# Règle 2 : Ralentissement

Si le véhicule qui précède est trop proche, c'est-à-dire si  $v \ge gap + 1$ , alors Ia vitesse est réduite de Ia quantitê gap.

 $R$ ègle  $3:$  Introduction d'un élément stochastique

La vitesse de chaque véhicule est réduite de 1 avec la probabilité p. En d'autres termes,  $v = max(v - 1,0)$  avec la probabilité p.

Règle  $\lambda : Déplacement$ 

Chaque véhicule est avancé de  $v$  cellules ( $v$  est la vitesse du véhicule) après chaque unité de temps.

L'introduction d'un élément stochastique représente les fluctuations qui se produisent à vitesse maximale, ies retards d'accélération ou les réactions excessives en cas de freinage.

Ce type de modèles décrit des aspects importants de la circulation et, de ce fait, est souvent utilisé dans la simulation de réseaux

### Améliorations du Modèle

Quatre approches destinées à améliorer Ie modèle d'automate cellulaire ont été proposées. Ces approches sont :

- La théorie du champ principal (Schadschneider et Schreckenberg, [SS95]).
- La théorie du champ principal amélioré (Schadschneider et Schreckenberg, [SS95]).
- La théorie du champ principal orientée véhicules (Schadschneider et Schreckenberg, [SS95]).
- L'approximation par classes (Ben Avraham et al [BAK92]).

La théorie du champ principal établit des probabilités de transition entre états des cellules et base la dynamique du système sur ces probabilités de transition simplifiées. La théorie du champ principal amélioré se base sur des probabilités de transition plus proches de la réalité, et donc qui fournissent une meilleure approximation de la situation réelle.

L'approximation par classes est une amélioration supplémentaire de Ia théorie du champ principal qui utilise la corrélation entre les états du système. Dans l'approximation n-classes, une classe de n cellules voisines est traitée exactement. ce résultat est ensuite connecté au reste du système d'une manière adéquate.

La théorie du champ principal orientée véhicules utilise, en plus, Ia distance entre véhicules qui se suivent. Le paramètre central dans cette approche est  $P_n(v)$ , probabilité de trouver n cellules vides devant un véhicule de vitesse  $v$ .

Les trois approches de type "champ principal" conduisent à des résultats exacts pour  $v_{max} = 1$ , mais ne sont que des approximations pour  $v_{max}$  > 1. La précision de l'approximation dépend de la valeur de la probabilité p.

#### 3. Les sorties

Les sorties obtenues sont les flux, les vitesses moyennes, les densités de véhicules et les temps de transport.

# 4. La classification

- $\sim$  Ce modèle est de type *analytique*, bien que la complexité des relations incluses ne permette pas d'aboutir à une solution analytique. Les relations entre véhicules ne sont, en effet, pas linéaires.
- $-$  Ce modèle est *stochastique*, du fait de la probabilité p introduite dans la règle 3.
- Ce modèle est  $h$ étérogène du fait de l'introduction d'hypothèses de liens entres entités de niveaux différents.
- Enfin, ce modèle est un modèle par  $\textit{activity}$  car l'état du système est calculé à chaque seconde.

# 1.4.8 INTEGRATION (Integrated simulation and traffic assignment model)

# 1. Les entrées

Les entrées concernent :

- Le réseau de noeuds, l'identification des arcs, Ies longueurs des arcs, le nombre de voies.
- Les caractéristiques du trafic (niveau de saturation, vitesse usuelle, vitesse en fonction de la capacité, densité à laquelle se produit I'embouteillage).
- Les éléments de contrôle du trafic (interdictions de tourner, feux tricolores avec leur fréquence de changement de couleur, stops)
- Les demandes de transport pour chaque couple (origine-destination), encore noté O-D, concerné.
- Les informations sur les véhicules (distance minimale entre véhicules, identification des véhicules sur lesqueis les informations sur la durée du déplacement seront prélevées, caractéristiques des différentes classes de conducteurs).
- La description des incidents attendus (leur nombre, les chaussées concernées, le nombre de voies affectées, les durées).

# 2. La description du modèle

INTEGRATION [Aer94] est un modèle de simulation qualifié de 'microscopique' et, plus précisément, de 'particle model' (i.e. modèle qui se déroule au niveau des particules) pour bien montrer que l'étude se fait au niveau de détail maximal. Bien que ce type de modèle fasse la distinction entre chaque véhicule et suive ces véhicules individuellement, leur comportement est décrit par des équations globales de déplacement comme c'est le cas pour les modèles qualifiées de 'macroscopiques'.

INTEGRATION simule un flux de véhicules en modélisant comment un

véhicule typique initialise son déplacement, sélectionne sa vitesse, change de voie, adopte une nouvelle chaussée à un croisement et choisit son trajet. Les déplacements des véhicules sont initialisés à partir d'une matrice de demandes de dépiacement entre origines et destinations. La vitesse d'un véhicule est calculée en fonction de sa distance par rapport au véhicule précédent. La changement de voie, de même que la manière utilisée pour changer de voie, sont également dépendants de la distance entre véhicules. Le dépiacement des véhicules est simulé en utilisant différents modèles de comportement des conducteurs basés sur la politique de suivi des véhicules, la politique de changement de voie et la politique de distance de sécurité. La sélection des trajets ainsi que I'affectation des véhicules sont donnés par les utilisateurs.

INTEGRATION est capable de simuler le trafic dans le cas de chaussées convergentes ou divergentes, ainsi que dans le cas de chaussées comportant plusieurs voies.

### 3. Les sorties

La simulation donne, en sortie :

- Les durées des déplacements.
- Les arrêts et les retards dus aux encombrements.
- Les accélérations conduisant à une sur consommation de carburant.

### 4. La classification

- $-$  C'est un modèle de simulation qui calcule l'état du système à l'instant  $t_{n+1}$  en fonction de son état à l'instant  $t_n$  et des règles citées plus haut qui gouvernent les déplacements longitudinaux et latéraux (changement de voie des véhicules).
- Le modèle est totalement *déterministe*, car les données d'entrée et les règles qui gouvernent les mouvements sont parfaitement déterministes.
- Le modèle est hétérogène car le comportement des véhicules est décrit

par des équations globales bien que les véhicules soient suivis individuellement. En outre, ie fait que le modèle soit 'par activités' entraîne une globalisation des comportements entre deux instants successifs de mise à jour de l'état du système.

- Le modèle est un modèle par activités, et ceci par construction. De plus,  $t_{n+1} - t_n = 0, 1$  seconde.

# L.4.9 AIMSUN2 (Advanced Interactive Microscopic simulator for urban and non-urban networks)

# Les entrées 1.

L'utilisateur donne, en entrée :

- Une description du réseau (géométrie du réseau, politique de choix des directions aux intersections, disposition des chaussées, des cantons (découpage des chaussées), des connections entre chaussées, et des positions des détecteurs dans le réseau).
- La politique de contrôle du trafic, par exemple les feux tricolores et leur caractéristiques etc.
- Les conditions du trafic (intensité du trafic aux cantons d'entrée, politique de choix de direction aux carrefours et état initial du réseau).

#### La description du modèle 2.

AIMSUN2 [BCFGgg] est qualifié de 'microscopique' compte tenu de son niveau de détails. Il prend en charge aussi bien les chaussées rapides que les rues des villes.

La politique de contrôle du trafic et les conditions du trafic peuvent être modifiées en cours de simulation. Le trafic peut être modélisé de deux manières. La première affecte des véhicules dans le réseau par l'intermédiaire des flux au niveau des noeuds d'entrée dans le réseau et laisse les flux envahir le réseau en se basant sur les règles d'affectation des directions à prendre aux carrefours. La seconde approche utilise la matrice O-D (Origines-Destinations) et distribue les véhicules dans le réseau en fonction des chemins suivis. Cette distribution de véhicules dans le réseau dépend d'un coût affecté aux chemins, ce coût étant Ia somme des coûts des arcs qui Ie composent. AIMSUN2 propose une grande variété de coûts à affecter aux arcs comme, par exemple, le temps nécessaire pour les parcourir en tenant compte des arrêts imposés, Ie temps moyen relevé dans Ie passé etc.

AIMSUN2 est très utilisé pour tester différent systèmes de contrôle (fixe, variable, adopté à I'état) et différents stratégies de gestion (messages aux conducteurs, par exemple). II est également possible d'évaluer aisément différentes hypothèses de conception de la circulation, comme les sens interdits, en utilisant l'éditeur graphique.

#### Les sorties  $3$ .

La simulation fournit, en sortie :

- Les flux, les durées des déplacements, Ies durées des arrêts aux stops et aux feux de signalisation, etc.
- Les comptages de véhicuies aux points sélectionnés.
- Les longueurs des queues de véhicules.

### $4. \ \ La \ classification$

- $\sim$  C'est clairement un modèle de *simulation*.
- $\sim$  Ce modèle est *déterministe* si le trafic se déroule sur la base de la matrice Origines-Destinations et de la table donnant les chemins ou stochastique si le choix des voies aux carrefours se fait en fonction de probabilités affectées à ces choix.
- $\sim$  Ce modèle est *hétérogène*, du seul fait qu'il est par activités.
- $-$  Enfin, par construction, il est par activités.

# 1.4.10 Modèle de Lighthill-Whitham-Richards(LWR)

# L. Les entrées

- A l'instant initial  $t_0$ , nous connaissons  $\rho(x,t_0)$ , où  $\rho(x,t)$  est le nombre de véhicules par kilomètre et par voie au point d'abscisse  $x$  et à l'instant  $t.$
- A l'instant initial  $t_0$ , nous connaissons  $V(x,t_0)$  où  $V(x,t)$  est la vitesse des véhicules au point d'abscisse  $x$  à l'instant  $t$ .
- Nous connaissons également  $V^e(x,t_0)$ , appelée vitesse d'équilibre au point d'abscisse  $x$  à l'instant  $t_0$ . C'est la vitesse à laquelle aucun embouteillage ne se produit.
- Les flux d'entrée  $q(x,t)$  sont connus à l'instant  $t_0$ . Le flux  $q(x,t)$  se définit comme le nombre moyen de véhicules passant au point défini par  $x$  à l'instant  $t$ .

# 2. La description du modèle

Lighthill-Whitham [LW55] et Richards [Ric56] proposent un modèle dans lequel des entités contiennent des informations agrégées; il s'agit de flux, de vitesses moyennes et de densités. La relation entre densité et vitesse moyenne s'écrit  $V(x,t)=V^e(\rho(x,t))$  qui indique que la vitesse des véhicules en un point donné est fonction de Ia densité des véhicules en ce point et, bien entendu, au même instant. La relation entre la flux q et la densité  $\rho$  s'écrit  $q(x,t) = \rho(x,t) \cdot V(x,t)$ : c'est la définition même du flux. Le modèle proposé consiste à écrire une équation de conservation des véhicules qui indique que, sur une chaussée rapide sans entrée ni sortie, le nombre total de véhicules est invariant en tout point. Cette équation s'écrit :

$$
\frac{\partial \rho(x,t)}{\partial t} + \frac{\partial q(x,t)}{\partial x} = 0
$$

où:

$$
\frac{\partial \rho(x,t)}{\partial t} + \frac{\partial [\rho(x,t) V^e(\rho(x,t))]}{\partial x} = 0 \qquad \forall x \in R, t > 0 \tag{1.1}
$$

Nous connaissons  $\rho(x,0) = \rho_0(x_0)$  pour  $t = 0$ . La dérivée totale de  $\rho$  par rapport à  $t$  s'écrit:

$$
\frac{d\rho(x,t)}{dt} = \frac{\partial\rho(x,t)}{\partial t} + \frac{\partial\rho(x,t)}{\partial x}\frac{dx}{dt} = 0\tag{1.2}
$$

En utilisant les relations (1.1) et (1.2) nous obtenons :

$$
\frac{dx}{dt} = V^e(\rho(x, t))
$$

et

$$
\frac{d\rho(x,t)}{dt}=0
$$

La solution de l'équation différentielle  $\frac{dx}{dt} = V^e(\rho(x,t))$  est :  $x = x_0 +$  $V^e(\rho(x,t))$ .t car  $x=x_0$  pour  $t=0$ . En utilisant ce résultat dans l'équation (1.1) nous obtenons :

$$
\rho(x,t) = \rho_0(x_0) = \rho_0[x - V^e(\rho(x,t).t)]
$$

La fonction  $x(t)$  est appelée équation caractéristique. Elle peut être vue soit comme une trajectoire dans I'espace ou une courbe dans i'espace temps le long de laquelle la solution  $\rho$  se propage.

### $3.$  Les sorties

En sortie, nous obtenons :

- La vitesse moyenne.
- La durée du trajet.
- $-$  Le flux de sortie.
- L'êtat du système (i.e. la nombre de véhicules par voie).

### $4. \ \ La \ classification$

– La modèle est  $\it analyticque$  car l'état du système  $E(t_{n+1})$  à l'instant  $t_{n+1}$ peut être obtenu à partir de l'état initial du système, c'est-à-dire  $E(t_0)$ , en utilisant l'équation caractéristique.

- $-$  La modèle est *déterministe* car aucun aléas n'intervient dans l'équation caractéristique.
- Le modèle est homogène car les entités utilisées se situent au même niveau d'agrégation.
- Enfin, ce modèle est un modèle par éuènements car l'état du système varie lorsqu'un événement se produit, qui modifie Ie flux, la densité ou la vitesse moyenne.

# L.A.LL Les modèles LWR discrets

## Les entrées 1,

- A l'instant initial  $t_0$ , nous connaissons  $\rho(x,t_0)$ , où  $\rho(x,t)$  est le nombre de véhicules par kilomètre et par voie au point d'abscisse  $x$  et à l'instant t,.
- A l'instant initial  $t_0$ , nous connaissons  $V(x,t_0)$  où  $V(x,t)$  est la vitesse des véhicules au point d'abscisse  $x$  à l'instant  $t$ .
- Nous connaissons également  $V^e(x,t_0)$ , appelée vitesse d'équilibre au point d'abscisse  $x$  à l'instant  $t_0$ . C'est la vitesse à laquelle aucun embouteillage ne se produit.
- Les flux d'entrée  $q(x,t)$  sont connus à l'instant  $t_0$ . Le flux  $q(x,t)$  se définit comme le nombre moyen de véhicules passant au point défini par  $x$  à l'instant  $t$ .

# La description du modèIe 2.

Ces modèles sont des versions discrètes du modèle L\,VR continu. Le modèle du trafic est un ensemble de relations dites équations aux différences finies qui sont des approximations de type Godunov. Une voie de circulation est divisée en cellules (cantons), et l'évolution du nombre de véhicules dans un canton durant une période donnée se calcule à partir du nombre de véhicules qui entrent et qui sortent de la cellule durant

cette même période. La taux de véhicules qui traversent une frontière donnée est obtenu en résolvant un problème de Riemann à cette frontière. Un tel problème se définit comme suit :

 $u_t + f(u)_x = 0, x \in R, t > 0$  pour une fonction  $f : R \to R$  et  $u \in R$  où

$$
u(x, 0) = u_0(x) = \begin{cases} u_l & \text{if } x < 0 \\ u_r & \text{if } x \ge 0 \end{cases}
$$

et  $u_l, u_r \in R$ .

La solution de ce problème dépend de la valeur de  $u_l$  et  $u_r$  est peut être résumée par les cas suivants :

(a) Si  $u_l \leq u_r$ , la solution est donnée par la propagation d'un choc (décélération)

, ,\ f u, :rlst u(/'rl:tr, .7)st où la vitesse s de propogation est s -- ".iu') .'I!') ' vL-Jr

(b) Si  $u_l > u_r$ , la solution est donnée par la propagation d'une raréfaction (accélération)

$$
u(x,t) = \begin{cases} u_l & : x < u_l t \\ \mathfrak{f}(x/t) & : u_l t < x < u_r t \\ u_r & : x > u_r t \end{cases}
$$

Les méthodes de Daganzo ([Dag4al,[Dag4b]) et Lebacque [LL96] sont les suites natureiles de la méthode de Godunov pour Ie modèle de Lighthill-Whitham-Richards. Daganzo [Dag4a] propose un modèle appelé transmission entre cellules. Dans ce modèle, il commence par une forme discrète de conservation des véhicules et suggère que le flux à travers la frontière qui sépare deux cellules d'une voie homogène est le minimum entre le flux reçu par la cellule amont et Ia flux en sortie de la cellule aval' Bien entendu, ces flux sont eux-mêmes les minima entre flux et capacités. Lebacque [LL96] commence par résoudre le problème de Riemann général pour l'équation de conservation des véhicules. Il montre en outre la consistance de sa solution avec ceile de Daganzo [Dag4a]'

# 3. Les sorties

Ces sont les mêmes (dans la version discrète) que les sorties de la méthode LWR à savoir :

- La vitesse moyenne.
- La durée du trajet.
- La flux de sortie.
- L'êtat du système (i.e. la nombre de véhicules par voie).

# 4. La classification

- Contrairement au précédent, ce modèle est un modèle de simulation car l'état  $E(t_{n+1})$  à l'instant  $t_{n+1}$  s'obtient à partir de l'état  $E(t_n)$  à l'instant  $t_n$  en utilisant l'approche de Godunov pour la discrétisation des équations différentielles.
- $-$  C'est un modèle *déterministe*.
- Le modèle est hétérogène car bien que les entités se trouvent au même niveau de détails, elles sont reliées par des relations globales.
- Enfin, contrairement au précédent, ce modèle est par activités, conséquence de la discrétisation.

# I.4.L2 Les modèles de type payne

# I. Les entrées

Elles sont proches des entrées des modèles précédents :

- La densité  $\rho(x,t)$  pour tout x à l'instant initial  $t_0$ .
- La vitesse moyenne  $V(x,t)$  pour tout x à l'instant initial  $t_0$ .
- Le flux d'entrée  $q(x,t)$  pour tout  $x$  et  $t = t_0$ .
- La pression du trafic  $P(x,t)$  pour tout x et  $t = t_0$ .

# 2. La description du modèle

Le modèle de Payne ([Pay71]) est une amélioration du modèle LWR ([L\ /551 [Ric56]). Le modèle est donné par I'ensemble d'équations aux dérivées partielles qui conduit aux caractéristiques du flux, soit  $q(x, t), V(x, t)$ et  $\rho(x,t)$  pour tout x et tout  $t \geq t_0$ .

### La loi de conservation :

$$
\frac{\partial \rho(x,t)}{\partial t} + \frac{\partial q(x,t)}{\partial x} = 0 \tag{1.3}
$$

La règle qui gouuerne la dynamique :

$$
\frac{\partial V(x,t)}{\partial t} + \underbrace{V \frac{\partial V(x,t)}{\partial x}}_{convection} + \underbrace{\frac{1}{\rho(x,t)} \frac{\partial P(x,t)}{\partial x}}_{anticipation} = \underbrace{\frac{V^e(\rho(x,t)) - V(x,t)}{\tau}}_{relaxation} \leftrightarrow
$$

$$
\frac{\partial q}{\partial t} + \frac{\rho (V^2 + P/\rho)}{\partial x} = \frac{q^e - q}{\tau}
$$
\n(1.4)

Rappelons que  $q(x,t) = \rho(x,t)V(x,t)$  est le niveau du flux,  $q^e(x,t)$  =  $\rho(x,t)V^{e}(x,t)$  est le niveau du flux à l'équilibre,  $V^{e}(x,t)$  est la vitesse à l'équilibre,  $\tau$  est le temps de réaction et  $P(x,t) = P(\rho(x,t)) = -\frac{V^e(\rho(x,t))}{2\tau}$ est la pression du trafic. La pression du trafic reflète le comportement du conducteur par anticipation aux conditions du trafic aval. Lorsque le trafic est à l'équilibre, les paramètres g, p et V ne dépendent pas du temps (régime permanent). A l'équilibre, la niveau du flux est déterminé uniquement par la densité du trafic  $q = q^e$ . Par conséquent, il existe une relation à l'équilibre entre densité et vitesse :

$$
V = V^e(\rho) = q^e/\rho
$$

L'équation (1.3) décrit la conservation des véhicules (aucun véhicule ne disparaît ni s'apparaît). L'équation (1.4) s'intéresse à la dynamique de la vitesse en termes de :

 $-$  Convection, c'est-à-dire modification de la vitesse moyenne des véhicules dans une cellule infiniment petite  $(x, x + dx)$ , conséquence de I'entrée et de la sortie de véhicules de la cellule à des vitesses différentes.

- $-Anticipation$ , c'est-à-dire changement de comportement du conducteur dû à l'anticipation, c'est-à-dire à I'observation du flux aval.
- Relaxation, c'est-à-dire une adaptation 'lissée' de la vitesse moyenne à la vitesse d'équilibre.

II a été démontré que les équations (1.3) et (1.4) peuvent être écrite sous la forme dite conservative :

$$
\frac{\partial U}{\partial t} + \frac{\partial F}{\partial x} = S \tag{1.5}
$$

où  $U, F$  et S sont données par :

$$
\mathbf{U} = \left[ \begin{array}{c} \rho \\ q \end{array} \right]
$$

$$
\mathbf{F} = \left[ \begin{array}{c} q \\ E \end{array} \right]
$$

$$
{\bf S}=\left[\begin{array}{c} 0 \\ (q^e-q)/\tau \end{array}\right]
$$

Dans ces équations,  $E = \rho(V^2 + P/\rho)$  où E est l'énergie du trafic. La résolution de (1.3) est conduite en utilisant le concept de méthode du volume fini pour la résolution des équations aux dérivées partielles. La figure 1.2 donne une illustration de Ia méthode pour une voie. Le temps et l'espace sont divisés, respectivement, en étapes temporelles par  $t_k = k\Delta t$  et en segments (cellules) par  $x_i = i\Delta x$ . Le flux total pour la période  $[t_{k-1}, t_k]$ aux frontières  $i - \frac{1}{2}$ ,  $i + \frac{1}{2}$  de la cellule i est calculé d'abord. Les intensités des flux sont déterminés par les conditions sur les cellules amont et aval. Plus précisément, on considère les cellules  $i$  et  $i+1$  pour déterminer les conditions à la frontière  $i + \frac{1}{2}$ . Les flux calculés déterminent, pour une large part, les modifications de la densité et du flux dans U car les modifications dans U sont déterminées par les différences de densité et de trafic aux frontières de la cellule i.

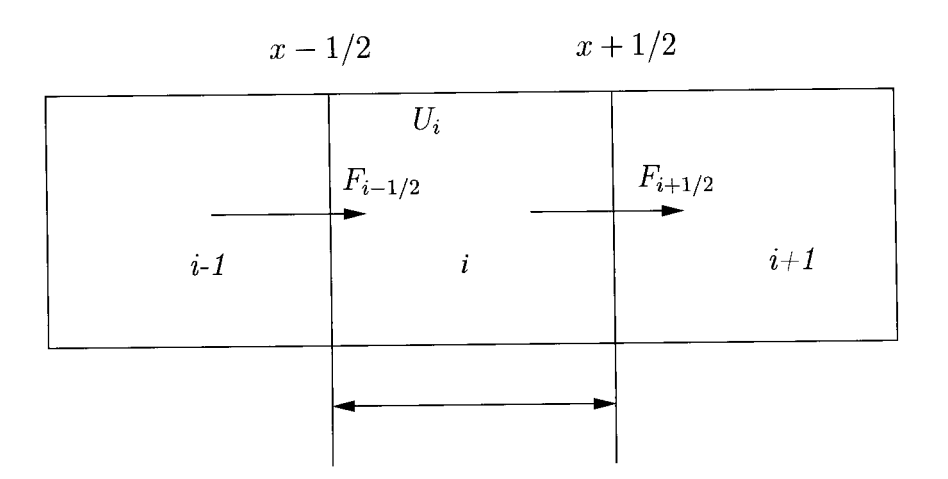

FIG. 1.2 – Illustration de la méthode du volume fini pour une voie.

Payne calcule Ia valeur du flux en utilisant I'approche Lax-Friedlichs ou l'approche "en remontant" (upwind). Les valeurs de  $x$  et  $t$  sont discrétisées en  $\Delta t$  et  $\Delta x$ . Les formulations de deux approches sont les suivantes : Laæ-Friedrichs

$$
U_x^{t+1} = \frac{U_{x-1}^t + U_{x+1}^t}{2} - \frac{\Delta t}{2\Delta x}(F_{x+1}^t - F_{x-1}^t) + \Delta t S_x^t
$$

"En remontant" (Upwind scheme)

$$
U_x^{t+1} = U_x^t - \frac{\Delta t}{\Delta x} (F_{x+1}^t - F_{x-1}^t) + \Delta t S_x^t
$$

Les conditions aux limites sont données en mesurant les valeurs  $U(0,t)$ et  $U(L, t)$  aux deux extrémités d'une section de longueur L.

## 3. Les sorties

Les sorties sont :

- La vitesse courante.
- Le temps de transport.
- Le flux de sortie.
- L'état du système, c'est-à-dire Ie nombre de véhicules par voie.

## 4. La classification

- Le modèle est un *modèle de simulation* car la discrétisation conduit à un calcul iteratif des états du système.
- $-$  Le modèle est *déterministe* car les résultats sont obtenus de manière unique en utilisant les méthodes Lax-Friedrichs ("en remontant").
- Le modèle est hétérogène car bien que les entités se trouvent au même niveau de détails, elles sont reliées par des relations globales.
- Enfin, le modèle est par activités.

# L.4.L3 Modèles de type Helbing

### I. Les entrées

Les entrées sont les suivantes :

- La densité  $\rho(x,t)$  à l'instant  $t_0$  pour tout x.
- La vitesse moyenne  $V(x,t)$  à l'instant initial  $t_0$  pour tout x.
- Le flux d'entrée  $q(x,t)$  à l'instant initial  $t_0$  pour tout x.
- La variation de la vélocité  $\theta(x,t)$  en  $t_0$  pour tout  $x$ .
- La pression du trafic  $P(x,t) = \rho(x,t)\theta(x,t)$  pour  $t_0$  et pour tout x.

### 2. La description du modèle

ce modèle [Hel7a] est une amélioration des modèles de Payne [Pay71]. il consiste en :

- Une équation garantissant la conservation du nombre de véhicules.

- Une équation faisant intervenir la variation de la vitesse des véhicules. La première équation est identique à I'équation utilisée dans la méthode LWR et relie le taux de variation de la densité dans le temps et la variation du flux par rapport à la position. Cette équation de conservation s'écrit :

$$
\frac{\partial \rho}{\partial t} + \frac{\partial q}{\partial x} = 0 \tag{1.6}
$$

L'équation qui gouverne Ia variation de la vitesse des véhicules a pour

objectif de refléter ce qui se passe dans les embouteillages et les évolutions du trafic par bonds successifs. Cette équation s'écrit :

$$
\frac{\partial V}{\partial t} + V \frac{\partial V}{\partial x} + \frac{1}{\rho} \frac{\partial P}{\partial x} = \frac{V_0 - V}{\tau} - \frac{V_0(\theta + \theta_a)}{\tau A(\rho_{max})} \left(\frac{\rho_a T}{1 - \rho_a/\rho_{max}}\right)^2 B(\delta_v)
$$
  
*treinage* (1.7)

où  $P$  est la pression du trafic,  $\theta$  est la variation de la vélocité,  $V$  est la vitesse moyenne, $\tau$  est la période de relaxation,  $V_0$  est la vitesse initiale et  $V^e$  est la vitesse d'équilibre vers laquelle la vitesse moyenne tend. Dans le modèle de Helbing, la vitesse d'equilibre dépends aussi de la densité et de la vitesse moyenne en un point d'interaction  $x_a$  qui est avancé de la distance de sécurité  $a$ .  $B_{\delta_v}$  est la constante de Boltzmann qui prend en compte la vitesse et la variance à Ia position réelle et au point d'interaction  $x_a$  respectivement,  $r_{\mathit{max}}$  est la densité maximale et  $T$ est l'horizon moyen.  $A(\rho)$  est une fraction qui dépend de la densité et qui donne Ia relation entre la variation de la vitesse et le carré de Ia vitesse :  $A(\rho) = \theta/V^2$ . Ce paramètre est obtenu en utilisant des données issues de I'observation (données empiriques). Dans l'équation (1.7), la variation de la vitesse moyenne par rapport en temps est donnée par :

- Un terme appelé "transport' relatif à la propagation du profil de la vitesse avec la vitesse moyenne.
- Un terme appelé "*pression*' qui produit un effet de dispersion dû à la variabilité de la vitesse des véhicules.
- $-$  Un terme appelé "accélération' qui décrit l'accélération des véhicules pour atteindre la vitesse désirée des conducteurs avec un temps de relaxation (retard) .
- $-$  Un terme appelé "freinage' qui modélise le freinage en fonction de la situation aval.
- Il a été démontré que (1.7) peut être écrite sous la forme mentionnée

ci-dessous :

$$
\frac{\partial V}{\partial t} + V \frac{\partial V}{\partial x} + \frac{1}{\rho} \frac{\partial P}{\partial x} = \frac{V^e - V}{\tau}
$$

où

$$
V^{e} = V_0 \left( 1 - \frac{(\theta + \theta_a)}{\tau A(\rho_{max})} \left( \frac{\rho_a T}{1 - \rho_a / \rho_{max}} \right)^2 B(\delta_v) \right) \tag{1.8}
$$

Or

$$
\frac{\partial q}{\partial t} + \frac{\partial [q^2(1 + A(\rho))/\rho]}{\partial x} = \frac{q^e - q}{\tau}
$$
 (1.9)

où le flux  $q^e = \rho V^e$ .

Nous pouvons montrer qu'il est possible de réécrire les équations (1.6) et (1.9) sous une forme conservative :

$$
\frac{\partial U}{\partial t} + \frac{\partial F}{\partial x} = S \tag{1.10}
$$

où  $U, F$  et  $S$  sont données par :

$$
\mathbf{U} = \begin{bmatrix} \rho \\ q \end{bmatrix}
$$

$$
\mathbf{F} = \begin{bmatrix} q \\ q^2(1 + A(\rho))/\rho \end{bmatrix}
$$

$$
\mathbf{S} = \begin{bmatrix} 0 \\ (q^e - q)/\tau \end{bmatrix}
$$

La résolution de  $(1.10)$  est conduite en utilisant le concept 'méthode du  $volume fini'$  pour la résolution des équations aux dérivées partielles. La méthode du volume fini est expliquée en détails dans 1.4.12. La méthode nommée 'Maccormack Predicteur-Correcteur' est utilisée pour calculer l'intensité et la densité du flux dans  $U$ .

Méthode de MacCormack

$$
\tilde{U}_x^t = U_x^t - \frac{\Delta t}{\Delta x} (F_x^t - F_{x-1}^t) + \Delta t S_x^t
$$
\n
$$
\tilde{U}_x^{t+1} = \tilde{U}_x^t + U_x^t - \frac{\Delta t}{\Delta x} (\tilde{F}_{x+1}^t - \tilde{F}_x^t) + \Delta t \tilde{S}_x^t
$$
\n(Correcteur)

Les conditions aux limites sont données en mesurant les valeurs  $U(0,t)$ et  $U(L,t)$  aux deux extrémités d'une section de longueur L.

#### 3. Les sorties

Les sorties sont :

- La vitesse courante.
- Le temps de transport.
- La flux de sortie.
- $-$  L'état du système, c'est a dire le nombre de véhicules par voie.

### 4. La classification

- $-$  Le modèle est un *modèle de simulation* car la discrétisation conduit à un calcul itératif des états du système.
- Le modèle est *déterministe* car les résultats sont obtenus de manière unique en utiiisant la méthode Maccormack Predicteur-Correcteur.
- $-$  Le modèle est *hétérogène* car bien que les entités se trouvent au même niveau de détails, elles sont reliées par des relations globales.
- $\overline{\phantom{a}}$  Enfin, le modèle est par activités.

# 1.4.14 Modèles de Prigogine et Herman

#### 1. Les entrées

Les données sont les suivantes :

- Densité initiale  $\rho(x,t_0)$ , vitesse initiale  $v(x,t_0)$  et niveau du flux  $q(x,t_0)$ .
- Densité de I'espace des phases réduite (PSD pour Reduced phase space density),  $\tilde{\rho}(x,t_0,v)$  qui représente le nombre attendu de véhicules présents sur une région infinitésimale  $[x, x+dx)$  et qui se déplacent à une vitesse comprise dans  $(v, v + dv)$  à l'instant  $t_0$ .
- $-\tilde{V}(v: x, t)$  qui est la répartition des vitesses  $v$  en  $x$  à l'instant  $t$ .
- $-\tilde{V}_0(x,t,v)$ , est la distribution souhaitée de la vitesse des véhicules en  $(t, x)$  qui se déplacent à la vitesse v.
- La période de relaxation  $\tau$  nécessaire pour que  $\tilde{V}(v : x, t)$  rejoigne la distribution  $\tilde{V}_0(v, x, t)$ .

 $-\pi$ , probabilité dépendant de la densité, avec laquelle un véhicule plus rapide (vitesse w) va doubler un véhicule plus lent (vitesse,  $v < w$ ). Par conséquent,  $1 - \pi$  est la probabilité qu'il soit obligé de réduire sa vitesse jusqu'à celle du véhicule plus lent, ce qui modifie la densité de l'espace des phases  $\tilde{\rho}(x,t,v)$ .

# 2. La description du modèle

Prigogine-Herman [PH71] ont proposé un modèle basé sur la cinétique des gaz pour les flux de véhicules. Ce modèle utilise Ia densité de l'espace des phases, laquelle peut être considérée comme une généralisation mésoscopique de la densité macroscopique  $\rho(t,x)$ . Elle est donnée par  $\tilde{\rho}(t,x,v) = \rho(x,t)\tilde{V}(v;x,t)$  où  $\rho(x,t)$  est la densité de véhicules et  $\tilde{V}(v;x,t)$  est la répartition des vitesses  $v$  à l'endroit défini par  $x$  à l'instant t. Les auteurs supposent que l'évolution dynamique dans le PSD est causée par la convection, I'accélération vers la vitesse souhaitée et la décélération due au fait que des véhicules plus lents précèdent des véhicules rapides (interaction), ce qui conduit à l'équation aux dérivées partielle suivante :

$$
\partial_t \tilde{\rho} + \underbrace{\partial_x (v\tilde{\rho})}_{convection} = \underbrace{(\partial_t \tilde{\rho})_{acc}}_{acceleration} + \underbrace{(\partial_t \tilde{\rho})_{int}}_{interaction}
$$
(1.11)

où  $\partial_t = \frac{\partial}{\partial t}$  et  $\partial_x = \frac{\partial}{\partial x}$ . Les termes 'accélération' et 'interaction' ont été expliqués précédemment. Les processus qui causent les changements dynamiques dans la PSD sont :

 $-$  La convection

Des véhicules de vitesse v qui quittent ou rejoignent une voie sur [x, x+] dx) modifient  $\tilde{\rho}(t,x,v)$ .

- $-L'accé$ lération pour atteindre la vitesse souhaitée.
- La relaxation ou la décélération résultant de l'interaction entre conducteurs.

Dans I'équation (1.11), la terme 'accélération' est donné par :

$$
(\partial_t \tilde{\rho})_{acc} = \partial_v \left[ \frac{\tilde{\rho}(v_0 - v)}{\tau} \right] \tag{1.12}
$$

où  $v_0$  représente la vitesse souhaitée des véhicules qui se déplacent à la vitesse v en  $(t, x)$ . Remarquons que  $v_0 = \int \tilde{V}_0(t, x, v) dv$  où  $\tilde{V}_0(t, x, v)$  est la répartition désirée des vitesses vers laquelle la répartition de vitesse  $\tilde{V}(v;t,x)$ tend durant l'accélération. La terme 'interaction' est donné par :

$$
(\partial_t \tilde{\rho})_{int} = (1 - \pi) \int (w - v) \tilde{\rho}(t, x, v) \tilde{\rho}(t, x, w) dw \qquad (1.13)
$$

Ce terme fait I'hypothèse du chaos de la circulation, c'est-à-dire que Ies véhicules se déplacent sans relation les uns avec les autres. L'équation  $(1.13)$  considère que les véhicules rapides de vitesse  $w$  interagissent avec des véhicules plus lents de vitesse  $v$  où  $v < w$  dans la proportion  $|w-v|\tilde{\rho}(x,w,t)\tilde{\rho}(x,v,t)$ . Comme nous l'avons vu précédemment, le véhicule le plus rapide va décélérer avec la probabilité  $(1 - \pi)$ , augmentant ainsi  $\tilde{\rho}(x,v,t)$  en conséquence. Cependant,  $\tilde{\rho}(x,w,t)$  décroît lorsque des véhicules de vitesse  $v$  rencontrent des véhicules plus lents de vitesse  $(w < v).$ 

Comme ces équations contiennent un grand nombre de variables, elles ne sont pas très adaptées à Ia simulation. Les auteurs les transforment donc en équations de flux macroscopiques de véhicules qui peuvent être résolues par des méthodes du type différence de volume finie.

Pour obtenir la densité des flux macroscopiques et la vitesse, nous multiplions les deux membres de l'équation (1.11) par  $v_k(k=0,1)$  et intégrons le résultat par rapport à la vitesse sur  $(0, \infty)$ . C'est la méthode de moments. Nous aboutissons, après un certain nombre de calculs, à :

Densité

$$
\frac{\partial \rho}{\partial t} + V \frac{\partial \rho}{\partial x} = 0 \tag{1.14}
$$

Vitesse

$$
\frac{\partial V}{\partial t} + V \frac{\partial V}{\partial x} = -\frac{1}{\rho} \frac{\partial P}{\partial x} + \frac{(V_e - V)}{\tau}
$$
(1.15)

où P est la pression du trafic qui reflète I'anticipation des conducteurs du trafic aval. Cette pression du trafic est donnée par  $P = \rho \theta$ . La vitesse d'équilibre est donné par  $V_e = V_0 - \tau(\rho)[1-\pi]\rho\theta$  ,où  $V_e$  est la vitesse à Iaquelle I'état du système est à l'équilibre : c'est la situation dans laquelle tous les véhicules suivent leurs prédécesseurs à la même vitesse  $v = V_e$ . La solution des équations (1.14) et (1.15) peut être obtenue en utilisant des méthodes de type différence finie des volumes (voir Macroscopic Traffic Flow Models). Les résultats peuvent s'exprimer comme suit :

- Densité  $\rho(x,t)=\int \tilde{\rho}(x,v,t)dv$
- Vitesse moyenne  $V(x,t) = \int v \frac{\tilde{\rho}(x,v,t)}{\rho(x,v,t)} dv$
- Variance de la vitesse $\theta = \int [v V(x,t)]^2 \frac{\tilde{\rho}(x,v,t)}{\rho(x,t)} dv$

## 3. Les sorties

Les sorties fournies par le système sont :

- Densité de l'espace de phase réduite.
- Densité.
- Vitesse moyenne.
- Variance de la vitesse.
- Flux de sortie.
- Temps de transport.

### 4. La classification

 $-$  C'est un modèle de simulation car la méthode de discrétisation utilisée calcule I'état du système pas à pas.

- $-$  La modèle est *déterministe* car le calcul de la solution ne fait intervenir aucun aléas.
- La modèle est hétérogène cat bien que toutes les entités se trouvent au même niveau global, Ie modèle est par activités.
- $-$  C'est un modèle par activités car la mise à jour de l'état du système a lieu à des intervalles de temps fixés à I'avance.

# L.4.L5 Amélioration du modèle basé sur Ia cinétique des gaz par Paveri-Fontana

- I. Les entrées
	- Ce sont les mêmes que celles du modèle de Prigogine et Hernan, à une différence près : la densité de l'espace des phases réduite est remplacée par la densité de l'espace des phases étendue (E-PSD pour Extended Phase Space Density) notée  $\tilde{\rho}(x,v,v_0,t_0)$ . Elle représente le nombre attendu de véhicules présents sur une région infinitésimale  $[x, x + dx)$ et qui se déplacent à une vitesse appartenant à  $[v,v+dv)$  à l'instant t. La vitesse souhaitée pour les véhicules qui se déplacent à Ia vitesse  $v$  est  $v_0$ .
	- La période de relaxation  $\tau$  nécessaire pour que  $\tilde{V}(v; x, t)$  rejoigne la distribution  $\tilde{V}_0(v, x, t)$ .
	- $\pi$ , probabilité dépendant de la densité, avec laquelle un véhicule plus rapide (vitesse w) va doubler un véhicule plus lent (vitesse  $v < w$ ). Par conséquent,  $1 - \pi$  est la probabilité qu'il soit obligé de réduire sa vitesse jusqu'à celle du véhicule plus lent, ce qui modifie Ia densité de l'espace des phases  $\tilde{\rho}(t, x, v)$ .

### 2. La description du rnodèIe

La modèle de Paveri-Fontana [PF75l est une amélioration du modèle de Prigogine-Herman [Pri61]. L'auteur critique le terme'interaction' du

modèle de Prigogine du fait de I'hypothèse sur le chaos de la circulation. Paveri-Fontana considère le cas où un véhicule rattrape une file de véhicules qui se déplace lentement. Il montre que, dans le formalisme de Prigogine, le véhicule Ie plus rapide dépasserait les éléments de la file les uns après les autres, alors qu'en réalité il les dépasse par groupes. paveri-Fontana [PF75] montre également que la terme qui reflète les processus d'accélération dans le modèle de Prigogine et Herman [Pri61] est critiquable car ce terme dépend du nombre de véhicules présents localement, lesquels ont des vitesses attendues difiérentes. Ceci est en contradiction avec I'hypothèse communément admise qui affirme que la personnalité des conducteurs ne dépend pas des conditions du trafic. pour remédier à ce problème, Paveri [PF75] considère la PSD étendue  $\tilde{\rho}(t,x,v,v_0)$  peut être considéré comme la généralisation de la densité de I'espace des phases réduite  $\tilde{\rho}(t, x, v)$  associée à une variable indépendante qui décrit la vitesse désirée  $v_0$ . L'équation qu'il propose est similaire à l'équation proposée par Prigogine [Pri61] :

$$
\partial_t \tilde{\rho} + \partial_x (v \tilde{\rho}) = (\partial_t \tilde{\rho})_{acc} + (\partial_t \tilde{\rho})_{int}
$$
 (1.16)

dans laquelle  $\tilde{\rho} = \tilde{\rho}(t_0,x,v,v_0)$ . La terme accélération est donné par :

$$
(\partial_t \tilde{\rho})_{acc} = \partial_v(\frac{\tilde{\rho}(v_0 - v)}{\tau})
$$

où  $v_0$  désigne la vitesse désirée des véhicules pour  $(t, x)$  lorsqu'ils circulent à la vitesse u. La terme 'interaction' est donné par :

$$
(\partial_t \tilde{\rho})_{int} = \underbrace{(1-\pi)\tilde{\rho}(t,x,v)}_{\text{w>v}} \int_{w=v} |w-v|\tilde{\rho}(t,x,w,v_0)dw - \underbrace{(1-\pi)\tilde{\rho}(t,x,v,v_0)}_{\text{I}I} \int_{\text{II}} |w-v|\tilde{\rho}(t,x,w)dw
$$

où  $\tilde{\rho}(t,x,v) = \int \tilde{\rho}(t,x,v,v_0) dv_0.$  Les paramètres  $\tilde{\rho}(t,x,v,v_0)dv_0$  et  $\tilde{\rho}(t,x,w,v_0)dv_0$  représentent les densités de l'espace des phases étendues  $\tilde{\rho}(t,x,v,v_0)$  des véhicules de vitesses v et w respectivement. La probabilité avec laquelle les véhicules les plus rapides ajustent leur vitesse pour doubler des véhicules plus lents est  $(1 - \pi)$ . Le terme 'interaction'  $(\partial_t \tilde{\rho})_{int}$  reflète les changements dans la densité de l'espace des phases étendue  $\tilde{\rho}(t,x,v,v_0)$  causés par l'interaction des véhicules les plus lents de vitesse  $v$  et des véhicules plus rapides de vitesse  $w$  en  $x$ . Le terme I représente l'augmentation de  $\tilde{\rho}(t,x,v,v_0)$  résultant de la réduction de vitesse de véhicules plus rapides de vitesse  $w(w > v)$  qui se rapprochement de la vitesse  $v$  en  $x$ . Le terme II représente la réduction de  $\tilde{\rho}(t,x,v,v_0)$ résultant de la réduction de la vitesse  $w(w < v)$  de véhicules plus lents en x.

Les équations du modèle de trafic basé sur la cinétique des gaz peuvent être obtenues en multipliant l'équation (1.16) par  $v^k$  pour  $k \in \{0, 1, 2\}$ , puis en intégrant le résultat par rapport à  $v$ . Notons que les équations macroscopiques que nous obtenons pour la densité et pour la vitesse moyenne correspondent exactement aux équations de Prigogine, c'est- $\alpha$ -dire aux équations (1.14) et (1.15) de la section 1.4.14, alors que les équations relatives à la variance de la vitesse, la covariance et la vitesse moyenne désirée sont différentes. La schéma de discrétisation numérique à volume fini est utilisé pour la résolution des équations et les résultats peuvent s'exprimer comme suit :

- Densité  $\rho(x,t) = \int dv \tilde{\rho}(x,v,t)$ , où  $\tilde{\rho}(x,v,t) = \tilde{\rho}(x,v,v_0,t)dv_0$ 

Vitesse moyenne

$$
V(x,t)=\int v\frac{\tilde{\rho}(x,v,t)}{\rho(x,t)}dv
$$

dans une cellule de dimensions  $[x, x+dx]$  de densité homogène  $\rho(t, x)$ .

- Variance de la vitesse

$$
\theta(x,t) = \frac{1}{\rho(x,t)} \int [v - V(x,t)]^2 \tilde{\rho}(x,v,t) dv
$$

– Vitesse moyenne désirée $V_0(x,t)$ où :

$$
V_0(x,t) = \int \Bigl[ \int v_0 \frac{\tilde{\rho}(x,v,v_0,t)}{\rho(x,t)} dv \Bigr] dv_0
$$

dans une cellule de dimensions  $[x, x+dx)$  de densité homogène  $\rho(x, t)$ .

- Covariance  $C(x,t)$  entre vitesse désirée et vitesse moyenne

$$
C(x,t) = \int \Bigl[ \int (v-V)(v_0-V_0) \frac{\tilde{\rho}(x,v,v_0,t)}{\rho(x,t)} dv \Bigr] dv_0
$$

### 3. Les sorties

Les sorties sont les suivantes :

- La densité de I'espace des phases étendue.
- La densité.
- La vitesse moyenne.
- $-$  La variance de la vitesse.
- La flux de sortie.
- La durée du déplacement.

### 4. La classification

- $-$  C'est un modèle de simulation du fait de la discrétisation utilisée pour obtenir Ie résultat.
- $-$  La modèle est *déterministe* car aucun évènement stochastique n'intervient.
- La modèle est hétérogène car, bien que toutes les variabies soient du domaine macroscopique, le modèle est par activités.
- $-$  C'est un modèle par activités car l'état du système est recalculé après un temps fixe.

# L.4.L6 Le modèle de flux multiclasse de Hoogendoorn et Bovy

# L Les entrées

Les entrées du modèle sont les suivantes :

- La densité initiale  $\rho(x,t_0)$  ( $t_0$  est l'instant initial).
- La vitesse initiale  $v(x,t_0)$ .
- La flux initial  $q(x,t_0)$ .
- Les classes d'utilisateurs  $u$  où  $u\in U$  et  $U$  est un ensemble de couples (personne-véhicule). Le véhicule est un camion, ou une camionnette, ou une voiture.
- La densité de I'espace des phases multi-classes (MC-PSD pour Multi Class Phase Space Density) notée  $\rho_u(t_0,x,v,v_0)$  à l'instant  $t_0$ , où  $\rho_u(t,x,v,v_0)$ est le nombre de véhicules de classe u prévus sur une région infinitésimale  $[x, x+dx)$  à l'instant t. La vitesse désirée des véhicules de vitesse  $v$  est désignée par  $v_0$ .
- La période de relaxation  $\tau_u$  durant laquelle la vitesse v des véhicules des utilisateurs de classe  $u$  tend vers la vitesse désirée  $v_0$ .
- $\pi_u,$ probabilité conditionnelle qu'un véhicule 'rapide' de vitesse  $w$  d'un utilisateur de classe $u$  dépasse un véhicule de vitesse  $v < w$  d'un utilisateur de même classe. Par conséquent,  $1-\pi_u$  est la probabilité que le véhicule le plus rapide ait à ralentir jusqu'à la vitesse  $v$  pour s'aligner sur le véhicule le plus lent en  $x$ .

# 2. La description du modèle

Hoogendoorn et Bovy [HBOb] ont développé un modèle de flux de véhicules multi-classes basé sur la cinétique des gaz. Ce modèle décrit Ia dynamique du trafic en termes de densité de l'espace des phases  $\rho_u(t,x,v,v_0)$ , où  $u$  indique la classe de l'utilisateur. Les changements dynamiques dans le MC-PSD peuvent s'exprimer à I'aide d'une équation aux dérivées partielles :

$$
\partial_t \rho_u + \partial_x (v \rho_u) = (\partial_t \rho_u)_{acc} + (\partial_t \rho_u)_{int} \tag{1.17}
$$

où  $\partial_t = \partial/\partial t$  et  $\partial_x = \partial/\partial x$ . La terme 'accélération'  $(\partial_t \rho_u)_{acc}$  décrit l'accélération des véhicules de classe  $\boldsymbol{u}$  et de vitesse  $\boldsymbol{v}$  vers leur vitesse désirée  $v_0$  connaissant la période  $\tau_u$ . Elle est donné par :

$$
(\partial_t \rho_u)_{acc} = \partial_v \left[ \frac{\tilde{\rho_u}(v_0 - v)}{\tau_u} \right]
$$

La terme 'interaction'  $(\partial \rho_u)_{int}$  est donné par :

$$
(\partial_t \rho_u)_{int} = -(1 - \pi_u) \sum_s (I_{u,s}(x,t) - R_{u,s}(x,t))
$$

où  $I_{u,s}(x, t)$  et  $R_{u,s}(x, t)$  décrivent les influences sur des véhicules de classe  $u$  de véhicules de même classe où de classes  $s \neq u.$  Ces termes sont donnés par :

$$
I_{u,s}(x,t) = \int_{w
$$

et:

$$
R_{u,s}(x,t) = \int_{w>v} |w-v|\rho_u(t,x,w,v_0)\rho_s(t,x,v,w_0)dw dw_0
$$

Pour obtenir des équations macroscopiques à partir de l'équation (1.17) nous utilisons la méthode des moments, i.e. les deux membres de l'équation (1.17) sont multipliés par  $v^k, k \in \{0, 1, 2\}$  puis intégrés par rapport  $\land v.$ 

Les équations obtenues représentent la dynamique de la densité de Ia classe  $\rho_u,$  de la vitesse de classe  $V_u$  et de la variance de la vitesse  $\theta_u.$  Ce sont les suivantes :

$$
\frac{\partial \rho_u}{\partial t} + \frac{\partial \rho_u V_u}{\partial x} = 0
$$

$$
\frac{\partial V_u}{\partial t} + V_u \frac{\partial V_u}{\partial x} = \frac{V_u^e - V_u}{\tau_u} - \frac{1}{\rho_u} \frac{\partial}{\partial x} (\rho_u \theta_u - \eta_u \frac{\partial V}{\partial x})
$$

$$
\frac{\partial \theta_u}{\partial t} + V_u \frac{\partial \theta_u}{\partial x} = 2 \frac{\theta_u^e - \theta_u}{\tau_u} - 2 \theta_u \frac{\partial V_u}{\partial x} + \frac{1}{\rho_u} \frac{\partial}{\partial x} (\kappa_u \frac{\partial \theta_u}{\partial x})
$$

où  $V_u^e$  est la vitesse d'équilibre et  $\theta_u^e$  la variance de la vitesse d'équilibre. Notons que ces paramètres concernent un trafic en équilibre, c'est-à-dire un trafic dans lequel les véhicules sont séparés par la même distance  $\boldsymbol{s}$  et roulent à la même vitesse  $v = V_u^e$ . Les trois équations ci-dessus sont les équations de Helbing [Hel7a] améliorées.

Ces équations peuvent êtres résolues en utilisant la méthode de discrétisation numérique en volume fini (voir section 1.4.13).

# 3. Les paramètres de sortie

Ces paramètres sont :

- $-$  La densité de l'espace des phases multiclasses.
- La densité.
- La vitesse moyenne.
- Le flux de sortie.
- Le temps de transport.

# 4. La classification du modèle

- $-$  C'est un modèle de simulation du fait de la discrétisation utilisée pour obtenir le résultat.
- Ce modèle est  $d\acute{e}terministe$  car aucun évènement stochastique n'intervient.
- 11 est hétérogène bien que toutes le variables soient du domaine macroscopique.
- $-$  C'est un  $\emph{modele}$   $\emph{par}$   $\emph{activit\'es}$  car l'état du système est recalculé après un temps fixe.

# 1.4.17 Le modèle multi-voies de Helbing basé sur la cinétique des gaz.

1. Les entrées

Les entrées sont les suivantes :

- La densité initiale  $\rho(x,t_0)$  ( $t_0$  est l'instant initial).
- La vitesse initiale  $v(x,t_0)$ .
- La flux initial  $q(x,t_0)$ .
- Le densité initiale de I'espace des phases multi-voies (ML-psD pour multilane phase space density) est notée  $\rho_j(x, v, v_0, t_0)$ . Cette notation représente le nombre de véhicules prévus sur une région infinitesimale  $[x, x + dx)$  circulant à une vitesse appartenant à  $[v, v + dv)$  à l'instant  $t$  sur la voie  $j$ . La vitesse désirée pour les véhicules circulant à une vitesse v est représentée par  $v_0$ .
- La proportion de véhicules entrant  $(v_i^+)$ et de véhicules sortant  $(v_j^-)$ .

# La description du modèle 2.

L'approche de Helbing [Hel7a] est similaire de l'approche de paveri [pF75], à part que le changement de voie est considéré explicitement. Avec les notations précédentes, Helbing propose l'équation fondamentale suivante :

$$
\partial_t \rho_j + v \partial_x \rho_j = \underbrace{(\partial_t \rho_j)_{acc}}_{acceleration} + \underbrace{(\partial_t \rho_j)_{int}}_{interaction} + \underbrace{(\partial_t \rho_j)_{vc}}_{diffusion-de-la-vitesse}
$$
  

$$
\underbrace{(\partial_t \rho_j)_{lc}}_{changement-de-voie} + v_j^+ - v_j^- \qquad (1.18)
$$

 $r_{\text{analyt} = -\text{ice}}$ <br>En plus du terme 'accélération' noté  $(\partial_t \rho_j)_{\text{acc}}$  et du terme 'interaction' noté  $(\partial_t \rho_j)_{int}$ , la modèle de Helbing contient trois termes supplémentaires :

- La terme 'diffusion de la vitesse', noté  $(\partial_t \rho_j)_{vc}$ , qui tient compte des fluctuations individuelles de la vitesse dues à une conduite imparfaite.

- La terme 'changement de voie', noté  $(\partial_t \rho_j)_{lc}$ , qui modélise les changements dynamiques dans la ML-PSD dus aux véhicules qui quittent ou rejoignent la voie  $j$ .
- Les termes  $v_j^+$  et  $v_j^-$ .

Pour déduire les équations macroscopiques de l'équation (1.18), nous multiplions les deux membres par  $v^k(k = 0, 1, 2)$  et intégrons par rapport à v sur  $(0,\infty)$ . Les expressions  $\rho(x,t)$ , vitesse moyenne  $v(x,t)$  et  $q(x, t)$ (flux) dans les zones de convergence/divergence des véhicules sont obtenues après quelques calculs supplémentaires.

### Loi de conservation

$$
\frac{\partial \rho_j}{\partial t} + \frac{\partial q_j}{\partial x} = (\triangle_{j\pm 1} - \triangle_j)
$$
 (1.19)

### Répartition de Ia dgnamique

$$
\frac{\partial \rho_j}{\partial t} + \underbrace{\frac{\partial E_j}{\partial x}}_{convection} = \frac{\rho_j (V_j^0 - V_j)}{\tau_j} - (1 - p)B_j + \underbrace{(V_{j+1} \triangle_{j+1} - V_j \triangle_j)}_{changement-obligatoire-de-voie}
$$
\n(1.20)

Dans les équations (1.19) et (1.20),  $E_j = \rho_j(V_j^2 + \theta_j)$  est la terme 'énergie du trafic' et  $\theta_j = \theta(\rho_j, V_j)$  est la variance de la vitesse. La terme 'convection' représente les variations du trafic sur  $[x, x + dx)$  dues aux mouvements des véhicules. Le 'changement obligatoire de voie'(ou lane changing) représente les variations des variables du trafic résultant des changements obligatoires de voie à l'entrée et à Ia sortie du trafic (rampes d'entrée et de sortie). La fonction de freinage de Boltzmann $B_j$  est donné par  $B_j = \gamma_j \rho_j^2 \theta_j$ , où  $\gamma_j$  est le facteur qui permet de prendre en compte l'espace imposé par Ia dimension des véhicules. La solution des équations (1.19) et (1.20) par la méthode de discrétisation numérique en volume fini nous permet de trouver les valeurs des variables représentant le flux du trafic, la densité et la vitesse des véhicules sur la voie  $j$ .

# 3. Les paramètres de sortie

Les sorties obtenues sont les suivantes :

- La densité de I'espace des phases multi-voies.
- La densité.
- La vitesse moyenne.
- Le flux de sortie.
- Le temps de transport.

# La classification du modèle 4.

- $\sim$  C'est un *modèle de simulation* du fait de la discrétisation utilisée pour obtenir le résultat.
- Ce modèle est déterministe car aucun aléas stochastique n'intervient.
- $\overline{\phantom{a}}$  lest hétérogène car toutes les variables sont du domaine macroscopique, les liens entre ces variables sont globaux, et le modèle est 'par activités'.
- C'est un modèle par activités car l'état du système est recalculé après un temps fixe.

# 1.4.18 Le modèle de Hoogendoorn multi-voies et multiclasses basê sur des pelotons

### I. Les entrées

Les entrées sont :

- La densité initiale  $\rho(x,t_0)$  ( $t_0$  est l'instant initial).
- La vitesse initiale  $v(x,t_0)$ .
- La flux initial  $q(x,t_0)$ .
- La densité de I'espace des phases multi-voies et multi-classes (MLMC-PSD pour Multilane Multiclass Phase Space Density) notée  $\rho_a(x,v,w,t_0)$ où  $\rho_a(x,v,w,t)$  représente la nombre prévu de véhicules présents sur  $\left[x, x + dx\right)$  qui circulent à la vitesse  $\left[v, v + dv\right)$  à l'instant t. Les vecteurs  $x$  et  $v$  représentent respectivement la position et la vitesse des entités.
Les vecteurs  $w$  et  $a$  représentent les attributs continus et discrets du flux de véhicules. Les attributs discrets sont ia voie utilisée, la classe, l'état de la conduite (en peloton ou en flux libre), la direction du flux, la destination, etc. Les attributs continus sont la vitesse souhaitée, la période d'accélération, etc'

 $- V_0(u, j, c)$  qui est la répartition des vitesses souhaitées des véhicules des conducteurs de la classe  $u$  en  $\left( t,x\right)$  et qui circulent à la vitesse  $v$ sur la voie j. Si les véhicules ne forment pas un peloton, alors  $c = 1$ . Si les véhicules forment un peloton, alors  $c = 2$ .

#### 2. La description du modèIe

Hoogendoorn [Hoo99] a développé son modèle en 1999. Il caractérise la dynamique des véhicules de classe u de Ia voie j, Iesquels peuvent être libres (dans ce cas  $c = 1$ ) ou inclus dans un peloton  $(c = 2)$ , par la densité de l'espace des phases multi-voies et multi-classes  $\rho_{u,j,c}(x,v,v_0,t)$ défini comme suit :

$$
\partial_t \rho_{u,j,c} + \underbrace{\upsilon \partial_x \rho_{u,j,c}}_{convection} = \underbrace{(\partial_t \rho_{u,j,c})_{ACC}}_{acceleration} + \underbrace{(\partial_t \rho_{u,j,c})_{INT}}_{interaction} + \underbrace{(\partial_t \rho_{u,j,c})_{LC}}_{changement-de-voie} \tag{1.21}
$$

Dans l'équation (1.21), le terme 'convection' reflète les modifications dans MLMC-PSD résultant de I'entrée et de Ia sortie de véhicules de la cellule  $[x, x + dx)$ . Le terme 'relaxation' reflète les modifications dues à I'accéiération des véhicules pour atteindre la vitesse souhaitée. La terme 'interaction' modélise les changements dans MLMC-PSD dus aux voitures qui rejoignent ou qui quittent la voie considérée. Ce terme consiste en trois termes qui sont les suivants :

$$
\underbrace{(\partial_t \rho_{u,j,c})_{LC}}_{changement-de-voie} = \underbrace{(\partial_t \rho_{u,j,c})_{lc}^{int}}_{interaction} + \underbrace{(\partial_t \rho_{u,j,c})_{lc}^{spon}}_{spontané} + \underbrace{(\partial_t \rho_{u,j,c})_{lc}^{man}}_{obligatoire}
$$
(1.22)

- La terme 'interaction' décrit le changement de voie du à I'interaction entre véhicules de vitesses différentes.

- La terme 'spontané' correspond aux changements de voie dus à la décision du conducteur.
- La terme 'obligatoire' représente les changements de voie rendus obligatoires par le changement de trace sur la route, ou I'affectation de directions particulières aux différentes voies.

Pour obtenir les équations macroscopique des flux à partir de l'équation (1.21), nous multiplions les deux membres de (1.21) par  $v^k(k=0,1,2)$ et nous intégrons ces membres par rapport à la vitesse sur  $(0, \infty)$ . Après des calculs supplémentaires, nous obtenons :

### Loi de conservation

$$
\frac{\partial \rho_{u,j,c}}{\partial t} + \underbrace{\frac{\partial q_{u,j,c}}{\partial x}}_{convection} = \underbrace{(\Delta_{u,j\pm 1,c} - \Delta_{u,j,c})}_{changement-obligatoire-de-voie}
$$
(1.23)

#### Répartition de la dgnamique

$$
\frac{\partial \rho_{u,j,c}}{\partial t} + \underbrace{\frac{\partial E_j}{\partial x}}_{convection} = \frac{\rho_{u,j,c}(V_{u,j,c}^0 - V_{u,j,c})}{\tau_{u,j,c}} - (1 - p)B_{u,j,c} + \underbrace{(V_{u,j+1,c}\Delta_{u,j+1,c} - V_{u,j,c}\Delta_{u,j,c})}_{changement-obigatoire-de-voie}
$$
\n(1.24)

Dans ces équations,  $E_{u,j,c}=\rho_{u,j,c}(V_{u,j,c}^2+\theta_{u,j,c})$  est l'énergie du trafic et  $\theta_{u,j,c} = \theta(\rho_{u,j,c},V_{u,j,c})$  est la variance de la vitesse. La terme 'convection' reflète les variations des variables caractérisant le trafic sur  $[x, x+dx)$ . La terme 'changement de voie obligatoire' décrit les variations des variables du trafic dues aux changements obligatoires de voies. La fonction de freinage de Boltzmann  $B_{u,j,c}$  est donnée par  $B_{u,j,c} = \gamma_{u,j,c} \rho^2_{u,j,c} \theta_{u,j,c}$ , où  $\gamma_{u,j,c}$  est le facteur qui reflète les contraintes sur l'espace résultant de la dimension des véhicules. La résolution des équations  $(1.23)$  et  $(1.24)$ par une méthode de discrétisation numérique en volume fini conduit aux variables de trafic des véhicules, de classe  $u$  sur la voie  $j$ .

### 3. Les paramètres de sortie

Les sorties sont les suivantes :

- $-$  Densité de l'espace des phases multi-voies et multi-classes.
- La densité.
- La vitesse moyenne.
- Le temps de transport.

### 4. La classification du modèle

- $-$  C'est un modèle de simulation du fait de la discrétisation utilisée pour obtenir le résultat.
- $-$  Ce modèle est *déterministe* car aucun aléas stochastique n'intervient.
- Il est hétérogène car, bien que toutes les variables sont du domaine macroscopique, Ie modèle est par activités.
- $-$  C'est un  $\emph{modele}$  par activités car l'état du système est recalculé après un temps fixe.

| Modèles de trafic                                                          | $\textit{Classification}$                                               |
|----------------------------------------------------------------------------|-------------------------------------------------------------------------|
| MIXIC                                                                      | $\overline{\mathrm{Mtr}(\mathrm{S},\mathrm{D},\mathrm{Ht},\mathrm{A})}$ |
| SIMONE 2000                                                                | $\overline{\text{Mtr}(\text{S},\text{D},\text{Ht},\text{A})}$           |
| Modèle basé sur la distance de sécurité                                    | $\overline{\text{Mtr}(\text{S},\text{D},\text{Ht},\text{A})}$           |
| Modèle basé sur la réponse à des stimuli                                   | $\overline{\mathrm{Mtr}(\mathrm{S},\mathrm{D},\mathrm{Ht},\mathrm{A})}$ |
| Modèle basé sur la perception de                                           | $\overline{\text{Mtr}(\text{S},\text{D},\text{Ht},\text{A})}$           |
| l'espacement                                                               |                                                                         |
| FOSIM                                                                      | Mtr(S, S, Ht, A)                                                        |
| Modèle d'automate cellulaire                                               | $\overline{\mathrm{Md}(\mathrm{A},\mathrm{S},\mathrm{Ht},\mathrm{A})}$  |
| <b>INTEGRATION</b>                                                         | $\overline{\mathrm{Mtr}(\mathrm{S},\mathrm{D},\mathrm{Ht},\mathrm{A})}$ |
| $\overline{\mathrm{AIMSUN2}}$                                              | $\overline{\text{Mtr}(S, D, Ht, A)}$                                    |
| Modèle de Lighthill-Whitham-Richards                                       | $\overline{\mathrm{Mtr}(\mathrm{A},\mathrm{D},\mathrm{Hm},\mathrm{E})}$ |
| Les modèles LWR discrets                                                   | Mtr(S, D, Ht, A)                                                        |
| Modèles de type Payne                                                      | $\overline{\text{Mtr}(S, D, Ht, A)}$                                    |
| Modèles de type Helbing                                                    | $\overline{\text{Mtr}(\text{S},\text{D},\text{Ht},\text{A})}$           |
| Modèles de Prigogine et Herman                                             | $Mtr(S, D, \overline{Ht}, A)$                                           |
| Amélioration du modèle basé sur la                                         | $\overline{\mathrm{Mtr}(\mathrm{S},\mathrm{D},\mathrm{Ht},\mathrm{A})}$ |
| cinétique des gaz par Paveri-Fontana                                       |                                                                         |
| Le modèle de flux multiclasse de                                           | $\overline{\text{Mtr}(\text{S},\text{D},\text{Ht},\text{A})}$           |
| Hoogendoorn et Bovy                                                        | Mtr(S, D, Ht, A)                                                        |
| Le modèle multi-voies de Helbing basé                                      | $\overline{\mathrm{Mtr}(\mathrm{S},\mathrm{D},\mathrm{Ht},\mathrm{A})}$ |
| sur la cinétique des gaz                                                   | Mtr(S, D, Ht, A)                                                        |
| Le modèle de Hoogendoorn multi-voies                                       | Mtr(S, D, Ht, A)                                                        |
| et multi-classes basé sur des pelotons                                     | Mtr(S, D, Ht, A)                                                        |
| $\overline{S}$ : modèle de simulation, $\overline{A}$ : modèle analytique  |                                                                         |
| ${\mathcal S}$ : modèle stochastique, ${\mathcal D}$ : modèle déterministe |                                                                         |
| Hm : Modèle Homogène, Ht : Modèle Hétérogène                               |                                                                         |
| E : Modèle par évènements, A : Modèle par activités                        |                                                                         |

TAB.  $1.1 -$ Classification des modèles de trafic

## Chapitre 2

# Construction d'un système d'aide à la circulation urbaine : Généralités

L'objectif de ce chapitre est de décrire les étapes de la construction d'un système d'aide à la circulation urbaine et de situer notre travail dans ce contexte.

### 2.L Le système d'aide à la circulation urbaine

Le système dont il est question est hiérarchisé. Dans un premier temps, un chemin qui s'exprime comme une séquence de sous réseaux à visiter est calculé à partir de données statistiques sur des tranches horaires et des jours similaires au iour et à la tranche horaire considérés. Ce premier calcul implique :

- La mise en place d'un algorithme efficace de décomposition d'un réseau urbain en sous-réseaux de taille raisonnable et aussi peu connectés que possible les uns aux autres. ce module est désigné par "DECOM-RESEAU".
- Une étude statistique donnant, en fonction de la journée et de la tranche horaire, le temps moyen nécessaire pour se déplacer de chaque entrée à chaque sortie de chaque sous-réseau. Nous désignons ce module par .ETUDE-1'.

- La recherche du chemin le plus court faisant intervenir les entrées et les sorties de sous-réseaux. Ce module est noté 'C-CHEM'.

Le second niveau hiérarchique consiste à trouver, 'en temps réel', Ie chemin le pius rapide joignant une entrée d'un sous-réseau à une sortie de même sous réseau. Cet aspect nécessite la développement des modules suivant :

- La mise en place d'un système de simulation qui permettra de générer les données nécessaires à l'analyse du système physique. Bien entendu, il est possible d'utiliser un des nombreux logiciels existants, mais I'étude que nous avons menée exigeait Ia maîtrise du système de simulation. Nous avons donc développé notre propre logiciel dans le module 'SIM'.
- Une étude statistique sur les flux d'entrée dans le réseau et les encombrements des voies. Cette étude a pour objectif d'évaluer les probabilités correspondantes aux différentes situations. Les simulations seront effectuées à partir de situations initiales générées en accord avec ces probabilités. Nous désignons ce module par ETUDE-2.
- Enfin, I'analyse des données est utilisée pour constituer une mémoire dans laquelle le système puisera pour obtenir le chemin Ie plus rapide entre une entrée et une sortie d'un sous-réseau. Ce module, noté 'ANA-DO', constitue une nouveauté dans Ia domaine de I'aide à la circulation urbaine.  $C'est$  le point fort de ce travail.

## 2.2 Contenu de la thèse

Ce travail de thèse se concentre sur les modules "DECOM-RESEAU". "SIM" et "ANA-DO".

Dans "DECOM-RESEAU", nous proposons deux algorithmes que nous analysons et comparons. IIs sont appliqués à une partie importante de la ville de Paris.

Dans "SIM", nous avons développé un logiciel de simulation qui nous a per-

mis de démontrer la pertinence de notre méthode. Ce logiciel est comparé à un produit existant. Notons cependant qu'il n'a pas la prétention d'entrer en concurrence avec Ies modèles sophistiqués existants. Le lecteur voudra bien le considérer comme un outil destiné à nourrir nos développernents.

Enfin, Ie module "ANA-DO" est le plus important de ce travail. Nous y montrons, dans ie détail, comment utiliser les données générées par "SIM" pour aboutir à des règles simples qui permettent de déduire de quelques uns des paramètres caractérisant le sous-réseau Ie chemin Ie plus rapide entre une entrée et une sortie de ce sous réseau.

# Deuxième partie

# DECOMPOSITION D'UN RESEAU URBAIN (DECOM-RESEAU)

# Chapitre 3

# Décomposition d'un réseau urbain

### 3.1 Introduction

Le but de ce chapitre est de fournir un algorithme permettant de décomposer un réseau urbain en sous réseaux de taille limitée, l'objectif étant de réduire au maximum Ie nombre de connexions entre les sous réseaux. Une alternative pourrait être de réduire les flux de véhicules entre les sous réseaux.

Rappelons que cette démarche s'inscrit dans un projet d'aide à la circulation urbaine qui consiste, partant de l'existence de sous réseaux, à proposer une aide aux conducteurs souhaitant se rendre d'un point O à un point D en procédant de Ia manière suivante :

### $Etape 1:$

Trouver la séquence  $S_0, S_1, S_2, ..., S_N, S_D$  de sous réseaux à visiter, sachant que  $O \in S_0$  et  $D \in S_0$  pour joindre O à D. Cette recherche se fait par une méthode classique de programmation dynamique, sachant que nous avons associé à chaque couple (entrée-sortie) de chaque sous réseau un temps de trajet qui est la moyenne des temps observés dans la passé ou, mieux, la moyenne des temps observés dans le passé dans la même tranche horaire.

#### Etape 2 :

Chaque fois qu'un véhicule pénètre dans un sous réseau au point d'entrée calculé précédemment pour joindre le point de sortie calculé précédemment,

utiliser une méthode basée sur I'analyse des données pour trouver le chemin le plus rapide. Cette étape est Ie coeur de cette thèse : nous lui consacrerons le chapitre suivant. La figure 3.1 résume cette situation.

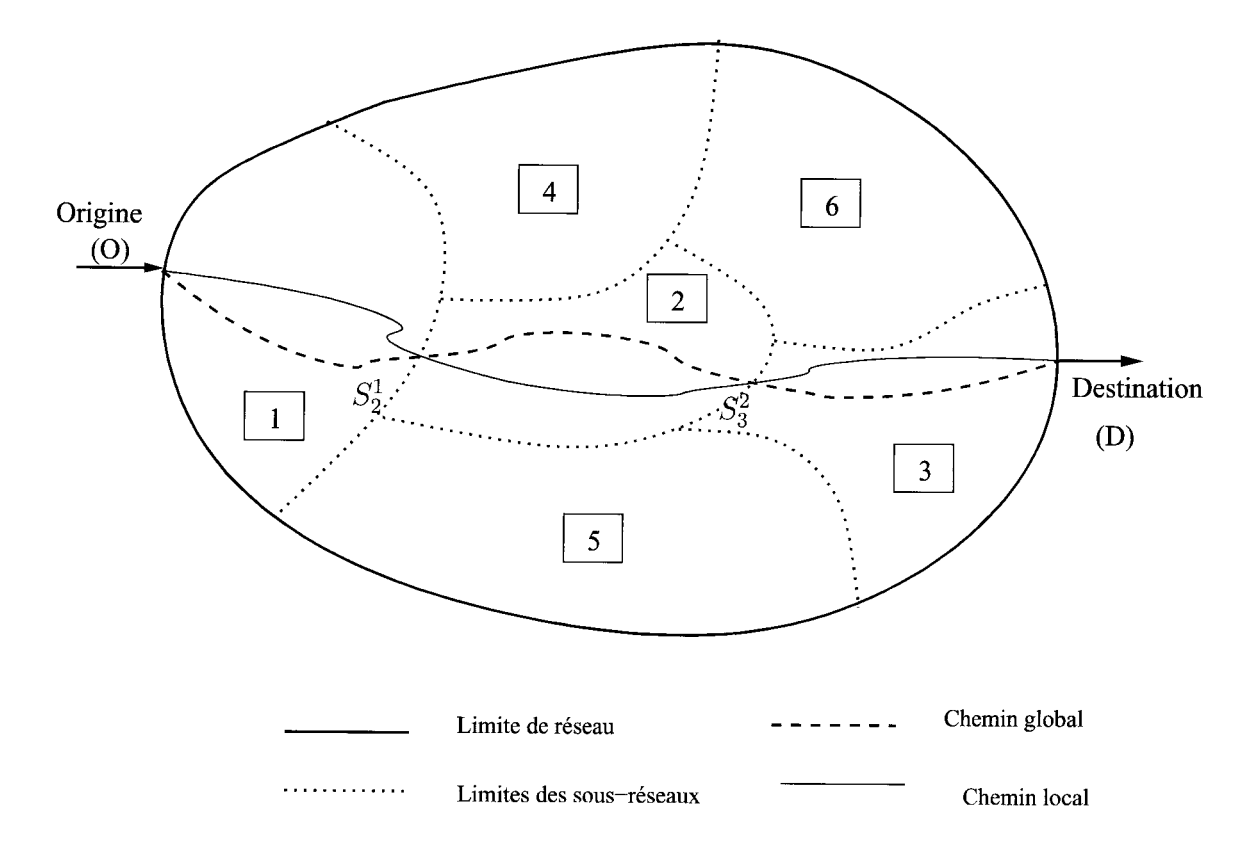

FIG.  $3.1$  – Représentation de la méthode.

Supposons que la première étape de calcul nous ait indiqué que le véhicule doit passer par les points  $O \to S^1_2 \to S^2_3 \to D$  pour relier  $O$  à  $D.$  Supposons aussi qu'à l'instant considéré, la véhicule se trouve au point  $S_2^1$ . Il doit donc se rendre au point  $S_3^2$  : c'est à ce moment que la deuxième étape intervient pour trouver le chemin le plus rapide pour atteindre  $S_3^2$ . Lorsque ce point sera atteint, nous ferons intervenir à nouveau la seconde étape de l'algorithme qui nous permettra de trouver un chemin rapide pour joindre D. Nous procéderons donc en calculant un chemin global 'historiquement' acceptable, puis nous faisons intervenir une méthode plus sophistiquée chaque fois que nous pénétrons

dans un nouveau sous réseau afin d'atteindre au plus vite la sortie de ce sous réseau donnée pour le chemin global.

Dans ce chapitre, nous en sommes au point où nous préparons l'implémentation de la méthode en créant les sous réseaux.

La décomposition d'un réseau en sous réseaux de taille réduite n'est pas un problème nouveau. Elle a été largement utilisée pour transformer la résolution d'un problème combinatoire de grande taille en la résolution d'un ensemble de problèmes de taille réduite, les solutions ainsi obtenues étant ensuite cornbinées de manière généralement heuristique pour obtenir une 'bonne' solution globale. La partition d'un réseau est un problème NP-Complet. Ce problème n'est donc pas soluble en un temps raisonnable. C'est pourquoi, compte tenu de l'importance du problème, de nombreuses approches heuristiques ont été développées. Ces heuristiques peuvent être classées en plusieurs catégories :

1. Les heuristiques géométriques (voir [HR95l, [ORF96], [LT79l,[MTTV93I, [MV91]) qui se basent sur les liens entre les noeuds du réseau. Ces heuristiques tentent de grouper les sommets du réseau (i.e. les noeuds) qui sont proches les uns des autres. L'approche RCB (Récursive coordinate bisection) encore appelée CND (Coordinate Nested Dissection), part de noeuds localisés par leurs coordonnées  $x$  (abscisse) et  $y$  (ordonnée). L'objectif est de procéder par bissection afin de minimiser le nombre de noeuds qui constituent la séparation entre les sous réseaux. Ces noeuds sont encore appelés noeuds limites (boundary nodes). La méthode cherche donc à minimiser les liens entre les sous-réseaux. Elle procède simplement en traçant une perpendiculaire à l'axe des abscisses (si "l'épaisseur" du nuage de points suivant  $y$  est minimale) au point milieu entre l'abscisse minimale et I'abscisse maximale. Une amélioration de cette procédure est obtenue en appliquant i'approche RIB (Recursive Inertial Bisection) qui calcule l'axe d'inertie minimale du nuage de points, et trace une perpen-

diculaire à cet axe entre les points extrémaux. La figure 3.2 schématise cette approche.

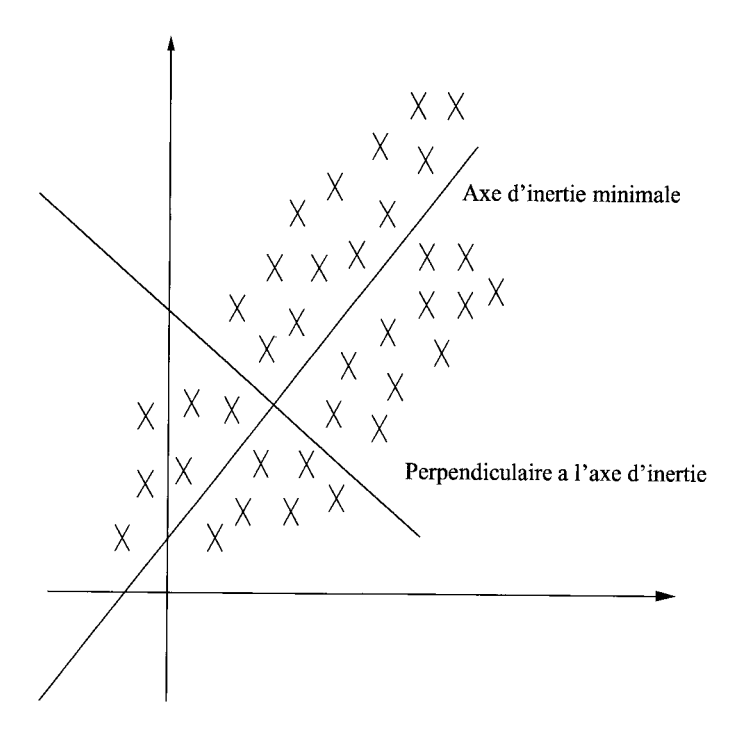

Ftc. 3.2 La premier pas d'une RIB

Une autre heuristique géornétrique est basée sur les 'courbes remplissant I'espace' (space filling curves ou SFC), ensemble auquel appartiennent les courbes de Hilbert, les courbes-Z et le code Gray. Etant donné un treillis dans l'espace à deux dimensions  $N \times N$  , une SFC est un dénombrement des cellules de ce treillis par des nombres variant de $c+1$  à  $c+N^e$  pour  $c\geq0.$ 

Cette courbe est récursive (elle est alors appelée RSFC i.e. Recursive Space Filling Curve) si elle peut remplir par division quatre carrés de même dimension, puis 16 carrés, et ainsi de suite. La figure 3.3 donne un exemple de courbe-Z qui est récursive. Nous voyons que ces courbes permettent d'obtenir un ordre sur les noeuds en rattachant chacun d'eux au point de la courbe le plus proche et en ordonnant les noeuds en fonc-

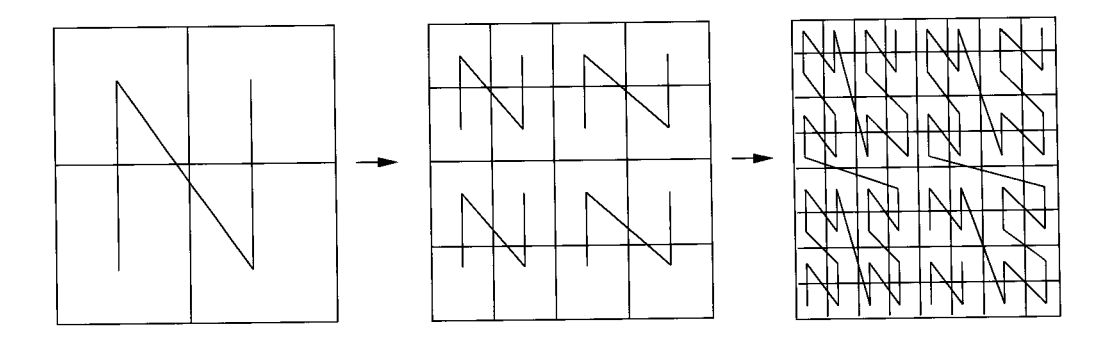

FIc. 3.3 - Une courbe-Z

tion de I'ordre dans lequel les points de rattachement sont rencontrés lorsqu'on parcourt la courbe. Il suffit alors de séparer la liste ordonnée en  $k$  sous-ensembles, les éléments d'un sous-ensemble étant des éléments consécutifs de la liste, pour obtenir une partition. Les RSFC sont donc un moyen pour ramener I'ensemble des noeuds répartis dans I'espace à deux dimensions dans I'espace à une dimension.

2. Les heuristiques combinatoires ([MV91], [PSL90], [KL70]) tentent de grouper les noeuds fortement liées indépendamment de leur position dans I'espace. Deux approches bien connues sont Ia dissection hiérarchique (Levelized Nested Dissection ou LND) et l'algorithme de Kernighan- $Lin(KL)/Fiduccia-Mattheyses (FM).$ 

Dans I'approche cND, un noeud est placé au niveau 0, puis les noeuds connectés à ce noeud sont placés au niveau 1, et ainsi de suite jusqu'à ce qu'un noeud présentant la moitié du poids du noeud initial soit choisi. On recommence âlors avec un autre noeud.

L'approche KL/FM part (voir figure 3.4) d'une partition initiale et améliore cette partition en maintenant I'équilibre des poids de la position initiale. Ceci s'obtient en déplaçant un noeud à chaque itération et en suivant les modifications des poids des sous domaines.

3. Les heuristiques spectrales ([PSWB92], [HL95]) transforment le problème

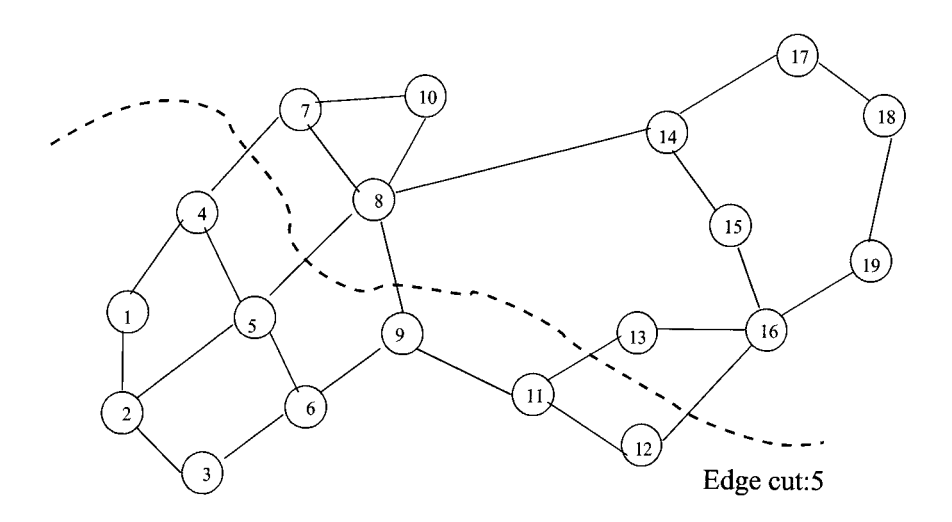

FIG. 3.4 - Représentation de la méthode de Kernighan-Lin

de partition écrit sous forme d'une fonction discrète quadratique en problème continu.

Le minimum du critère de ce problème relaxé est obtenu en calculant le second vecteur propre du Laplacien discret du groupe.

La première étape de cet algorithme est donc de créer la matrice du Laplacien du groupe. Cette matrice est  $LG = A-D$ , c'est-à-dire la matrice adjacente moins la matrice des degrés. La seconde étape de I'algorithme consiste à calculer le second vecteur propre de LG (le vecteur de Fiedler). Ce vecteur associe une valeur à chaque noeud, et cette valeur est utilisée pour ordonner les noeuds, ce qui permet ensuite de partitionner cet ensemble de noeuds. Le méthode est représentée dans le figure 3.5.

- 4. Les heuristiques multi niveaux ([KKg8b],[KKg8a]) effectuent la partition en plusieurs étapes :
	- Réduction du réseau.
	- $-$  Partition initiale.
	- Affichage multi niveaux,

La réduction du réseau se fait en plusieurs étapes en rassemblant, par exemple, des noeuds proches, ou des noeuds fortement connectés par

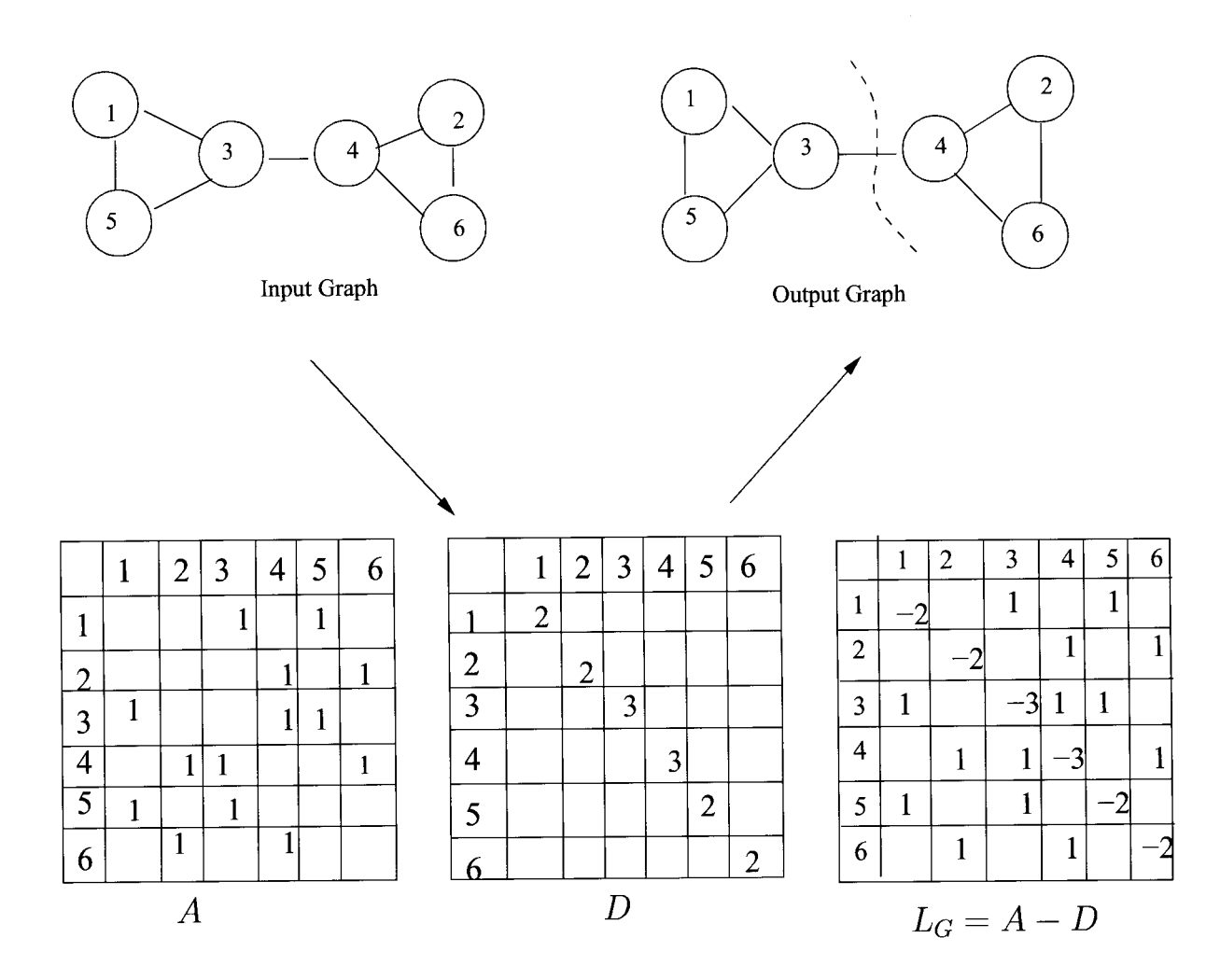

FIc. 3.5 - Représentation de I'heuristique spectrale

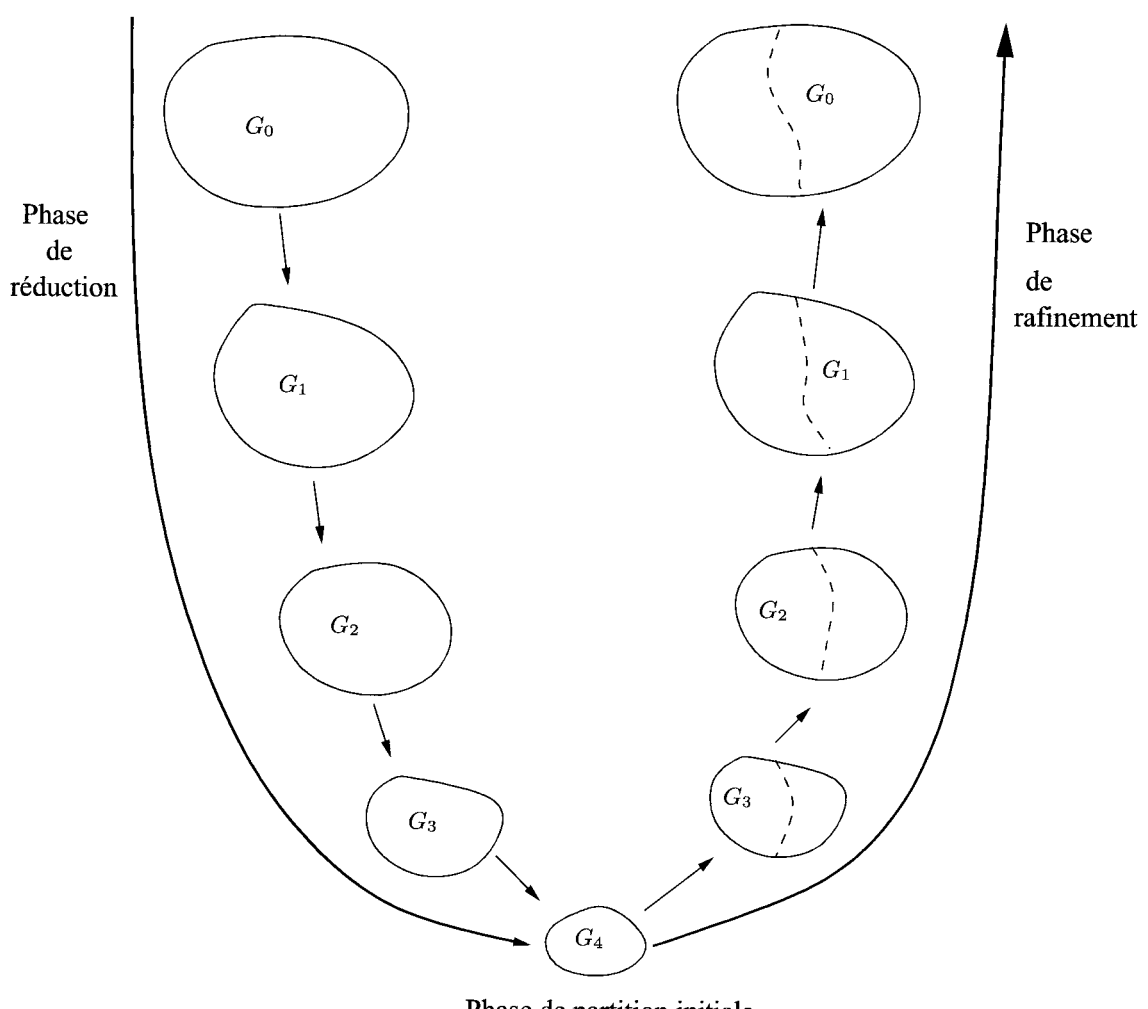

Phase de partition initiale

FIG. 3.6 – Les heuristiques multi-niveaux

les flux qui les joignent. Le réseau obtenu, de faible dimension, est partitionné.

Enfin, la succession des groupes réduits est affinée, en partant du plus simple au réseau initial, en utilisant un algorithme du type KL/FM. (Voir figure 3.6).

L'algorithme de partitionnement que nous présentons dans le paragraphe suivant pourrait être classé avec les heuristiques combinatoires.

## 3.2 Une première heuristique par regroupements progressifs (HRP-l)

### 3.2.L Gênéralités.

Nous disposons d'un réseau de très grande taille que nous voulons partitionner en sous réseaux :

- 1. Aussi peu connectés que possible les uns avec les autres. En d'autres termes, nous souhaitons aboutir à un nombre aussi limité que possible de noeuds limites, ou noeuds frontières. Ces noeuds sont les noeuds par lesquels un véhicule entre (ou sort) d'un sous réseau.
- 2. De taille limitée, c'est-à-dire comportant un nombre de noeuds borné supérieurement.

Nous voulons limiter le nombre de noeuds frontières car l'étude préparatoire que nous menons par la suite (voir chapitre 4) exige que, pour chaque sous réseau, nous fassions une étude détaillée de tous les couples constitués d'un noeud d'entrée dans le réseau et d'un noeud de sortie du même réseau'

### Remarque :

Nous considérons qu'un noeud frontière appartient à la fois au sous-réseau dont il est noeud de sortie et au sous réseau dont il est noeud d'entrée. Cette remarque ne concerne évidemment pas les noeuds d'entrée et de sortie du réseau complet.

Considérons la figure 3.7.

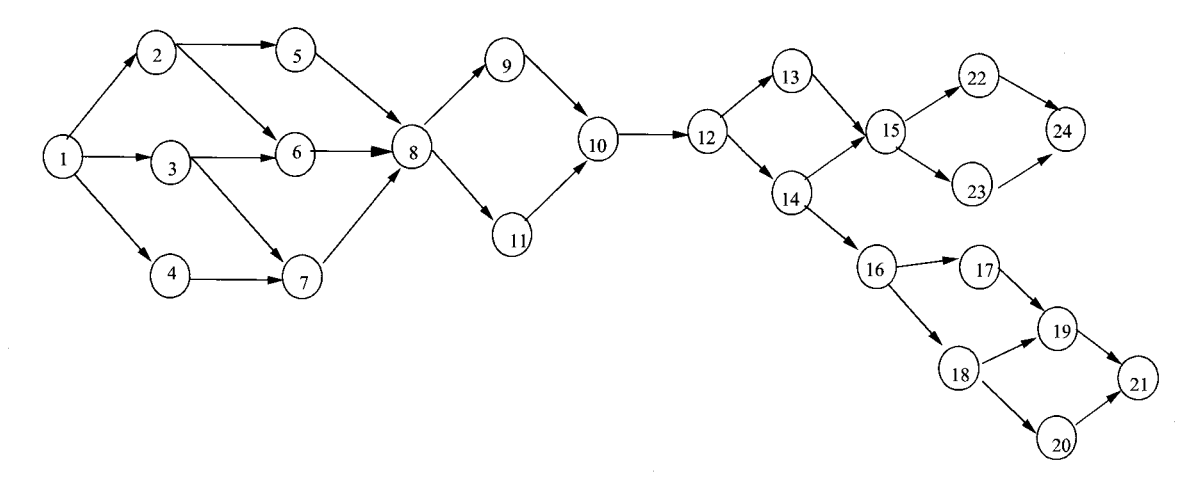

FIG.  $3.7 -$ Un réseau simple

Nous pouvons diviser ce réseau en deux sous réseaux  $S_1$  et  $S_2$  :  $S_1 = \{1,2,3,4,5,6,7,8,9,10,11\};$  $S_2 = \{12,13,14,15,16,17,18,19,20,21,24\}.$ Dans cette décomposition :

Le noeud 1 est noeud d'entrée pour  $S_1$  et 10 est noeud de sortie. Le noeud 10 est noeud d'entrée pour 52 et les noeuds 27 et 24 sont des noeuds de sortie. Le noeud frontière 10 appartient aux deux sous réseaux. Par conséquent nous devons écrire :

 $S_2 = \{10, 12, 13, 14, 15, 16, 17, 18, 19, 20, 21, 24\}$ 

### 3.2.2 Notations

Nous considérons que le réseau comporte n noeuds. Si  $i \in \{1, 2, \ldots n\}, P(i)$ désigne l'ensemble des prédécesseurs de  $i$  et  $S(i)$  est l'ensemble des successeurs de  $i.$  Si  $P(i) = \phi$  alors  $i$  est un noeud d'entrée dans le réseau global. Si  $S(i) = \phi$ alors i est un noeud de sortie du réseau global.

Nous appelons 'poids de i', que nous notons  $q(i)$ , le nombre de successeurs ou prédécesseurs de  $i$ . Dans l'exemple de la figure  $3.7$ :

 $P(3) = \{1\}, S(3) = \{6, 7\}, q(3) = 3$ 

Nous définissons aussi le poids d'un ensemble de noeuds comme le nombre de prédécesseurs et successeurs des noeuds appartenant à cet ensemble, à l'exclusion des noeuds de cet ensemble, divisé par le nombre de noeuds de I'ensemble' De plus, si un successeur ou prédécesseur extérieur est successeur ou prédécesseur de plusieurs noeuds de l'ensemble, il n'est compté qu'une fois.

A titre d'exemple :

 $q(22,23,24) = 1/3$  car le seul prédécesseur ou successeur des noeuds de cet ensemble qui n'appartiennent pas à l'ensemble est le noeud 15. Il est donc unique. De plus, l'ensemble comporte 3 noeuds, d'où le résultat.

Nous définissons de manière analogue les prédécesseurs d'un ensemble comme I'ensemble des prédécesseurs des noeuds de I'ensemble, à I'exception des noeuds de I'ensemble.

 $P(8, 9, 10, 11) = \{5, 6, 7\}$ 

De manière analogue :

 $S(8, 9, 10, 11) = \{12\}$ 

Partant de ces définitions, nous proposons I'algorithme suivant.

### 3.2.3 L'algorithme HRP-1

L'idée de base de cet algorithme est d'explorer, à chaque itération, toutes les paires de sous réseaux connectés et de remplacer une de ces paires par la réunion des deux sous réseaux qui la composent. La paire de sous réseaux qui seront réunis sera celle qui conduit au sous-réseau de plus faible densité de connexion. C'est cet aspect qui différencie cet algorithme du suivant. Nous examinons les paires de sous réseaux :

- qui sont composées de sous réseaux connectés, c'est-à-dire tels qu'au moins un arc a son origine dans un des sous réseaux et son extrémité dans I'autre.

- dont le somme des nombres de noeuds ne dépasse pas une valeur donnée par I'utilisateur.
- dont les densités des sous réseaux sont supérieures à une valeur donnée par I'utilisateur. La densité d'un sous réseau est le rapport du nombre de noeuds qui connectent ce sous réseau à un autre sur le nombre d'éléments du sous réseaux. Si cette densité est petite, ce sous réseau est relativement isolé et nous ne cherchons pas à I'unir à un autre sous réseau. Remarquons cependant que si nous choisissions une densité limite trop importante, alors nous forçons les sous réseaux à avoir un nombre important de connections. Cette densité devra donc ètre choisie avec soin. Evidemment, cette densité ne peut être supérieure à 1 : cela signifierait que nous sommes intéressés par des sous réseaux qui ont plus de noeud frontière que de noeuds en leur sein, ce qui est évidemment impossible.

### Algorithme HRP-I

### A. Introduction des données

On introduit :

- $N$  : Nombre de noeuds du réseau.
- A : Ensemble des arcs du réseau.
- $H$  :  $\{n_1,n_2,n_3,..n_N\}$  ensemble des noeuds du réseau.
- Q : Densité minimale des connexions d'un sous réseau à considérer pour un regroupment. Par définition la densité des connexions d'un sous réseau  $r_k$ s'écrit $q(r_k) = \frac{C(r_k)}{card(r_k)}$ où  $C(r_k)$  est l'ensemble des noeuds n'appartenant pas à  $r_k$  qui sont origines (respectivement extrémités) d'un arc dont l'extrémité (respectivement l'origine) appartient à  $r_k$ .
- $i-W$ : Nombre maximal de noeuds dans un sous réseau.

### B. Initialisation

- Faire  $K = N$ .

 $K$  est la variable qui contiendra à chaque instant le nombre de sous ré-

seaux.

- Pour  $k = 1, 2,..K$ , faire  $r_k = \{k\}$ . Initialement chaque sous réseau est composé d'un noeud.
- Pour  $k = 1, 2..K$ , faire  $q(r_k) = {\frac{C(r_k)}{card(r_k)}}.$ 
	- C. CaIcuIs
- 1. Faire  $n = 0$ .
- 2. Pour  $i=1$  à  $K$ 
	- 2.1 Pour  $j=i+1$  à K.
		- 2.1.1 Si ( $r_i$  et  $r_j$  sont connectés) et (card( $r_i$ ) +card( $r_j$ )  $\leq$  W) et  $(q(r_i) > Q)$  et  $(q(r_j) > Q)$ : 2.1.1.1 Faire  $n=n+1$ . 2.1.1.2 Faire  $s_n = r_i \cup r_j$ . 2.1.1.3 Calculer  $q(s_n) = \frac{C(s_n)}{card(s_n)}$ . 2.1.1.4 Si  $(n = 1)$  faire 2.1.1.4.1  $s^* = s_n$ . 2.1.1.4.2  $h_1^* = i$ . 2.1.1.4.3  $h_2^* = j$ . 2.1.1.4.4  $q^* = q(s_n)$ . 2.1.1.5 Si  $(n>1)$  et  $q(s_n) < q^*$ , faire 2.1.1.5.1  $s^* = s_n$ . 2.1.1.5.2  $h_1^* = i$ . 2.1.1.5.3  $h_2^* = j$ . 2.1.1.5.4  $q^* = q(s_n)$ .
- 3. Si  $n = 0$ , stop. Imprimer  $r_k$  pour  $k = 1, 2..K$ . Fin de l'algorithme.
- 4. Faire  $r_{h_1^*} = s_n$ .
- 5.  $q(r_{h_1^*}) = q(s^*)$ .
- 6. Si  $h_2^* < K$  faire :

(a) Pour  $i=h_2^*$  à  $K-1$  faire  $r_i=r_{i+1}$  et  $q(r_i)=q(r_{i+1}).$ 

- 7.  $K = K 1$
- 8. AIIer en 1.

Les étapes 4 à 8 ont pour objectif de remplacer les deux sous réseaux qui ont été réunis par le sous réseau résultant.

### 3.2.4 IJn exemple

Reprenons I'exemple de la figure 3.7. La nombre total de noeuds du réseau est noté  $N$  et le nombre maximal de noeuds dans un sous réseau est noté  $W$ . K est la variable qui contiendra à chaque instant le nombre de sous réseaux. Pour l'exemple de la figure 3.7, nous avons  $W = 8$  et  $Q = 0.1$  Soient  $r_i$  et  $r_j$  les sous réseaux dont on fait I'union à chaque itération pour obtenir un sous réseau  $s_n$ . La cardinalité, la densité et le nombre de noeuds connectés à l'extérieur sont notés respectivement  $card(r_i), q(r_i)$  et  $C(r_i)$ . La densité maximale des connexions d'un sous réseau est notée Q. Initialement, nous avons 24 sous réseaux contenant chacun un noeud. Donc  $K = N = 24$ . Cette situation est présentée ci-dessous :

$$
(r_1 = \{1\}, q(r_1) = \{3\}); (r_2 = \{2\}, q(r_2) = \{3\}); (r_3 = \{3\}, q(r_3) = \{3\});
$$
  
\n
$$
(r_4 = \{4\}, q(r_4) = \{2\}); (r_5 = \{5\}, q(r_5) = \{2\}); (r_6 = \{6\}, q(r_6) = \{3\});
$$
  
\n
$$
(r_7 = \{7\}, q(r_7) = \{3\}); (r_8 = \{8\}, q(r_8) = \{5\}); (r_9 = \{9\}, q(r_9) = \{2\});
$$
  
\n
$$
(r_{10} = \{10\}, q(r_{10}) = \{3\}); (r_{11} = \{11\}, q(r_{11}) = \{2\});
$$
  
\n
$$
(r_{12} = \{12\}, q(r_{12}) = \{3\}); (r_{13} = \{13\}, q(r_{13}) = \{2\});
$$
  
\n
$$
(r_{14} = \{14\}, q(r_{14}) = \{3\}); (r_{15} = \{15\}, q(r_{15}) = \{4\});
$$
  
\n
$$
(r_{16} = \{16\}, q(r_{16}) = \{3\}); (r_{17} = \{17\}, q(r_{17}) = \{2\});
$$
  
\n
$$
(r_{18} = \{18\}, q(r_{18}) = \{3\}); (r_{19} = \{19\}, q(r_{19}) = \{3\});
$$
  
\n
$$
(r_{20} = \{20\}, q(r_{20}) = \{2\}); (r_{21} = \{21\}, q(r_{21}) = \{2\});
$$
  
\n
$$
(r_{22} = \{22\}, q(r_{22}) = \{2\}); (r_{23} = \{23\}, q(r_{23}) = \{2\});
$$
  
\n
$$
(r_{24} = \{24\}, q(r_{24}) = \{2\})
$$

Rappelons que nous recherchons les deux sous réseaux qui répondent aux conditions suivantes :

- Ils sont connectés.
- Leur densité est supérieure à  $Q = 0,1$ .
- Leur réunion conduira à un sous réseau dont le nombre d'éléments ne dépassera pas  $W=8$ .
- Après union, ils conduiront à un sous réseau qui aura la plus petite densité de toutes les unions possibles.

Itération 1 : A la sortie de cette itération :

$$
W = 8, Q = 0.1, K = 23
$$
  
\n
$$
r_{20} = \{20\}, card(r_{20}) = 1, C(r_{20}) = 2, q(r_{20}) = 2/1 = 2
$$
  
\n
$$
r_{21} = \{21\}, card(r_{21}) = 1, C(r_{21}) = 2, q(r_{21}) = 2/1 = 2
$$
  
\n
$$
s_n = (r_{20} \cup r_{21}), card(s_n) = 2, C(s_n) = 2, q(s_n) = 2/2 = 1
$$

Nous trouvons que nous devons unir  $r_{20}$  et  $r_{21}$  car ils sont connectés, leur densité est supérieure à  $Q=0,1,$  leur réunion conduira à un sous réseau dont le nombre d'éléments ne dépassera pas  $W$  et la densité conduira à la plus petite densité de toutes des unions possibles.

Nous aboutissons à la configuration :

$$
(r_1 = \{1\}, q(r_1) = \{3\}); (r_2 = \{2\}, q(r_2) = \{3\}); (r_3 = \{3\}, q(r_3) = \{3\});
$$
  
\n
$$
(r_4 = \{4\}, q(r_4) = \{2\}); (r_5 = \{5\}, q(r_5) = \{2\}); (r_6 = \{6\}, q(r_6) = \{3\});
$$
  
\n
$$
(r_7 = \{7\}, q(r_7) = \{3\}); (r_8 = \{8\}, q(r_8) = \{5\}); (r_9 = \{9\}, q(r_9) = \{2\});
$$
  
\n
$$
(r_{10} = \{10\}, q(r_{10}) = \{3\}); (r_{11} = \{11\}, q(r_{11}) = \{2\});
$$
  
\n
$$
(r_{12} = \{12\}, q(r_{12}) = \{3\}); (r_{13} = \{13\}, q(r_{13}) = \{2\});
$$
  
\n
$$
(r_{14} = \{14\}, q(r_{14}) = \{3\}); (r_{15} = \{15\}, q(r_{15}) = \{4\});
$$
  
\n
$$
(r_{16} = \{16\}, q(r_{16}) = \{3\}); (r_{17} = \{17\}, q(r_{17}) = \{2\});
$$
  
\n
$$
(r_{18} = \{18\}, q(r_{18}) = \{3\}); (r_{19} = \{19\}, q(r_{19}) = \{3\});
$$
  
\n
$$
(r_{20} = \{20, 21\}, q(r_{20}) = \{1\}); (r_{21} = \{22\}, q(r_{21}) = \{2\});
$$
  
\n
$$
(r_{22} = \{23\}, q(r_{22}) = \{2\}); (r_{23} = \{24\}, q(r_{23}) = \{2\})
$$

Itération 2 : A la sortie de cette itération :

 $W = 8, Q = 0.1, K = 22$ 

$$
r_{18} = \{18\}, card(r_{18}) = 1, C(r_{18}) = 3, q(r_{18}) = 3/1 = 3
$$
  

$$
r_{20} = \{20, 21\}, card(r_{20}) = 2, C(r_{20}) = 2, q(r_{20}) = 2/2 = 1
$$
  

$$
s_n = (r_{20} \cup r_{18}), card(s_n) = 3, C(s_n) = 2, q(s_n) = 2/3 = 0.667
$$

Nous trouvons que nous devons unir  $r_{18}$  et  $r_{20}$  car ils sont connectés, leur densité est supérieure à  ${\cal Q}=0,1,$  leur réunion conduira à un sous réseau dont le nombre d'éléments ne dépassera pas  $W$  et la densité conduira à la plus petite densité de toutes des unions possibles.

Nous aboutissons à la configuration :

$$
(r_1 = \{1\}, q(r_1) = \{3\}); (r_2 = \{2\}, q(r_2) = \{3\}); (r_3 = \{3\}, q(r_3) = \{3\});
$$
  
\n
$$
(r_4 = \{4\}, q(r_4) = \{2\}); (r_5 = \{5\}, q(r_5) = \{2\}); (r_6 = \{6\}, q(r_6) = \{3\});
$$
  
\n
$$
(r_7 = \{7\}, q(r_7) = \{3\}); (r_8 = \{8\}, q(r_8) = \{5\}); (r_9 = \{9\}, q(r_9) = \{2\});
$$
  
\n
$$
(r_{10} = \{10\}, q(r_{10}) = \{3\}); (r_{11} = \{11\}, q(r_{11}) = \{2\});
$$
  
\n
$$
(r_{12} = \{12\}, q(r_{12}) = \{3\}); (r_{13} = \{13\}, q(r_{13}) = \{2\});
$$
  
\n
$$
(r_{14} = \{14\}, q(r_{14}) = \{3\}); (r_{15} = \{15\}, q(r_{15}) = \{4\});
$$
  
\n
$$
(r_{16} = \{16\}, q(r_{16}) = \{3\}); (r_{17} = \{17\}, q(r_{17}) = \{2\});
$$
  
\n
$$
(r_{18} = \{18, 20, 21\}, q(r_{18}) = \{0.66667\});
$$
  
\n
$$
(r_{19} = \{19\}, q(r_{19}) = \{3\}); (r_{20} = \{22\}, q(r_{20}) = \{2\});
$$
  
\n
$$
(r_{21} = \{23\}, q(r_{21}) = \{2\}); (r_{22} = \{24\}, q(r_{22}) = \{2\})
$$

Itération  $3: A$  la sortie de cette itération :

$$
W = 8, Q = 0.1, K = 21
$$
  
\n
$$
r_{18} = \{18, 20, 21\}, card(r_{18}) = 3, C(r_{18}) = 2, q(r_{18}) = 2/3 = 0.667
$$
  
\n
$$
r_{19} = \{19\}, card(r_{19}) = 1, C(r_{19}) = 3, q(r_{19}) = 3/1 = 3
$$
  
\n
$$
s_n = (r_{18} \cup r_{19}), card(s_n) = 4, C(s_n) = 2, q(s_n) = 2/4 = 0.5
$$

Nous trouvons que nous devons unir  $r_{18}$  et  $r_{19}$  car ils sont connectés, leur densité est supérieure à  ${\cal Q}=0,1,$  leur réunion conduira à un sous réseau dont le nombre d'éléments ne dépassera pas W et la densité conduira à la plus petite densité de toutes des unions possibles.

Nous aboutissons à la configuration :

 $(r_1 = \{1\}, q(r_1) = \{3\}); (r_2 = \{2\}, q(r_2) = \{3\}); (r_3 = \{3\}, q(r_3) = \{3\});$  $(r_4 = {4}, q(r_4) = {2}); (r_5 = {5}, q(r_5) = {2}); (r_6 = {6}, q(r_6) = {3});$  $(r_7 = \{7\}, q(r_7) = \{3\});(r_8 = \{8\}, q(r_8) = \{5\});(r_9 = \{9\}, q(r_9) = \{2\});$  $(r_{10} = \{10\}, q(r_{10}) = \{3\}); (r_{11} = \{11\}, q(r_{11}) = \{2\});$  $(r_{12} = {12}, q(r_{12}) = {3})$ ;  $(r_{13} = {13}, q(r_{13}) = {2})$ ;  $(r_{14} = {14}, q(r_{14}) = {3})$ ;  $(r_{15} = {15}, q(r_{15}) = {4})$ ;  $(r_{16} = {16}, q(r_{16}) = {3})$ ;  $(r_{17} = {17}, q(r_{17}) = {2})$ ;  $(r_{18} = {18, 19, 20, 21}, q(r_{18}) = {0.5}; (r_{19} = {22}, q(r_{19}) = {2});$  $(r_{20} = {23}, q(r_{20}) = {2})$ ;  $(r_{21} = {24}, q(r_{21}) = {2})$ 

**Itération**  $\mathcal{L}$  : A la sortie de cette itération :

$$
W = 8, Q = 0.1, K = 20
$$
  
\n
$$
r_{17} = \{17\}, card(r_{17}) = 1, C(r_{17}) = 2, q(r_{17}) = 2/1 = 2
$$
  
\n
$$
r_{18} = \{18, 19, 20, 21\}, card(r_{18}) = 4, C(r_{18}) = 2, q(r_{18}) = 2/4 = 0.5
$$
  
\n
$$
s_n = (r_{12} \cup r_{18}), card(s_n) = 5, C(s_n) = 1, q(s_n) = 1/5 = 0.2
$$

Nous trouvons que nous devons unir  $r_{17}$  et  $r_{18}$  car ils sont connectés, leur densité est supérieure à  $Q = 0, 1$ , leur réunion conduira à un sous réseau dont le nombre d'éléments ne dépassera pas W et la densité conduira à la plus petite densité de toutes des unions possibles.

Nous aboutissons à la configuration :

$$
(r_1 = \{1\}, q(r_1) = \{3\}); (r_2 = \{2\}, q(r_2) = \{3\}); (r_3 = \{3\}, q(r_3) = \{3\});
$$
  
\n
$$
(r_4 = \{4\}, q(r_4) = \{2\}); (r_5 = \{5\}, q(r_5) = \{2\}); (r_6 = \{6\}, q(r_6) = \{3\});
$$
  
\n
$$
(r_7 = \{7\}, q(r_7) = \{3\}); (r_8 = \{8\}, q(r_8) = \{5\}); (r_9 = \{9\}, q(r_9) = \{2\});
$$
  
\n
$$
(r_{10} = \{10\}, q(r_{10}) = \{3\}); (r_{11} = \{11\}, q(r_{11}) = \{2\});
$$
  
\n
$$
(r_{12} = \{12\}, q(r_{12}) = \{3\}); (r_{13} = \{13\}, q(r_{13}) = \{2\});
$$
  
\n
$$
(r_{14} = \{14\}, q(r_{14}) = \{3\}); (r_{15} = \{15\}, q(r_{15}) = \{4\});
$$
  
\n
$$
(r_{16} = \{16\}, q(r_{16}) = \{3\}); (r_{17} = \{17, 18, 19, 20, 21\}, q(r_{17}) = \{0.2\});
$$
  
\n
$$
(r_{18} = \{22\}, q(r_{18}) = \{2\}); (r_{19} = \{23\}, q(r_{19}) = \{2\});
$$
  
\n
$$
(r_{20} = \{24\}, q(r_{20}) = \{2\})
$$

Itération 5 : A la sortie de cette itération :

$$
W = 8, Q = 0.1, K = 19
$$
  
\n
$$
r_{16} = \{16\}, card(r_{16}) = 1, C(r_{16}) = 3, q(r_{16}) = 3/1 = 3
$$
  
\n
$$
r_{17} = \{17, 18, 19, 20, 21\}, card(r_{17}) = 5, C(r_{17}) = 1, q(r_{17}) = 1/5 = 0.2
$$
  
\n
$$
s_n = (r_{16} \cup r_{17}), card(s_n) = 6, C(s_n) = 1, q(s_n) = 1/6 = 0.167
$$

Nous trouvons que nous devons unir  $r_{16}$  et  $r_{17}$  car ils sont connectés, leur densité est supérieure à  ${\cal Q}=0,1,$  leur réunion conduira à un sous réseau dont Ie nombre d'éléments ne dépassera pas W et la densité conduira à la plus petite densité de toutes des unions possibles.

Nous aboutissons à la configuration :

$$
(r_1 = \{1\}, q(r_1) = \{3\}); (r_2 = \{2\}, q(r_2) = \{3\}); (r_3 = \{3\}, q(r_3) = \{3\});
$$
  
\n
$$
(r_4 = \{4\}, q(r_4) = \{2\}); (r_5 = \{5\}, q(r_5) = \{2\}); (r_6 = \{6\}, q(r_6) = \{3\});
$$
  
\n
$$
(r_7 = \{7\}, q(r_7) = \{3\}); (r_8 = \{8\}, q(r_8) = \{5\}); (r_9 = \{9\}, q(r_9) = \{2\});
$$
  
\n
$$
(r_{10} = \{10\}, q(r_{10}) = \{3\}); (r_{11} = \{11\}, q(r_{11}) = \{2\});
$$
  
\n
$$
(r_{12} = \{12\}, q(r_{12}) = \{3\}); (r_{13} = \{13\}, q(r_{13}) = \{2\});
$$
  
\n
$$
(r_{14} = \{14\}, q(r_{14}) = \{3\}); (r_{15} = \{15\}, q(r_{15}) = \{4\});
$$
  
\n
$$
(r_{16} = \{16, 17, 18, 19, 20, 21\}, q(r_{16}) = \{0.166667\});
$$
  
\n
$$
(r_{17} = \{22\}, q(r_{17}) = \{2\}); (r_{18} = \{23\}, q(r_{18}) = \{2\});
$$
  
\n
$$
(r_{19} = \{24\}, q(r_{19}) = \{2\})
$$

Itération 6 : A la sortie de cette itération :

$$
W = 8, Q = 0.1, K = 18
$$
  
\n
$$
r_{14} = \{14\}, card(r_{14}) = 1, C(r_{14}) = 3, q(r_{14}) = 3/1 = 3
$$
  
\n
$$
r_{16} = \{16, 17, 18, 19, 20, 21\}, card(r_{16}) = 6, C(r_{16}) = 1, q(r_{16}) = 1/6 = 0.167
$$
  
\n
$$
s_n = (r_{14} \cup r_{16}), card(s_n) = 7, C(s_n) = 2, q(s_n) = 2/7 = 0.2857
$$

Nous trouvons que nous devons unir  $r_{14}$  et  $r_{16}$  car ils sont connectés, leur densité est supérieure à  $Q=0,1$ , leur réunion conduira à un sous réseau dont le nombre d'éléments ne dépassera pas  $W$  et la densité conduira à la plus petite densité de toutes des unions possibles.

Nous aboutissons à la configuration :

 $(r_1 = \{1\}, q(r_1) = \{3\});(r_2 = \{2\}, q(r_2) = \{3\});(r_3 = \{3\}, q(r_3) = \{3\});$  $(r_4 = \{4\}, q(r_4) = \{2\}); (r_5 = \{5\}, q(r_5) = \{2\}); (r_6 = \{6\}, q(r_6) = \{3\});$  $(r_7 = \{7\}, q(r_7) = \{3\}); (r_8 = \{8\}, q(r_8) = \{5\}); (r_9 = \{9\}, q(r_9) = \{2\});$  $(r_{10} = \{10\}, q(r_{10}) = \{3\}); (r_{11} = \{11\}, q(r_{11}) = \{2\});$  $(r_{12} = \{12\}, q(r_{12}) = \{3\}); (r_{13} = \{13\}, q(r_{13}) = \{2\});$  $(r_{14} = \{14,16,17,18,19,20,21\}, q(r_{14}) = \{0.285714\});$  $(r_{15} = {15}, q(r_{15}) = {4})$ ;  $(r_{16} = {22}, q(r_{16}) = {2})$ ;  $(r_{17} = \{23\}, q(r_{17}) = \{2\}); (r_{18} = \{24\}, q(r_{18}) = \{2\})$ 

Itération  $\gamma$ : A la sortie de cette itération :

$$
W = 8, Q = 0.1, K = 17
$$
  
\n
$$
r_{12} = \{12\}, \operatorname{card}(r_{12}) = 1, C(r_{12}) = 3, q(r_{12}) = 3/1 = 3
$$
  
\n
$$
r_{14} = \{14, 16, 17, 18, 19, 20, 21\}, \operatorname{card}(r_{14}) = 7, C(r_{14}) = 2, q(r_{14}) = 2/7 = 0.2857
$$

$$
s_n = (r_{12} \cup r_{14}), card(s_n) = 8, C(s_n) = 3, q(s_n) = 3/8 = 0.375
$$

Nous trouvons que nous devons unir  $r_{12}$  et  $r_{14}$  car ils sont connectés, leur densité est supérieure à  ${\cal Q}=0,1,$  leur réunion conduira à un sous réseau dont le nombre d'éléments ne dépassera pas  $W$  et la densité conduira à la plus petite densité de toutes des unions possibles'

Nous aboutissons à la configuration :

$$
(r_1 = \{1\}, q(r_1) = \{3\}); (r_2 = \{2\}, q(r_2) = \{3\}); (r_3 = \{3\}, q(r_3) = \{3\});
$$
  
\n
$$
(r_4 = \{4\}, q(r_4) = \{2\}); (r_5 = \{5\}, q(r_5) = \{2\}); (r_6 = \{6\}, q(r_6) = \{3\});
$$
  
\n
$$
(r_7 = \{7\}, q(r_7) = \{3\}); (r_8 = \{8\}, q(r_8) = \{5\}); (r_9 = \{9\}, q(r_9) = \{2\});
$$
  
\n
$$
(r_{10} = \{10\}, q(r_{10}) = \{3\}); (r_{11} = \{11\}, q(r_{11}) = \{2\});
$$
  
\n
$$
(r_{12} = \{12, 14, 16, 17, 18, 19, 20, 21\}, q(r_{12}) = \{0.375\});
$$
  
\n
$$
(r_{13} = \{13\}, q(r_{13}) = \{2\}); (r_{14} = \{15\}, q(r_{14}) = \{4\});
$$
  
\n
$$
(r_{15} = \{22\}, q(r_{15}) = \{2\}); (r_{16} = \{23\}, q(r_{16}) = \{2\});
$$
  
\n
$$
(r_{17} = \{24\}, q(r_{17}) = \{2\})
$$

Itération  $\mathcal{S}: A$  la sortie de cette itération :

$$
W = 8, Q = 0.1, K = 16
$$
  
\n
$$
r_{15} = \{22\}, card(r_{15}) = 1, C(r_{15}) = 2, q(r_{15}) = 2/1 = 2
$$
  
\n
$$
r_{17} = \{24\}, card(r_{17}) = 1, C(r_{17}) = 2, q(r_{17}) = 2/1 = 2
$$
  
\n
$$
s_n = (r_{17} \cup r_{15}), card(s_n) = 2, C(s_n) = 2, q(s_n) = 2/2 = 1
$$

Nous trouvons que nous devons unir  $r_{15}$  et  $r_{17}$  car ils sont connectés, leur densité est supérieure à  $Q = 0, 1$ , leur réunion conduira à un sous réseau dont le nombre d'éléments ne dépassera pas  $W$  et la densité conduira à la plus petite densité de toutes des unions possibles.

Nous aboutissons à la configuration :

```
(r_1 = \{1\}, q(r_1) = \{3\}); (r_2 = \{2\}, q(r_2) = \{3\}); (r_3 = \{3\}, q(r_3) = \{3\});<br>
(r_4 = \{4\}, q(r_4) = \{2\}); (r_5 = \{5\}, q(r_5) = \{2\}); (r_6 = \{6\}, q(r_6) = \{3\});<br>
(r_7 = \{7\}, q(r_7) = \{3\}); (r_8 = \{8\}, q(r_8) = \{5\}); (r_9 = \{9\}, q(r_9) = \{2\});<br>
(r_{10} = \{10\}, q(r_{10}) = \{3(r_{12} = \{12, 14, 16, 17, 18, 19, 20, 21\}, q(r_{12}) = \{0.375\});
(r_{13} = \{13\}, q(r_{13}) = \{2\}); (r_{14} = \{15\}, q(r_{14}) = \{4\});(r_{15} = {22, 24}, q(r_{15}) = {1}); (r_{16} = {23}, q(r_{16}) = {2})
```
Itération  $9: A$  la sortie de cette itération :

$$
W = 8, Q = 0.1, K = 15
$$
  
\n
$$
r_{15} = \{22, 24\}, card(r_{15}) = 2, C(r_{15}) = 2, q(r_{15}) = 2/2 = 1
$$
  
\n
$$
r_{16} = \{23\}, card(r_{16}) = 1, C(r_{16}) = 2, q(r_{16}) = 2/1 = 2
$$
  
\n
$$
s_n = (r_{15} \cup r_{16}), card(s_n) = 3, C(s_n) = 1, q(s_n) = 1/3 = 0, 334
$$

Nous trouvons que nous devons unir  $r_{15}$  et  $r_{16}$  car ils sont connectés, leur densité est supérieure à  $Q = 0, 1$ , leur réunion conduira à un sous réseau dont le nombre d'éléments ne dépassera pas  $W$  et la densité conduira à la plus petite densité de toutes des unions possibles.

Nous aboutissons à la configuration :

$$
(r_1 = \{1\}, q(r_1) = \{3\}); (r_2 = \{2\}, q(r_2) = \{3\}); (r_3 = \{3\}, q(r_3) = \{3\});
$$
  
\n
$$
(r_4 = \{4\}, q(r_4) = \{2\}); (r_5 = \{5\}, q(r_5) = \{2\}); (r_6 = \{6\}, q(r_6) = \{3\});
$$
  
\n
$$
(r_7 = \{7\}, q(r_7) = \{3\}); (r_8 = \{8\}, q(r_8) = \{5\}); (r_9 = \{9\}, q(r_9) = \{2\});
$$
  
\n
$$
(r_{10} = \{10\}, q(r_{10}) = \{3\}); (r_{11} = \{11\}, q(r_{11}) = \{2\});
$$
  
\n
$$
(r_{12} = \{12, 14, 16, 17, 18, 19, 20, 21\}, q(r_{12}) = \{0.375\});
$$
  
\n
$$
(r_{13} = \{13\}, q(r_{13}) = \{2\}); (r_{14} = \{15\}, q(r_{14}) = \{4\});
$$
  
\n
$$
(r_{15} = \{22, 23, 24\}, q(r_{15}) = \{0.33333\})
$$

Itération 10 : A la sortie de cette itération :

$$
W = 8, Q = 0.1, K = 14
$$
  
\n
$$
r_{14} = \{15\}, card(r_{14}) = 1, C(r_{14}) = 4, q(r_{14}) = 4/1 = 4
$$
  
\n
$$
r_{15} = \{23, 22, 24\}, card(r_{15}) = 3, C(r_{15}) = 1, q(r_{15}) = 1/3 = 0.333
$$
  
\n
$$
s_n = (r_{14} \cup r_{15}), card(s_n) = 4, C(s_n) = 2, q(s_n) = 2/4 = 0, 5
$$

Nous trouvons que nous devons unir  $r_{14}$  et  $r_{15}$  car ils sont connectés, leur densité est supérieure à  ${\cal Q}=0,1,$  leur réunion conduira à un sous réseau dont le nombre d'éléments ne dépassera pas  $W$  et la densité conduira à la plus petite densité de toutes des unions possibles.

Nous aboutissons à la configuration :

 $(r_1 = \{1\}, q(r_1) = \{3\});(r_2 = \{2\}, q(r_2) = \{3\});(r_3 = \{3\}, q(r_3) = \{3\});$  $(r_4 = {4}, q(r_4) = {2}); (r_5 = {5}, q(r_5) = {2}); (r_6 = {6}, q(r_6) = {3});$  $(r_7 = \{7\}, q(r_7) = \{3\});(r_8 = \{8\}, q(r_8) = \{5\});(r_9 = \{9\}, q(r_9) = \{2\});$  $(r_{10} = \{10\}, q(r_{10}) = \{3\}); (r_{11} = \{11\}, q(r_{11}) = \{2\});$  $(r_{12} = \{12, 14, 16, 17, 18, 19, 20, 21\}, q(r_{12}) = \{0.375\}$ ;  $(r_{13} = {13}, q(r_{13}) = {2}); (r_{14} = {15}, 22, 23, 24), q(r_{14}) = {0.5})$ 

Itération 11 : A la sortie de cette itération :

 $W=8,Q=0.1,K=13$  $r_{13} = \{13\}$ , card $(r_{13}) = 1$ ,  $C(r_{13}) = 2$ ,  $q(r_{13}) = 2/1 = 2$  $r_{14} = \{15,23,22,24\}, card(r_{14}) = 4, C(r_{14}) = 2, q(r_{14}) = 2/4 = 0.5$  $s_n = (r_{13} \cup r_{14}), card(s_n) = 5, C(s_n) = 2, q(s_n) = 2/5 = 0, 4$ 

Nous trouvons que nous devons unir  $r_{13}$  et  $r_{14}$  car ils sont connectés, leur densité est supérieure à  $Q = 0, 1$ , leur réunion conduira à un sous réseau dont le nombre d'éléments ne dépassera pas  $W$  et la densité conduira à la plus petite densité de toutes des unions possibles.

Nous aboutissons à la configuration :

 $(r_1 = \{1\}, q(r_1) = \{3\});(r_2 = \{2\}, q(r_2) = \{3\});(r_3 = \{3\}, q(r_3) = \{3\});$  $(r_4 = \{4\}, q(r_4) = \{2\}); (r_5 = \{5\}, q(r_5) = \{2\}); (r_6 = \{6\}, q(r_6) = \{3\});$  $(r_7 = \{7\}, q(r_7) = \{3\}); (r_8 = \{8\}, q(r_8) = \{5\}); (r_9 = \{9\}, q(r_9) = \{2\});$  $(r_{10} = \{10\}, q(r_{10}) = \{3\})$ ;  $(r_{11} = \{11\}, q(r_{11}) = \{2\})$ ;  $(r_{12} = \{12, 14, 16, 17, 18, 19, 20, 21\}, q(r_{12}) = \{0.375\};$  $(r_{13} = \{13, 15, 22, 23, 24\}, q(r_{13}) = \{0.4\})$ 

Itération 12 : A la sortie de cette itération :

$$
W = 8, Q = 0.1, K = 12
$$
  
\n
$$
r_1 = \{1\}, card(r_1) = 1, C(r_1) = 3, q(r_1) = 3/1 = 3
$$
  
\n
$$
r_4 = \{4\}, card(r_4) = 1, C(r_4) = 2, q(r_4) = 2/1 = 2
$$
  
\n
$$
s_n = (r_1 \cup r_4), card(s_n) = 2, C(s_n) = 3, q(s_n) = 3/2 = 1, 5
$$

Nous trouvons que nous devons unir  $r_1$  et  $r_4$  car ils sont connectés, leur densité est supérieure à  $Q = 0, 1$ , leur réunion conduira à un sous réseau dont le nombre d'éléments ne dépassera pas  $W$  et la densité conduira à la plus petite densité de toutes des unions possibles.

Nous aboutissons à la configuration :

 $\overline{(r_1 = \{1,4\}, q(r_1) = \{1.5\})}; (r_2 = \{2\}, q(r_2) = \{3\}); (r_3 = \{3\}, q(r_3) = \{3\});$  $(r_4 = \{5\}, q(r_4) = \{2\}); (r_5 = \{6\}, q(r_5) = \{3\});$  $(r_6 = \{7\}, q(r_6) = \{3\});(r_7 = \{8\}, q(r_7) = \{5\});(r_8 = \{9\}, q(r_8) = \{2\});$  $(r_9 = {10}, q(r_9) = {3})$ ;  $(r_{10} = {11}, q(r_{10}) = {2})$ ;  $(r_{11} = \{12, 14, 16, 17, 18, 19, 20, 21\}, q(r_{11}) = \{0.375\}$ ;  $(r_{12} = \{13, 15, 22, 23, 24\}, q(r_{12}) = \{0.4\})$ 

Itération 13 : A la sortie de cette itération :

$$
W = 8, Q = 0.1, K = 11
$$
  
\n
$$
r_1 = \{1, 4\}, card(r_1) = 2, C(r_1) = 3, q(r_1) = 3/2 = 1.5
$$
  
\n
$$
r_3 = \{3\}, card(r_3) = 1, C(r_3) = 3, q(r_3) = 3/1 = 3
$$
  
\n
$$
s_n = (r_1 \cup r_3), card(s_n) = 3, C(s_n) = 3, q(s_n) = 3/3 = 1
$$

Nous trouvons que nous devons unir  $r_1$  et  $r_3$  car ils sont connectés, leur densité est supérieure à  $Q = 0, 1$ , leur réunion conduira à un sous réseau dont le nombre d'éléments ne dépassera pas  $W$  et la densité conduira à la plus petite densité de toutes des unions possibles

Nous aboutissons à la configuration :

$$
(r_1 = \{1, 4, 3\}, q(r_1) = \{1\}); (r_2 = \{2\}, q(r_2) = \{3\});
$$
  
\n
$$
(r_3 = \{5\}, q(r_3) = \{2\}); (r_4 = \{6\}, q(r_4) = \{3\});
$$
  
\n
$$
(r_5 = \{7\}, q(r_5) = \{3\}); (r_6 = \{8\}, q(r_6) = \{5\}); (r_7 = \{9\}, q(r_7) = \{2\});
$$
  
\n
$$
(r_8 = \{10\}, q(r_8) = \{3\}); (r_9 = \{11\}, q(r_9) = \{2\});
$$
  
\n
$$
(r_{10} = \{12, 14, 16, 17, 18, 19, 20, 21\}, q(r_{10}) = \{0.375\});
$$
  
\n
$$
(r_{11} = \{13, 15, 22, 23, 24\}, q(r_{11}) = \{0.4\})
$$

Itération  $14:$  A la sortie de cette itération :

 $W=8,Q=0.1,K=10$ 

$$
r_1 = \{1, 4, 3\}, card(r_1) = 3, C(r_1) = 3, q(r_1) = 3/3 = 1
$$

$$
r_2 = \{2\}, card(r_2) = 1, C(r_2) = 3, q(r_2) = 3/1 = 3
$$

$$
s_n = (r_1 \cup r_2), card(s_n) = 4, C(s_n) = 3, q(s_n) = 3/4 = 0.75
$$

Nous trouvons que nous devons unir  $r_1$  et  $r_2$  car ils sont connectés, leur densité est supérieure à  $Q = 0, 1$ , leur réunion conduira à un sous réseau dont le nombre d'éléments ne dépassera pas  $W$  et la densité conduira à la plus petite densité de toutes des unions possibles.

Nous aboutissons à la configuration :

 $(r_1 = \{1, 4, 3, 2\}, q(r_1) = \{0.75\}); (r_2 = \{5\}, q(r_2) = \{2\});$  $(r_3 = \{6\}, q(r_3) = \{3\}); (r_4 = \{7\}, q(r_4) = \{3\});$  $(r_5 = {8}, q(r_5) = {5})$ ;  $(r_6 = {9}, q(r_6) = {2})$ ;  $(r_7 = \{10\}, q(r_7) = \{3\}); (r_8 = \{11\}, q(r_8) = \{2\});$  $(r_9 = \{12, 14, 16, 17, 18, 19, 20, 21\}, q(r_9) = \{0.375\};$  $(r_{10} = \{13, 15, 22, 23, 24\}, q(r_{10}) = \{0.4\})$ 

Itération 15 : A la sortie de cette itération :

 $W = 8, Q = 0.1, K = 9$  $r_1 = \{1,4,3,2\}, card(r_1) = 4, C(r_1) = 3, q(r_1) = 3/4 = 0.75$  $r_2 = \{5\}, card(r_2) = 1, C(r_2) = 2, q(r_4) = 2/1 = 2$  $s_n = (r_1 \cup r_2), card(s_n) = 5, C(s_n) = 3, q(s_n) = 3/5 = 0.6$ 

Nous trouvons que nous devons unir  $r_1$  et  $r_2$  car ils sont connectés, leur densité est supérieure à  $Q = 0, 1$ , leur réunion conduira à un sous réseau dont le nombre d'éléments ne dépassera pas  $W$  et la densité conduira à la plus petite densité de toutes des unions possibles.

Nous aboutissons à la configuration :

 $(r_1 = \{1,4,3,2,5\}, q(r_1) = \{0.6\});(r_2 = \{6\}, q(r_2) = \{3\});$  $(r_3 = \{7\}, q(r_3) = \{3\}); (r_4 = \{8\}, q(r_4) = \{5\}); (r_5 = \{9\}, q(r_5) = \{2\});$  $(r_6 = \{10\}, q(r_6) = \{3\}); (r_7 = \{11\}, q(r_7) = \{2\});$  $(r_8 = \{12, 14, 16, 17, 18, 19, 20, 21\}, q(r_8) = \{0.375\}$ ;  $(r_9 = \{13, 15, 22, 23, 24\}, q(r_9) = \{0.4\})$ 

Itération 16 : A la sortie de cette itération :

$$
W = 8, Q = 0.1, K = 8
$$
  
\n
$$
r_1 = \{1, 4, 3, 2, 5\}, card(r_1) = 5, C(r_1) = 3, q(r_1) = 3/5 = 0.6
$$
  
\n
$$
r_2 = \{6\}, card(r_2) = 1, C(r_2) = 3, q(r_2) = 3/1 = 3
$$
  
\n
$$
s_n = (r_1 \cup r_2), card(s_n) = 6, C(s_n) = 2, q(s_n) = 2/6 = 0.333
$$

Nous trouvons que nous devons unir  $r_1$  et  $r_2$  car ils sont connectés, leur densité est supérieure à  $Q = 0, 1$ , leur réunion conduira à un sous réseau dont le nombre  $d'$ éléments ne dépassera pas  $W$  et la densité conduira à la plus petite densité de toutes des unions possibles.

Nous aboutissons à la configuration :

 $(r_1 = \{1, 4, 3, 2, 5, 6\}, q(r_1) = \{0.33333\}\}; (r_2 = \{7\}, q(r_2) = \{3\});$  $(r_3 = {8}, q(r_3) = {5})$ ;  $(r_4 = {9}, q(r_4) = {2})$ ;  $(r_5 = \{10\}, q(r_5) = \{3\}); (r_6 = \{11\}, q(r_6) = \{2\});$  $(r_7 = \{12, 14, 16, 17, 18, 19, 20, 21\}, q(r_7) = \{0.375\}$  $(r_8 = \{13, 15, 22, 23, 24\}, q(r_8) = \{0.4\})$ 

Itération  $17:$  A la sortie de cette itération :

$$
W = 8, Q = 0.1, K = 7
$$
  
\n
$$
r_1 = \{1, 4, 3, 2, 6, 5\}, card(r_1) = 6, C(r_1) = 2, q(r_1) = 2/6 = 0.334
$$
  
\n
$$
r_2 = \{7\}, card(r_2) = 1, C(r_6) = 3, q(r_6) = 3/1 = 3
$$
  
\n
$$
s_n = (r_1 \cup r_2), card(s_n) = 7, C(s_n) = 1, q(s_n) = 1/7 = 0.1428
$$

Nous trouvons que nous devons unir  $r_1$  et  $r_2$  car ils sont connectés, leur densité est supérieure à  $Q = 0, 1$ , leur réunion conduira à un sous réseau dont le nombre d'éléments ne dépassera pas W et la densité conduira à la plus petite densité de toutes des unions possibles.

Nous aboutissons à la configuration :

 $(r_1 = \{1, 4, 3, 2, 5, 6, 7\}, q(r_1) = \{0.142857\});$  $(r_2 = {8}, q(r_2) = {5})$ ;  $(r_3 = {9}, q(r_3) = {2})$ ;  $(r_4 = \{10\}, q(r_4) = \{3\}); (r_5 = \{11\}, q(r_5) = \{2\});$  $(r_6 = \{12, 14, 16, 17, 18, 19, 20, 21\}, q(r_6) = \{0.375\}$ ;  $(r_7 = \{13, 15, 22, 23, 24\}, q(r_7) = \{0.4\})$ 

Itération 18 : A la sortie de cette itération :

$$
W = 8, Q = 0.1, K = 6
$$
  
\n
$$
r_1 = \{1, 4, 3, 2, 6, 7, 5\}, card(r_1) = 7, C(r_1) = 1, q(r_1) = 1/7 = 0.1428
$$
  
\n
$$
r_2 = \{8\}, card(r_2) = 1, C(r_2) = 5, q(r_2) = 5/1 = 5
$$
  
\n
$$
s_n = (r_1 \cup r_2), card(s_n) = 8, C(s_n) = 2, q(s_n) = 2/8 = 0.25
$$

Nous trouvons que nous devons unir  $r_1$  et  $r_2$  car ils sont connectés, leur densité est supérieure à  $Q = 0, 1$ , leur réunion conduira à un sous réseau dont le nombre d'éléments ne dépassera pas  $W$  et la densité conduira à la plus petite densité de toutes des unions Possibles.

Nous aboutissons à la configuration :

$$
(r_1 = \{1, 2, 3, 4, 5, 6, 7, 8\}, q(r_1) = \{0.25\}); (r_2 = \{9\}, q(r_2) = \{2\});(r_3 = \{10\}, q(r_3) = \{3\}); (r_4 = \{11\}, q(r_4) = \{2\});(r_5 = \{12, 14, 16, 17, 18, 19, 20, 21\}, q(r_5) = \{0.375\});(r_6 = \{13, 15, 22, 23, 24\}, q(r_6) = \{0.4\})
$$

Itération 19 : A Ia sortie de cette itération :

$$
W = 8, Q = 0.1, K = 5
$$
  
\n
$$
r_2 = \{9\}, card(r_2) = 1, C(r_2) = 2, q(r_2) = 2/1 = 2
$$
  
\n
$$
r_3 = \{10\}, card(r_3) = 1, C(r_3) = 3, q(r_3) = 3/1 = 3
$$
  
\n
$$
s_n = (r_3 \cup r_5), card(s_n) = 2, C(s_n) = 3, q(s_n) = 3/2 = 1.5
$$

Nous trouvons que nous devons unir  $r_2$  et  $r_3$  car ils sont connectés, leur densité est supérieure à  $Q = 0, 1$ , leur réunion conduira à un sous réseau dont le nombre d'éléments ne dépassera pas  $W$  et la densité conduira à la plus petite densité de toutes des unions possibles.

Nous aboutissons à la configuration :

 $(r_1 = \{1,2,3,4,5,6,7,8\},q(r_1) = \{0.25\};$  $(r_3 = \{11\}, q(r_3) = \{2\})$ ;  $(r_4 = \{12, 14, 16, 17, 18, 19, 20, 21\}, q(r_4) = \{0.375\})$ ;  $(r_5 = \{13, 15, 22, 23, 24\}, q(r_5) = \{0.4\})$ 

Itération 20 : A la sortie de cette itération :

$$
W = 8, Q = 0.1, K = 4
$$
  
\n
$$
r_2 = \{10, 9\}, card(r_2) = 2, C(r_2) = 3, q(r_2) = 3/2 = 1.5
$$
  
\n
$$
r_3 = \{11\}, card(r_3) = 1, C(r_3) = 2, q(r_3) = 2/1 = 2
$$
  
\n
$$
s_n = (r_2 \cup r_3), card(s_n) = 3, C(s_n) = 2, q(s_n) = 2/3 = 0.667
$$

Nous trouvons que nous devons unir  $r_2$  et  $r_3$  car ils sont connectés, leur densité est supérieure à  $Q = 0, 1$ , leur réunion conduira à un sous réseau dont le nombre d'éléments ne dépassera pas W et la densité conduira à la plus petite densité de toutes des unions possibles.

Nous aboutissons à la configuration :

 $(r_1 = \{1, 2, 3, 4, 5, 6, 7, 8\}, q(r_1) = \{0.25\};$  $(r_2 = \{9, 10, 11\}, q(r_2) = \{0.667\});$  $(r_3 = \{12, 14, 16, 17, 18, 19, 20, 21\}, q(r_3) = \{0.375\});$  $(r_4 = \{13, 15, 22, 23, 24\}, q(r_4) = \{0.4\})$ 

La partition finale est :

 $S_1 = \{8, 1, 4, 3, 2, 6, 7, 5\}, S_2 = \{9, 10, 11\}, S_3 = \{12, 14, 16, 18, 20, 21, 19, 17\}$  et  $S_4 =$  $\{15, 22, 24, 23, 13\}.$ 

L'algorithme s'arrête car il n'est plus possible de trouver un couple de sous réseaux qui réunissent les conditions suivantes :

- ils sont connectés,
- après union, le nombre de noeuds ne dépassera pas g,
- $-$  après union, la densité restera supérieure à 0,1.

Nous soulignons que, dans l'algorithme que nous venons de présenter, comme d'ailleurs dans le suivant, la densité d'un sous réseau ne se calcule pas en portant au numérateur le nombre de noeuds "frontière", mais le nombre de connexion avec d'autres sous réseaux.

### 3.2.5 Analyse de I'algorithme.

#### 1. Complexité de l'algorithme.

La complexité de I'algorithme HRP-1 présentée dans cette section est calculée dans Ie plus mauvais cas (worst case). La complexité de I'algorithme est calculée de la manière suivante.

- 1. Calcul de la complexité de chaque étape de I'algorithme'
- 2. Calcul de ia complexité totale de l'algorithme.

Considerons I'algorithme HRP-1. Assumons que l'étape A de HRP-I nommée 'introduction des données' prend  $t_1$  unités de temps. L'étape B de HRP-1 nommée 'Initialisation' prend  $1 + Nt_2' + Nt_2'$  où  $t_2'$  et  $t_2'$  sont le temps pour l'initialisation de  $r_k$  et  $q(r_k)$  respectivement. Dans l'étape C nommée 'Calculs', les étapes numéro  $1,4,5,7,8$  prennent chacune 1 unité de temps (total = 5 unité de temps). Comme les calculs des étape 2 sont effectués  $\sum_{i=1}^{N} N - i = \frac{N(N-1)}{2}$ fois, donc le temps de calcul pour l'étape 2 est  $\frac{N(N-1)}{2}t_3$  où nous supposons que chaque boucle de l'étape 2 prend  $t_3$  unité de temps. Les temps de calculs pour l'étape 3 et l'étape 6 sont  $Nt_4$  et  $(N-1)t_5$  où  $t_4$  représente le temps requis pour imprimer les sous-réseaux obtenues à la fin de l'étape 2 et  $t_5$  répresente le temps de calcul des poids et densités des sous-réseaux qui sont influencés par I'intégration des sous-réseaux à chaque itération.

Comme la boucle contenant l'étape C peut être exécutée $\sqrt{N}$ fois au maximum, le complexité totale de l'algorithme HRP-1 est donné par :

$$
N(1 + Nt2' + Nt2' + 5 + \frac{N(N-1)}{2}t3 + Nt4 + (N-1)t5) = O(N3)
$$

Donc, dans la plus mauvais cas, Ia complexité de I'algorithme HRP-1 est  $O(N^3)$ , où N est le nombre total de noeuds du réseau.

### 2. Propriétés de l'algorithme.

A chaque itération, I'algorithme HRP-1 teste l'union des couples de sous réseaux qui répondent aux conditions suivantes :

- La somme des nombres de noeuds des sous réseaux ne dépasse pas une Iimite donnée, notée W dans I'exemple précédent.
- Les densités des sous réseaux sont toutes les deux supérieures à une limite donnée, laquelle est comprise entre 0 et 1. Eile est notée Q dans I'exemple précédent.

L'algorithme réunit ensuite les sous réseaux qui conduisent à la densité minimale.

L'algorithme comportant au départ  $N$  sous réseaux (un noeud par sous réseau) et perdant un sous réseau entre deux séries successives de tests, il convergera nécessairement lorsque aucune série de tests ne sera plus possible, c'est-à-dire lorsqu'il n'existera plus de couples de sous réseaux dont ia somme des nombres de noeuds reste inférieure ou égale à  $W$  et dont les densités restent supérieures ou égales à Q.

D'où Ia première propriété :

### Propriété 1 :

L'algorithme HRP-I converge après un certain nombre de séries de tests. Ce nombre est majoré par N-1.

Nous avons également la propriété 2.

### Propriété 2 :

Soient  $r_1$  et  $r_2$  deux sous réseaux et  $s = r_1 \cup r_2$ . Nous désignons par  $q(x)$  la densité d'un sous réseau  $x$ . Nous supposons que le nombre de noeuds extérieurs à s auquel est connecté s est égal à la somme du nombre de noeuds extérieurs à  $r_2$  auxquels est connecté  $r_1$  et du nombre de noeuds extérieures à  $r_1$  auxquels est connecté  $r_2$ .
Alors :

$$
q(s) \leq Max\{q(r_1), q(r_2)\}\
$$

Preuve :

Nous notons :

- $a_{1,2}$ : le nombre de noeuds de  $r_2$  qui sont connectés à un noeud de  $r_1.$
- $a_{2,1}$ : le nombre de noeuds de  $r_1$  qui sont connectés à un noeud de  $r_2$ .
- $n_{1,\overline{2}}$ : le nombre de noeuds extérieures à  $r_2$  qui sont connectés à un noeud de  $r_1$ .
- $n_{2,\overline{1}}$  : le nombre de noeuds extérieures à  $r_1$  qui sont connectés à un noeud de  $r_2$ .
- $N_1$ : le nombre de noeuds de  $r_1$ .
- $N_2$ : le nombre de noeuds de  $r_2$ .

 $m_{s,\bar{s}}$ : le nombre de noeuds extérieures à s connectés à un noeud de s. Alors :

$$
q(r_1) = \frac{a_{1,2} + n_{1,\overline{2}}}{N_1}; q(r_2) = \frac{a_{2,1} + n_{2,\overline{1}}}{N_2}
$$

$$
q(s) = \frac{m_{s,\overline{s}}}{N_1 + N_2} \quad avec \quad m_{s,\overline{s}} = n_{1,\overline{2}} + n_{2,\overline{1}}
$$

Ecrivons que  $q(r_1) < q(s)$ . Nous obtenons :

$$
(N_1 + N_2)a_{1,2} + N_1n_{1,\overline{2}} + N_2n_{1,\overline{2}} - mN_1 < 0
$$

Mais  $m_{s,\bar{s}} = n_{1,\bar{2}} + n_{2,\bar{1}}$ , donc :

$$
(N_1 + N_2)a_{1,2} + N_2n_{1,\overline{2}} - N_1n_{2,\overline{1}} < 0 \tag{3.1}
$$

De même, en écrivant que  $q(r_2) < q(s)$ , nous obtenons :

$$
(N_1 + N_2)a_{2,1} + N_1 n_{2,\overline{1}} - N_2 n_{1,\overline{2}} < 0 \tag{3.2}
$$

Supposons que 3.1 soit vérifiée. Alors  $N_1 n_{2,\overline{1}} > N_2 n_{1,\overline{2}}$ , ce qui entraîne que 3.2 n'est pas vérifiée, et réciproquement. Par conséquent, nous ne pouvons pas avoir simultanément  $q(r_1) < q(s)$  et  $q(r_2) < q(s)$ , ce qui achève la démonstration.

#### Corollaire

La densité maximale dans I'ensemble des sous réseaux est une fonction décroissante du nombre d'itérations.

La propriété 3 complète la précédente.

#### Propriété 3 :

Avec les notations précédentes et en supposant que  $m_{s,\overline{s}} = n_{1,\overline{2}} + n_{2,\overline{1}}$  :

- 1. Nous avons  $q(s) \leq q(r_1)$  et  $q(s) \leq q(r_2)$  si  $|N_2n_{1,\overline{2}}-N_1n_{2,\overline{1}}| < (N_1+N_2)Min(a_{1,2},a_{2,1}).$
- 2. Si la condition précédente n'est pas vérifiée, et si  $a_{1,2} = a_{2,1}$ :

2.1  $q(r_1) < q(s) \leq q(r_2)$  si et seulement si  $\frac{N_2}{N_1} < \frac{n_2}{n_1}$ 2.2  $q(r_2) < q(s) \leq q(r_1)$  si et seulement si  $\frac{N_1}{N_2} < \frac{n_{1,\overline{2}}}{n_{2,\overline{1}}}$ 

#### Preuve

1. D'après (3.1),  $q(r_1) \geq q(s)$  si et seulement si :

$$
(N_1 + N_2)a_{1,2} + N_2n_{1,\overline{2}} - N_1n_{2,\overline{1}} \ge 0
$$

De manière analogue,  $q(r_2) \geq q(s)$  si et seulement si :

$$
(N_1 + N_2)a_{2,1} + N_1 n_{2,\overline{1}} - N_2 n_{1,\overline{2}} \ge 0
$$

Ces deux relations sont toujours vérifiées si :

$$
|N_2 n_{1,\overline{2}} - N_1 n_{2,\overline{1}}| < (N_1 + N_2) \text{Min}(a_{1,2}, a_{2,1})
$$

Ceci achève la démonstration.

2.  $q(r_1) < q(s)$  si et seulement si  $(3.1)$  est vérifiée.  $q(r_2) \geq q(s)$  si et seulement si :

$$
(N_1 + N_2)a_{2,1} + N_1 n_{2,\overline{1}} - N_2 n_{1,\overline{2}} \ge 0 \tag{3.3}
$$

En soustrayant 3.1 de 3.3 et en tenant compte du fait que  $a_{1,2} = a_{2,1}$ , nous obtenons :

$$
N_1 n_{2,\overline{1}} - N_2 n_{1,\overline{2}} > 0
$$

Soit :

$$
\frac{N_2}{N_1} = \frac{n_{2,\overline{1}}}{n_{1,\overline{2}}}
$$

La condition 3.2 se démontre de manière identique.

#### Remarque

Si nous supposons que les propriétés suivantes sont vérifiées.

1. Symétrie :  $a_{1,2} = a_{2,1}$ .

Cette propriété signifie que le nombre de connexions d'un sous réseau  $r_1$ avec un sous réseau $\mathit{r}_2$  est égal au nombre de connexions de  $\mathit{r}_2$  avec  $\mathit{r}_1.$ 

2. *Additivité* :  $m_{s,\bar{s}} = n_{1,\bar{2}} + n_{2,\bar{1}}.$ 

Cette propriété signifie que, lorsque deux sous réseau sont réunis, alors le nombre de lien avec I'extérieur du sous réseau résultant est éga1 à la somme des liens avec I'extérieur des deux sous réseaux concernés avec l'extérieur moins deux fois les liens de ces deux sous réseaux entre eux. Alors :

a). 
$$
q(s) \leq Max\{q(r_1), q(r_2)\}\
$$
 (3.4)

b).  $q(s) \leq q(r_1)$  et  $q(s) \leq q(r_2)$  si et seulement si

$$
|N_2 n_{1,\overline{2}} - N_1 n_{2,\overline{1}}| < (N_1 + N_2) a_{1,2} \tag{3.5}
$$

c). 
$$
q(r_1) < q(s) \le q(r_2)
$$
 si et seulement si  $\frac{N_2}{N_1} < \frac{n_{2,\overline{1}}}{n_{1,\overline{2}}}$  (3.6)

d). 
$$
q(r_2) < q(s) \le q(r_1)
$$
 si et seulement si  $\frac{N_1}{N_2} < \frac{n_{1,\overline{2}}}{n_{2,\overline{1}}}$  (3.7)

Les conditions de ces résultats sont toujours vérifiées si un iien entre sous réseaux est défini comme Ia nombre d'arcs qui relient ces sous réseaux. La propriété 4 donne des informations sur la nombre maximum de sous réseaux obtenus pour une valeur donnée de W.

#### Propriété 4

La nombre maximal de sous réseaux obtenus si le réseau initial contient N noeuds et si la taille d'un sous réseau ne peut dépasser  $W$  est  $\rho = \lfloor \frac{N}{W} \rfloor$ , où  $\lfloor a \rfloor$ est la plus grand entier inférieur ou égal à  $a$ .

#### Preuve

Si  $p$  est le nombre de sous-réseaux, nous pouvons former  $C_p^2$  couples, et le nombre total d'occurrence d'un noeud dans un tel couple est  $p-1$ . Par conséquent, si nous additionnons les nombres de noeuds dans ces couples, nous obtenons  $(p-1)N$ . Mais la somme des nombres de noeuds dans les éléments d'un couple est inférieure à  $W$ . D'où l'inégalité :

$$
C_p^2 W < (p-1)N
$$

En développant et en étudiant l'équation du second degré obtenue, nous obtenons  $p=\lfloor \frac{N}{W} \rfloor$ .

## 3.3 Une seconde heuristique par regroupements successifs (HRP-2)

#### 3.3.1 L'algorithme HRP-2

La différence entre les algorithmes HRP-1 et HRP-2 se situe dans le choix du mécanisme qui aboutit à I'union de deux sous-réseaux.

Dans HRP-I, le système recherche les deux sous-réseaux qui vont conduire au sous réseau de densité la plus faible.

Dans HRP-2, Ie système recherche le sous réseau de densité maximale, puis recherche le sous réseau qui lui est connecté et tel que :

- Le réseau résultant ait une dimension inférieure ou égale à ia dimension maximale.
- Le réseau résultant ait une densité minimale.

#### **Algorithme HRP-2**

#### 1. Introduction des données

- 1.1 Introduire  $N$ .
- N est le nombre de noeuds du réseau.
- 1.2 Pour  $i = 1, 2, ...N$ 
	- 1.2.1 Introduire  $s_i$ .
		- $s_i$  est le nombres des successeurs de i.
	- 1.2.2 Pour  $k = 1, 2, \ldots s_i$ , introduire  $ls_{i,k}$ .

Nous introduisons la liste de successeurs de i.

- 1.3 Pour  $i = 1, 2, ...N$ 
	- 1.3.1 Rechercher le nombre de prédécesseurs de  $i$  et le ranger dans  $p_i$ .
	- 1.3.2 Pour  $k = 1, 2, ..., p_i$ , introduire les prédécesseurs dans  $lp_{i,k}$ .

#### 2. Initialisation

- 2.1 Pour  $i = 1, 2, ...N$ , nous posons :
	- 2.1.1  $q_i = s_i + p_i$ .

 $q_i$  est initialement, le nombre de connexions du noeud i avec l'extérieur. Dans la suite du programme,  $q_i$  sera le nombre de connexions  $du$  i<sup>me</sup> sous-ensemble de la liste avec l'extérieur.

2.1.2 Faire  $nb_i = 1$ .

 $nb_i \; \emph{est initialement} \; \emph{égal} \; \grave{a} \; 1 \; \emph{car chaque sous-ensemble de la liste est}$ constitué d'un noeud unique.

2.1.3 Faire  $e_{i,1} = i$ .

 $C'est$  la premier élément du  $i^{me}$  sous-réseau(initialement).

#### 3. Recherche du sous-réseau de densité maximale

- 3.1 Faire  $x=0$ .
- x contiendra la densité maximale, si elle existe.
- 3.2 Faire  $cont = 0$ .

cont sera égal à 1 si une densité maximale "admissible", c'est-à-dire supérieure à un seuil donné et correspondant à un sous-réseau de taille inférieure à un seuil donné, est identifiée.

- 3.3 Pour  $i = 1, 2, ...N$ , faire:
- $3.3.1 : w = q_i / nb_i.$

w est la densité de l'ensemble de rang i.

- 3.3.2 : Si  $(w > x)$  et  $(nb_i < W)$  et  $(w > Q)$  faire :
	- 3.3.2.1  $cont = 1$ .
	- 3.3.2.2  $i1 = i$ .
	- 3.3.2.3  $x = w$ .

Nous recherchons donc un sous-réseau de densité maximale :

a).dont la taille ne dépasse pas W

b).dont la densité est supérieure à  $Q$ .

 $i_1$  est la position du sous-réseau retenu et, simultanément, l'identificateur du premier noeud de ce sous-réseau.

3.4 Si  $cont = 0$ , fin de traitement. Imprimer le résultat.

#### 4. Recherche de l'élément à regrouper

4.1 Faire  $j_1 = -1$  et  $x = 0$ .

4.2 Recherche parmi les successeurs de  $i_1$ .

4.2.1 Pour  $j = 1$  à  $s_{i_1}$  faire:

4.2.1.1 
$$
r = ls_{i_1,j}
$$
.  
\n4.2.1.2  $w = q_r/nb_r$ .  
\n4.2.1.3 Si  $(w > x)$  et  $(nb_{i_1} + nb_r \leq W)$  faire :  
\n4.2.1.3.1  $j_1 = r$ .  
\n4.2.1.3.2  $x = w$ .

On cherche à regrouper le sous réseau de densité maximale avec le sousréseau qui lui est connecté et :

 $a)$ . qui a la plus grande densité.

 $b)$ .qui, après regroupement, ne conduira pas à une taille supérieure à 'ma'.

5. Si  $j_1 = -1$ , fin de traitement. Imprimer le résultat.

#### 6. Regroupement des deux sous-réseaux

- 6.1 Constitution de la nouvelle liste des successeurs.
- 6.2 Constitution de la nouvelle liste des prédécesseurs.
- 6.3 Constitution de la liste des noeuds du nouveau sous-réseau.

6.4 Ranger le nouveau sous-réseau àla place du réseau regroupé de rang minimal.

- 6.5 Supprimer le réseau regroupé de rang maximal.
- 6.6 Faire  $N = N 1$ .
- 6.7 Retour en 3.

#### Remarque :

L'algorithme se termine si aucun sous réseau n'a une densité supérieure au seuil donné et une taille inférieure au seuil donné. Cette seconde condition est toujours vérifiée dans le déroulement de I'algorithme tel qu'il est présenté. Nous I'avons cependant introduite pour pouvoir utiliser deux seuils différents concernant la taille dans ce premier test d'arrêt et dans le second test que nous présentons maintenant.

L'algorithrne se termine également lorsque) un sous-réseau étant choisi, il n'est pas possible de trouver un sous réseau qui lui est connecté et tel que :

- $-$  ce sous-réseau ait une densité supérieure au seuil donné.
- son association au seuil initial conduit à un sous réseau de taille inférieure au seuil donné (supérieur ou égal au précédent).

```
(r_1 = \{1\}, q(r_1) = \{3\}); (r_2 = \{2\}, q(r_2) = \{3\}); (r_3 = \{3\}, q(r_3) = \{3\});(r_4 = \{4\}, q(r_4) = \{2\}); (r_5 = \{5\}, q(r_5) = \{2\}); (r_6 = \{6, 8\}, q(r_6) = \{3\});(r_7 = \{7\}, q(r_7) = \{3\}); (r_8 = \{9\}, q(r_8) = \{2\});(r_9 = \{10\}, q(r_9) = \{3\}); (r_{10} = \{11\}, q(r_{10}) = \{2\});(r_{11} = \{12\}, q(r_{11}) = \{3\}); (r_{12} = \{13\}, q(r_{12}) = \{2\});(r_{13} = \{14, 15\}, q(r_{13}) = \{2.5\}); (r_{14} = \{16\}, q(r_{14}) = \{3\});
(r_{15} = \{17\}, q(r_{15}) = \{2\}); (r_{16} = \{18\}, q(r_{16}) = \{3\});(r_{17} = \{19\}, q(r_{17}) = \{3\}); (r_{18} = \{20\}, q(r_{18}) = \{2\});
(r_{19} = \{21\}, q(r_{19}) = \{2\}); (r_{20} = \{22\}, q(r_{20}) = \{2\});(r_{21} = \{23\}, q(r_{21}) = \{2\}); (r_{22} = \{24\}, q(r_{22}) = \{2\})
```
Itération 3 : A la sortie de cette itération :

$$
W = 8, Q = 0.1, K = 21
$$
  
\n
$$
r_2 = \{2\}, card(r_2) = 1, C(r_8) = 3, q(r_8) = 3/1 = 3
$$
  
\n
$$
r_6 = \{6, 8\}, card(r_6) = 2, C(r_2) = 6, q(r_2) = 6/2 = 3
$$
  
\n
$$
s_n = (r_6 \cup r_2), card(s_n) = 3, C(s_n) = 7, q(s_n) = 7/3 = 2.333
$$

Nous aboutissons à la configuration :

$$
(r_1 = \{1\}, q(r_1) = \{3\}); (r_2 = \{2, 6, 8\}, q(r_2) = \{2.3333\});
$$
  
\n
$$
(r_3 = \{3\}, q(r_3) = \{3\}); (r_4 = \{4\}, q(r_4) = \{2\});
$$
  
\n
$$
(r_5 = \{5\}, q(r_5) = \{2\}); (r_6 = \{7\}, q(r_6) = \{3\});
$$
  
\n
$$
(r_7 = \{9\}, q(r_7) = \{2\}); (r_8 = \{10\}, q(r_8) = \{3\}); (r_9 = \{11\}, q(r_9) = \{2\});
$$
  
\n
$$
(r_{10} = \{12\}, q(r_{10}) = \{3\}); (r_{11} = \{13\}, q(r_{11}) = \{2\});
$$
  
\n
$$
(r_{12} = \{14, 15\}, q(r_{12}) = \{2.5\}); (r_{13} = \{16\}, q(r_{13}) = \{3\});
$$
  
\n
$$
(r_{14} = \{17\}, q(r_{14}) = \{2\}); (r_{15} = \{18\}, q(r_{15}) = \{3\});
$$
  
\n
$$
(r_{16} = \{19\}, q(r_{16}) = \{3\}); (r_{17} = \{20\}, q(r_{17}) = \{2\});
$$
  
\n
$$
(r_{18} = \{21\}, q(r_{18}) = \{2\}); (r_{19} = \{22\}, q(r_{19}) = \{2\});
$$
  
\n
$$
(r_{20} = \{23\}, q(r_{20}) = \{2\}); (r_{21} = \{24\}, q(r_{21}) = \{2\})
$$

Itération  $\mathcal{L}$  : A la sortie de cette itération :

$$
W = 8, Q = 0.1, K = 20
$$
  
\n
$$
r_1 = \{1\}, card(r_1) = 1, C(r_1) = 3, q(r_1) = 3/1 = 3
$$
  
\n
$$
r_3 = \{3\}, card(r_3) = 1, C(r_3) = 3, q(r_3) = 3/1 = 3
$$
  
\n
$$
s_n = (r_1 \cup r_3), card(s_n) = 2, C(s_n) = 4, q(s_n) = 4/2 = 2
$$

Nous aboutissons à la configuration :

On cherche à regrouper le sous réseau de densité maximale avec le sousréseau qui lui est connecté et :

 $a)$ . qui a la plus grande densité.

 $b)$ .qui, après regroupement, ne conduira pas à une taille supérieure à 'rna'.

5. Si  $j_1 = -1$ , fin de traitement. Imprimer le résultat.

#### 6. Regroupement des deux sous-réseaux

- 6.1 Constitution de la nouvelle liste des successeurs'
- $6.2$  Constitution de la nouvelle liste des prédécesseurs.
- 6.3 constitution de la liste des noeuds du nouveau sous-réseau'

6.4 Ranger Ie nouveau sous-réseau à la place du réseau regroupé de rang minimal.

- 6.5 Supprimer le réseau regroupé de rang maximal'
- 6.6 Faire  $N = N 1$ .
- $6.7$  Retour en 3.

#### Remarque :

L'algorithme se termine si aucun sous réseau n'a une densité supérieure au seuil donné et une taille inférieure au seuil donné. Cette seconde condition est toujours vérifiée dans le déroulement de l'algorithme tel qu'il est présenté. Nous l'avons cependant introduite pour pouvoir utiliser deux seuils différents concernant la taille dans ce premier test d'arrêt et dans le second test que nous présentons maintenant.

L'algorithme se termine également lorsque, un sous-réseau étant choisi, il n'est pas possible de trouver un sous réseau qui lui est connecté et tel que :

- ce sous-réseau ait une densité supérieure au seuil donné.
- son association au seuil initial conduit à un sous réseau de taille inférieure au seuil donné (supérieur ou égal au précédent).

## 3.3.2 Retour sur l'exemple du paragraphe 8.2.4

Reprenons I'exemple de la figure 3.7. La nombre total de noeuds du réseau est noté $N$ et le nombre maximal de noeuds dans un sous réseau est noté  $W. \; K$ est la variable qui contiendra à chaque instant le nombre de sous réseaux. pour l'exemple de la figure 3.7, nous avons  $W = 8$  et  $Q = 0.1$ . Soient  $r_i$  les sous réseaux dont on fait l'union à chaque itération pour obtenir un sous réseau  $s_n$ . La cardinalité, la densité et le nombre de noeuds connectés à l'extérieur sont notés respectivement  $card(r_i), q(r_i)$  et  $C(r_i)$ . La densité maximale des connexions d'un sous réseau est notée  $Q$ . Initialement, nous avons 24 sous réseaux contenant chacun un noeud. Donc  $K = N = 24$ . Cette situation est présentée ci-dessous :

```
(r_1 = \{1\}, q(r_1) = \{3\}); (r_2 = \{2\}, q(r_2) = \{3\}); (r_3 = \{3\}, q(r_3) = \{3\});\begin{aligned} (r_4 &= \{4\}, q(r_4) = \{2\}); (r_5 &= \{5\}, q(r_5) = \{2\}); (r_6 &= \{6\}, q(r_6) = \{3\});\\ (r_7 &= \{7\}, q(r_7) = \{3\}); (r_8 &= \{8\}, q(r_8) = \{5\}); (r_9 &= \{9\}, q(r_9) = \{2\});\\ (r_8 &= \{10\}, q(r_9) = \{2\}); (r_9 &= \{2\}); (r_9 &= \{2\}); (r_9 &= \{2\}); (r_9 &= \{2\}); (r_9 &= \{2\}); (r_9 &= \{2\}); (r_9 &=(r_{10} = \{10\}, q(r_{10}) = \{3\}); (r_{11} = \{11\}, q(r_{11}) = \{2\});(r_{12} = {12}, q(r_{12}) = {3}); (r_{13} = {13}, q(r_{13}) = {2});
(r_{14} = {14}, q(r_{14}) = {3}); (r_{15} = {15}, q(r_{15}) = {4});
(r_{16} = {16}, q(r_{16}) = {3}); (r_{17} = {17}, q(r_{17}) = {2});<br>
(r_{18} = {18}, q(r_{18}) = {3}); (r_{19} = {19}, q(r_{19}) = {3});
(r_{20} = \{20\}, q(r_{20}) = \{2\}); (r_{21} = \{21\}, q(r_{21}) = \{2\}); (r_{22} = \{22\}, q(r_{22}) = \{2\}); (r_{23} = \{23\}, q(r_{23}) = \{2\}); (r_{24} = \{24\}, q(r_{24}) = \{2\})
```
Nous cherchons d'abord un sous réseau :

- ayant une densité maximale.
- dont la taille ne dépasse pas  $W = 8$ .
- dont la densité est supérieure à  $Q = 0,1$ .

Dans notre cas, il s'agit de rs.

Parmi les sous réseaux connectés avec  $r_8$ , c'est-à-dire  $r_5, r_6, r_7, r_9$  et  $r_{11}$ , nous sélectionnons un sous réseau :

 $-$  qui a la plus grande densité,

 $-$  dont la taille ne dépasse pas W.

 $r_6$  répond à cette condition.

Itération  $1: A$  la sortie de cette itération :

 $W = 8, Q = 0.1, K = 23$  $r_6 = \{6\}, card(r_{20}) = 1, C(r_6) = 3, q(r_6) = 3/1 =$  $r_8 = \{8\}, card(r_{21}) = 1, C(r_8) = 5, q(r_8) = 5/1 = 5$  $s_n = (r_6 \cup r_8), card(s_n) = 2, C(s_n) = 6, q(s_n) = 6/2 = 3$ 

Nous aboutissons à ia configuration :

$$
(r_1 = \{1\}, q(r_1) = \{3\}); (r_2 = \{2\}, q(r_2) = \{3\}); (r_3 = \{3\}, q(r_3) = \{3\});
$$
  
\n
$$
(r_4 = \{4\}, q(r_4) = \{2\}); (r_5 = \{5\}, q(r_5) = \{2\}); (r_6 = \{6, 8\}, q(r_6) = \{3\});
$$
  
\n
$$
(r_7 = \{7\}, q(r_7) = \{3\}); (r_8 = \{9\}, q(r_8) = \{2\});
$$
  
\n
$$
(r_9 = \{10\}, q(r_9) = \{3\}); (r_{10} = \{11\}, q(r_{10}) = \{2\});
$$
  
\n
$$
(r_{11} = \{12\}, q(r_{11}) = \{3\}); (r_{12} = \{13\}, q(r_{12}) = \{2\});
$$
  
\n
$$
(r_{13} = \{14\}, q(r_{13}) = \{3\}); (r_{14} = \{15\}, q(r_{14}) = \{4\});
$$
  
\n
$$
(r_{15} = \{16\}, q(r_{15}) = \{3\}); (r_{16} = \{17\}, q(r_{16}) = \{2\});
$$
  
\n
$$
(r_{17} = \{18\}, q(r_{17}) = \{3\}); (r_{18} = \{19\}, q(r_{18}) = \{3\});
$$
  
\n
$$
(r_{19} = \{20\}, q(r_{19}) = \{2\}); (r_{20} = \{21\}, q(r_{20}) = \{2\});
$$
  
\n
$$
(r_{21} = \{22\}, q(r_{21}) = \{2\}); (r_{22} = \{23\}, q(r_{22}) = \{2\});
$$
  
\n
$$
(r_{23} = \{24\}, q(r_{23}) = \{2\})
$$

Itération 2 : A Ia sortie de cette itération :

$$
W = 8, Q = 0.1, K = 22
$$
  
\n
$$
r_{13} = \{14\}, card(r_{13}) = 1, C(r_{13}) = 3, q(r_{13}) = 3/1 = 3
$$
  
\n
$$
r_{14} = \{15\}, card(r_{14}) = 1, C(r_{14}) = 4, q(r_{14}) = 4/1 = 4
$$
  
\n
$$
s_n = (r_{13} \cup r_{14}), card(s_n) = 2, C(s_n) = 5, q(s_n) = 5/2 = 2.5
$$

Nous aboutissons à la configuration :

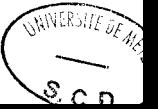

```
(s_1 = \{1\}, q(r_1) = \{3\}); (r_2 = \{2\}, q(r_2) = \{3\}); (r_3 = \{3\}, q(r_3) = \{3\});(r_4 = \{4\}, q(r_4) = \{2\}); (r_5 = \{5\}, q(r_5) = \{2\}); (r_6 = \{6, 8\}, q(r_6) = \{3\});(r_7 = \{7\}, q(r_7) = \{3\}); (r_8 = \{9\}, q(r_8) = \{2\});(r_9 = \{10\}, q(r_9) = \{3\}); (r_{10} = \{11\}, q(r_{10}) = \{2\});(r_{11} = \{12\}, q(r_{11}) = \{3\}); (r_{12} = \{13\}, q(r_{12}) = \{2\});\begin{aligned} (r_{13} = \{14, 15\}, q(r_{13}) = \{2.5\}) ; (r_{14} = \{16\}, q(r_{14}) = \{3\}) ; \end{aligned}(r_{15} = \{17\}, q(r_{15}) = \{2\}); (r_{16} = \{18\}, q(r_{16}) = \{3\});(r_{17} = \{19\}, q(r_{17}) = \{3\}); (r_{18} = \{20\}, q(r_{18}) = \{2\});(r_{19} = \{21\}, q(r_{19}) = \{2\}); (r_{20} = \{22\}, q(r_{20}) = \{2\});(r_{21} = \{23\}, q(r_{21}) = \{2\}); (r_{22} = \{24\}, q(r_{22}) = \{2\})
```
Itération 3 : A la sortie de cette itération :

$$
W = 8, Q = 0.1, K = 21
$$
  
\n
$$
r_2 = \{2\}, card(r_2) = 1, C(r_8) = 3, q(r_8) = 3/1 = 3
$$
  
\n
$$
r_6 = \{6, 8\}, card(r_6) = 2, C(r_2) = 6, q(r_2) = 6/2 = 3
$$
  
\n
$$
s_n = (r_6 \cup r_2), card(s_n) = 3, C(s_n) = 7, q(s_n) = 7/3 = 2.333
$$

Nous aboutissons à la configuration :

$$
(r_1 = \{1\}, q(r_1) = \{3\}); (r_2 = \{2, 6, 8\}, q(r_2) = \{2.3333\});
$$
  
\n
$$
(r_3 = \{3\}, q(r_3) = \{3\}); (r_4 = \{4\}, q(r_4) = \{2\});
$$
  
\n
$$
(r_5 = \{5\}, q(r_5) = \{2\}); (r_6 = \{7\}, q(r_6) = \{3\});
$$
  
\n
$$
(r_7 = \{9\}, q(r_7) = \{2\}); (r_8 = \{10\}, q(r_8) = \{3\}); (r_9 = \{11\}, q(r_9) = \{2\});
$$
  
\n
$$
(r_{10} = \{12\}, q(r_{10}) = \{3\}); (r_{11} = \{13\}, q(r_{11}) = \{2\});
$$
  
\n
$$
(r_{12} = \{14, 15\}, q(r_{12}) = \{2.5\}); (r_{13} = \{16\}, q(r_{13}) = \{3\});
$$
  
\n
$$
(r_{14} = \{17\}, q(r_{14}) = \{2\}); (r_{15} = \{18\}, q(r_{15}) = \{3\});
$$
  
\n
$$
(r_{16} = \{19\}, q(r_{16}) = \{3\}); (r_{17} = \{20\}, q(r_{17}) = \{2\});
$$
  
\n
$$
(r_{18} = \{21\}, q(r_{18}) = \{2\}); (r_{19} = \{22\}, q(r_{19}) = \{2\});
$$
  
\n
$$
(r_{20} = \{23\}, q(r_{20}) = \{2\}); (r_{21} = \{24\}, q(r_{21}) = \{2\})
$$

Itération  $\mathcal{L} : A$  la sortie de cette itération :

W:8,Q:0.1,K:20 rr : {1}, co,rd(r1) : I,C(r): 3, q(rr) :3lI:3 rs : {3}, card(ry) : I,C(rs) :3,q(rz) :3lI:3 sn: (rt U re), card(s,) :2,C(s,) : 4,q(s,) : 412:2

Nous aboutissons à la configuration :

```
(r_1 = \{1, 3\}, q(r_1) = \{2\}); (r_2 = \{2, 6, 8\}, q(r_2) = \{2.3333\});
(r_3 = \{4\}, q(r_3) = \{2\}); (r_4 = \{5\}, q(r_4) = \{2\});(r_5 = \{7\}, q(r_5) = \{3\}); (r_6 = \{9\}, q(r_6) = \{2\});(r_7 = \{10\}, q(r_7) = \{3\}); (r_8 = \{11\}, q(r_8) = \{2\});(r_9 = \{12\}, q(r_9) = \{3\}); (r_{10} = \{13\}, q(r_{10}) = \{2\});
(r_{11} = {14, 15}, q(r_{11}) = {2.5}; (r_{12} = {16}, q(r_{12}) = {3});
(r_{13} = \{17\}, q(r_{13}) = \{2\}); (r_{14} = \{18\}, q(r_{14}) = \{3\});(r_{15} = \{19\}, q(r_{15}) = \{3\}); (r_{16} = \{20\}, q(r_{16}) = \{2\});(r_{17} = \{21\}, q(r_{17}) = \{2\}); (r_{18} = \{22\}, q(r_{18}) = \{2\});(r_{19} = \{23\}, q(r_{19}) = \{2\}); (r_{20} = \{24\}, q(r_{20}) = \{2\})
```
...... jusqu'à que I'algorithme termine (pour cette exemple I'algorithme se termine après 20 itérations). A la fin de 20 itérations nous arrivons à Ia partitions finale qui sont :

 $(r_1 = \{13, 11, 9, 15, 14, 10, 12\}, q(r_1) = \{0.714286\});$  $(r_2 = \{23, 22, 24\}, q(r_2) = \{0.666667\});$  $(r_3 = \{5, 4, 7, 8, 6, 2, 1, 3\}, q(r_3) = \{0.25\});$  $(r_4 = \{20, 21, 17, 19, 16, 18\}, q(r_4) = \{0.166667\})$ 

La partition finale est :

 $S_1 = \{13,11,9,15,14,10,12 \}$ ,  $S_2 = \{22,24,23\}$ , $S_3 = \{5,4,7,8,6,2,1,3\}$  et  $S_4 =$  $\{20,21,17,19,16,18\}$ .

#### 3.3.3 Analyse de l'algorithme

#### 1. Complexité de I'algorithme.

Nous allons d'abord calculer Ia complexité du chaque étape de I'algorithme HRP-2, puis la complexité totale.

Considérons I'algorithme HRP-2. L'étape 1 de I'algorithme HRP-2 nommée 'introduction des données' prend 1+ $\mathbf{N}t_1'$  +  $\mathbf{N}t_1''$  unités de temps, où nous assumons que  $t'$  et  $t''$  sont les temps requis pour l'introduction des listes de successeurs et prédécesseurs des  $N$  sous réseaux initiaux. L'étape 2 de l'algorithme HRP-2 nommé 'Initialisation' prend 3N unités de temps pour I'initialisation des éléments et les connexions de chaque sous-réseau. Dans la troisième étape C nommé'Recherche de l'élément à regrouper', le temps de calcul pour 3.1 et 3.2 est de 1 unité de temps chacun. Supposons que  $t_2$  est le temps nécessaire pour chercher le sous-réseau de densité maximale dans l'étape 3.3 et  $t_3$  est le temps nécessaire pour imprimer les résultats de l'étape 3.4. Comme les étapes 3.3 et 3.4 peuvent être calculées au maximum N fois, la complexité est  $2+Nt_2$  $+$  Nt<sub>3</sub> pour la troisième étape des calculs de l'algorithme HRP-2. Supposons que étape 4 prenne  $t_4$  unité de temps, l'étape 5 N unités de temps et l'étape 6.1-6.5 prennent  $t_5$  unité de temps. Il est clair que les étapes 6.6-6.7 prennent 1 unité de temps chacune (total = 2).

Comme la boucle contenant les étapes  $3-6$  est executée au maximum N fois, le complexité totale de l'algorithme HRP-2 est donnée par :

$$
N(1 + Nt1' + Nt1* + 3N + 2 + Nt2 + Nt3 + t4 + N + t5 + 2) = O(N2)
$$

Donc la complexité dans le plus mauvais cas de l'algorithme HRP-2 est  $O(N^2)$ , où N est le nombre de noeuds du réseau.

#### 2. Propriétés de I'algorithme.

La densité d'un sous réseau est calculée comme le rapport du nombre d'arcs sortant du sous réseau ou y entrant par le nombre de noeuds du sous réseau. La définition de la densité est donc différente dans HRP-1 et HRP-2, bien que, dans Ia pratique, ces deux définitions soient proches. L'avantage de la nouvelle définition est que les propriétés de symétrie et d'additivité introduites dans Ie paragraphe 3.2.5.2 sont vérifiées. Par conséquent, Ies propriétés (3.3),(3.4),(3.5) et (3.6) sont vérifiées.

## 3.4 Comparaison des algorithmes.

Les tableaux 3.1, 3.2 et 3.3 présentent des résultats obtenus par l'application des algorithmes HRP-I et HRP-II à un réseau de 50 noeuds générés au hasard.

Nous avons généré 50 réseaux au hasard de la manière suivante :

- Nombre de noeuds : 50.
- Nombre de successeurs d'un noeud : entre 0 et 3.
- Nombre d'expériences :50 (nous n'avons retenu que les 5 premières dans les tableaux suivants).
- $-W = 10$ : un sous réseau ne peut contenir plus de 10 noeuds.
- $-Q=0,1.$

La programme de génération du graphe n'essaie pas d'éviter ies noeuds isolés et les cycles. En d'autres termes, le graphe obtenu peut être cyclique et non connexe : ces aspects ont été voulus.

Les résultats figurent dans les tableaux 3.1, 3.2 et 3.3. Nous observons d'abord que I'algorithme HRP-2 produit beaucoup plus de noeuds isolés que l'algorithme HRP-1. Cela signifie certains noeuds ne peuvent être inclus dans de sous réseau pour des questions de dimension. La procédure de construction des sous réseaux "couvre" mieux le réseau dans HRP-1 que dans HRP-2, ce qui assure une partition plus homogène. L'algorithme HRP-1 est donc plus efficace que HRP-2, au prix d'un volume de calculs plus important (voir la complexité de ces deux algorithmes). On comprend cependant que cet avantage s'estompe si I'on applique ces algorithmes à des réseaux de très grande taille (plus de 200 noeuds).

Soulignons encore que HRP-2 présente un inconvénient important : si le sous réseau de plus grande densité ne peut, du fait de sa taille, absorber un sousréseau qui lui est connecté, I'algorithme demande I'arrêt des calculs. Il est possible d'améliorer l'algorithme en passant, dans ce cas, au sous ensemble ayant Ia seconde densité la plus grande.

| <b>Identification</b> | Nombre de        | Nombre de                                       | Nombre de                   | Densité          |
|-----------------------|------------------|-------------------------------------------------|-----------------------------|------------------|
| du réseau             | noeuds           | noeuds d'entrée                                 | noeuds de sortie            |                  |
| 1                     | $\overline{10}$  | $\overline{9}$                                  | $\overline{9}$              | $\overline{1.3}$ |
|                       | $10\,$           | $\boldsymbol{6}$                                | $\overline{7}$              | $0.6\,$          |
|                       | $10\,$           | 9                                               | $\overline{6}$              | $\mathbf{1}$     |
|                       | 10               | $\overline{7}$                                  | 8                           | 0.7              |
|                       | $\mathbf{1}$     | 3                                               | $\overline{1}$              | $\overline{5}$   |
|                       | $\overline{6}$   | 6                                               | $\overline{5}$              | 2.3333           |
|                       | $\mathbf 1$      | $\mathbf 1$                                     | $\mathbf{1}$                | $\boldsymbol{0}$ |
|                       | $\overline{1}$   | $\mathbf 1$                                     | $\mathbf{1}$                | $\mathbf{1}$     |
|                       | 1                | 3                                               | $\mathbf 1$                 | $\,6$            |
| $\overline{2}$        | $\overline{10}$  | $\overline{5}$                                  | $\overline{5}$              | 0.7              |
|                       | $\boldsymbol{9}$ | 10                                              | $\overline{5}$              | 1.7778           |
|                       | $10\,$           | $\overline{7}$                                  | $\frac{4}{7}$               | 0.6              |
|                       | $10\,$           | 9                                               |                             | 1.1              |
|                       | $10\,$           | $\overline{5}$                                  | $\overline{5}$              | $0.6\,$          |
|                       | 1                | $\mathbf{1}$                                    | $\mathbf{1}$                | $\theta$         |
| $\overline{3}$        | $\overline{10}$  | 7                                               | $\overline{7}$              | $\overline{0.6}$ |
|                       | $\sqrt{2}$       | 3                                               | $\mathbf 1$                 | $\overline{2}$   |
|                       | $10\,$           | $\overline{6}$                                  | $10\,$                      | 1.1              |
|                       | $10\,$           | $\overline{6}$                                  | $\overline{5}$              | $0.8\,$          |
|                       | 10               | 3                                               | $\overline{6}$              | $0.8\,$          |
|                       |                  | $\overline{4}$<br>$\mathbf{1}$                  |                             | $\sqrt{2}$       |
|                       | $\frac{2}{2}$    | $\overline{2}$                                  |                             | $3.5\,$          |
|                       | $\mathbf{1}$     |                                                 | $\overline{1}$              | $8\,$            |
|                       | $\mathbf{1}$     | $\begin{smallmatrix}2\5\1\2\3\end{smallmatrix}$ | $\mathbf{1}$                | $\overline{0}$   |
|                       | $\overline{1}$   |                                                 | $\mathbf 1$                 | $\overline{2}$   |
|                       | 1                |                                                 | $\mathbf{1}$                | $\overline{6}$   |
| $\overline{4}$        | $\overline{10}$  | $\overline{6}$                                  | 7                           | $\overline{0.7}$ |
|                       | $10\,$           | $\,$ 6 $\,$                                     |                             | $\rm 0.9$        |
|                       | $10\,$           | 6                                               |                             | $0.9\,$          |
|                       | 10               |                                                 |                             | $\rm 0.9$        |
|                       |                  | $\begin{array}{c} 6 \\ 5 \\ 1 \end{array}$      | $\frac{5}{5}$ $\frac{8}{2}$ | 2.3333           |
|                       | $\frac{3}{2}$    |                                                 | $\mathbf{1}$                | $\overline{0}$   |
|                       | 1                |                                                 | $\mathbf 1$                 | $\overline{4}$   |
|                       | $\mathbf{1}$     | $\frac{2}{1}$                                   | $\mathbf{1}$                | $\overline{2}$   |
|                       | $\overline{1}$   | $\mathbf{1}$                                    | $\overline{1}$              | $\overline{0}$   |
|                       | $\mathbf 1$      | $\overline{4}$                                  | $\mathbf{1}$                | $\overline{4}$   |
|                       | $\overline{1}$   | 3                                               | $\mathbf 1$                 | $\overline{5}$   |
| $\overline{5}$        | $\overline{10}$  | $\overline{8}$                                  | 7                           | $\overline{0.9}$ |
|                       | $\boldsymbol{9}$ | $\overline{7}$                                  | $\mathbf 5$                 | 1.1111           |
|                       | 10               |                                                 | $\overline{7}$              | $\rm 0.9$        |
|                       | 10               |                                                 | $\boldsymbol{4}$            | 0.8              |
|                       | $\overline{7}$   | $\begin{array}{c} 4 \ 6 \ 7 \end{array}$        | $\overline{4}$              | 1.28571          |
|                       | $\mathbf 1$      | $\mathbf{1}$                                    | $\mathbf{1}$                | $\boldsymbol{0}$ |
|                       | 3                | $\overline{2}$                                  | $\overline{2}$              | 0.66667          |
|                       |                  |                                                 |                             |                  |

TAB. 3.1 - Application de HRP-1 aux cinq premiers réseaux

| Identification | Nombre de                                                                   | Nombre de       | Nombre de             | Densité                                            |
|----------------|-----------------------------------------------------------------------------|-----------------|-----------------------|----------------------------------------------------|
| du réseau      | $\operatorname*{noeuds}% \left( \mathcal{N}\right) =\operatorname*{noeuds}$ | noeuds d'entrée | $\,$ noeuds de sortie |                                                    |
| 1              | $\overline{10}$                                                             | 7               | $\overline{9}$        | $\overline{1.7}$                                   |
|                | $10\,$                                                                      | 11              | $\overline{7}$        | $1.7\,$                                            |
|                | 10                                                                          | 11              | 8                     | $1.6\,$                                            |
|                | 10                                                                          | 7               | 8                     | $1.5\,$                                            |
|                | $\mathbf{1}$                                                                | $\mathbf 1$     | $\overline{1}$        | $\mathbf 1$                                        |
|                | $\mathbf 1$                                                                 | $\mathbf 1$     | $\mathbf 1$           | $\mathbf{1}$                                       |
|                | 1                                                                           | 1               | $\mathbf 1$           | $\overline{1}$                                     |
|                | 1                                                                           | 1               | $\mathbf 1$           | $\mathbf{1}$                                       |
|                | 1                                                                           | 1               | 1                     | $\mathbf 1$                                        |
|                | $\mathbf 1$                                                                 | $\mathbf{1}$    | $\mathbf 1$           | $\mathbf{1}$                                       |
|                | 3                                                                           | $\overline{2}$  | $\overline{2}$        | 0.3333                                             |
|                | $\mathbf{1}$                                                                | $\overline{1}$  | $\mathbf{1}$          | $\boldsymbol{0}$                                   |
| $\overline{2}$ | $\overline{10}$                                                             | $\overline{15}$ | $\overline{9}$        | $\overline{3.2}$                                   |
|                | $\mathbf 1$                                                                 | $\mathbf 1$     | $\mathbf 1$           | $\overline{2}$                                     |
|                | 3                                                                           | $\sqrt{4}$      | $\overline{2}$        | $1.6667\,$                                         |
|                | 10                                                                          | 9               | $\overline{7}$        | $1.6\,$                                            |
|                |                                                                             | $\overline{2}$  | $\overline{2}$        | $1.5\,$                                            |
|                | $\frac{2}{2}$                                                               | $\mathbf 1$     | $\overline{2}$        | 1.5                                                |
|                | $\overline{1}$                                                              | $\mathbf{1}$    | $\mathbf{1}$          | $\mathbf{1}$                                       |
|                | $\overline{1}$                                                              | 1               | $\overline{1}$        | $\mathbf 1$                                        |
|                | $\mathbf 1$                                                                 | 1               | $\mathbf{1}$          | $\overline{1}$                                     |
|                | $\overline{1}$                                                              | 1               | $\mathbf{1}$          | 1                                                  |
|                | $\mathbf{1}$                                                                | 1               | $\overline{1}$        | 1                                                  |
|                | $\overline{7}$                                                              | $\overline{5}$  | $\overline{4}$        | 0.857143                                           |
|                | $\overline{7}$                                                              | 3               | $\overline{4}$        | 0.714286                                           |
|                | $\overline{2}$                                                              | $\mathbf{1}$    | $\mathbf{1}$          | 0.5                                                |
|                | $\overline{1}$                                                              | $\mathbf{1}$    | $1\,$                 | $\boldsymbol{0}$                                   |
| $\overline{3}$ | $\overline{10}$                                                             | $\overline{12}$ | $\overline{9}$        | $\overline{3.3}$                                   |
|                | $\mathbf{1}$                                                                | $\sqrt{3}$      | $\,1$                 | $\begin{array}{c} 3 \\ 2 \\ 2 \\ 1.75 \end{array}$ |
|                | 1                                                                           | $\mathbf 1$     | 1                     |                                                    |
| 1              |                                                                             | 1               | 1                     |                                                    |
| $\overline{4}$ |                                                                             | $\overline{2}$  | $\overline{4}$        |                                                    |
|                | 10                                                                          |                 | 7                     | $1.7\,$                                            |
|                | $\overline{7}$                                                              | $\bf 5$         | $\boldsymbol{4}$      | 1.28571                                            |
|                | $\mathbf 1$                                                                 | $\mathbf{1}$    | $\mathbf{1}$          | 1                                                  |
|                | $\mathbf{1}$                                                                | $\mathbf 1$     | $\mathbf{1}$          | $\overline{1}$                                     |
|                | 3                                                                           |                 | $\mathbf 1$           | 0.666667                                           |
|                | $10\,$                                                                      | $\frac{2}{7}$   | $\overline{7}$        | $0.6\,$                                            |
|                | $\mathbf{1}$                                                                | $\overline{1}$  | $\mathbf{1}$          | $\boldsymbol{0}$                                   |

TAB.  $3.2$  – Application de HRP-2 aux cinq premiers réseaux

| Identification | Nombre de                                                                   | Nombre de       | Nombre de        | Densité                                   |
|----------------|-----------------------------------------------------------------------------|-----------------|------------------|-------------------------------------------|
| du réseau      | $\operatorname*{noeuds}% \left( \mathcal{N}\right) =\operatorname*{noeuds}$ | noeuds d'entrée | noeuds de sortie |                                           |
| $\overline{4}$ | $\overline{10}$                                                             | $\overline{10}$ | 7                | $\overline{1.9}$                          |
|                | $8\,$                                                                       | 7               | $\bf 5$          | $1.375\,$                                 |
|                | $\overline{7}$                                                              | 6               | $\overline{4}$   | 1.28571                                   |
|                | $10\,$                                                                      | 7               | $\overline{7}$   | $1.1\,$                                   |
|                | $\overline{1}$                                                              | 1               | 1                | $\overline{1}$                            |
|                | $\overline{1}$                                                              | 1               | 1                | 1                                         |
|                | $\overline{1}$                                                              |                 | 1                | 1                                         |
|                | $\mathbf{1}$                                                                | 1               | 1                | $\mathbf{1}$                              |
|                | $10\,$                                                                      | $\overline{6}$  | 7                | 0.8                                       |
|                | 1                                                                           | 1               | 1                | $\boldsymbol{0}$                          |
| $\overline{5}$ | $\overline{10}$                                                             | $\overline{11}$ | $\overline{8}$   | 2.5                                       |
|                | $10\,$                                                                      | 11              | 8                |                                           |
|                | $\mathbf{1}$                                                                | $\mathbf{1}$    | $\overline{1}$   | $\frac{2}{2}$ $\frac{2}{2}$ $\frac{2}{2}$ |
|                | $\mathbf 1$                                                                 | 1               | $\mathbf 1$      |                                           |
|                | $\mathbf{1}$                                                                | 1               | 1                |                                           |
|                | $\mathbf 1$                                                                 | 1               | $\mathbf{1}$     |                                           |
|                | $\mathbf{1}$                                                                | 1               | $\mathbf{1}$     |                                           |
|                | $10\,$                                                                      | 10              | $\overline{7}$   | 0.7                                       |
|                | $\overline{2}$                                                              | $\overline{2}$  | $\overline{2}$   | $1\,$                                     |
|                | $\mathbf{1}$                                                                | $\mathbf{1}$    | $\overline{1}$   | 1                                         |
|                | $\overline{1}$                                                              | 1               | 1                | 1                                         |
|                | $\overline{1}$                                                              | 1               | 1                | $\mathbf{1}$                              |
|                | $\mathbf{1}$                                                                | 1               | 1                | 1                                         |
|                | $\mathbf{1}$                                                                | 1               | 1                | $\mathbf 1$                               |
|                | $\mathbf 1$                                                                 | $\mathbf 1$     | 1                | $\mathbf 1$                               |
|                | $\overline{1}$                                                              | 1               | 1                | $\mathbf{1}$                              |
|                | 1                                                                           | 1               | 1                | 1                                         |
|                | $\overline{1}$                                                              | 1               | 1                | $\mathbf 1$                               |
|                | $\mathbf 1$                                                                 | 1               |                  | $\mathbf{1}$                              |
|                | $\overline{2}$                                                              | 1               |                  | $\rm 0.5$                                 |
|                | $\overline{1}$                                                              | 1               | 1                | $\boldsymbol{0}$                          |

TAB.  $3.3$  – Application de HRP-2 aux cinq premiers réseaux

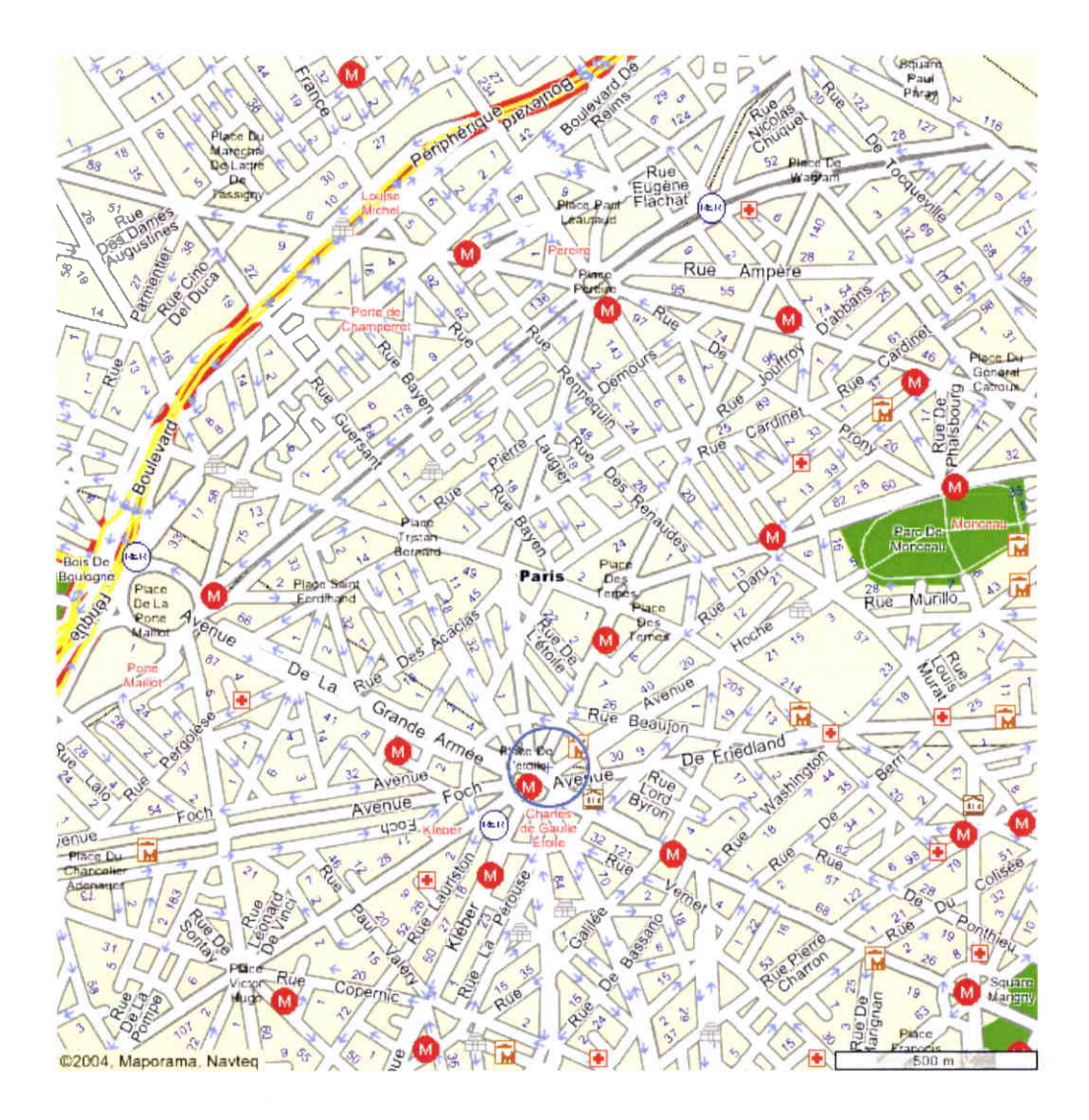

 $Fig. 3.8 - R$ éseau Parisien étudié

## 3.5 Décomposition d'une partie de Paris.

La figure 3.8 représente la partie de Paris à laquelle nous avons appliqué les algorithmes HRP-1 et HRP-2. Les paramètres d'entrée sont :  $N=690, W=40, Q=0.8$ 

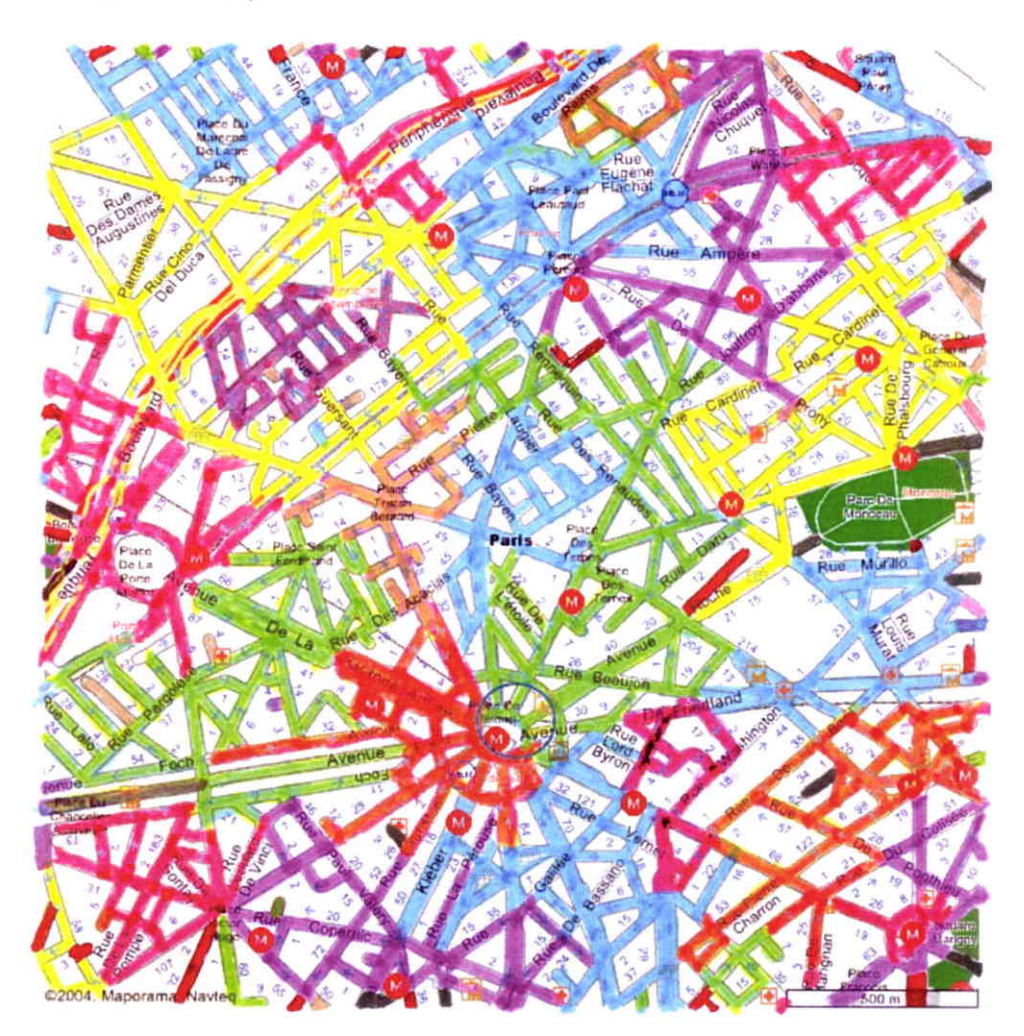

Flc. 3.9 - Décomposition obtenue avec HRP-I

Les résultats de I'algorithme HRP-I et HRP-2 sur le réseau de Paris sont présentés dans les figures 3.9 et 3.10 respectivement. Dans ces réseaux, les couleurs sont utilisées pour distinguer les sous réseaux. Deux sous réseaux de même couleur mais non connectés sont deux sous réseaux différents. Le détail

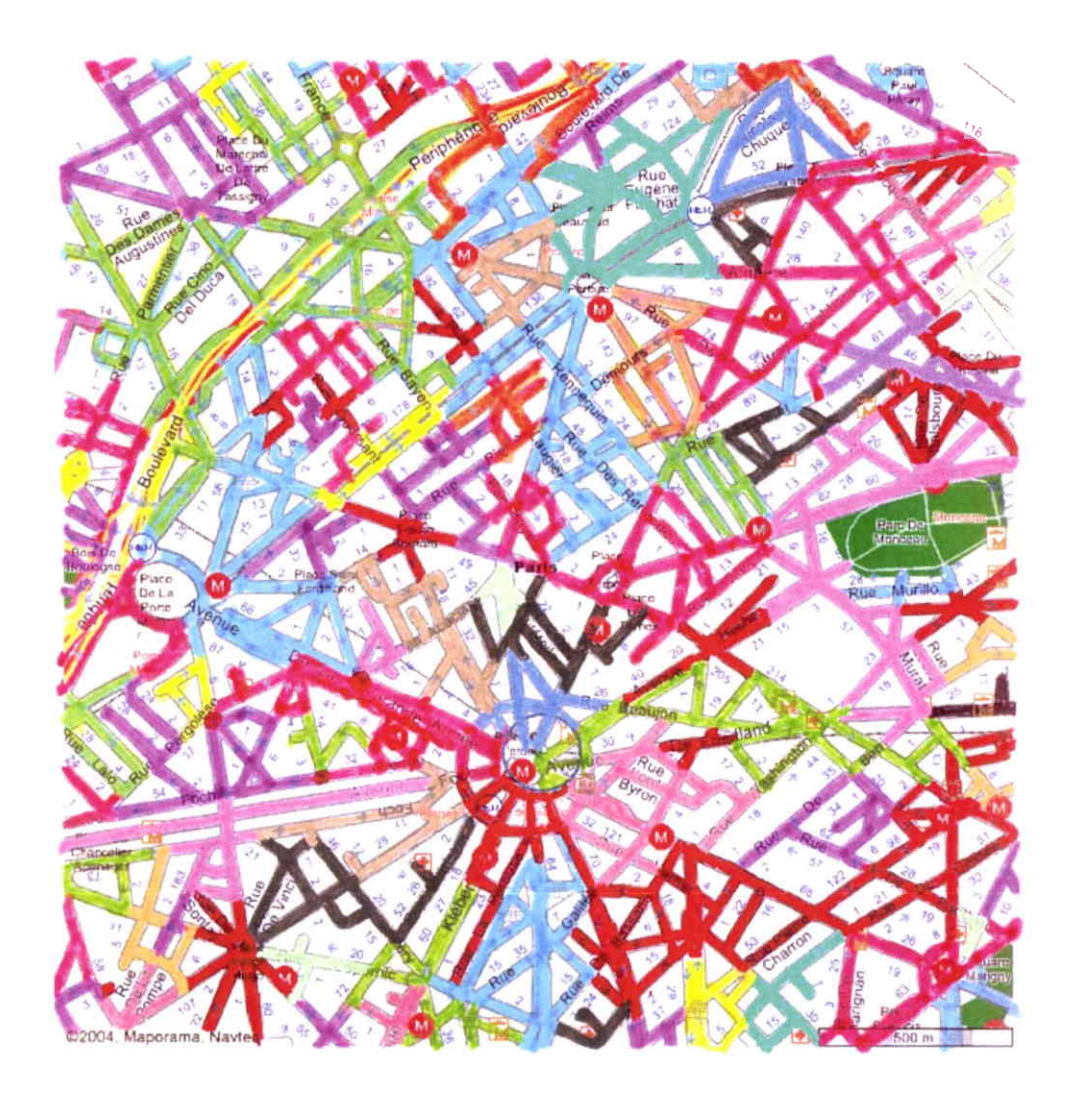

FIG. 3.10 – Décomposition obtenue avec HRP-II

des partitions est donné dans les tableaux de I'annexe B.

## 3.6 Conclusion.

L'algorithme HRP-1, de complexité  $N^3$ , où  $N$  est le nombre de noeuds du réseau, est le plus efficace. Il est possible qu'une autre définition de la densité conduise à des résultats plus intéressants : nous pensons en particulier à la définition suivante :

 $(t$ otal des flux d'entrée et de sortie)/ $(t$ otal des flux internes).

Une autre amélioration pourrait être la suivante : autoriser le viol de la taille maximale d'un sous réseau lorsque sa densité est supérieure à une valeur  $Q^*$ Q donnée. Cela permettrait de mieux contrôler le nombre d'entrée et de sorties d'un sous-réseau.

Troisième partie

## LE PROGRAMME DE STMULATTON (SIM)

# Chapitre 4 Le programme de simulation

## 4.1 Introduction.

Le programme de simulation que nous présentons dans ce chapitre est I'outil qui va nous permettre de générer les données qui, à leur tour, vont servir à constituer une mémoire. Cette mémoire a pour objectif de proposer un chemin à l'intérieur d'un sous réseau dès que l'on connaît l'état du sous réseau ainsi que I'origine et Ia destination du véhicule.

La constitution de ia mémoire est la partie la plus intéressante car elle est nouvelle dans ce type d'approche. Elle est au coeur de notre travail. EIle est traitée dans le chapitre suivant. Le programme de simulation doit être considéré comme un outil pour I'obtention des données. Cet outil peut être amélioré. Il ne constitue, à nos yeux, qu'un moyen et non un objectif : des logiciels plus sophistiqués ont été discutés au début de ce travail. Si nous avons cru utiie de développer notre propre programme de simulation, c'est que nous avions besoin d'un outil ouvert et d'exécution rapide.

## 4.2 Le programme de simulation.

Tout au long de ce paragraphe, nous nous référons à l'annexe A de cette thèse. La bibliographie correspondante a été largement commentée dans le chapitre 1.

#### 4.2.L Classification de notre outil.

Notre outil est, par construction, un outil de simulation. Il est déterministe dés que les flux d'entrée dans le sous réseau sont connus. Comme nous allons le voir, il est hétérogène. En effet, I'ensemble des véhicules est traité comme un flux continu alors que certains véhicules sont suivis individuellement tout au iong de la simulation. Enfin, le modèle qui nous intéresse est un modèle par évènements. En effet, l'état du système est recalculé chaque fois qu'un évènement se produit (modification d'un flux d'entrée, blocage d'une chaussée, arrivée d'un véhicule test à la fin de la chaussée qu'il emprunte ou à destination, etc.)

#### 4.2.2 Les données.

Le réseau est noté  $G = (N, A)$  où  $N$  est l'ensemble des noeuds et  $A$  est l'ensemble des arcs. Les noeuds sont les carrefours du sous réseau et les arcs sont les chaussées. Nous supposons que chaque chaussée est à sens unique. Le fait que la chaussée soit à sens unique n'est pas une hypothèse restrictive car il est toujours possible d'avoir un arc qui joint un noeud  $x$  à un noeud  $y$ et un arc qui joint le noeud  $y$  au noeud  $x$ , ce qui permet de modéliser une chaussée à double sens. Nous ne considérons pas spécifiquement la présence de plusieurs voies sur une chaussée : comme nous raisonnons en termes de flux et de capacité de chaussée, la notion de voies est résumée dans la capacité. Les notations sont détaillées dans le section 2 de l'annexe A (texte en anglais). Rappelons les :

- Si i est un noeud,  $Pr(i)$  est l'ensemble des prédécesseurs de i, c'est-à-dire l'ensemble des origines des arcs dont  $i$  est l'extrémité.
- De manière analogue,  $Sc(i)$  est l'ensemble des successeurs de i, c'est-àdire l'ensemble des extrémités des arcs dont  $i$  est l'origine.

Si  $Pr(i) = \phi$ , *i* est un noeud d'entrée dans le sous réseau considéré. Si  $Sc(i)$  =  $\phi$ , *i* est un noeud de sortie du sous réseau considéré.

Si  $j \in Sc(i)$ ,  $(i, j)$  est un arc,  $l_{ij}$  est sa longueur et  $c_{ij}$  est sa capacité. La capacité d'un arc est Ie nombre maximal de véhicules que la chaussée correspondante peut accueillir simultanément. Nous notons  $n_{ij}(t)$  le nombre de véhicules situés dans la chaussée représentée par l'arc  $(i, j)$  à l'instant t.

Nous effectuons une distinction entre l'intensité du flux qui arrive à I'entrée de l'arc $(i,j)$  et que nous notons  $\phi_e(t),$  et le flux qui pénètre effectivement dans la chaussée représentée par l'arc  $(i, j)$  et que nous notons  $\phi_{ij}^e(t)$ . Bien entendu,  $\phi_{ij}^e(t) \leq \phi_e(t)$ , de manière générale. Cependant, si des véhicules se sont accumulés à l'entrée de la chaussée représentée par  $(i, j)$ , alors nous pouvons avoir  $\phi_{ij}^e(t) > \phi_e(t)$  jusqu'à absorption des véhicules en attente, ce qui constituera un événement qui conduira à la mise à jour de I'état du système.

La capacité d'entrée de la chaussée représentée par  $(i, j)$  est  $C_{ij}^e(t)$  à l'instant t. Bien entendu,  $C_{ij}^e(t) \leq c_{ij}$ . La capacité de sortie de la chaussée est notée  $C_{ij}^{\circ}(t)$  à l'instant t. Nous réservons une notation particulière à l'ensemble des noeuds d'entrée dans le sous réseau, que nous désignons par E, et à l'ensemble des noeuds de sortie du sous réseau, que nous notons D.

#### A l'instant  $t$  :

- $-\phi_e(t)$  est le flux qui se présente à l'entrée  $e \in E$  du sous réseau.
- $\nu_{ij}(t)$  est la vitesse d'un véhicule dans la chaussée représentée par l'arc  $(i, j)$  si la circulation n'est pas bloquée.

-  $w_{ij}(t)$  est le nombre de véhicules qui se sont accumulés à l'entrée de  $(i, j)$ .

C'est le moment de détailler les hypothèses simplificatrices que nous avons faites :

a). Tant qu'une chaussée n'est pas bloquée, la vitesse des véhicules dans cette chaussée est constante. Cette hypothèse n'est évidemment pas réaliste. Rien n'empêche de considérer que la vitesse est une fonction décroissante du flux

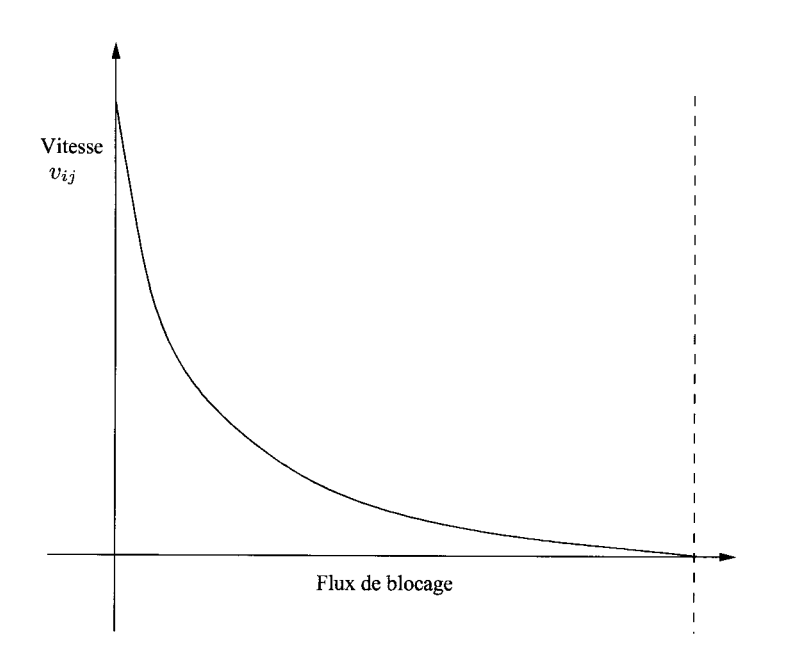

FIG.  $4.1$  – Vitesse fonction du flux

et atteint Ia valeur 0 lorsque le flux est tel que Ia capacité de Ia chaussée est atteinte (flux de blocage), comme indiqué dans la figure 4.1.

Ce modèle, plus réaliste que le nôtre, présente I'inconvénient d'exiger l'utilisation d'une intégrale au lieu d'une multiplication pour calculer la distance parcourue durant un intervalle de temps  $[t_1, t_2]$ . En effet, dans le cas d'une vitesse constante,  $d(t_1, t_2) = v_{ij}(t_2 - t_1)$ , alors que  $d(t_1, t_2) = \int_{t_1}^{t_2} v_{ij}(t)dt$  dans le cas d'une vitesse fonction du temps, ce qui complique les calculs lorsque la primitive de  $v_{ij}(t)$  n'est pas connue et accroît les temps de simulation. Or notre objectif est d'introduire une nouvelle approche pour I'aide aux conducteurs et non, pour I'instant, de proposer un outil de simulation précis. L'introduction d'une vitesse fonction du temps est d'ailleurs toujours possible dans le logiciel actuel. Les temps de simulation seraient, par contre, considérablement accrus. Remarque importante : Ce qui précède ne signifie pas que la vitesse d'un véhicule est soit 0, soit une valeur donnée qui dépend de Ia chaussée. La vitesse est, comme nous Ie verrons plus loin, modulée par le flux d'entrée.

b). Nous considérons que le flux  $\phi_{ij}$  dans un arc donné  $(i, j)$  est, à l'instant  $t$ :

$$
\phi_{ij}(t) = \frac{n_{ij}(t)v_{ij}}{l_{ij}}
$$

Cette formule revient à considérer que les véhicules qui se trouvent dans la chaussée représentée par  $(i, j)$  à l'instant t sont équirépartis dans cette chaussée à chaque instant. Cette hypothèse n'est pas restrictive comme le montrera I'exposé du fonctionnement de la simulation.

c). Enfin, la troisième simplification est de considérer que les flux à l'entrée du système sont constants par morceaux. Cette hypothèse est indispensable si I'on veut choisir une approche par évènements. Elle correspond également au fait que, dans la réalité, les flux sont évalués à intervalles réguliers et sont supposés constants entre deux instants d'évaluation.

## 4.2.3 Comportement de la circulation sur une chaussée unique.

Nous amorçons ici I'étude de l'évolution des états du système. Le détail est développé dans le section A.3 de l'annexe A. Les indices  $i$  et  $j$  sont supprimés dans cette section car une seule chaussée est considérée. Nous connaissons les valeurs de tous les paramètres à l'instant initial  $t_0$ , à savoir  $\phi_e(t_0), n(t_0), w(t_0)$ ,  $C<sup>e</sup>(t<sub>0</sub>), C<sup>o</sup>(t<sub>0</sub>).$  Nous supposons que les paramètres imposés, c'est-à-dire  $\phi<sub>e</sub>(t<sub>0</sub>),$  $C<sup>e</sup>(t<sub>0</sub>)$  et  $C<sup>o</sup>(t<sub>0</sub>)$  restent constants sur la période  $[t<sub>0</sub>,T]$ . Dans un réseau qui ne se limite pas à une chaussée, ces paramètres dépendent en particulier des chaussées qui précédent la chaussée considérée et/ou qui lui succèdent. L'évolution de l'état de Ia chaussée considérée dépend de ces trois paramètres que nous noterons simplement  $\phi_e, C^e$  et  $C^o$  sur  $[t_0, T]$ .

Pour I'explication, nous nous limitons à I'étude d'un cas, et nous renvoyons à I'annexe 1 pour les détails.

*Cas* 1 :  $\phi_e < C^e < C^o$ 

Alors le flux  $\phi_e$  traverse la chaussée sans être retenu, et une éventuelle accu-

mulation de véhicules à l'entrée de la chaussée se résorbe progressivement. Les évènements suivants se déroulent simultanément :

- Les  $w(t_0)$  véhicules accumulés à l'entrée de la chaussée (s'ils existent !) se résorbent à raison de  $C^e-\phi_e$  véhicules par unité de temps. Si aucun événement ne se produit entre temps, Ies voitures seront résorbées à l'instant  $x=t_0+\frac{w(t_0)}{C^e-\phi_e}$ .
- Si  $n(t_0) > \frac{\phi_e l}{v}$ , la chaussée va perdre  $C^o C^e$  véhicules par unité de temps jusqu'à rétablir l'équilibre des flux. Cela se produira à I'instant :

$$
y_1 = t_0 + \frac{n(t_0) - \frac{\phi_e l}{v}}{C^o - C^e}
$$

- Si  $n(t_0) < \frac{\phi_e l}{v}$ , le flux d'entrée est mobilisé pour rétablir l'équilibre des flux. Cet équilibre sera obtenu à l'instant :

$$
y_2 = t_0 + \frac{\frac{\phi_e l}{v} - n(t_0)}{C^e}
$$

Si  $\phi_e = C^e$  alors  $y_2 = t_0 + \frac{l}{v} - \frac{n(t_0)}{C^e}$ 

 – Si  $n(t_0) = \frac{\phi_e l}{v}$ , l'équilibre est établi dès l'instant  $t_0$ , et aucun événement n'est à attendre à ce niveau.

Nous aboutissons à la conclusion suivante :

Si 
$$
\phi_e \leq C^e \leq C^o
$$
, alors :

- Si  $n(t_0) > \frac{\phi_e l}{v}$ , le prochain événement se déroulera à l'instant  $t_1 =$  $Min(T, x, y_1)$  et:

$$
n(t_1) = n(t_0) - (C^0 - C^e)(t_1 - t_0)
$$
  

$$
w(t_1) = w(t_0) - (C^e - \phi_e)(t_1 - t_0)
$$

- Si  $n(t_0) < \frac{\phi_e l}{v}$ , le prochain évènement se déroulera à l'instant  $t_1$  $Min(T, x, y_2)$  et:

$$
n(t_1) = n(t_0) + \phi_e(t_1 - t_0)
$$
  

$$
w(t_1) = w(t_0) - (C^e - \phi_e)(t_1 - t_0)
$$

- Si  $n(t_0) = \frac{\phi_e l}{v}$ , le prochain évènement se déroulera à l'instant  $t_1 =$  $Min(t, x)$  et :

$$
n(t_1) = n(t_0)
$$

$$
w(t_1) = w(t_0) - (C^e - \phi_e)(t_1 - t_0)
$$

Si aucun véhicule n'est en attente à l'entrée de la chaussée à l'instant  $t_0$ , il suffit de remplacer  $C^e$  par  $\phi_e$  dans toutes les formules.

Si  $C^e = C^o = \phi_e$ , l'état du système ne varie pas tant que ces trois paramètres restent constants, et ceci quelles que soient les valeurs de  $w(t_0)$  et de  $n(t_0)$ . Tous les cas sont examinés dans le détail en annexe A. Nous retiendrons simplement que deux aspects sont à considérer pour étudier l'évolution de l'état :

- L'évolution du nombre de véhicules en attente à l'entrée de la chaussée.
- L'évolution du nombre de véhicules à l'intérieur de la chaussée.

Nous remarquerons également que le système cherche, à chaque itération, à établir l'équilibre des flux. Le flux 'naturel' lorsque  $n$  véhicules se trouvent dans la chaussée est  $\frac{n}{l/v} = \frac{nv}{l}$ : c'est le nombre de véhicules que l'on verrait passer par unité de temps si le système n'était pas bloqué et si l'on suppose que les véhicules sont toujours équirépartis sur la chaussée.

Si donc  $Min(C^e, \phi_e)$ , qui est le flux d'entrée, est supérieur à  $\frac{nv}{l}$ , les calculs vont chercher à retenir ce flux jusqu'à reconstituer l'équilibre, c'est-à-dire jusqu'à ce que le nombre de véhicules dans la chaussée soit  $\frac{Min(C^e, \phi_e)l}{v}$ 

De la même manière, si  $Min(C^e, \phi_e) < \frac{nv}{l}$ , le système va chercher à créer un flux de sortie supérieur du flux d'entrée de façon à réduire le nombre de véhicules dans la chaussée et atteindre  $\frac{Min(C^e, \phi_e)l}{v}$  véhicules. Il faut bien entendu que la capacité de sortie le permette.

L'état du système sera recalculé à l'instant minimum entre les instants sui $vants$  :

- Instant de changement du flux d'entrée  $\phi_e$ .
- Instant de changement de la capacité en entrée  $C^e$ .
- Instant de changement de la capacité en sortie  $C^o$ .
- Instant où les véhicules en attente à I'entrée de la chaussée sont résorbés (s'il y en avait à l'instant  $t_0$ ),
- Instant où l'équiiibre des flux est réalisé ou instant où Ia chaussée est saturée.

Rappelons que les trois premiers paramètres sont des données :  $C^e$  et  $C^o$  sont la conséquence du comportement d'autres chaussées et  $\phi_e$  est une donnée du problème. Un exemple numérique détaillé est proposé dans l'annexe A jointe.

#### 4.3 Le cas particulier d'une chaussée isolée

#### 4.3.L Les équations de base

Remarquons que lorsque la chaussée est totalement isolée,  $C^e = C^o = c$  et l'étude de l'état du système se simplifie considérablement :

- 1. Si  $\phi_e(t_0) \geq c$ :
	- (a) Accumulation de véhicules à i'entrée de la chaussée.
	- (b) Si  $c > \frac{n(t_0)v}{l}$ , le système va chercher à atteindre  $n = \frac{cl}{v}$  véhicules à l'intérieur de la ligne. Si aucun événement ne se produit entre temps, l'équilibre est atteint à l'instant :

$$
x = t_0 + \frac{\frac{cl}{v} - n(t_0)}{c} = t_0 + \frac{l}{v} - \frac{n(t_0)}{c}
$$

et  $t_1 = Min(T, x)$ .

- (c) Si  $c \leq \frac{n(t_0)v}{l}$ , le nombre de véhicules dans la chaussée reste constant jusqu'à l'instant  $t_1 = T$ .
- 2. Si  $\phi_e(t_0) < c$ :
	- (a) Si des véhicules sont en attente à l'entrée de la chaussée et si  $n(t_0)$  <  $\frac{d}{v}$ , ils sont absorbés à raison de  $c - \phi_e(t_0)$  véhicules par unité de temps et le flux d'entrée sera  $\varphi = c$  tant que tous ces véhicules ne seront pas absorbés, ce qui se produira à l'instant  $y = t_0 + \frac{w(t_0)}{c - \phi_e(t_0)}$ .
- (b) Sinon aucun véhicule n'est en attente à I'entrée de la chaussée et  $\varphi = \phi_e(t_0).$ 
	- i. Si  $\varphi > \frac{n(t_0)v}{l}$ , le système atteindra l'équilibre à l'instant

$$
x=t_0+\frac{\frac{\varphi l}{v}-n(t_0)}{\varphi}
$$

ii. Si  $\varphi < \frac{n(t_0)v}{l}$ , le flux de sortie sera c jusqu'à ce que l'équilibre des flux soit rétabli, c'est-à-dire jusqu'à l'instant :

$$
x = t_0 + \frac{n(t_0) - \frac{\varphi l}{v}}{c - \varphi}
$$

Alors

 $t_1 = Min(T,x,y)$ si  $y$ a été calculé.

 $t_1 = Min(T, x)$  sinon.

### 4.3.2 IJn exemple à suivre 'à la main'

Ce probième particulier peut être suivi 'à Ia main'. Nous donnons un exemple simple.

 $C=100, l=20, v=1$  où C est la capacité, l est la longueur de la chaussée et  $v$  est la vitesse. Les flux à l'entrée sont les suivants :

60 pour  $t \in [0, 10]$ .

- 120 pour  $t \in [10, 30]$ .
- 50 pour  $t \in [30, 40]$ .
- 110 pour  $t \in [40, 50]$ .
- 80 pour  $t \in [50, 80]$ .

Nous allons donc travailler sur l'horizon  $T = 80$ .

1. Initialement, le flux d'entrée est inférieur à la capacité. il faudrait 20 unités de temps pour que la première voiture sorte de la chaussée. Or la situation change à l'instant 10. Par conséquent :

- Le premier évènement se produit à l'instant  $t_1 = 10$ .

- Le flux d'entrée sur  $[0, t_1]$  est 10.
- Le flux de sortie sur  $[0, t_1]$  est 0.
- Il y aura 600 véhicules dans la chaussée à l'instant  $t_1$ .
- Aucun véhicule ne sera en attente à I'entrée de la chaussée à I'instant  $t_1$ .
- 2. Le flux d'entrée devient supérieur à la capacité à l'instant 10 donc, à partir de cet instant, 20 voitures vont s'accumuler à I'entrée de la chaussée à chaque unité de temps. D'autre part, le flux de sortie, qui est calculé à partir du nombre de véhicules figurant dans la chaussée à la fin de la période précédente qui sont supposés équi-répartis sur la chaussée devient égal à  $600/20 = 30$ . Ce flux sera supposé constant durant toute la période suivante.

Quelle sera Ia fin de la période suivante ?

D'abord, elle ne dépassera pas 30, instant auquel le flux changera à nouveau.

Elle ne dépassera pas non plus I'instant où la chaussée sera pleine, sachant qu'elle s'enrichit de  $100-30 = 70$  véhicules par unité de temps, ce qui nous conduit à l'instant  $t_1 + (2000-600)/70 = 30$ , identique au précédent.

Par conséquent, le second événement se produira à l'instant  $t_2$ = 30 et :

- Le flux d'entrée sur  $[t_1, t_2]$  est 100.
- Le flux de sortie sur  $[t_1,t_2]$  est 30.
- Il y aura 2000 véhicules dans la chaussée à l'instant  $t_2$ .
- 400 véhicules seront en attente à l'entrée de la chaussée à l'instant  $t_2$ .
- 3. Le flux d'entrée devient inférieur à Ia capacité à I'instant 30, ce qui a comme résultat de pouvoir absorber  $100-50 = 50$  véhicules par unité de temps. Par conséquent, tous les véhicules seront absorbés au bout de  $400/50=8$  unités de temps, c'est-à-dire à l'instant  $38 : c$ 'est l'événement

le plus proche dans le temps.

Le troisième événement se produira à l'instant  $t_3 = 38$  et :

- Le flux d'entrée sur  $[t_2, t_3]$  est 100.
- Le flux de sortie sur  $[t_2, t_3]$  est  $2000/20 = 100$ .
- Il y aura 2000 véhicules dans la chaussée à l'instant  $t_3$ .
- Aucun véhicule ne sera en attente à I'entrée de la chaussée à I'instant  $t_3$ .
- A I'instant 38, Ie flux d'entrée continue à être inférieur à la capacité, mais Aaucun véhicule n'étant plus en attente, le flux d'entrée reste 50.

Le prochain événement sera celui qui se produira Ie plus tôt parmi les événements suivants.

- $-$  Le flux change (instant 40).
- La chaussée se vide (instant  $38+2000/50 = 78$ )

Dans notre cas, nous aurons donc  $t_4 = 40$  et :

- Le flux d'entrée sur  $[t_3, t_4]$  est 50.
- Le flux de sortie sur  $[t_3, t_4]$  est 100.
- Il y aura 2000 2\*50 = 1900 véhicules dans la chaussée à l'instant  $t_4$ .
- Aucun véhicule ne sera en attente à l'entrée de la chaussée à I'instant  $t_4.$
- 5. Le flux d'entrée devient supérieur à la capacité à l'instant  $t_4$ . A chaque période unitaire,  $110-100 = 10$  véhicules s'accumuleront à l'entrée de la chaussée et 100 véhicules entreront effectivement dans la chaussée alors que  $1900/20 = 95$  véhicules sortiront de la chaussée par unité de temps. Le nombre de véhicules dans Ia chaussée s'accroîtra de 5 unités par unité de temps. Toutes choses restant égales par ailleurs, Ia chaussée serait pleine à l'instant  $t_4 + (2000-1900)/5 = 40+20= 60$ . Le flux change avant cet instant. Par conséquent  $t_5 = 50$  et :
	- Le flux d'entrée sur  $[t_4, t_5]$  est 100.
- Le flux de sortie sur  $[t_4, t_5]$  est 95.
- Il y aura 1900 +  $5*10 = 1950$  véhicules dans la chaussée à l'instant  $t_5$ .
- 100 véhicules seront en attente à l'entrée de la chaussée à l'instant  $t_5$ .
- Le flux d'entrée devient inférieur au flux de sortie à I'instant 50 et 20 véhicules en attente sont absorbés durant chaque unité de temps. II fau $dra done 100/20 = 5$  unités de temps pour absorber tous les véhicules en attente.

De plus, comme le flux de sortie est  $1950/20 = 97.5$  véhicules par unité de temps, il faudrait donc  $50/(100-97.5) = 20$  unités de temps pour remplir la chaussée.

Finalement,  $t_6 = 55 + \text{Min}(5, 20) = 55$  et :

- Le flux d'entrée sur  $[t_5, t_6]$  est 100.
- Le flux de sortie sur  $[t_5, t_6]$  est 97,5.
- Il y aura  $1950 + 2,5*5 = 1962,5$  véhicules dans la chaussée à l'instant  $t_6$ .
- Aucun véhicule ne sera en attente à I'entrée de la chaussée à I'instant  $t_6.$
- 7. La flux de sortie devient donc, à l'instant  $t_6$ , 1962,5/20 = 98,125 et le flux d'entrée continue à être égal à 80. La nombre de voitures dans ia chaussée va se mettre à décroître et l'équilibre sera atteint avec la flux d'entrée lorsqu'il sera égal à  $80*20 = 1600$ . Cela prendra un temps (1962)  $(5 - 1600)/(98,125-80) = 3,694.$  Finalement,  $t_7 = 55 + Min(25,3,694) =$ 58,694 et :
	- Le flux d'entrée sur  $[t_6, t_7]$  est 80.
	- Le flux de sortie sur  $[t_6, t_7]$  est 98,125.
	- Il y aura 1600 véhicules dans la chaussée à l'instant  $t_7$ .
	- Aucun véhicule ne sera en attente à l'entrée de la chaussée à I'instant  $t_7$ .
- 8. Enfin,  $t_8 = 80$  et :
	- Le flux d'entrée sur  $[t_7, t_8]$  est  $80.$
	- Le flux de sortie sur  $[t_7, t_8]$  est 80.
	- Il y aura toujours 1600 véhicules dans la chaussée à l'instant  $t_8$ .
	- Aucun véhicule ne sera en attente à I'entrée de Ia chaussée à I'instant

 $t_8$ .

Les résultats sont rassemblés dans Ie tableau suivant :

|                      |     | $t_2$   | $\tau_3$ | $\tau_4$ | $\tau_{5}$ | $t_{6}$ | T7     | ı8       |
|----------------------|-----|---------|----------|----------|------------|---------|--------|----------|
| Flux d'entrée        | 60  | $100\,$ | $100\,$  | $50\,$   | 100        | 100     | 80     | $80\,$   |
| Flux de sortie       |     | 30      | $100\,$  | 100      | 95         | 97.5    | 98.125 | 80       |
| Véhicules en attente |     | 400     |          |          | 100        |         |        |          |
| Véhicules dans       | 600 | 2000    | 2000     | 1900     | 1950       | 1962.5  | 1600   | $1600\,$ |
| la chaussée          |     |         |          |          |            |         |        |          |

TAB.  $4.1 -$ Résultats

Nous remarquons que, conséquence des hypothèses faites, le flux de sortie sur un période donnée est fonction du nombre de voitures dans la chaussée en début de période. Ce décalage a peu d'effet du fait du rapprochement des instants où se produit un événement dans les cas réels.

## 4.4 Validation de nos résultats de simulation avec METACOR

#### 4.4.L Description de METACOR.

METACOR est un logiciel de simulation de trafic développé par I'INRETS, France ([PBHS89I). Il est basé sur une philosophie de modélisation dynamique macroscopique. Le flux de trafic est considéré comme un fluide et les variables utilisées pour la modélisation sont la densité  $\rho(\text{vh/km}/\text{lane})$ , la vitesse moyenne  $v(km/h)$  et le volume du trafic, encore appelé flux,  $q(vh/h)$ .
## 4.4.2 Modélisations du trafic sur une chaussée d'autoroute.

Afin de modéliser le trafic, chaque chaussée est subdivisée en  $N_m$  segments ou sections d'égale longueur. Les variables macroscopiques de base, c'est-àdire la densité du trafic, ia vitesse moyenne et les flux d'entrée et de sortie sont calculés pour chaque section en utilisant quatre équations différentielles non linéaires appelées : l'équation de continuité, la relation entre le flux et la vitesse, l'équation de la vitesse et le diagramme fondamental.

#### a. Notations.

Dans une représentation spatio-temporelle discrète dans laquelle k représente un indice temporel discret et  $T$  représente l'intervalle de temps, nous introduisons les notations suivantes (voir la figure 4.2) :

- $p_{m,i}(k)$  est la densité du trafic sur la section i de la chaussée m à l'instant  $t = kT$ . Cette densité est le rapport du nombre de véhicules dans la section *i* de la chaussée *m* à l'instant  $t = kT$  divisé par la longueur  $L_m$ de Ia section.
- $-V_{m,i}(k)$  est la vitesse moyenne des véhicules qui traversent la section i de la chaussée m à l'instant  $t = kT$ .
- $q_{m,i}(k)$  est le flux de sortie de la section i de la chaussée  $m$  pour  $kT \leq$  $T < (k+1)T$ . Ce flux de sortie est le rapport du nombre de véhicules qui quittent Ia section i de la chaussée m durant la même période, divisé par T.
- $-q_{m,i-1}(k)$  est le flux d'entrée dans la section i de la chaussée m pour  $kT \leq T \leq (k+1)T$ . Ce flux d'entrée est le rapport du nombre de véhicules qui entrent dans la section  $i$  de la chaussée  $m$  durant la même période, divisé par T.

### b. Equations.

METACOR calcule les valeurs des variables précédemment mentionnées à des

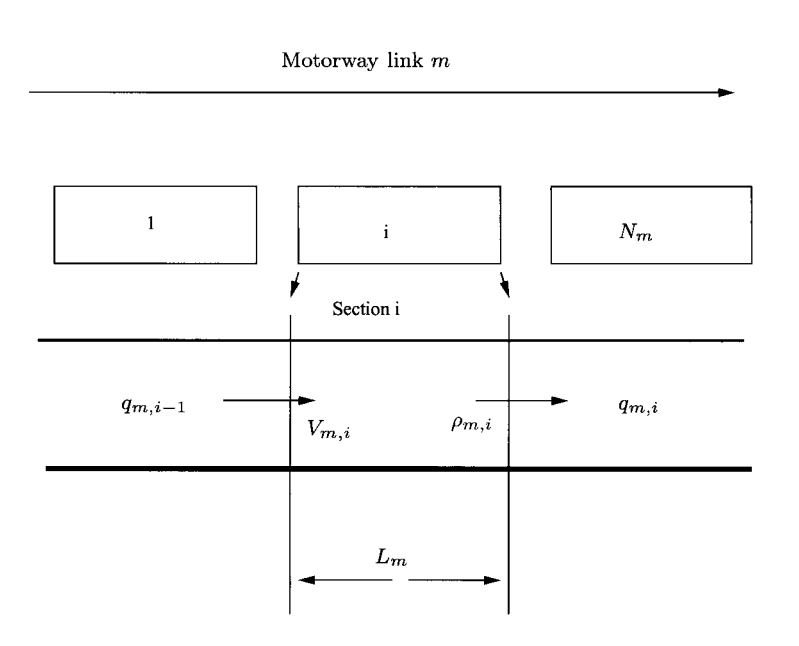

Ftc. 4.2 - Représentation spatiale discrète de Ia chaussée de circulation

instants discrets, à l'aide des équations suivantes.

### $Equations$  de continuité.

$$
\rho_{m,i}(k+1) = \rho_{m,i}(k) + \frac{T}{L_m \lambda_m} [q_{m,i-1}(k) - q_{m,i}(k)] \tag{4.1}
$$

Dans l'équation (4.1), le paramètre  $\lambda_m$  représente le nombre de voies dans la chaussée de circulation m. L'équation (4.1) exprime que le nombre de véhicules qui circulent dans la section i de la chaussée m durant la période  $k + 1$  est déduite du :

- nombre de véhicules qui circulent sur la section i de Ia chaussée rn de la période k, i.e.  $\rho_{m,i}(k) \frac{L_m \lambda_m}{T}$ .
- nombre de véhicules qui quittent la section  $i$ , i.e. qui entrent dans la section  $i + 1$  de la chaussée. Cette variable est notée  $q_{m,i}(k)$ .
- $-$  nombre de véhicules qui entrent dans la section  $i$ , i.e. qui quittent la section  $i-1$  de la chaussée. Cette variable est notée  $q_{m,i-1}(k)$ .

Relation entre le flux et la vitesse.

$$
q_{m,i}(k) = \rho_{m,i}(k)v_{m,i}(k)\lambda_m \tag{4.2}
$$

L'équation  $(4.2)$  calcule le flux de sortie de la section i de la chaussée m durant Ia période k, connaissant la vitesse moyenne des véhicules qui circulent dans cette section et Ia densité du trafic.

 $Equation$  de la vitesse.

$$
V_{m,i}(k+1) = V_{m,i}(k) + \underbrace{\frac{T}{\rho}[F(\rho_{m,i}(k)) - V_{m,i}(k)]}_{1} + \underbrace{\frac{T}{L_m}V_{m,i}(k)[V_{m,i-1}(k) - V_{m,i}(k)]}_{2} - \underbrace{\frac{vT}{\tau L_m} \frac{\rho_{m,i+1}(k) - \rho_{m,i}(k)}{\rho_{m,i}(k) + \kappa}}_{3} - \underbrace{\frac{\delta T}{L_m} \frac{u_r(k)V_{m,i}(k)}{\rho_{m,i}(k) + \kappa}}_{4} - \underbrace{\frac{\phi T}{L_m} \frac{\lambda_i - \lambda_{i+1}}{\lambda_i} \frac{\rho_{m,i}(k)}{\rho_{cr,i}} V_{fm}^2(k)}_{5} \tag{4.3}
$$

L'équation 4.3 est l'équation qui définit Ia dynamique de Ia vitesse.

Cette équation décrit les phénomènes que I'on observe sur les autoroutes et qui sont Ia conséquence de la présence de bretelles d'entrée ou de sortie, ou encore des changements de lignes de véhicules. Cette équation calcule la vitesse moyenne des véhicules qui circulent sur la section i de la chaussée m durant la période  $k + 1$ , en fonction de sa valeur durant la période k et des termes suivants :

- (1) Un terme de relaxation qui exprime que la vitesse moyenne tend asymptotiquement vers la vitesse d'équilibre définie par le diagramme fondamental. La variable  $\tau$  est un paramètre global qui prend les mêmes valeurs pour toutes les chaussées.
- (2)  $\text{Un facteur de convection}$  qui représente l'influence de la vitesse des véhicules qui entrent dans la section.
- (3) Un facteur d'anticipation qui exprime le fait que la vitesse des véhicules qui circulent sur la section  $i$  peut être affectée par la densité amont. Le paramètre  $v$  est un paramètre global qui prend la même valeur pour toutes les chaussés.
- (a) Un facteur introduit pour tenir compte du fait que la vitesse des véhicules qui circulent sur la section  $j$  est modifiée par la présence de rampes d'entrée ou de sortie. Le paramètre  $\delta$  est un paramètre global qui prend Ia même valeur pour toutes les chaussées.
- (5) Un facteur introduit pour tenir compte de I'influence de la réduction du nombre de lignes sur la vitesse moyenne. Le paramètre  $\phi$  est un paramètre global qui prend la même valeur pour toutes les chaussées.

Dans l'équation (4.3) le paramètre  $u_r(k)$  représente le flux d'entrée d'une rampe durant l'intervalle de temps  $[kT,(k+1)T]$ , et  $\kappa$  est un paramètre introduit pour réduire l'impact des équations  $(4.3)$  et  $(4.4)$  quand la densité du trafic est faible,  $V_{f,m}$  est la vitesse sans contrainte et  $\rho_{cr,m}$  est la densité critique de la chaussée m.

Comme le montre l'équation  $(4.3)$ ,  $V_{m,i}(k+1)$  est calculé à partir de la vitesse moyenne des véhicules qui circulent sur la section adjacente amont et de Ia vitesse moyenne des véhicules qui circulent sur la section adjacente aval. Par conséquent, la première et la dernière section de la chaussée doivent être traitées avec une attention toute particulière. Soit  $I_n$  l'ensemble des chaussées qui entrent dans la première section, et soit  $O_n$  l'ensemble des chaussées qui quittent de dernière section, comme nous le représentons dans la figure 4.3.

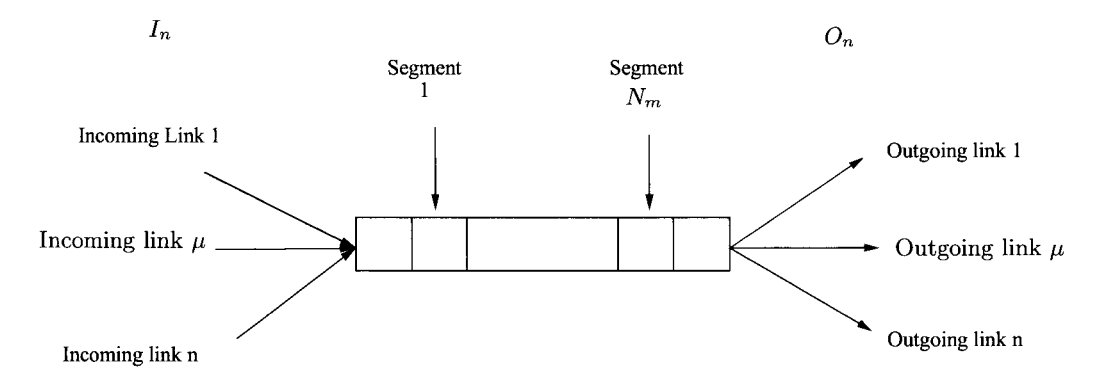

FIc. 4.3 - Calcul des variables de trafic sur la première et Ia dernière sectionde Ia chaussée d'autoroute.

La vitesse sur Ia partie amont de la première section est calculée à l'aide de l'équation (4.4).

$$
V_{m,o} = \frac{\sum_{\mu \in I_n} V_{\mu} Q_{\mu}}{\sum_{\mu \in I_n} Q_{\mu}}
$$
(4.4)

Dans cette équation,  $Q_{\mu}$  représente le flux de sortie de la chaussée entrante  $\mu$  et  $V_{\mu}$  est la vitesse moyenne sur cette chaussée.

La densité du trafic sur Ia partie aval de la dernière section est calculée en utilisant I'équation (4.5).

$$
\rho_{m,N_m+1} = \frac{\sum_{\mu \in O_n} \rho_{\mu,1}^2}{\sum_{\mu \in O_n} \rho_{\mu,1}} \tag{4.5}
$$

Dans l'équation  $(4.5)$ ,  $\rho_{\mu,1}$  représente la densité du trafic sur la première section de la chaussée sortante  $\mu$ .

### $Le\ diagramme\ fondamental.$

$$
F(\rho_{m,i}(k)) = V_{f,m} exp\Big[-\frac{1}{a_m} \Big(\frac{\rho_{m,i}(k)}{\rho_{cr,m}}\Big)^{a_m}\Big]
$$
(4.6)

Dans cette relation,  $V_{f,m}$  est la vitesse du flux sans contrainte,  $\rho_{cr,m}$  est la densité critique, et l'exposant  $a_m$  est un paramètre qui doit être estimé. Ces trois paramètres définissent le diagramme fondamental de la chaussée. Cette équation décrit la relation entre la vitesse moyenne des véhicules et la densité qui est requise dans l'équation (4.3).

### 4.4.3 Modêlisation des flux aux noeuds d'autoroute.

Le trafic arrive à un noeud  $n$  par un ensemble de chaussées d'arrivée que nous notons  $I_n$  et quitte le noeud par un ensemble de chaussées de sortie que nous notons  $O_n$ . Soit  $Q_n$  le flux d'entrée total dans le noeud  $n, q_m$  le flux d'entrée dans la chaussée de sortie  $n$ , et  $\alpha_m^n$  le taux de répartition correspondant (voir figure 4.4).

Durant la période k,  $q_m$  est calculé en utilisant l'équation (4.7).

$$
q_m(k) = \alpha_m^n(k) Q_n(k) \qquad \forall m \in O_n \quad et \quad \sum_{m \in O_n} \alpha_m^n(k) = 1 \tag{4.7}
$$

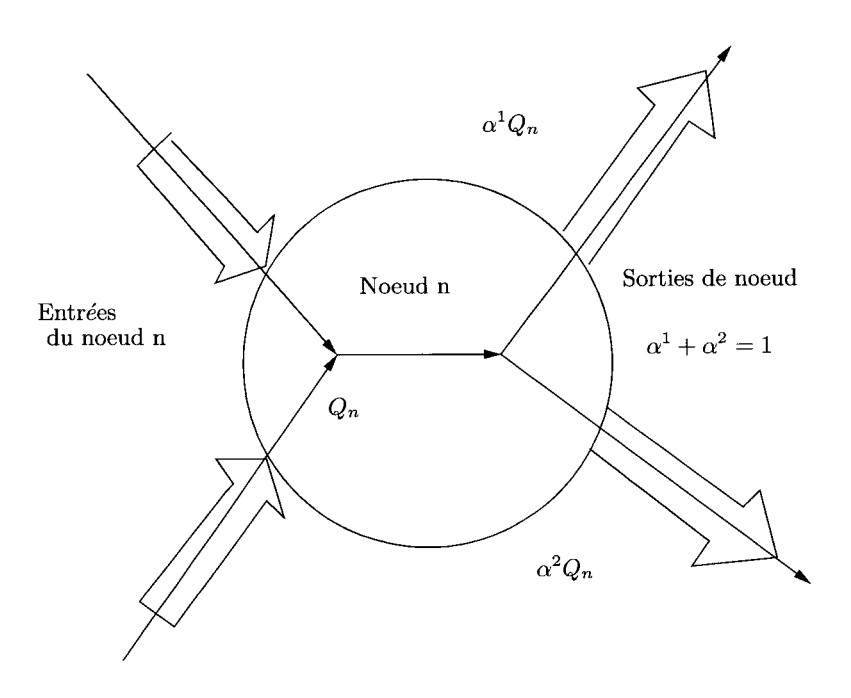

FIG.  $4.4$  – Modélisation d'un noeud autoroutier

L'équation  $(4.7)$  indique que le flux total qui arrive au noeud n est réparti entre les chaussées qui quittent Ie noeud en fonction des taux de répartition  $\alpha_m^n$ . La somme des taux de répartition attachés aux chaussées qui quittent le noeud est égal à 1.

### 4.5 Comparaison de nos résultats de simulation avec les résultats obtenus en utilisant ME-TACOR.

#### $4.5.1$ Le rêseau utilisé pour le test.

Ce réseau est présenté dans la figure 4.5. Il est composé de 17 noeuds et de 23 arcs. Les noeuds I et 2 sont les noeuds d'entrée. Les noeuds de 16 et 17 sont les noeuds de sortie.

Les données correspondant à ce réseau sont fournies dans le tableau 4.2. Les identificateurs des noeuds sont placés dans Ia première colonne. Les arcs de sortie des noeuds figurent dans la deuxième colonne. Les taux de répartition

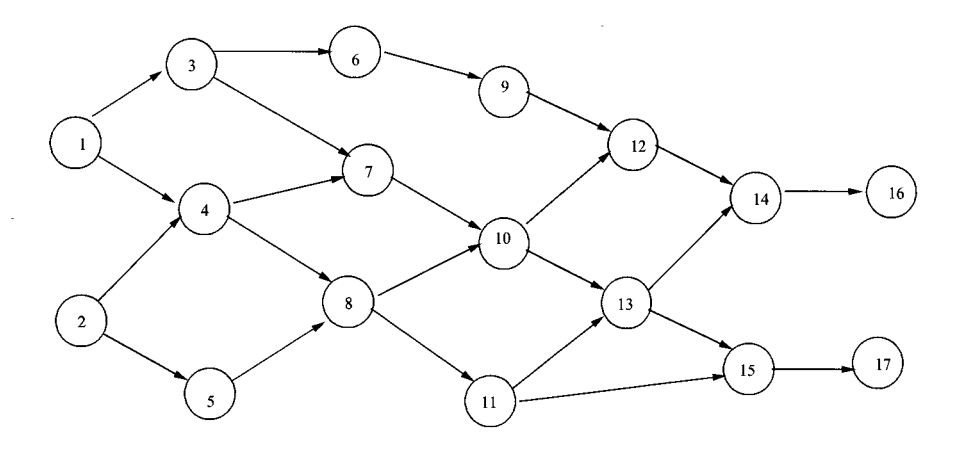

FIc. 4.5 - Un réseau avec plusieurs noeuds d'entrée et de sortie

| Noeuds         | $\operatorname{Arcs}$ | Taux de     | Longueur      | Capacité      |
|----------------|-----------------------|-------------|---------------|---------------|
|                | successeurs           | répartition | $(en \, kms)$ | des chaussées |
| 1              | (1,3), (1,4)          | 0.5, 0.5    | 10            | 2200          |
| $\overline{2}$ | (2,4),(2,5)           | 0.4, 0.6    | 10            | 2200          |
| 3              | (3,6),(3,7)           | 0.3, 0.7    | 10            | 2200          |
| $\overline{4}$ | (4,7), (4,8)          | 0.4, 0.6    | 10            | 2200          |
| $\overline{5}$ | (5,8)                 | 1.0         | 10            | 2200          |
| 6              | (6,9)                 | 1.0         | 10            | 2200          |
| 7              | (7,10)                | 1.0         | 10            | 2200          |
| 8              | (8,10), (8,11)        | 0.8, 0.2    | 10            | 2200          |
| 9              | (9,12)                | $1.0\,$     | 10            | 2200          |
| 10             | (10,12), (10,13)      | 0.5, 0.5    | 10            | 2200          |
| 11             | (11,13), (11,15)      | 0.3, 0.7    | 10            | 2200          |
| 12             | (12,14)               | 1.0         | 10            | 2200          |
| 13             | (13,14), (13,15)      | 0.4, 0.6    | 10            | 2200          |
| 14             | (14,16)               | 1.0         | 10            | 2200          |
| 15             | (15,17)               | $1.0\,$     | 10            | 2200          |
| 16             |                       |             | 10            | 2200          |
| 17             |                       |             | 10            | 2200          |

TAB.  $4.2$  – Données associée au réseau.

| Noeud d'entrée - | Identification | Chemins           | Longueur |
|------------------|----------------|-------------------|----------|
| sortie           | de chemin      |                   |          |
| $1 - 16$         | $\mathbf 1$    | 1 3 7 10 13 14 16 | 60       |
|                  | $\overline{2}$ | 1 3 7 10 12 14 16 | 60       |
|                  | 3              | 1369121416        | 60       |
|                  | 4              | 1 4 8 10 13 14 16 | 60       |
|                  | $\overline{5}$ | 1 4 8 10 12 14 16 | 60       |
|                  | $\,6$          | 1 4 8 11 13 14 16 | 60       |
|                  | $\overline{7}$ | 1 4 7 10 13 14 16 | 60       |
|                  | 8              | 1 4 7 10 12 14 16 | 60       |
| $1 - 17$         | $\overline{9}$ | 1 3 7 10 13 15 17 | 60       |
|                  | 10             | 1 4 8 10 13 15 17 | 60       |
|                  | 11             | 1 4 8 11 13 15 17 | 60       |
|                  | 12             | 1 4 8 11 15 17    | 50       |
|                  | 13             | 1 4 7 10 13 15 17 | 60       |
| $2 - 16$         | 14             | 2 4 8 10 13 14 16 | 60       |
|                  | 15             | 2 4 8 10 12 14 16 | 60       |
|                  | 16             | 2 4 8 11 13 14 16 | 60       |
|                  | 17             | 2 4 7 10 13 14 16 | 60       |
|                  | 18             | 2 4 7 10 12 14 16 | 60       |
|                  | 19             | 2 5 8 10 13 14 16 | 60       |
|                  | 20             | 2 5 8 10 12 14 16 | 60       |
|                  | 21             | 25811131416       | 60       |
| $2 - 17$         | 22             | 2 4 8 10 13 15 17 | 60       |
|                  | 23             | 2 4 8 11 13 15 17 | 60       |
|                  | 24             | 2 4 8 11 15 17    | 50       |
|                  | 25             | 2 4 7 10 13 15 17 | 60       |
|                  | 26             | 2 5 8 10 13 15 17 | 60       |
|                  | 27             | 2 5 8 11 13 15 17 | 60       |
|                  | 28             | 2 5 8 11 15 17    | 50       |

TAB.  $4.3$  – Les chemins

des flux dans les différentes chaussées de sortie sont donnés dans la troisième colonne. La longueur et la capacité des arcs figurent respectivement dans les colonnes quatre et cinq.

La simulation a été lancée sur 360 unités de temps. Le flux d'entrée sur chacun des deux noeuds d'entrée est de 2200 vêhicules par heure tout au long de I'expérience. La vitesse initiale et la vitesse hors contraintes sont de 90 kms par heure. Le nombre total de chemins entre les noeuds d'entrée et des noeuds de sortie est de 28. Les différents paramètres utilisés pour calculer la dynamique de la vitesse sur la chaussée m (voir équation 4.3) dans METACOR sont les suivants :

$$
a_m = 2, \rho_{cr,m}(veh/km/voie) = 40.4, \tau(sec) = 48, \nu(km^2/h) = 35,
$$
  

$$
\kappa(veh/km/voies) = 26, V_{min} = 5, \delta = 0.3, \phi = 1, \psi = 1.
$$

Les autres paramètres se sont vus affecter leur valeur par défaut. Dans le tableau 4.3, nous donnons le détail des chemins qui joignent les noeuds d'entrée aux noeuds de sortie.

### 4.5.2 Résultats obtenus à l'aide de notre logiciel de simulation.

Ces résultats sont présentés dans ie tableau 4.4. Les noeuds d'entrée et de sortie figurent respectivement dans les colonnes 1et 2.Les chemins qui relient ces noeuds se trouvent dans Ia troisième colonne. Les temps nécessaires pour parcourir ces chemins sont donnés dans Ia dernière colonne. Dans Ie tableau 4.5, nous voyons que les temps de transport donnés par METACOR sont supérieurs aux temps donnés par notre logiciel (voir tableau4.4). La raison en est que, dans les calculs, l'équation  $(4.3)$  tient compte de nombreux paramètres, comme nous I'avons souligné précédemment.

| Noeuds         | Noeuds          | $\overline{\text{Chemin}}$                           | Durée du      |
|----------------|-----------------|------------------------------------------------------|---------------|
| d'entrée       | de sortie       |                                                      | trajet (en h) |
| $\overline{1}$ | 16              | 1 3 7 10 13 14 16                                    | 0,666667      |
|                |                 | 37 10 12 14 16<br>1                                  | 0,666667      |
|                |                 | 1 3 6 9 12 14 16                                     | 0,666667      |
|                |                 | 1 4 8 10 13 14 16                                    | 0,666667      |
|                |                 | 1<br>48 10 12 14 16                                  | 0,666667      |
|                |                 | 48<br>11 13 14 16<br>1                               | 0,666667      |
|                |                 | 47 10 13 14 16<br>1                                  | 0,666667      |
|                |                 | 47 10 12 14 16<br>1                                  | 0,666667      |
| $\mathbf{1}$   | 17              | $\overline{1}$<br>3<br>7 10<br>13<br>15 17           | 0,666667      |
|                |                 | 10 13 15 17<br>48<br>1                               | 0,666667      |
|                |                 | 1 4 8 11 13 15 17                                    | 0,666667      |
|                |                 | 48 11 15 17<br>1                                     | 0,555556      |
|                |                 | 14<br>7 10 13 15 17                                  | 0,666667      |
| $\overline{2}$ | 16              | 481013<br>$\overline{2}$<br>14 16                    | 0,666667      |
|                |                 | 2 4 8 10 12 14 16                                    | 0,666667      |
|                |                 | 248<br>11 13 14 16                                   | 0,666667      |
|                |                 | 2 4 7 10 13 14 16                                    | 0,666667      |
|                |                 | $\overline{2}$<br>10 12 14 16<br>$\overline{4}$<br>7 | 0,666667      |
|                |                 | 2<br>5 8 10 13 14 16                                 | 0,666667      |
|                |                 | 5 8 10 12 14 16                                      | 0,666667      |
|                |                 | $2\;5\;8\;11\;13\;14\;16$                            | 0,666667      |
| $\overline{2}$ | $\overline{17}$ | 48 10 13 15 17<br>$\overline{2}$                     | 0,666667      |
|                |                 | 2 4 8 11 13 15 17                                    | 0,666667      |
|                |                 | 248111517                                            | 0,555556      |
|                |                 | 2 4 7 10 13 15 17                                    | 0,666667      |
|                |                 | $\overline{2}$<br>10 13 15 17<br>8<br>5              | 0,666667      |
|                |                 | 2<br>8<br>13 15 17<br>-5<br>11                       | 0,666667      |
|                |                 | 258111517                                            | 0,555556      |

TAB.  $4.4$  – Les résultats donnés par notre programme

 $\bar{\beta}$ 

| Noeuds         | Noeuds de | Chemin                          | Durée du      |
|----------------|-----------|---------------------------------|---------------|
| d'entrée       | sortie    |                                 | trajet (en h) |
| 1              | 16        | 1 3 7 10 13 14 16               | 0,77027778    |
|                |           | 1 3 7 10 12 14 16               | 0,77055556    |
|                |           | 1369121416                      | 0,77166667    |
|                |           | 1 4 8 10 13 14 16               | 0,77083333    |
|                |           | 1 4 8 10 12 14 16               | 0,77111111    |
|                |           | 14811131416                     | 0,77083333    |
|                |           | 1 4 7 10 13 14 16               | 0,77027778    |
|                |           | 1 4 7 10 12 14 16               | 0,77027778    |
| $\mathbf{1}$   | 17        | 37 10 13 15 17<br>1             | 0,77027778    |
|                |           | 1 4 8 10 13 15 17               | 0,77083333    |
|                |           | 1 4 8 11 13 15 17               | 0,77083333    |
|                |           | 148111517                       | 0,65916667    |
|                |           | 1 4 7 10 13 15 17               | 0,77027778    |
| $\overline{2}$ | 16        | 2 4 8 10 13 14 16               | 0,77111111    |
|                |           | 2 4 8 10 12 14 16               | 0,77138889    |
|                |           | $2\; 4\; 8\; 11\; 13\; 14\; 16$ | 0,77111111    |
|                |           | 24710131416                     | 0,77055556    |
|                |           | 2 4 7 10 12 14 16               | 0,77083333    |
|                |           | 2 5 8 10 13 14 16               | 0,77          |
|                |           | 2 5 8 10 12 14 16               | 0,77027778    |
|                |           | 2 5 8 11 13 14 16               | 0,77          |
| $\overline{2}$ | 17        | 2 4 8 10 13 15 17               | 0,77111111    |
|                |           | 2 4 8 11 13 15 17               | 0,77083333    |
|                |           | 248111517                       | 0,65944444    |
|                |           | 2 4 7 10 13 15 17               | 0,77055556    |
|                |           | $2\;5\;8\;10\;13\;15\;17$       | 0,77          |
|                |           | 2 5 8 11 13 15 17               | 0,77          |
|                |           | $2\;5\;8\;11\;15\;17$           | 0,6583333     |

TAB.  $4.5$ – Les résultats donnés par METACOR

# 4.5.3 Comparaison des résultats.

Comme nous le voyons dans le tableau 4.6 les durées prévues par ME-TACOR dépassent de plus de 13 % les durées prévues par notre logiciel. La raison est que, dans notre modèle, Ia vitesse ne tient pas compte de la capacité d'anticipation des conducteurs, de l'effet des freinages et de l'entrée et de la sortie de véhicules par les rampes d'accès. Le seul facteur que nous prenons en considération est Ie blocage des chaussées par suite de la saturation.

## 4.5. COMPARAISON DE NOS RÉSULTATS DE SIMULATION AVEC  $\begin{minipage}{0.4\linewidth} \emph{LES RESULTATS OBTENUS EN UTILISANT METACOR}. \emph{144} \end{minipage}$

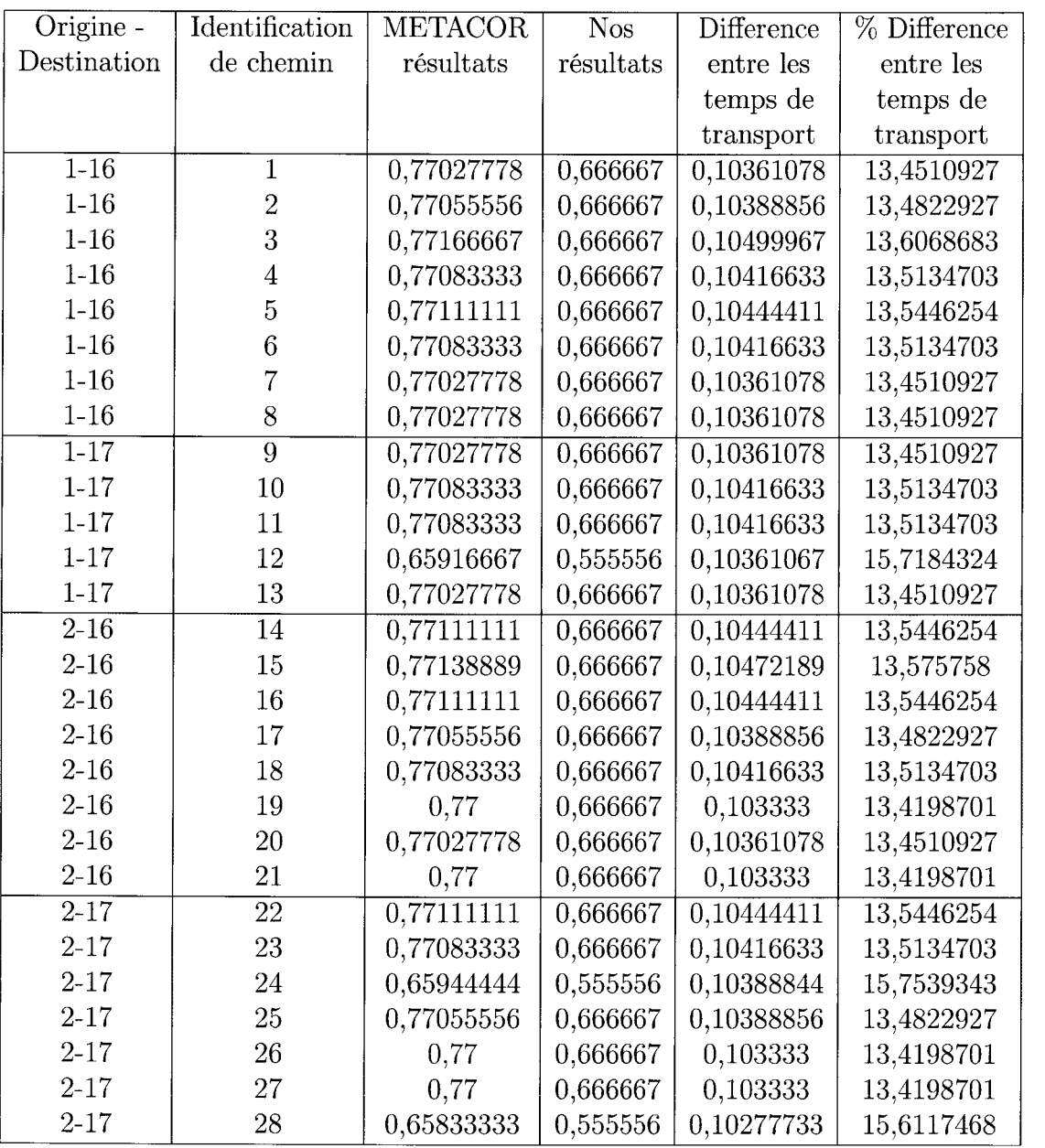

### TAB.  $4.6$  – Comparaison des résultats

# Quatrième partie

# **UTILISATION DES** TECHNIQUES D'ANALYSE DES DONNEES POUR TROUVER LE **CHEMIN LE PLUS RAPIDE**  $(ANA-DO)$

# Chapitre 5

# Utilisation des techniques de l'analyse des données pour choisir le chemin le plus rapide

## 5.1 Introduction

La recherche du chemin Ie plus rapide entre deux points ne serait que Ia recherche du chemin le plus court si le système n'évoluait pas dans le temps. Il suffirait en effet de remplacer les longueurs des arcs par les temps nécessaires pour les parcourir et utiliser un algorithme classique de recherche du plus court chemin. Malheureusement, ces temps de transport varient avec l'état du système, Iequel varie avec le temps. Nous ne pouvons donc pas nous contenter de calculer le meilleur chemin au moment où le véhicule démarre et conserver ce chemin jusqu'à I'arrivée au point souhaité. Cela explique pourquoi nous n'utilisons pas les algorithmes classiques de recherche du plus court chemin. Il est cependant intéressant de citer les dernières développements importants dans le domaine. Nous en retenons deux. Il y a d'abord les travaux de Zhan [Ben97] qui se sont traduits par trois algorithmes. Il y a ensuite les travaux de Smith  $et$  al [SCR98] qui proposent une approche hiérarchique pour les réseaux de transport de taille importante. L'idée est de décomposer le réseaux en sousréseaux puis de procéder en deux étapes ;-

- Imposer Ia séquence de sous-réseaux par lesquels passera le chemin.
- Optimiser les chemins à I'intérieur de chaque sous-réseau.

Comme nous allons le voir dans ce chapitre, Ia méthode que nous utilisons a Ia prétention d'adapter le chemin conseillé au véhicule à I'évolution de l'état de réseau de transport. Cette approche fait intervenir des techniques d'analyse des données [CKPT92], IMPJS5I, [NCM81], [DLPT83I qui permettront, périodiquement, de rafraîchir le chemin en fonction d'un nombre limité d'éléments du système.

Les techniques utilisées sont diverses.

Il y a d'abord les techniques de classification qui consistent à rassembler dans une même classe les éléments 'proches'. La méthode appliquée est la méthode dite 'des nuées dynamiques' ( $k$ -means analysis pour les anglo-saxons). Le développement de cette approche pourra être trouvé, entre autres, dans [Eve74], [JMF99], [MH98], [DLPT83], [DS76] [TDDM88], [Rou86], [JL78], [Sap90], [JD88], [HJ97], [KA91] et [Leg].

Les techniques de classification hiérarchique, qui font partie de notre approche, sont développées entre autres dans [JMF99],[War63], [TDDM8S] et [Sap90]. Ce type d'approche initialise le système en affectant chaque point à un sousensemble.

Ces sous-ensembles sont ensuite regroupés de manière ascendante, en regroupant à chaque itération les individus les plus proches, jusqu'à obtenir une seule classe. L'utilisateur définit alors un seuil. Les regroupements effectués en dessous de ce seuil seront les classes conservées. Plus le seuil est faible, plus les classes sont nombreuses et homogènes.

Les travaux les plus marquants dans l'utilisation de I'analyse des données dans Ies problèrnes de transport sont les suivants :

L'approche proposée par Kohonen ([Koh88], [Mur95],[ABTS99]) basée sur les réseaux neuronaux avancés pour la prédiction du comportement de Ia circulation.

- Les travaux de Park et Rillett [PR98l pour la prédiction du comportement d'un système de transport à la convergence de voies à grande circulation.
- Le travail bibliographique de Dougherty [Dou95] qui s'intéresse à i'utilisation des réseaux neuronaux dans les problèmes de transport.
- L'approche de Faghri et Hua [FH92] sur I'utilisation des réseaux neuronaux pour I'ingénierie du transport.

Ces trois derniers travaux utilisent l'approche SOFM (Self Organizing Feature Maps) pour transformer un ensemble de signaux en une carte à une ou deux dimensions.

Kisgyorgy et Rillett [KR02l utilisent SOFM pour classer les vecteurs d'entrée en faisant en sorte que les vecteurs d'une même classe aient des composantes similaires.

Comme nous allons Ia voir dans la suite, notre méthode utilise largement I'analyse des correspondances multiples (ACM) qui est une technique de description de données qualitatives. Cette méthode est I'équivalent de I'analyse en composantes principales pour des variables qualitatives. Le lecteur trouvera les développements théoriques de la méthode dans [Sap90].

La méthode que nous appliquons dans la suite est qualifiée de 'classification hybride'. Nous la décrivons dans le détail dans le paragraphe 5.5. EIle consiste à utiliser d'abord I'analyse des correspondances multiples qui met en évidence les facteurs principaux contenant Ie plus d'informations. La seconde phase consiste à réduire I'espace des variables, ce qui conduit à représenter chaque simulation et ses résultats par un nombre réduit de variables significatives, ou si nous préférons, par des points situés dans un espace de dimension réduite. Ces points sont alors classés par une méthode de type 'nuées dynamiques' afin de réduire leur nombre. Une méthode de type classification hiérarchique permet ensuite de réduire encore le nombre d'éléments. Enfin, une étape d'analyse canonique recherche, dans chaque classe, les éléments réellement corrélés : c'est l'étape qui permet de relier des variables d'entrée aux caractéristiques des chemins. Le but de I'analyse est alors atteint.

## 5.2 Rappel de la méthode.

Rappelons les caractéristiques de la méthode de guidage que nous proposons. EIle est de type hiérarchique. Le réseau de transport urbain qui nous intéresse est d'abord partitionné en sous-réseaux de taille raisonnable et qui sont aussi indépendants les uns des autres que possible. Le trajet d'un point du réseau global à un autre point de ce même réseau passera habituellement par une séquence de sous-réseaux. Cette séquence de sous-réseaux est choisie à partir d'un historique dont on se sert pour répondre à la question suivante : quelle séquence de sous-réseaux a été choisie dans des circonstances analogues ? Cet aspect ne sera pas développé dans ce travail. La raison de cette omission est que la méthode utilisée n'est qu'une simplification de la méthode que nous présentons dans ce chapitre pour traiter le problème des sous-réseaux. Elle consiste à classer les paramètres qui caractérisent l'état du réseau de transport en familles de façon que deux éléments d'une même famille conduisent à des temps voisins pour ce qui est du trajet de I'entrée à la sortie de chacune des voies. Les paramètres qui définissent l'état du réseau de transport peuvent être, par exempie, l'encombrement de voies jugées significatives. Les temps de trajet dans chacune des voies étant connus pour un grand nombre d'états, une ana-Iyse des correspondances permet alors de réduire la taille des données afin de ne garder qu'un nombre réduit de familles d'états avec, pour chacune d'elles, les temps de trajet moyen pour chacun des arcs du réseau. Par conséquent, un état étant connu, il suffit :

- De déterminer la famille à laquelle il appartient et de lire les temps de

trajets correspondants.

- De calculer Ie chemin le plus rapide en moyenne pour joindre les deux points concernés (c'est Ie chemin gtobal). II s'agit d'un problème de type "recherche du plus court chemin", les distances étant ici des temps.
- De noter les sous-réseaux visités par le chemin trouvé.

on comprendra que I'efficacité de ce chemin global suppose que les caractéristiques de l'état du système restent invariantes tout au long du trajet, ce qui n'est évidemment pas le cas. C'est d'ailleurs la caractéristique qui différencie cette approche de celle que nous appliquons aux sous-réseaux et que nous présentons dans ce chapitre. Il convient donc de rafraîchir la trajectoire tout au long du trajet. Cela se fera de deux manières chaque fois que le véhicule pénètre dans un nouveau sous-réseau : d'une part en recalculant comme indiqué ci-dessus Ia suite des sous réseaux qu'il reste à revisiter pour atteindre Ia fin du trajet (chemin global) et, d'autre part, en calculant dans le détail, en tenant compte de l'état réel du système, le chemin le plus rapide pour rejoindre I'entrée et le point de sortie du sous réseau dans lequel Ie véhicule vient de pénétrer (ou la fin du trajet), que nous appelons chemin local.

La figure 5.1 schématise cette approche.

Dans I'exemple de la figure 5.1, le réseau a été décomposé en six sousréseaux notés Rl à R6. Le véhicule considéré part du point I et souhaite rejoindre le point O. A l'entrée du véhicule dans R1 (point I), Le chemin global conduisant de I à o est calculé. C'est le chemin IABO. La sortie A du sous-réseau Rl étant connue, nous calculons le chemin local C1 en utilisant Ia mémoire constmite comme indiqué plus loin : c'est Ie chemin qu'empruntera le véhicule. Lorsque le véhicule arrive en A, nous calculons le nouveau chemin global qui conduit en O : c'est le chemin ABO. Nous calculons ensuite le chemin local C2. Enfin, le chemin local C3 entre B et O sera calculé.

La méthode utilisée est donc de type plan glissant.

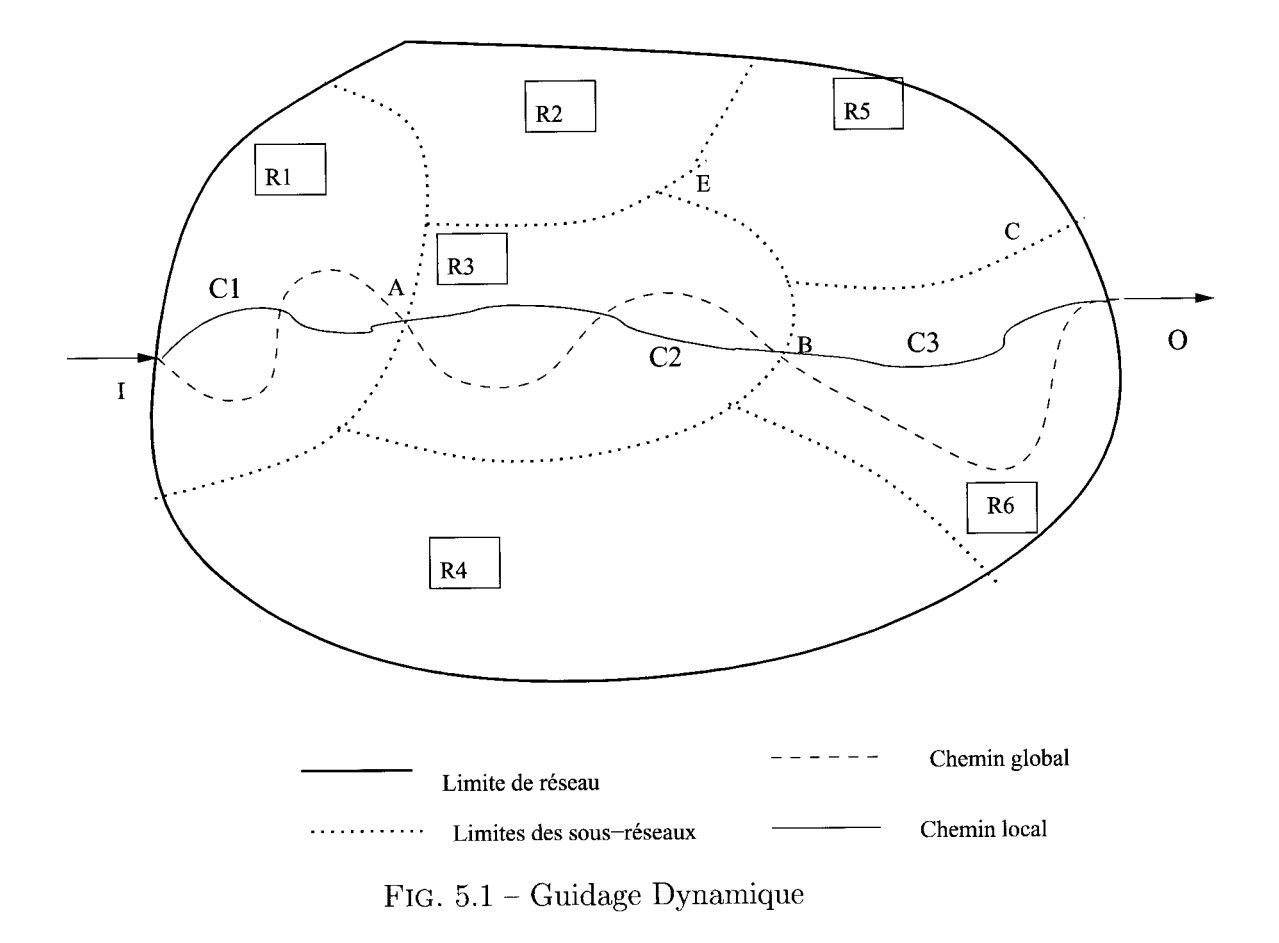

# 5.3 Recherche du chemin local : généralités.

Ce chapitre est consacré à la recherche du 'meilleur' chemin local. Lorsque le véhicule pénètre dans un sous réseau, nous nous intéressons au chemin, qui conduira du point d'entrée dans le sous-réseau au point auquel il quitte ce sous-réseau (ou à la fin du trajet si celle-ci appartient au sous-réseau) et nous cherchons à optimiser cette partie du chemin en tenant compte de I'état réel du système, et non plus d'un état "moyen" comme pour la définition du chemin complet.

Définissons maintenant ce que nous entendons par 'état réel du système'. Lorsque le conducteur pénètre dans un sous-réseau, nous connaissons :

- Les flux d'entrée dans le sous-réseau.
- Le nombre de véhicules dans chacune des arcs du sous-réseau.

Les flux d'entrée étant constants par morceaux, nous pouvons supposer qu'ils vont se prolonger durant une période de quelques minutes, suffisantes pour permettre au véhicule de traverser ce sous-réseau. De plus, l'effet de ces flux, joint à I'état initial du système, va modifier l'état du systèrne durant les quelques minutes à venir et donc influencer les décisions du conducteur qui souhaite arriver "au plus vite" à la sortie de ce sous-réseau.

C'est à ce niveau que nous faisons intervenir la simulation. Nous procédons de Ia manière suivante (tous ces traitements se font en temps différé) :

- Nous générons au hasard, dans une fourchette admissible, un grand nombre de couples (flux d'entrée, état du système). Cette génération aléatoire d'états et de flux se fait en fonction de probabilités issues de I'observation. Deux types d'activités préparatoires seront donc menées avant d'aborder la simulation :
	- Recherche du domaine dans lequel chacune des variables prend un pourcentage important (95% par exemple) des valeurs observées.
	- Recherche des corrélations entre les variables d'état et de flux. Il est,

par exemple, peu probable qu'une voie "a" soit saturée alors que la seule voie qui lui succède, noté "b", est vide. Il y aura donc certainement une corrélation forte entre les variables "nombre de voitures dans "a" et "nombre de voitures dans 'b' ", corrélation dont on tiendra compte lors de la génération aléatoire des états.

L'étude préliminaire n'a pas été menée dans notre thèse. Nous avons simplement supposé que les variables d'état et de flux sont non corrélées et qu'elles prennent leurs valeurs entre 0 et le maximum donné suivant une loi de probabilité uniforme.

Pour chacun de ces couples, nous recherchons la durée des trajets entre tous les points d'entrée du sous-système et tous les points de sortie pour tous les chemins possibles. Pour chacun des couples, ce calcul se fait en une seule simulation, de la manière qui a été expliquée dans le paragraphe 6 de I'annexe A correspondante. La résultat de cette simulation permet donc de connaître, en particulier, le chemin le plus rapide pour tout couple (entrée-sorties) du sous-réseau.

Nous nous servons ensuite des résultats de nombreuses simulations pour structurer 'une mémoire' qui permettra de proposer le meilleur choix à un conducteur pour la traversée d'un sous réseau dès qu'il y pénètre. Cela exige que la connaissance du couple (état du système, flux d'entrée) permette de prélever, dans la mémoire, le chemin le plus rapide correspondant.

Nous proposons d'abord une règle de simplification des données. Nous rappelons ensuite ce qu'est la méthode de classification hybride que nous utilisons pour trouver le plus court chemin lorsque nous connaissons le couple (flux d'entrée, état du système).

### Remarque :

Nous avons affiché comme objectif pour la décomposition d'un réseau de transport en sous-réseaux de transport de faire en sorte qu'ils soient aussi indépendants que possible les uns des autres. Cette exigence peut se traduire en disant que nous cherchons à minimiser Ie nombre total d'entrées et de sorties de chaque sous-réseau. Cet objectif tend indirectement à minimiser Ie nombre de couples (entrée, sortie) du sous réseau, donc à minimiser le volume des données résultant de la simulation appliquée à chaque sous réseau.

# 5.4 Simplification des données et des résultats de la simulation.

Nous cherchons à transformer les données et les résultats des simulations en classes.

Les entrées des simulations, c'est-à-dire les flux et le nombre de voitures dans chaque chaussée de circulation, sont divisées en trois classes dans notre approche. Comme l'effet d'un flux ou du nombre de voitures dans une chaussée est d'autant plus important que ces valeurs sont proches de leur maximum, les classes sont inégales. PIus précisément, chaque valeur de variable qui appartient au couple (etat du système, flux d'entrée) est affectée à I'une des trois classes suivantes.

- Elle est affectée à la classe 1 si elle est comprise entre  $0\%$  et  $60\%$  de son maximum.
- $-$  Elle est affectée à la classe  $2$  si elle est comprise entre  $60\%$  et  $90\%$  de son maximum.
- Elle est affectée à la classe 3 si elle est comprise entre 90% de son maximum et de son maximum.

Les chemins résultant d'une simulation sont eux-mêmes rangés en 3 classes :

Le chemin le plus rapide est affecté à la classe 1.

- La second chemin le plus rapide est affecté à la classe 2.
- Tous les autres chemins sont affectés à la classe 3.

Chaque expérience est donc transcrite sous forme d'une suite de 1,2 ou 3 qui comporte autant d'éléments que de variables d'état et de flux, suivie du chemin le plus rapide et du second chemin le plus rapide, les autres chemins appartenant par définition à la classe 3.

Si donc  $n_1$  est le nombre d'entrées,  $p$  est le nombre total de chemins entre les entrées et sorties et  $m$  le nombre d'arcs du sous-réseau, nous retiendrons  $n_1 + p + m$  valeurs pour déterminer les entrées de la simulation, et cette chaîne de  $n_1 + p + m$  valeurs pourra prendre théoriquement  $3^{n_1+p+m}$  valeurs. Tous les paramètres d'entrée et de sortie n'ont pas la même importance, et le but de la méthode que nous présentons dans le paragraphe suivant est justement d'extraire les paramètres les plus significatifs du point de **vue décisionnel**. Nous voyons cependant l'importance qu'il y a à limiter le taille de sous-réseaux, c'est-à-dire à réduire  $m$ .

Nous conservons 3 classes pour chacun des chemins qui joignent les entrées et les sorties du sous-réseau. Nous désignons par  $n_2$  le nombre de sorties.

| No.            |                          | Entrée 1                |                   |                         | Entrée 2              |   | $\overline{\phantom{0}}$ |   | (i,j)             |                          |         | [k,l] |                | $\overline{\phantom{a}}$ |                   | $\it C1$ |                          |                   | $\mathbb{C}2$           |   |                          |
|----------------|--------------------------|-------------------------|-------------------|-------------------------|-----------------------|---|--------------------------|---|-------------------|--------------------------|---------|-------|----------------|--------------------------|-------------------|----------|--------------------------|-------------------|-------------------------|---|--------------------------|
|                | $\rm X$                  |                         |                   | $\rm\overline{X}$       |                       |   |                          | X |                   |                          | $\rm X$ |       |                | -                        | Χ                 |          |                          |                   |                         | X |                          |
| $\overline{2}$ |                          |                         | X                 |                         | X                     |   | -                        | X |                   |                          |         | X     |                | $\qquad \qquad$          |                   |          | X                        |                   | $\overline{\mathrm{X}}$ |   |                          |
| 3              |                          | X                       |                   |                         |                       | X | $\qquad \qquad$          |   | $\rm\overline{X}$ |                          |         |       | X              | -                        |                   | X        |                          |                   | $\overline{\text{X}}$   |   |                          |
| 4              |                          |                         | $\rm\overline{X}$ |                         | X                     |   | $\overline{\phantom{a}}$ |   | $\overline{X}$    |                          | $\rm X$ |       |                | $\overline{\phantom{a}}$ |                   |          | $\rm X$                  | $\rm\overline{X}$ |                         |   |                          |
| 5              |                          | $\overline{\mathrm{X}}$ |                   |                         | $\overline{\text{X}}$ |   | -                        |   |                   | X                        |         | X     |                | $\overline{\phantom{a}}$ |                   | X        |                          | $\rm X$           |                         |   | $\overline{\phantom{0}}$ |
| 6              | X                        |                         |                   | $\overline{\mathrm{X}}$ |                       |   |                          |   |                   | X                        |         |       | $\overline{X}$ | -                        | $\rm\overline{X}$ |          |                          |                   | X                       |   |                          |
| ⇁              |                          |                         | X                 |                         |                       | Χ | $\overline{\phantom{0}}$ |   | $\rm\overline{X}$ |                          | X       |       |                | $\overline{\phantom{a}}$ | Χ                 |          |                          |                   |                         | X | $\overline{\phantom{a}}$ |
|                | $\overline{\phantom{0}}$ |                         |                   | -                       | $\qquad \qquad$       |   |                          |   |                   | -                        | -       |       |                | $\overline{\phantom{0}}$ |                   | $\equiv$ | $\overline{\phantom{a}}$ |                   | -                       |   |                          |
|                | $\overline{\phantom{0}}$ |                         |                   |                         |                       |   |                          | - |                   | $\overline{\phantom{0}}$ | -       |       |                | $\overline{\phantom{0}}$ |                   |          |                          |                   |                         |   |                          |
|                | -                        |                         |                   |                         |                       |   |                          |   |                   | $\rightarrow$            |         |       |                | -                        |                   |          |                          |                   |                         |   |                          |

 $\text{Tab. } 5.1 - \text{Repr\'esentation des simulations}$ 

Il n'y aura évidemment qu'une seule croix 'X' dans chaque triplet de colonnes attachée à une variable. Par conséquent, la nombre de croix pour une simulation sera  $n_1 + m +$ (nombre total de chemins joignant les entrées et les sorties).

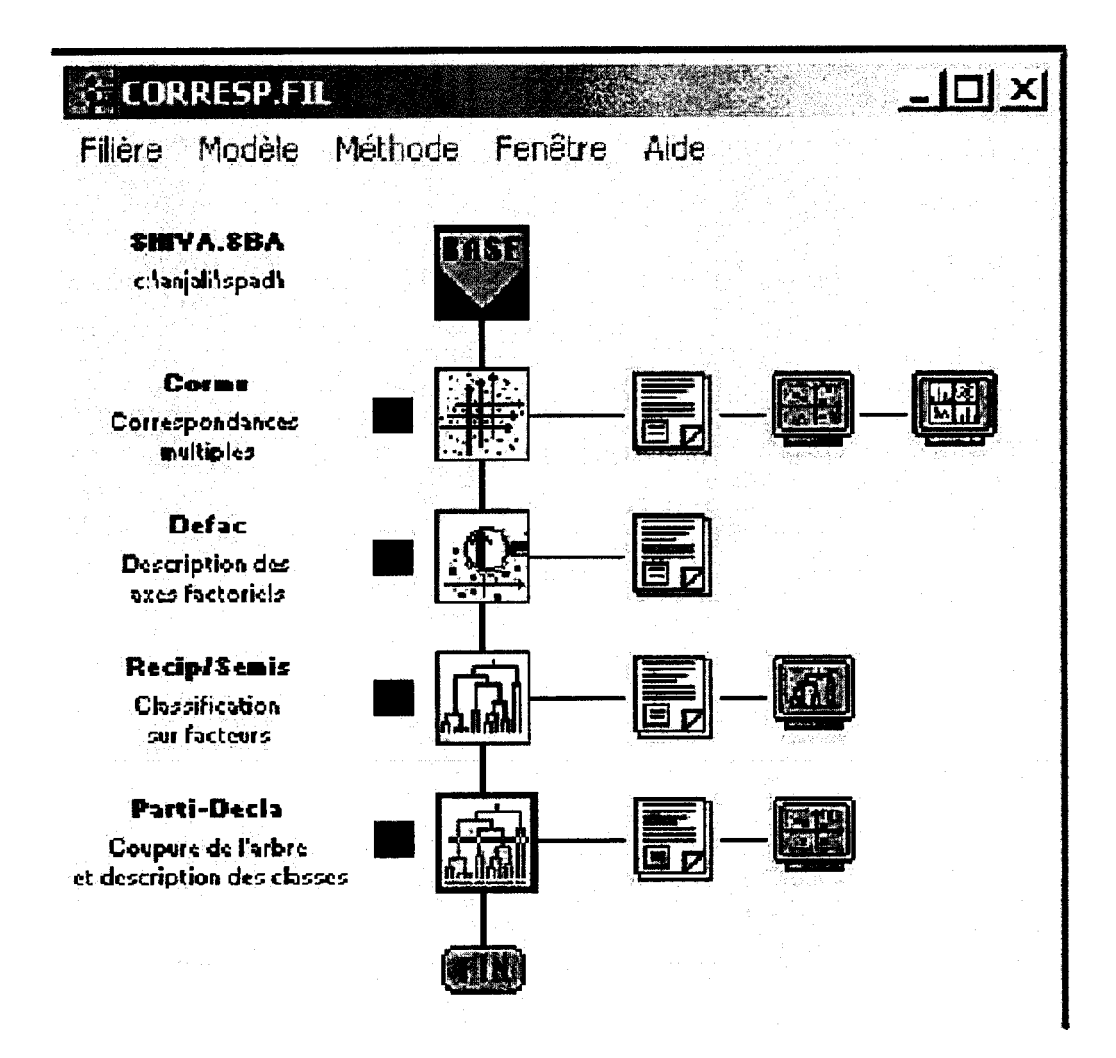

FIG. 5.2 - La structure du logiciel d'analyse

#### Traitement des résultats des simulations.  $5.5$

La logiciel utilisé est SPAD ([17]). La figure 5.2 schématise la structure de la partie de ce logiciel qui nous intéresse

### 5.5.1 Analyse des correspondances multiples.

La première phase du traitement consiste à appliquer la module CORMU qui est un module d'analyse des correspondances multiples.

Avant de lancer ce module, les données sont filtrées de la manière suivante. Dans le tableau 5.1 par exemple, nous comptons Ie nombre de croix dans chaque colonne et divisons ce nombre par le nombre total de simulations effectuées, c'est-à-dire le nombre de lignes du tableau : c'est la proportion de simulations au cours desquelles cette valeur de Ia variable est apparue. Si cette proportion est inférieure à un seuil donné par l'utilisateur (0,02 dans le cas de l'exemple traité plus loin), nous supprimons la colonne correspondante, considérant que cette valeur n'est pas significative dans le contexte du problème.

L'analyse des correspondances multiples est alors lancée. Elle conduit à des graphes donnant les projections des points (chaque point est donné par une simulation) sur les plans définis par les facteurs contenant un maximum d'information pris 2 à 2. Ces graphes représentent des projections, ce qui signifie que deux points proches sur un tel graphe ne sont pas forcément proches dans I'espace complet (par exemple, nous verrons plus loin que la dimension de I'espace complet associé au petit exemple traité est 59). II faut donc faire intervenir les angles que font les segments obtenus en joignant I'origine des coordonnées à ces points avec les plans définis par les axes factoriels.

**Traitement 1** : L'analyse des correspondances multiples permet de détecter les  $variables$  d'entrée et leur valeur qui influencent la classification des chemins de sortie. Elle permet surtout de mettre en évidence les facteurs principaux contenant le plus d'information (i.e. qui contribuent le plus à l'inertie totale.)

### 5.5.2 Réduction de I'espace des variables

Soit  $n$  le nombre de variables initiales. Cela signifie que chaque simulation peut être représentée par un point dans un espace de dimension  $n$ . Dans l'exemple traité plus loin,  $n=59$ . Nous sélectionnons alors les facteurs contenant la plus d'information. Soit  $f$  le nombre de ces facteurs. Bien entendu,  $f < n$ . Dans l'exemple traité plus loin,  $f = 10$ .

Le second module utilisé, DEFAC, permet de projeter l'ensemble des points (les simulations) situés initialement dans l'espace de dimension n dans I'espace de dimension  $f$ .

**Traitement** 2 : Le module DEFAC nous conduit à une représentation des points initiaux (les simulations) dans un espace réduit défini par les facteurs principaux qui contiennent le plus d'informations (i.e. qui contribuent le plus à, I'inertie totale).

Nous passons alors au traitement suivant réalisé par le module SEMIS.

### 5.5.3 Classification des points dans la nouvel espace.

Nous appliquons aux points situés désormais dans l'espace de dimension  $f$ un méthode dite "des nuées dynamiques" ( $k$ -means clustering dans la littérature anglo-saxonne).

Soit P le nombre de points (i.e. de simulations) à classer. Nous rappelons la fonctionnement de la méthode.

#### Algorithme des nuées dynamiques

### A. Initialisation

Soient  $P^* = \{1, 2..P\}$  l'ensemble des points à classer. Nous sélectionnons  $k_0 < P$  de ces points au hasard. Ces points constituent les points initiaux de la partition et sont notés  $U_z^0, z = 1, 2,..k_0$ . Nous désignons par  $S^0$  l'ensemble de ces points. Bien entendu,  $S^0 \subset P^*$ .

### B. Affectation des points aux classes

Pour  $p = 1, 2..P,$  nous affectons  $p$  à la classe  $C^0_z$  si :

 $d(p, U_z^0) = Min_{j=1,2,..k_0} d(i, U_j^0)$ 

C. Calcul de l'ensemble  $S^1 = U_1^1, U_2^1, U_3^1, ...U_{k_1}^1$  des nouveaux points de base.

Nous calculons, pour chaque classe  $C_z^0$ , le point  $U_z^1$  dont les composantes sont obtenues en faisant la moyenne des composantes des points de  $C_2^0$ . Bien entendu, lorsqu'une classe $C^0_z$  est vide, nous "perdons" un point de base et il est possible que  $k_1$  soit inférieur à  $k_0$ .

### D. Test d'arrêt.

Si  $S^1 \equiv S^0$ , la partition est terminée, sinon nous faisons  $S^0 = S^1$  et nous retournons en B.

II a été démontré que cet algorithme converge. Dans Ia pratique, cette méthode de classification est relancée à plusieurs reprises, et nous qualifions de "classes stables" Ies classes constituées de points qui se sont trouvés rassemblés dans chacune des classifications.

**Traitement**  $3:$  La méthode des nuées dynamiques, appliquée à plusieurs reprises aux points considérés, conduit à des classes stables. Nous pouvons consi $d$ érer que les points (i.e. les simulations) contenues dans une de ces classes sont très proches et peuvent donc être remplacées par un point unique qui est la dernier point de base de la classes.

### 5.5.4 Regroupement des classes les plus proches.

Cette dernière phase de calculs fait appel au module PARTI/DECLA qui applique Ia méthode de Ward. C'est une méthode de classification hiérarchique. Les classes (voir figure 5.3) se rejoignent d'autant plus tôt dans Ia hiérarchie que les points de base représentatifs sont plus proches. L'utilisateur définit alors un seuii. Les classes qui se rejoignent en dessous de ce seuil sont réunies.

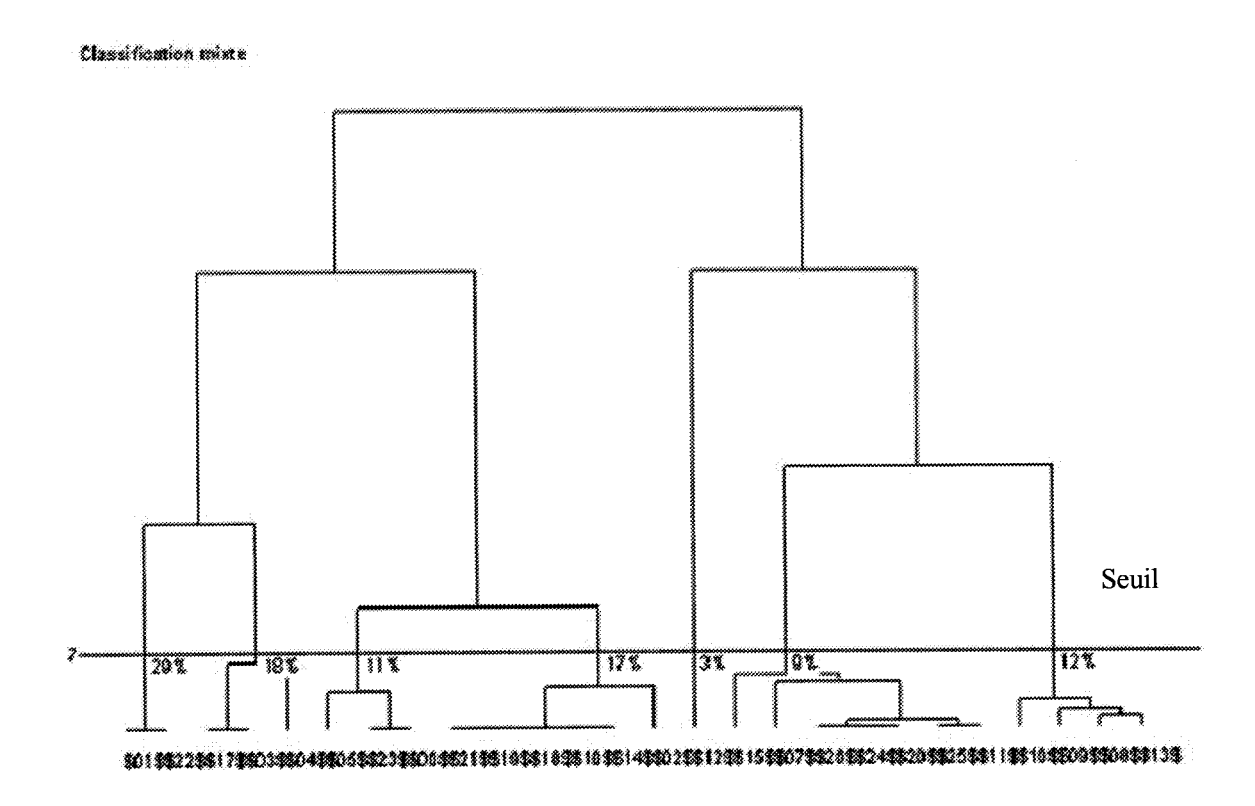

FIG.  $5.3$  – La méthode de Ward

Dans Ia figure 5.3, Ia méthode de Ward aura réduit les dix classes initiales en 7 classes, à savoir :

 $(C_1), (C_2, C_3), (C_4, C_5), (C_6, C_7), (C_8), (C_9, C_{10}), (C_{11})$ 

Bien entendu, plus la seuil est élevé, plus Ie nombre de classes décroît, mais moins le résultat est précis, i.e. moins il est possible de considérer que les éléments d'une même classe peuvent être confondus.

Note sur la méthode de Ward :

Ward [16] considère qu'à chaque stage d'un regroupement d'éléments, la perte d'information due au regroupement peut être mesurée par la somme des carrés des distances des points de la classe au point de base attaché à la classe. Par conséquent, si  $x_{ij}$  est la  $j^{\it eme}$  composante du point  $i,$  si la nombre de composantes est  $k$  et le nombre de points de la classe est  $n$ , alors cette mesure  $v_c$ s'écrit, pour cette classe $c$  :  $v_c = \sum_{j=1}^k \sum_{i=1}^{n_j} (x_{ij} - \bar{x}_i)^2$ 

où,

 $\bar{x_i}=1/n\sum_{j=1}^k x_i$ 

Lorsque chaque classe est composée d'un élément unique, c'est-à-dire au début de la procédure de regroupement, alors  $v_c = 0$  pour toute classe c.

**Traitement 4 :** Les points regroupés à l'occasion de ce quatrième traitement sont caractérisés par un sous-ensemble des variables de départ, c'est-à-dire par un ensemble de flux d'entrée, avec l'intensité des flux, un ensemble de chaussées auec le nombre de uoitures qui, y figurent initialement, et un ensemble de chemins avec leur classement.

On comprend que si une classe donnée contient un chemin classé comme la plus rapide entre une entrée et une sortie et, par exemple, quelques arcs avec la nombre initial de voitures qu'ils portent et quelques flux avec leur intensité (1, 2 ou 3), alors ces variables expliquent probablement pourquoi la chemin est le plus rapide. C'est la manière d'exploiter ce résultat. Encore faut-il affiner le contenu des classes.

#### Application de l'analyse canonique 5.5.5

L'objectif de cette dernière phase d'analyse est de définir les éléments d'une même classe réellement corrélés, étant bien entendu que nous recherchons les liaisons entre paramètres d'entrée (associés à leur valeur) et chemins (associés à leur rang).

Associée à un seuil (généralement bas) l'analyse canonique nous permet de relier un résultat de simulation, c'est-à-dire un chemin avec son rang, aux paramètres d'entrée (c'est-à-dire un ou plusieurs flux d'entrée avec leur rang et une ou plusieurs chaussées avec leur rang).

**Traitement 5** : L'analyse canonique permet d'extraire des classes mises en évidence précédemment les éléments que nous pouvons éventuellement considérer comme étant corrélés. Dans notre cas, cela revient à dire que nous sommes en mesure de mettre en évidence l'explication (en termes de flux d'entrée initiaux avec leur intensité et de véhicules présents initialement dans certaines voies) du rang de certains chemins.

#### Exploitation des résultats. 5.6

Les résultats que nous venons d'obtenir sont stockés en mémoire sous forme de règles simples qui permettent au conducteur de décider en temps réel du chemin à prendre pour arriver la plus rapidement possible à la sortie du sousréseau déterminée par l'étude globale dont nous avons parlé en début de chapitre. Les règles que nous retenons sont toutes de type suivant :

**SI**  $\{(r(i_1,j_1) = 1)$  **ET**  $(r(i_2,j_2) = 2)$  **ET**  $(r(e_1) = 3)$  **ET**  $(r(e_2) = 1)$ **ALORS** le chemin le plus court est  $(a_1, a_2, ... a_s)$ .

Dans une telle règle :

 $r = r(i_1, j_1)$  désigne la voie qui relie le noeud  $i_1$  au noeud  $j_1$ . Dire que  $r(i_1, j_1) = 1$  signifie que le nombre de véhicules dans la voie  $(i_1, j_1)$  est compris entre 0% et 60% de sa capacité maximale, comme nous l'avons expliqué précédemment.

Une condition pourrait également s'écrire :  $r(i_1, j_1) \neq 1$ . Cette condition signifie que la charge de l'arc  $(i_1, j_1)$  n'est pas comprise entre 0% et 60% de sa charge maximale, donc qu'elle appartient tantôt à la classe 2 (60% à 90% de Ia charge maximale),tantôt à la classe 3 (90% à 100% de la charge maximale), mais jamais à la classe 1.

 $(r(e) = 1)$  est une condition qui indique que le flux qui apparaît à l'entrée e est de classe 1. Comme précédemment, nous pouvons également avoir une condition du type  $(r(e) \neq 2)$ .

Nous aboutissons donc à un ensemble relativement réduit de règles. Il est possible que nous soyons dans l'un des cas suivants :

- 1. II n'y a pas de règle pour certains couples (entrée dans la sous réseau, sortie du sous réseau). Cela signifie que nous n'avons pas réussi à identifier des conditions qui conduisent au chemin le plus rapide pour le couple en question. Dans ce cas, aucune consigne ne sera fournie et I'on prendra le chemin le plus court.
- 2. IIy a plusieurs règles pour certains de ces couples : cela est, en fait, la cas la plus général.

Le cas 1 peut être la conséquence du fait que les états initiaux et les flux initiaux intéressants n'ont pas été simulés : ils ont ou bien été oubliés dans Ia liste des états à simuler (conséquence d'une étude préalable mal menée) ou bien été écartés du fait du nombre insuffisant de simulations effectués à partir de ces données initiales.

## 5.7 Remarques importantes

Nous avons compris que la fiabilité des résultats dépend des états initiaux choisis pour les simulations et de la fréquence avec laqueile ils sont choisis. Si ces choix et cette fréquence ne correspondent pas à Ia réalité, alors les règles obtenues ne sont pas efficaces et peuvent même être contre-productives.

#### Autre remarque :

Il faut que la système de guidage soit informé en temps réel des flux d'entrée et des charges des chaussées, cependant les informations nécessaires se limitent à celles qui apparaissent dans les règles lesquelles sont, dans la plupart des cas, en nombre largement inférieur aux informations sur l'ensemble des flux d'entrée et des chaussées. Enfin, lorsqu'un véhicule pénètre dans un sous-réseau, il connaît son point d'entrée et son point de sortie. Il n'aura donc besoin que d'un nombre réduit de règles, celles qui correspondent au couple (entrée dans la sous réseau, sortie du sous réseau) qui l'intéresse.

#### Un exemple d'application  $5.8$

#### Les données 5.8.1

Considérons le sous réseau représenté dans la figure 5.4.

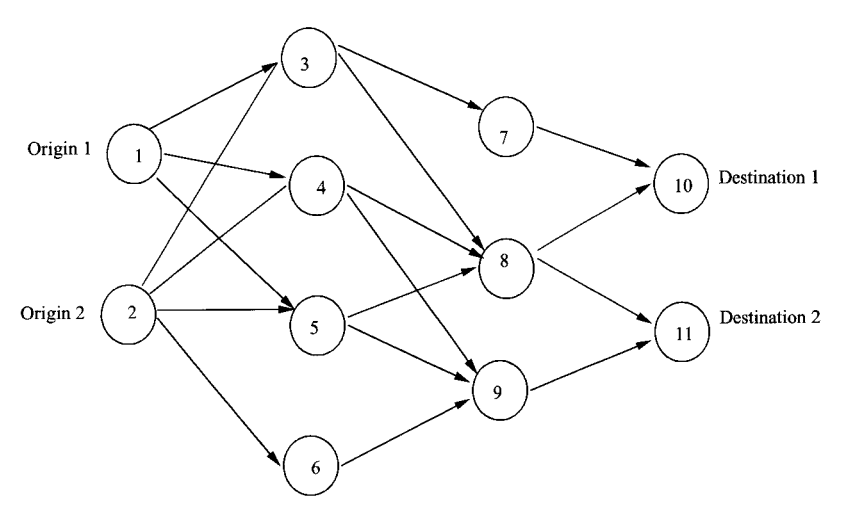

FIG.  $5.4$  – Un sous-réseau à plusieurs entrées et sorties

Les simulations effectuées ont été menées à partir de flux d'entrée et d'états des arcs générés au hasard entre 0 et le maximum correspondant. Nous avons effectué 10000 simulations. Les flux et les états des arcs sont classés comme indiqué dans les tableaux 5.2 et 5.3.

| Flux d'entrée                                                                        | Rang |
|--------------------------------------------------------------------------------------|------|
| $0 \leq \phi^e \leq 0.6$ *flux d'entrée maximal                                      |      |
| $\sqrt{0.6^*}$ flux d'entrée maximal $\leq \phi^e < 0.9^*$ flux d'entrée maximal   2 |      |
| 0.9 <sup>*</sup> flux d'entrée maximal < $\phi^e$ < flux d'entrée maximal            |      |

TAB.  $5.2$  – Flux d'entrée versus rang

TAB.  $5.3$  – Etat initial d'un arc versus rang

| Etat de l'arc                                                                 | Rang |
|-------------------------------------------------------------------------------|------|
| $\vert 0 \leq n_{ij}(t_0) < 0.6^*$ nombre maximal de voitures dans la voie    |      |
| $\mid 0.6^*$ nombre maximal de voitures dans la voie $\leq n_{ij}(t_0)$       |      |
| 0.9 <sup>*</sup> nombre maximal de voitures dans la voie                      |      |
| $\vert 0.9^*$ nombre maximal de voitures dans la voie $\leq n_{ij}(t_0) \leq$ | - 3  |
| nombre maximal de voitures dans la voie                                       |      |

Les temps de transport sur les chemins joignant une entrée à une sortie sont ciassés comme I'indique Ie tableau 5.4.

TAB.  $5.4$  - Temps de transport versus rang du chemin

| Chemins joignant une entrée à une sortie   Rang |  |
|-------------------------------------------------|--|
| Chemin le plus rapide                           |  |
| Second chemin le plus rapide                    |  |
| Autres chemins                                  |  |

La tableau 5.5 s'intéresse aux flux d'entrée dans la sous-réseau. La première colonne donne les deux noeuds d'entrée dans le sous-réseau. La seconde colonne donne la flux maximum. Enfin, la dernière colonne donne l'identification du flux suivant la classe auquel il appartient. Par exemple, pour la noeud d'entrée 1:

- Le flux sera désigné par I1 si son intensité lui donne le rang 1.
- Le flux sera désigné par 12 si son intensité lui donne le rang 2.
- Le flux sera désigné par I3 si son intensité lui donne Ie rang 3.

Les identifications 14,15 et 16 ont une signification analogue pour Ia flux d'entrée du noeud 2.

| d'origine   maximal | $\overline{\text{Noeuds}}$   Flux d'entrée   Identification des<br>flux d'entrée |  |  |
|---------------------|----------------------------------------------------------------------------------|--|--|
| 70                  | I1, I2, I3                                                                       |  |  |
| 70                  | I4, I5, I6                                                                       |  |  |

TAB.  $5.5$  – Les flux d'entrée

Ajoutons que chaque simulation se déroule sur 200 unités de temps. Le tableau 5.6 donne les données qui caractérisent le sous-réseau. La première colonne donne l'identification des arcs :  $(i, j)$  indique que i est l'origine et j est l'extrémité de l'arc. La colonne  $p_{ij}$  donne la proportion du flux arrivant au noeud  $i$  qui sera dirigée vers le noeud  $j$  lorsque plusieurs choix sont possibles. La colonne  $\nu_{ij}$  donne la vitesse sur  $(i, j)$  en cas de non blocage.  $c_{ij}$  est la capacité de l'arc  $(i, j)$ , c'est-à-dire le nombre maximum de véhicules qui peuvent se trouver sur la voie représentée par l'arc  $(i, j)$ . La colonne  $l_{ij}$  donne la longueur de la voie représentée par l'arc  $(i, j)$ . La colonne  $n_{ij}(t_0)$  donne le nombre de véhicules dans les voies à l'instant initial  $t_0$ .

Enfin, la dernière colonne donne l'identification de l'arc suivant le nombre de voitures que porte la chaussée qu'il représente. Par exemple :

- $-$  S1 représente l'arc  $(1,3)$  s'il porte entre 0 et 60% de sa capacité maximale 25, c'est-à-dire entre 0 et 15 voitures.
- 52 représente I'arc (1,3) s'il porte entre 60% et 90% de sa capacité maximale 25, c'est-à-dire entre 15 et 22,5 voitures.
- 53 représente l'arc (1,3) s'it porte entre 90% et 100% de sa capacité maximale 25, c'est-à-dire entre 22,5 et 25 voitures.

La tableau 5.7 s'intéresse à Ia caractérisation des chemins. La colonne 1 donne les couples (entrée-sortie), notés E/S.

Pour chacun de ces couples :

| (i,j)               | $p_{ij}$  | $\nu_{ij}$     | $c_{ij}$ | $l_{ij}$       | $n_{ij}(t_0)$ | $\rm{Rangs}$                                        |
|---------------------|-----------|----------------|----------|----------------|---------------|-----------------------------------------------------|
| (1,3)               | 0.4       | 1              | 25       | 7              | 175           | S1,S2,S3                                            |
| $^{(1,4)}$          | $\rm 0.3$ | 1              | 30       | 7              | 210           | S4,S5,S6                                            |
| (1, 5)              | $\rm 0.3$ | 1              | 30       | 8              | 240           | S7, S8, S9                                          |
| $\left( 2,3\right)$ | $0.2\,$   | 1              | $20\,$   | 10             | 200           | S <sub>10</sub> , S <sub>11</sub> , S <sub>12</sub> |
| $\left( 2,4\right)$ | 0.4       | 1              | 20       | 8              | 160           | S13, S14, S15                                       |
| $\left( 2,5\right)$ | $0.2\,$   | 1              | 25       | 6              | 150           | S <sub>16</sub> , S <sub>17</sub> , S <sub>18</sub> |
| $^{(2,6)}$          | 0.2       | 1              | 30       | 6              | 180           | S19,S20,S21                                         |
| (3,7)               | 0.5       | 1              | 20       | 13             | 260           | S22,S23,S24                                         |
| (3,8)               | 0.5       | 1              | 18       | 10             | 180           | S25,S26,S27                                         |
| $\left( 4,8\right)$ | 0.4       | 1              | 15       | 11             | 165           | S28, S29, S30                                       |
| $\left( 4,9\right)$ | $0.6\,$   | 1              | 12       | 11             | 132           | S31, S32, S33                                       |
| (5,8)               | $0.3\,$   | 1              | 16       | 12             | 192           | S34,S35,S36                                         |
| (5,9)               | 0.7       | $\mathbf{1}$   | 20       | 9              | 180           | S37,S38,S39                                         |
| (6,9)               | 1.0       | 1              | 14       | 10             | 140           | S40, S41, S42                                       |
| (7,10)              | $1.0\,$   | 1              | 17       | $\overline{7}$ | 119           | S43,S44,S45                                         |
| (8,10)              | 0.5       | 1              | 15       | 8              | 120           | S46,S47,S48                                         |
| (8,11)              | 0.5       | 1              | 13       | 10             | 130           | S49,S50,S51                                         |
| (9,11)              | $1.0\,$   | $\overline{1}$ | 12       | 11             | 132           | S52,S53,S54                                         |

TAB. 5.6 - Paramètres caractéristiques du sous réseau

- La colonne 2 liste les chemins qui joignent l'entrée à la sortie.
- La colonne 3 rappelle les longueurs de ces chemins.
- La colonne 4 identifie ces chemins. Par exemple, la chemin 1-3-7-10 sera désigné par P1 si ce chemin est la plus rapide, par P2 si ce chemin est la second chemin le plus rapide et par P3 si ce chemin est situé au delà du second rang pour ce qui est de sa rapidité.

#### 5.8.2 Application de la méthode

Nous avons effectué 10,000 simulations et 200 itérations par simulation. Pour chacune de ces simulations, nous avons généré un état initial et des flux d'entrée comme indiqué précédemment. La classification hybride a ensuite été utilisée en utilisant SPAD, produit statistique bien connu (voir [CIS97]). Les
| $\mathrm{E}/\mathrm{S}$ | Chemins          | Longueurs   | Identification                                      |
|-------------------------|------------------|-------------|-----------------------------------------------------|
|                         |                  | des chemins | des chemins                                         |
| $1 - 10$                | $1 - 3 - 7 - 10$ | 27          | P1, P2, P3                                          |
|                         | $1 - 3 - 8 - 10$ | 25          | P <sub>4</sub> ,P <sub>5</sub> ,P <sub>6</sub>      |
|                         | $1 - 4 - 8 - 10$ | 26          | P7,P8,P9                                            |
|                         | $1 - 5 - 8 - 10$ | 28          | P <sub>10</sub> , P <sub>11</sub> , P <sub>12</sub> |
| $1 - 11$                | $1 - 3 - 8 - 11$ | 27          | P13, P14, P15                                       |
|                         | $1 - 4 - 8 - 11$ | 28          | P <sub>16</sub> , P <sub>17</sub> , P <sub>18</sub> |
|                         | $1 - 4 - 9 - 11$ | 29          | P19, P20, P21                                       |
|                         | $1 - 5 - 8 - 11$ | 30          | P22, P23, P24                                       |
|                         | $1 - 5 - 9 - 11$ | 28          | P25, P26, P27                                       |
| $2 - 10$                | $2 - 3 - 7 - 10$ | 30          | P28, P29, P30                                       |
|                         | 2-3-8-10         | 28          | P31, P32, P33                                       |
|                         | $2 - 4 - 8 - 10$ | 27          | P34, P35, P36                                       |
|                         | $2 - 5 - 8 - 10$ | 26          | P37, P38, P39                                       |
| $2 - 11$                | $2 - 3 - 8 - 11$ | 30          | P40, P41, P42                                       |
|                         | $2 - 4 - 8 - 11$ | 29          | P43, P44, P45                                       |
|                         | $2 - 4 - 9 - 11$ | 30          | P46, P47, P48                                       |
|                         | $2 - 5 - 8 - 11$ | 28          | P49, P50, P51                                       |
|                         | $2 - 5 - 9 - 11$ | 26          | P52, P53, P54                                       |
|                         | $2 - 6 - 9 - 11$ | 27          | P55, P56, P57                                       |

TAB. 5.7 - Caractéristiques des chemins

quatre méthodes CORMU, DEFAC, SEMIS et PARTI/DECLA ont été utilisées comme indiqué précédemment.

La méthode CORMU (Analyse des Correspondances multiple) a été utilisée après avoir supprimé les variables qui apparaissent dans les résultats des simulations avec un ratio inférieur à 2%. La figure 5.5 donne un des résultats de I'analyse, i.e. le résultat de la projection sur les deux axes principaux correspondant aux deux maxima d'inertie.

Dans la figure 5.5, nous observons que la plupart des informations correspondant aux arcs et aux flux d'entrée se situent prés de I'origine des coordonnées alors que les informations concernant les chemins sont éloignées de cette origine. Nous voyons cependant que les informations concernant des arcs sont

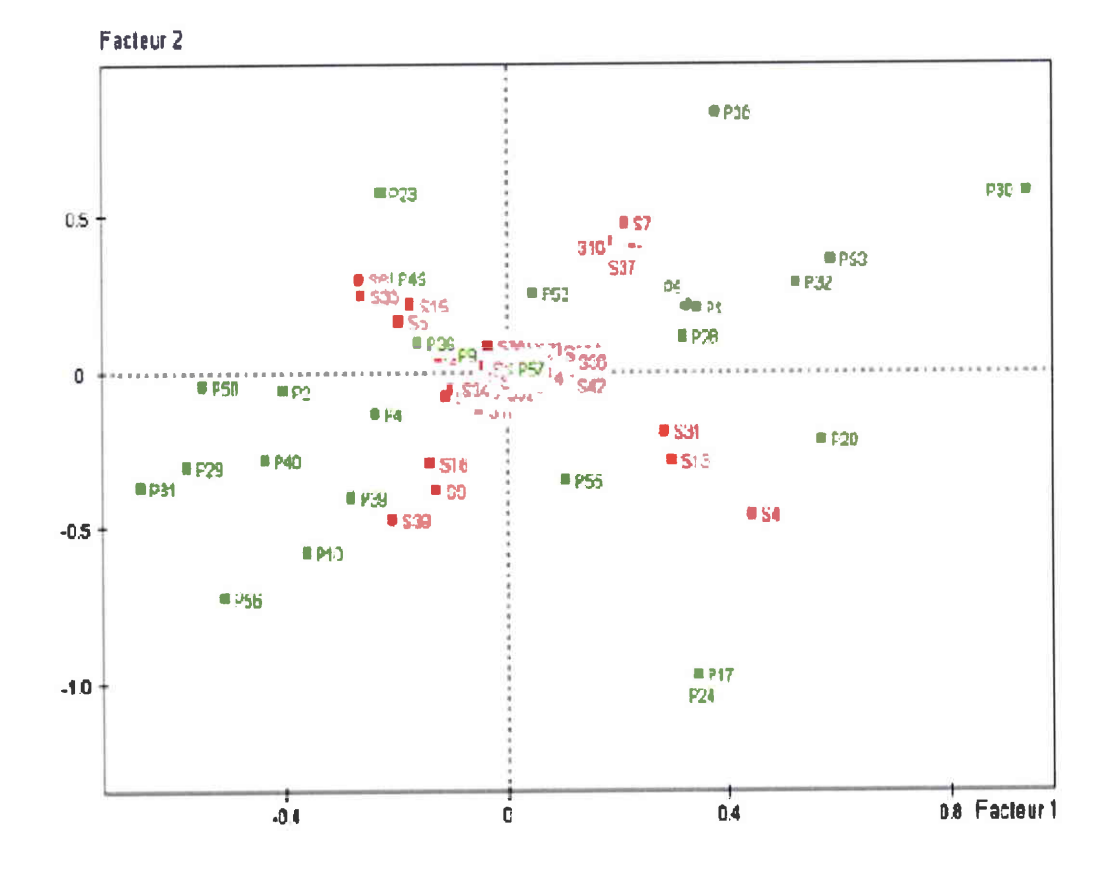

FIG.  $5.5$  –  $\,$  Un résultat de l'analyse des correspondances multiples

voisines d'informations concernant des chemins. C'est le cas, par exemple, de P39 qui représente le chemin 2-5-8-10 dont le rang est 3 et S39 qui représente l'arc  $(5,9)$  lorsqu'il est de rang 3.

L'analyse des correspondances multiples a conduit à 59 axes principaux qui expliquent 100% de l'inertie totale.

La méthode DEFAC nous a permis de ne retenir que les 10 axes principaux qui contiennent le plus d'inertie, soit respectivement 7,55%, 7,35%, 6,33%, 3,59%,  $2,59\%, 2,01\%, 2\%, 1,86\%, 1,85\%$  et  $1,84\%$  de l'inertie totale. La dimension de l'espace de l'étude passe donc de 59 à 10.

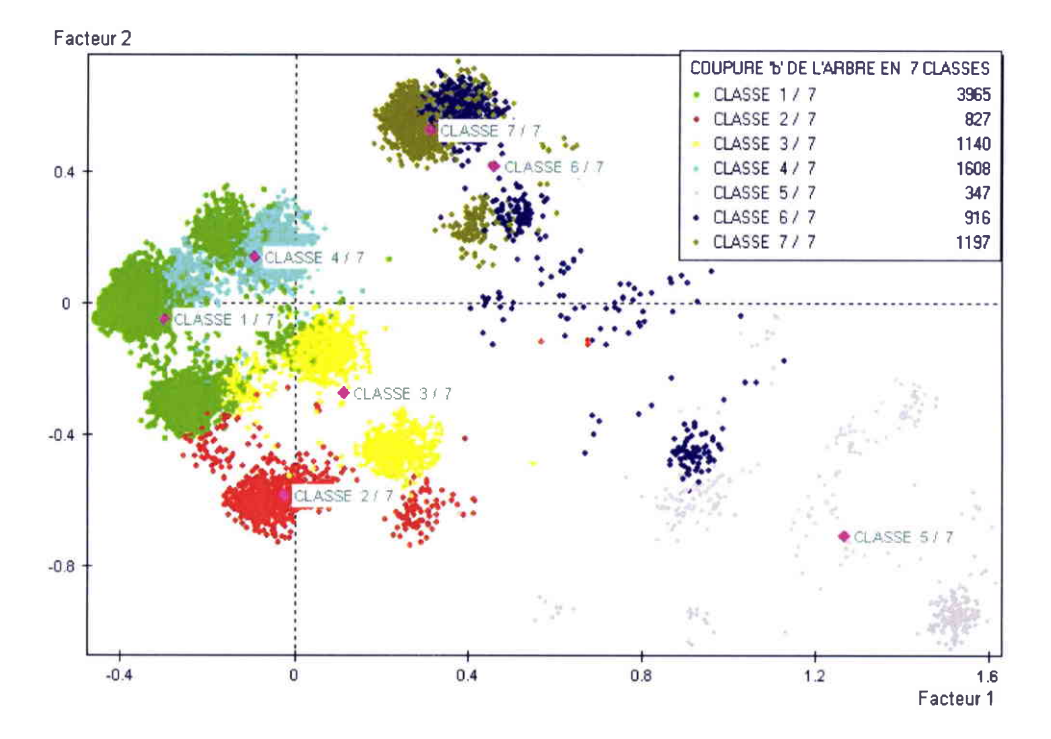

FIG.  $5.6$  – Les 7 classes obtenus par la classification

La troisième traitement, qui est un traitement de type 'nuées dynamique' (k-means analysis), s'appelle SEMIS. La méthode a été appliquée 20 fois à partir de 10 centres choisis au hasard. Nous avons obtenu 10 classes à chaque exécution, puis retenu les points regroupés dans chaque exécution. Cela nous a conduit finalement à 26 classes stables. Ces 26 classes stables ont été les entrées

de la classification hiérarchique (méthode de Ward) qui a réduit le nombre de classes à 7 en choisissant un seuil de 0,29 (voir la figure 5.3).Ces 7 classes ont données dans le figure 5.6 et leur contenu est donnée dans le tableau 5.8.

| Fréquences | Eléments des classes                                    |
|------------|---------------------------------------------------------|
| .2868      | P31, P2, P4, P18, P23, P50, P29, P40, P45, P36          |
|            | S33, S34, P39, S28, S25, P9, S6, P38, S15, S5, S10, P13 |
|            | S1, S14, S38, P12, S40                                  |
| .1848      | P17, P24, P31, P29, P2, P4, P40, P44                    |
|            | P51, P39, S4, S39, S25, S13, S34, S9, P9, P18           |
|            | S28, S31, S10, S1, S32, P35, P13, I1, S8, S19, S17, P12 |
| .1092      | P17, P24, P28, P5, P1, P32, P39, P44, P40               |
|            | P51, S31, S36, S27, S9, S30, S39, P36, S4, S18, P6      |
|            | S3, S13, S29, S26, S42, S12                             |
| .1732      | P5.P1.P28.P50.P32.P23.P18.P39.P40.S12                   |
|            | P45, S36, S30, S27, P36, P9, S6, S33, S26, S5, S15, S3  |
|            | S29, S14, P13, S21, S9, S37, S32, S35, S8, P12, I2, P57 |
| .0347      | P34, P8, P3, P43, P24, P30, P51, S4, P17                |
|            | P41, S13, P35, P33, P32, P4, S28, S25, S34, P44, S31    |
|            | S42, S49, S32, S39, I1                                  |
| .0917      | P33, P49, P41, P1, P5, P38, P37, P28                    |
|            | P35, S37, S7, S27, S16, S36, S30, S31, P18, P43, P23    |
|            | S12, S3, P57, P9, S13, S42, I3                          |
| .1196      | P37, P49, P30, P41, P32, P18, P23, S7, P2               |
|            | P4,P45,S16,S37,S34,S25,P36,S28,P9,P57,S15               |
|            | S33, S1, S21, S52, I1                                   |
|            |                                                         |

TAB.  $5.8$  – Classes finales

Nous observons que dans ces classes nous trouvons des indicateurs des entrées concernant les arcs et des sorties (chemins). Par contre, à deux exception près, les indicateurs de flux d'entrée sont absents. L'explication est que, du fait de la topologie du sous-réseau et de la relative brièveté de l'horizon de l'étude, Ies flux d'entrée n'ont pas le temps d'influencer significativement Ies chemins. Enfin, chacune des 7 classes a été soumise à une analyse de corrélation canonique. L'objectif est ici de définir les entrées susceptibles d'expliquer les sorties. La valeur canonique  $R$  pour chaque classe est supérieure à 0,56. Un seuil fixé à 0,1 a été choisi pour retenir le coefficient de corrélation entre les variables d'entrée et de sortie. Les résultats sont présentés dans Ie tableau 5.9.

|          | $E/S$ Chemin le plus rapide | Etat du système                                           |
|----------|-----------------------------|-----------------------------------------------------------|
| $1 - 10$ | $1-3-7-10(1)$               | $\overline{(1,3)(3)(.11),(2,3)(3)(.103),(3,8)(3)(.295)},$ |
|          |                             | (4,8)(3)(.27), (5,8)(3)(.31)                              |
|          | $1-3-8-10(1)$               | $(1,3)(1)(.13),(2,3)(1)(.13),(3,8)(1)(.37),$              |
|          |                             | (4,8)(1)(.34), (5,8)(1)(.37)                              |
|          | $1-3-8-10(1)$               | $(4,8)(1)(.34),(5,8)(1)(.37),(3,8)(1)(.37)$               |
|          | $1 - 3 - 8 - 10(1)$         | $(5,8)(1)(.37),(3,8)(1)(.37),(4,8)(1)(.34),$              |
|          |                             | (1,3)(1)(.13)                                             |
| $1 - 11$ | $1-3-8-11(1)$               | Indifferent to arc states                                 |
| $2 - 10$ | $2 - 3 - 7 - 10(1)$         | $(3,8)(3)(.21),(4,8)(3)(.25),(4,9)(1)(.13),$              |
|          |                             | (5,8)(3)(.302)                                            |
|          | $2 - 3 - 7 - 10(1)$         | $(3,8)(3)(.21),(4,8)(3)(.25),(4,9)(3)(-.13),$             |
|          |                             | (5,8)(3)(.302)                                            |
|          | $2 - 3 - 8 - 10(1)$         | $(3,8)(1)(.19),(4,8)(1)(.19), (4,9)(3)(.11),$             |
|          |                             | (5,8)(1)(.22)                                             |
|          | $2 - 3 - 8 - 10(1)$         | $(3,8)(1)(.19), (4,8)(1)(.19), (4,9)(1)(-.13),$           |
|          |                             | (5,8)(1)(.22),(5,9)(3)(.23)                               |
|          | $2 - 4 - 8 - 10(1)$         | (1,4)(1)(.2107), (2,4)(1)(.1526)                          |
|          | $2 - 5 - 8 - 10(1)$         | $(1,5)(1)(.28), (2,5)(1)(.25), (5,9)(1)(.19)$             |
| $2 - 11$ | $2-3-8-11(1)$               | $\overline{(1,5)(3)(.203),(2,5)(3)(.174),(5,9)(3)(.23)}$  |
|          | $2 - 3 - 8 - 11(1)$         | $(1,5)(3)(.203),(5,9)(1)(-.23)$                           |
|          | $2-4-8-11(1)$               | (1,4)(1)(.24),(2,4)(1)(.16)                               |
|          | $2 - 4 - 8 - 11(1)$         | (2,4)(1)(.16)                                             |
|          | $2 - 5 - 8 - 11(1)$         | $(5,9)(1)(.24),(1,5)(1)(.31),(2,5)(1)(.27)$               |
|          | $2 - 5 - 8 - 11(1)$         | $(1,5)(1)(.31),(2,5)(1)(.27),(5,9)(1)(.24),$              |
|          |                             | (4,9)(1)(.13)                                             |
|          | $2-5-9-11(1)$               | $(1,4)(1)(-.24),(1,5)(1)(-.31),(5,9)(1)(.24)$             |

Tns. 5.9 - Les chemins les plus rapides versus l'état des arcs

Les informations contenues dans le tableau 5.9 sont utilisées pour faire des prédictions sur le chemin le plus rapide sur I'horizon de la simulation en fonction de l'état actuel du système. Par exemple, en utilisant la tableau 5.9, nous voyons qu'à l'instant initial les arcs (1,3), (2,3),(3,8),(4,8) et (5,8) sont de rang 3, c'est-à-dire que les voies qu'ils représentent portent entre 90% et 100%

du nombre maximai de véhicules, alors la chemin le plus rapide entre I'entrée et la sortie 10 est 1-3-7-10. Nous pouvons également observer qu'un chemin peut être le plus rapide pour deux états initiaux différents. Considérons par exemple le chemin 2-3-8-10 qui joint la noeud d'entrée 2 au noeud de sortie 10. Ce chemin est la plus rapide si les arcs  $(3,8)$ ,  $(4,8)$  et  $(5,8)$  sont de rang 1 et si I'arc (5,9) est de rang 3. Cependant nous observons les rangs 1 et 3 pour l'arc (4,9). Nous observons que la corrélation est positive  $(+0,11)$  pour le rang 3 et négative (-0,i3) pour Ie rang 1. Cela signifie que le chemin 2-3-8-10 est le plus rapide si (4,9) est du rang 3, et doit être évité si cet arc est de rang 1. Nous n'avons pas inclus tous les états des arcs dans la tableau 5.9. Nous avons éliminé les arcs qui ont une corrélation inférieure à 0,1 ce qui indique une influence faible de ces arcs sur la rapidité de circulation sur ces chemins.

## 5.8.3 Utilisation des résultats

Comme nous I'avons indiqué dans la section 5.6, les résultats qui figurent dans la tableau 5.9 se traduisent par les règles suivantes :

#### ORIGINE 1 - DESTINATION 10

 $\textbf{SI} \; \{ \text{r}(5,8) = 3 \; \text{ET} \; \text{r}(3,8) = 3 \; \text{ET} \; \text{r}(4,8) = 3 \; \text{ET} \; \text{r}(1,3) = 3 \; \text{ET} \; \text{r}(2,3) = 3 \; \}$ ALORS le chemin le plus rapide est (1,3,7,10). SI { $r(5,8) = 1$  ET  $r(3,8) = 1$  ET  $r(4,8) = 1$  ET  $r(1,3) = 1$  ET  $r(2,3) = 1$ } ALORS le chemin Ie plus rapide est (1,3,8,10). SI { $r(5,8) = 1$  ET  $r(3,8) = 1$  ET  $r(4,8) = 1$  } ALORS le chemin le plus rapide est (1,3,8,10).

SI { $r(5,8) = 1$  ET  $r(3,8) = 1$  ET  $r(4,8) = 1$  ET  $r(1,3) = 1$  } ALORS ie chemin le plus rapide est (1,3,8,10).

#### ORIGINE 1 - DESTINATION 11

Le chemin le plus rapide est toujours  $(1,3,8,11)$ .

#### ORIGINE 2 - DESTINATION 10

SI  $\{r(5,8) = 3 \text{ ET } r(4,8) = 3 \text{ ET } r(3,8) = 3 \text{ ET } r(4,9) \neq 3 \}$  ALORS le chemin le plus rapide est (2,3,7,10).

SI  $\{r(5,9) = 3 \text{ ET } r(5,8) = 1 \text{ ET } r(4,8) = 1 \text{ ET } r(4,9) \neq 1 \text{ ET } r(3,8) = 1\}$ ALORS le chemin le plus rapide est (2,3,8,10).

**SI**  $\{r(1,4) = 1 \text{ ET } r(2,4) = 1 \}$  **ALORS** le chemin le plus rapide est  $(2,4,8,10)$ .  $SI\{r(1,5)=1 \text{ ET } r(2,5)=1 \text{ ET } r(5,9)=1 \}$  ALORS le chemin le plus rapide  $est(2,5,8,10).$ 

#### ORIGINE 2 - DESTINATION 11

 $SI \{r(5,9) \neq 1 \text{ ET } r(1,5) = 3 \text{ ET } r(2,5) = 3 \}$  ALORS le chemin le plus rapide est (2,3,8,11).

**SI**  $\{r(1,4) = 1 \text{ ET } r(2,4) = 1\}$  **ALORS** le chemin le plus rapide est  $(2,4,8,11)$ . SI  $\{r(2,4) = 1\}$  ALORS le chemin le plus rapide est  $(2,4,8,11)$ .

SI  $\{r(1,5) = 1 \text{ ET } r(2,5) = 1 \text{ ET } r(5,9) = 1 \text{ ET } r(4,9) = 1\}$  ALORS le chemin le plus rapide est (2,5,8,11).

SI  $\{r(5,9) = 1 \text{ ET } r(1,5) \neq 1 \text{ ET } r(1,4) \neq 1 \}$  ALORS le chemin le plus rapide est (2,5,9,11).

## 5.8.4 Validation des résultats

Les résultats ont été validés par comparaison avec des simulations. La tableau 5.10 présente les flux d'entrée et les états initiaux des arcs utilisés pour la simulation.

La tableau 5.11 donne Ia résultat de Ia simulation, c'est-à-dire Ie chemin le plus rapide entre chaque couple (noeud d'entrée-noeud de sortie).

| Flux d'entrée | Flux d'entrée | Arcs avec leur état initial                       |
|---------------|---------------|---------------------------------------------------|
| au noeud 1    | au noeud 2    |                                                   |
| 70            | 60            | $(1,3)(150), (1,4)(203), (1,5)(80), (2,3)(190),$  |
|               |               | $(2,4)(152), (2,5)(60), (2,6)(174), (3,7)(130),$  |
|               |               | $(3,8)(170), (4,8)(55), (4,9)(121), (5,8)(144),$  |
|               |               | $(5,9)(135), (6,9)(60), (7,10)(112), (8,10)(96),$ |
|               |               | (8,11)(50), (9,11)(121)                           |

TAB.  $5.10$  – Situation initiale

TAB.  $5.11$  – Résultat des simulations

| Noeud          | Noeud     | Le Chemin le     | Rangs des états initiaux des arcs           |
|----------------|-----------|------------------|---------------------------------------------|
| d'entrée       | de sortie | plus rapide      |                                             |
| 1              | 10        | $1 - 3 - 8 - 10$ | $(1,3)(3), (1,4)(3), (1,5)(3), (2,3)(3),$   |
|                |           |                  | $(2,4)(3), (2,5)(1), (2,6)(3), (3,7)(1),$   |
|                |           |                  | $(3,8)(3), (4,8)(1), (4,9)(3), (5,8)(2),$   |
|                |           |                  | $(5,9)(2), (6,9)(1), (7,10)(3), (8,10)(2),$ |
|                |           |                  | (8,11)(1), (9,11)(3)                        |
| 1              | 11        | $1 - 3 - 8 - 11$ | $(1,3)(3), (1,4)(3), (1,5)(3), (2,3)(3),$   |
|                |           |                  | $(2,4)(3), (2,5)(1), (2,6)(3), (3,7)(1),$   |
|                |           |                  | $(3,8)(3), (4,8)(1), (4,9)(3), (5,8)(2),$   |
|                |           |                  | $(5,9)(2), (6,9)(1), (7,10)(3), (8,10)(2),$ |
|                |           |                  | (8,11)(1), (9,11)(3)                        |
| $\overline{2}$ | 10        | $2 - 5 - 8 - 10$ | $(1,3)(3), (1,4)(3), (1,5)(3), (2,3)(3),$   |
|                |           |                  | (2,4)(3),(2,5)(1),(2,6)(3),(3,7)(1),        |
|                |           |                  | $(3,8)(3), (4,8)(1), (4,9)(3), (5,8)(2),$   |
|                |           |                  | $(5,9)(2), (6,9)(1), (7,10)(3), (8,10)(2),$ |
|                |           |                  | (8,11)(1), (9,11)(3)                        |
| $\overline{2}$ | 11        | $2 - 5 - 8 - 11$ | $(1,3)(3), (1,4)(3), (1,5)(3), (2,3)(3),$   |
|                |           |                  | $(2,4)(3), (2,5)(1), (2,6)(3), (3,7)(1),$   |
|                |           |                  | $(3,8)(3), (4,8)(1), (4,9)(3), (5,8)(2),$   |
|                |           |                  | $(5,9)(2), (6,9)(1), (7,10)(3), (8,10)(2),$ |
|                |           |                  | (8,11)(1), (9,11)(3)                        |

L'application des règles précédentes conduit aux résultats donnés dans le tableau 5.12:

L'arc (5,8) étant de rang 1 (voir table 5.12) la dernière règle de'Origine

| Noeud         | Noeud     | Règle                                                                             | Le chemin le     |
|---------------|-----------|-----------------------------------------------------------------------------------|------------------|
| d'entrée      | de sortie |                                                                                   | plus rapide      |
|               | 10        | $SI r(5,8) = 1$ ALORS le chemin le                                                | $1 - 3 - 8 - 10$ |
|               |           | plus rapide est $(1,3,8,10)$ .                                                    |                  |
|               | 11        | Le chemin le plus rapide                                                          | $1 - 3 - 8 - 11$ |
|               |           | est toujours $(1,3,8,11)$ .                                                       |                  |
| $\mathcal{D}$ | 10        | $\overline{\text{SI r}(1,5)} = 1 \text{ ET r}(2,5) = 1$                           | $2 - 5 - 8 - 10$ |
|               |           | ET $r(5,9) = 1$ <b>ALORS</b> le chemin                                            |                  |
|               |           | le plus rapide est $(2,5,8,10)$ .                                                 |                  |
| 2             | 11        | $\overline{\text{SI } \text{r}(1,5)} = 1 \overline{\text{ET } \text{r}(2,5)} = 1$ | $2 - 5 - 8 - 11$ |
|               |           | ET $r(5,9) = 1$ ET $r(4,9) = 1$                                                   |                  |
|               |           | ALORS le chemin le plus rapide est                                                |                  |
|               |           | (2,5,8,11).                                                                       |                  |

TAB. 5.12 – Résultats donnés par les règles

1, extrémité 10' montre que 1-3-8-10 doit être choisi comme chemin le plus rapide entre la noeud 1 et la noeud 10 alors que les résultats de simulation proposent ce chemin pour le tang2 de I'arc (5,8). La seuie règle applicable entre 'Origine 1, extrémité 11' montre que 1-3-8-11 doit être choisi. Nous voyons que la quatrième règle est appiicable pour 'Origine 2, extrémité 10', ce qui nous conduit à choisir le chemin (2-5-8-10) comme chemin Ie plus rapide.

Enfin, la troisième règle s'applique pour 'Origine 2, extrémité 11' et conduit à 2-5-8-Il comme chemin le plus rapide.

Finalement, nous voyons que l'application des règles correspond aux résultats de simulation dans 75% des cas.

# 5.9 Conclusion

Le travail que nous venons de présenter permet de choisir Ia chemin le plus rapide entre I'entrée et la sortie d'un sous-réseau par simple application de règles qui s'appuient sur un nombre limité de paramètres qui définissent l'état initial du système et les flux d'entrée. L'aspect important est le nombre limité de paramètres nécessaires pour parvenir à la conclusion.

I1 convient cependant de souligner I'importance de l'étude préalable qui va gouverner le choix des simulations que nous allons effectuer. Ce choix, à son tour, gouverne partiellement les paramètres que nous retiendrons. En d'autres termes, il est important que l'état initial du système et les flux correspondent à des situations réalistes. En particulier, cela exige une étude détaillée des corrélations entre ces différents paramètres.

# Cinquième partie Appendix

# Annexe A

# Evaluating travel time on urban networks under stepwise constant flows using simulation

#### Abstract :

Prediction of accurate travel time plays an important role in dynamic route guidance on urban networks. The dynamic traffic flows entering the network affect the behaviour of the system and the free flow movement of vehicles. To study the complex system dynamics of an urban network under varying input flows, we begin with the basic unit of the network called a link. The analysis of the behaviour of a single link is done to derive the travel time from the characteristics of the link, the input flow and the constraints on the output flow. The system analysis of the single link is then applied to the whole network for studying the transfer of flows inside the network. A dynamic network model has been proposed for the network analysis. A simulation software has been developed using the dynamic network model which generates travel times on the network using the input data as the flows coming at the entry points of the system, the initial system states of the links and the characteristics of the network.

# 4.1 Introduction

Traffic flow simulation has been an effective method to assess traffic conditions for various designing alternatives of transportation facilities. It has emerged as an important evaluation tool for Intelligent Transportation System (ITS) strategies in recent years.

The approaches to simulate the traffic can be microscopic or macroscopic (Taplin [Tap99], Haefner et al IHMS98]). In microscopic traffic simulation, each individual vehicle is tracked and the vehicle's movement in the system is determined by the characteristics of the driver, vehicle performance, and its interactions with network geometrics and surrounding vehicles [YKBAOO]. The heart and soul of a microscopic traffic flow simulation is the lane changing and the car following logic. The macroscopic approach is analogous to theories of fluid dynamics or continuum theories. Typically, a macroscopic model defines a relationship between the traffic density, the average velocity and the traffic flow  $([MRG00],[LLK01]).$ 

Lebacque [LL99] presents an overview of various macroscopic traffic flow simulation models. The oldest macroscopic traffic flow model was proposed by Lighthill, whitham [Lw55] and Richards [Ric56]. The only state variable of this model is the traffic density. Newell [New93] extended later the LWR model in order to cope with shock waves and stop-and-go traffic in congested traffic situations. Payne [Pay71] presented a second order model consisting of two state variables : traffic density and average velocity. Recently, many high order models have been developed from the kinetic models proposed by Prigogine and Hermann [Pri61]. Helbing [Hel7b] proposes a third order macroscopic traffic model with state variables as traffic density, average velocity and the variance on the velocity. Analytical solutions for the LWR-model were proposed using the method of characteristics [Hoo99]. Since application of the analytical solutions is cumbersome, a need to determine numerical solutions

to the LWR-model was felt.

A discretized version of the macroscopic modelling approach has been developed by Daganzo ([Dag4a],[Dag4b]) in the cell transmission model. This model provides a convergent approximation to the L\MR model and can be used to predict transient phenomena such as the build-up, propagation and dissipation of queues. Lebacque [LL96] showed that the cell transmission model is a special case of the general Godunov solution approach. He found that the boundary flux obtained by solving the Riemann problem is consistent with the one derived from Daganzo's method, and he called Daganzo's "sending flow'' demand and "receiving flow" supply. The methods of Daganzo and Lebacque are streamlined versions of Godunov's method for the inhomogeneous LWR model. They are however not applicable to solve the LWR model that has multiple critical points on its fundamental diagram nor higher-order models of traffic flow which can still be solved with Godunov's method [Zha01].

Smulders [Smu90] uses spatial discretization solution approach for Payne's [Pay7ll macroscopic flow model. By using the theory of martingales he introduces a stochastic component based on a counting process. Other discrete Payne-type models include the models of Payne [Pay79], Van Maarseveen [Maa82], Papageorgiot et al. [Pap89], Kotsialos ef al. [KPM99], Lyrintzis et al. [LLM94], and Liu et al. [LLM98]. In the latter two contributions, several numerical solution techniques applied in physics are applied to the different traffic flow models. A different approach is used by Van Aerde [Aer94], who numerically approximates solutions of the continuum model by a particle discretization method. Hoogendoorn and Bovy [H800] apply a particle discretization method to numerically solve a gas-kinetic pedestrian flow model.

Helbing [Hel7a] suggests using an explicit two-step (predictor-corrector) MacCormack numerical discretization scheme for his three-order traffic simulation model. Hoogendoorn [Hoo99] proposes an upwind scheme based on splitting of the flux-vector of the conservative model formulation.

The present study follows the macroscopic simulation approach and is dedicated to the study of an urban network defined by the input flows at the entry points of the network and the characteristics of the network. The characteristics of the network are governed by the traffic capacity, the lengths of the links, the output capacity and the initial system states of the constituent links. The system analysis of a single link is done and is then applied to the whole network to observe the transfer of flows inside the network. A dynamic network model is proposed for conducting the network analysis under varying input flows and initial system states of the links of the network. The traffic model proposed is a deterministic one and assumes that the input flows at each entry point of the network are piecewise constant functions of time. Fixed routing fractions determine how traffic flow is transferred between links. Taking into account the ultimate objective of developing a route guidance software for drivers that should be fast yet precise enough, we have treated speed as a constant under steady state and not a function of traffic load. A software has been developed using the dynamic network model to study the evolution of flows and computation of travel times inside the network.

The rest of the annex is organized in 6 sections. In section 2, we introduce the notations and present the problem. Section 3 is dedicated to the analysis of a single link system under piecewise constant input flow and output capacity of the link. Section 4 presents the transfer of flows inside the network. In section 5, the dynamic network model is proposed. Section 6 presents the simulation details along with a numerical illustration. The conclusion with future scope of research is presented in section 7.

# A.2 Network Definitions

Let us represent a traffic network by a directed graph  $G = (N, A)$  where  $N$  is the set of nodes and  $A$  is the set of directed links. Let us denote the set of entry points by  $E$  and set of destination nodes by  $D$ . Let us represent the entry point by index  $e$  and the destination node by index  $d$ . The input flow arriving at node  $e \in E$  at time t is denoted by  $\phi_e(t)$ .

Let us represent a node by  $i$ . The set of predecessor nodes of node  $i$  is denoted by  $Pr(i)$  and the set of successor nodes is denoted by  $Sc(i)$ . Let us denote the total number of predecessor nodes of node i by  $P(i)$  and the total number of successor nodes by  $S(i)$ .

Let  $i \in N$  and  $j \in Sc(i)$ . A link is denoted by  $(i,j)$  with tail node i and head node *j*. Each link  $(i,j)$  has three attributes : its length  $l_{ij}$ , its traffic accommodation capacity  $c_{ij}$  and the number of vehicles inside the link at time t denoted by  $n_{ij}(t)$ . The traffic accommodation capacity  $c_{ij}$  represents the maximum number of vehicles that can be accommodated inside the link per unit of time t. The input flow arriving at the entry point of the link  $(i, j)$  is denoted by  $\phi_{ij}(t)$ . In case of a single link system,  $\phi_{ij}(t) = \phi_e(t)$ . The input flow that actually enters inside the link is denoted by  $\phi_{ij}^e(t)$ . The input capacity of the link is denoted by  $C_{ij}^e(t)$ . The proportion of flow arriving at node i that wants to be directed to node j is represented by  $p_{ij}$ . The flow exiting from the link at output node j at any time t is  $\phi_{ij}^o(t)$ . The output capacity of the link is denoted by  $C_{ij}^o(t)$ . The number of waiting vehicles at any  $e \in E$  at time t are represented by  $w_e(t)$ . The travel time  $\theta_{ij}$  for a link  $(i, j)$  represents the time taken by a car to completely traverse the link. The system state change time for link  $(i, j)$  is denoted by  $t^*$ . In steady state the flow moves with a constant speed  $\nu_{ij}$  in the link  $(i,j)$ , but this constant depends on the values of the parameters that define the system between two consecutive system state chanqe times.

The goal is to analyze the behaviour of the network under piecewise constant input flows and initial system states of the link. This system analysis is then used to predict the travel time on the various paths of the network.

# 4.3 The Single Link Flow

# 4.3.1 Assumptions

Before analyzing the system under piecewise constant input flows, we make the following assumptions :

- The vehicles do not pass one another. This implies that vehicles follow First In First Out (FIFO) policy while traversing the link.
- If a vehicle is not delayed, it moves at a constant speed.

Let us denote  $t_0$  as the starting time, that is the time at which the study starts. At time  $t_0$ , we know :

- The number of cars present in a link  $(i, j)$  of the system,  $n_{ij}(t_0)$ .
- The number of cars  $w_e(t_0)$  waiting at the node  $e \in E$  of the network.
- The input flow  $\phi_e(t)$  arriving at the node  $e \in E$  of the network. We  $\overline{\phantom{0}}$ assume that  $\phi_e(t)$  is known for any  $t\geq t_0$  and is constant on  $[t_0, t_1]$ .
- The length  $l_{ij}$ , traffic accommodation capacity  $c_{ij}$  and the speed of vehicles  $\nu_{ij}$  of any link  $(i, j)$ .
- The proportion  $p_{ij}$  of the flow that arrives at node i and is directed towards node  $j$  ( if possible due to the capacity of  $(i,j)$ ).
- The output capacity  $C_{ij}^o(t)$ , which represents the maximum flow that can leave the link. We know the evolution of the output capacity for any  $t \geq t_0$  and assume that this capacity is constant on  $[t_0, t_2]$ .
- The input capacity  $C_{ij}^e(t_0)$ , which is the consequence of the state of link  $(i,j)$ , i.e.  $n_{ij}(t_0)$  and the output capacity  $C_{ij}^o(t_0)$  of the link.  $C_{ij}^e(t_0)$  is the maximum flow that can enter the link.
- The time  $t_m$ , until which both the input flow  $\phi_e(t)$  and the output capa-

city  $C_{ij}^o(t_0)$  of the link remain constant. Indeed,  $t_m = Min(t_1, t_2)$ .

### A.3.2 Analysis of the Single Link

Let us consider the single link system depicted in figure A.1. When the input flow does not exceeds the capacities of the link at any point in time, there exists no congestion inside the system. This is the ideal situation where the input flows will reach the exit in minimum time. Howevet, when the flow arriving in the system exceeds the capacity of the link at the exit, we observe that the number of vehicles inside the link increases.

Assume that the flows are constant. In this case, the number of vehicles present inside the link at time  $t$  can be expressed as :

$$
n_{ij}(t) = n_{ij}(t_0) + (\phi_{ij}^e - \phi_{ij}^o) * (t - t_0)
$$
\n(A.1)

Let us now analyze the single link system under the influence of discrete input flow and output capacity of the link. Table A.1 presents the various cases used for system analysis in a link.

**Case 1**: It is the case when the link is not full, that is  $n_{ij}(t_0) < c_{ij}l_{ij}/\nu_{ij}$ . In this case, the input capacity of the link is :

$$
C_{ij}^e(t_0)=c_{ij}
$$

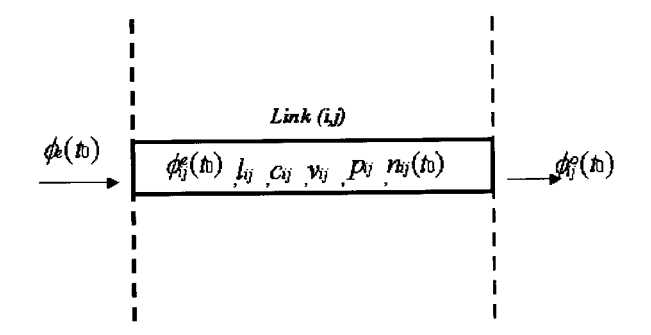

FIG.  $A.1 - A$  Single Link System

| <i>Initial State</i> $n_{ij}(t_0)$               | Input flow $\phi_{ij}^e(t_0)$                         | $\overline{True}$ $\overline{True}$ $\theta_{ij}(t_0)$      |
|--------------------------------------------------|-------------------------------------------------------|-------------------------------------------------------------|
| Input Flow $\phi_e(t_0)$                         |                                                       |                                                             |
|                                                  | Output flow $\phi_{ij}^o(t_0)$                        | Car speed $\nu_{ii}^*$                                      |
|                                                  | System State $n_{ij}(t)$                              |                                                             |
| $n_{ij}(t_0) < c_{ij}l_{ij}/\overline{\nu_{ij}}$ | $\phi_{ij}^e(t_0) = \overline{C_{ij}^e(t_0)}$         | $\theta_{ij}(t_0) = n_{ij}(t_0)/\phi_{ij}^o(t_0)$           |
| $n_{ij}(t_0) \leq C_{ij}^o(t_0)l_{ij}/\nu_{ij}$  | $\phi_{ij}^o(t_0) =$                                  | $\nu_{ij}^* = l_{ij} \phi_{ij}^o(t_0) / n_{ij}(t_0)$        |
| $C_{ij}^e(t_0) = c_{ij}$                         | $Min\{n_{ij}(t_0)\nu_{ij}/l_{ij}, C^o_{ij}(t_0)\}\$   |                                                             |
| $\phi_e(t_0) \geq C_{ij}^e(t_0)$                 | $n_{ij}(t) = n_{ij}(t_0) + (t - t_0) *$               |                                                             |
|                                                  | $\{\phi_{ij}^{e}(t_0) - \phi_{ij}^{o}(t_0)\}\$        |                                                             |
| $n_{ij}(t_0) < c_{ij}l_{ij}/\overline{\nu_{ij}}$ | $\phi_{ij}^e(t_0) = \phi_e(t_0),$                     | $\theta_{ij}(t_0)=l_{ij}/\nu_{ij}$                          |
| $n_{ij}(t_0) \leq C_{ij}^o(t_0) l_{ij}/\nu_{ij}$ | $\phi_{ij}^{o}(t_0) = n_{ij}(t_0)\nu_{ij}/l_{ij}$     | $\nu_{ij}^* = \nu_{ij}$                                     |
| $C_{ij}^e(t_0) = c_{ij}$                         | $n_{ij}(t) = n_{ij}(t_0) + (t - t_0) *$               |                                                             |
| $\phi_e(t_0) < C_{ij}^e(t_0)$                    | $\{\phi_{ij}^e(t_0) - (n_{ij}(t_0)l_{ij}/\nu_{ij})\}$ |                                                             |
| $n_{ij}(t_0) < c_{ij}l_{ij}/\nu_{ij}$            | $\phi_{ij}^{e}(t_0) = \phi_{e}(t_0),$                 | $\theta_{ij}(t_0) = n_{ij}(t_0) / \overline{C_{ij}^o(t_0)}$ |
| $n_{ij}(t_0) > C_{ij}^o(t_0) l_{ij}/\nu_{ij}$    | $\phi_{ij}^o(t_0) = C_{ij}^o(t_0)$                    | $\nu_{ij}^* = C_{ij}^o(t_0) l_{ij} / n_{ij}(t_0)$           |
| $C_{ij}^e(t_0) = c_{ij}$                         | $n_{ij}(t) = n_{ij}(t_0) + (t - t_0) *$               |                                                             |
| $\phi_e(t_0) < C_{ij}^e(t_0)$                    | $\{\phi_{ij}^e(t_0) - C_{ij}^o(t_0)\}\$               |                                                             |
| $\overline{n}_{ij}(t_0)=c_{ij}l_{ij}/\nu_{ij}$   | $\phi_{ii}^{e}(t_0) = C_{ii}^{o}(t_0),$               | $\theta_{ij}(t_0) = c_{ij} l_{ij} / C_{ij}^o(t_0) \nu_{ij}$ |
| $C_{ij}^e(t_0) = C_{ij}^o(t_0)$                  | $n_{ij}(t) = c_{ij}l_{ij}/\nu_{ij}$                   | $\nu_{ij}^* = \phi_{ij}^o(t_0) \nu_{ij}/c_{ij}$             |
| $\phi_e(t_0) \geq C_{ij}^e(t_0)$                 | $\phi_{ii}^{o}(t_0) = Min\{C_{ij}^{o}(t_0), c_{ij}\}$ |                                                             |
| $n_{ij}(t_0) = c_{ij}l_{ij}/\nu_{ij}$            | $\phi_{ij}^e(t_0)=\phi_e(t_o),$                       | $\theta_{ij}(t_0) = c_{ij}l_{ij}/\phi_{ij}^o(t_0)\nu_{ij}$  |
| $C_{ij}^e(t_0) = C_{ij}^o(t_0)$                  | $\phi_{ij}^o(t_0) = Min\{C_{ij}^o(t_0), c_{ij}\}\$    | $\nu_{ij}^* = \phi_{ij}^o(t_0) \nu_{ij}/c_{ij}$             |
| $\phi_e(t_0) < C_{ii}^e(t_0)$                    | $n_{ij}(t) = n_{ij}(t_0) + (t - t_0)$ *               |                                                             |
|                                                  | $\{\phi_e(t_0) - \phi_{ij}^o(t_0)\}\$                 |                                                             |

TAB.  $\mbox{A.1}-\mbox{System parameters vs Time}$ 

**Case 1.1**: This is the case when  $\phi_e(t_0) \geq c_{ij}$ . It represents the first case depicted in table 4.1. In this case, the flow that arrives at the entry point of the link exceeds or is equal to the input capacity  $c_{ij}$ . Under this condition the number of cars that can enter the link per unit of time are restricted to the input capacity of the link.

$$
\phi_{ij}^e(t_0) = C_{ij}^e(t_0) \tag{A.2}
$$

The number of cars waiting at the entry point of the link increases by  $\phi_e(t_0) - C_{ij}^e(t_0)$  each unit of time. These waiting vehicles will hinder the input flow arriving at the entrance of the link. As a result, the incoming vehicles will continue to accumulate at the entrance after the previously waiting vehicles. Only when an input flow  $\phi_e(t_0) < c_{ij}$  will arrive at the entrance of the link, then the queue will start clearing off. The output flow of the link is :

$$
\phi_{ij}^o(t_0) = Min\{n_{ij}(t_0)\nu_{ij}/l_{ij}, C_{ij}^o(t_0)\}\tag{A.3}
$$

The travel time  $\theta_{ij}(t_0)$  for the vehicles in the link is :

$$
\theta_{ij}(t_0) = n_{ij}(t_0)/Min\{n_{ij}(t_0)\nu_{ij}/l_{ij}, C^o_{ij}(t_0)\}
$$

It can be seen that the travel time depends on the initial system state and the output flow from the link. If flow  $n_{ij}(t_0)\nu_{ij}/l_{ij} \leq$  $C_{ij}^{\circ}(t_0)$ , then the travel time on the link is minimum and is equal to  $l_{ij}/\nu_{ij}$ . If  $n_{ij}(t_0)\nu_{ij}/l_{ij} > C_{ij}^o(t_0)$ , then the travel time of the cars depends on the output capacity  $C_{ij}^o(t_0)$  of the link and is greater than  $l_{ij}/\nu_{ij}.$  The speed  $\nu_{ij}^*$  of the vehicles exiting from the link is :

$$
\nu_{ij}^* = l_{ij} * [Min\{n_{ij}(t_0)\nu_{ij}/l_{ij}, C_{ij}^o(t_0)\}/n_{ij}(t_0)]
$$

The number of cars inside the system at time  $t \in [t_0, t_m]$  can be obtained by substituting equation  $(A.2 - A.3)$  in equation  $(A.1)$  and is given by :

$$
n_{ij}(t) = n_{ij}(t_0) + (C_{ij}^e(t_0) - Min\{n_{ij}(t_0)\nu_{ij}/l_{ij}, C_{ij}^o(t_0)\}) * (t - t_0)
$$

If  $\phi_e(t_0) \geq c_{ij}$  continues to arrive at the entry point, then the link would become full at time  $t'$  where

$$
t' = t_0 + [\{c_{ij}l_{ij}/\nu_{ij} - n_{ij}(t_0)\}/\{c_{ij} - Min(C^o_{ij}(t_0), n_{ij}(t_0)\nu_{ij}/l_{ij})\}]
$$

The system state changes at time  $t^*$  where,

$$
t^* = Min(t_m, t')
$$

**Case 1.2**: This is the case when  $\phi_e(t_0) < c_{ij}$  and there are no cars waiting at the entrance of the link. In this case, the flow that arrives at the entry point of the link is less than the input capacity  $c_{ij}$ . Under this condition, all the cars arriving at the entry point of the Iink each unit of time can enter inside the link.

$$
\phi_{ij}^e(t_0) = \phi_e(t_0) \tag{A.4}
$$

The output flow from the link is :

$$
\phi_{ij}^o(t_0) = Min\{(n_{ij}(t_0)\nu_{ij}/l_{ij}), C_{ij}^o(t_0)\}
$$

**Case 1.2.1**: This is the case when  $n_{ij}(t_0)\nu_{ij}/l_{ij} \leq C_{ij}^o(t_0)$ . It represents the second case depicted in table 4.1. In this case, the flow that leaves the link does not exceeds the output capacity  $C_{ij}^{\circ}(t_0)$  of the link. Under this condition, the output flow is given by

$$
\phi_{ij}^o(t_0) = n_{ij}(t_0)\nu_{ij}/l_{ij}
$$
\n(A.5)

The travel time  $\theta_{ij}(t_0)$  for the vehicles in the link is :

$$
\theta_{ij}(t_0) = l_{ij}/\nu_{ij}
$$

In this case the travel time of the cars on the link is minimum since the input and the output flows do not violate the capacity constraints of the link. The speed  $\nu_{ij}^*$  of the vehicles exiting from the link is :

$$
\nu_{ij}^* = \nu_{ij}
$$

The number of cars inside the system at time  $t \in [t_0, t_m]$  can be obtained by substituting  $(A.4 - A.5)$ in eqn $(A.1)$  and is given  $by:$ 

$$
n_{ij}(t) = n_{ij}(t_0) + \left[ \{ \phi_{ij}^e(t_0) - (n_{ij}(t_0)\nu_{ij}/l_{ij}) \} * (t - t_0) \right]
$$

The system would attain equilibrium with the output flow being equal to the input flow at time  $t'$  where

$$
t'=t_0+l_{ij}/\nu_{ij}
$$

The system state changes at time  $t^*$  where

$$
t^* = Min(t_m, t')
$$

**Case 1.2.2**: This is the case when  $n_{ij}(t_0)\nu_{ij}/l_{ij} > C_{ij}^o(t_0)$ . It represents the third case depicted in tabie A.1. In this case, the flow that leaves the link exceeds the output capacity  $C_{ij}^o(t_0)$  of the link. Under this condition, the output flow is

$$
\phi_{ij}^o(t_0) = C_{ij}^o(t_0) \tag{A.6}
$$

The travel time  $\theta_{ij}(t_0)$  for the vehicles in the link is :

$$
\theta_{ij}(t_0)=n_{ij}(t_0)/C^o_{ij}(t_0)
$$

Since the flow  $n_{ij}(t_0) \nu_{ij} / l_{ij}$  violates the output capacity constraint of the link, only  $C_{ij}^o(t_0)$  number of vehicles can exit the link per

unit of time. As a result the travel time  $\theta_{ij}(t_0)$  of the cars on the link increases and is greater than the minimum travel time  $l_{ij}/\nu_{ij}.$  The speed  $\nu_{ij}^*$  of the vehicles is given by :

$$
\nu_{ij}^* = l_{ij} * (C^o_{ij}(t_0)/n_{ij}(t_0))
$$

The number of cars inside the system at time  $t \in [t_0, t_m]$  can be obtained by substituting eqn  $(A.4)$  and eqn  $(A.6)$  in eqn $(A.1)$ and are given by :

$$
n_{ij}(t) = n_{ij}(t_0) + \left[ \{ \phi_{ij}^e(t_0) - C_{ij}^o(t_0) \} * (t - t_0) \right]
$$

Since  $n_{ij}(t_0)\nu_{ij}/_{ij} > C_{ij}^o(t_0)$ , therefore  $(n_{ij}(t_0)\nu_{ij}/l_{ij}) - C_{ij}^o(t_0)$ number of vehicles will accumulate inside the link per unit of time. Whether the link will become full with waiting vehicles or not at time  $t^*$  will depend on the relationship between the parameters  $\phi_e(t_0)$  and  $C_{ij}^o(t_0)$ . Let us consider three cases relating these two parameters.

**Case 1.2.2.1** : This is the case when  $\phi_e(t_0) < C_{ij}^o(t_0)$ . In this case, the flow that arrives at the entry point of the link does not exceeds the output capacity  $C_{ij}^o(t_0)$  of the link. Under this condition, the number of vehicles inside the link decreases and the link would reach the equilibrium with output flow equal to the input flow at time  $t'$  where

$$
t' = t_0 + \left[ \left\{ (\phi_{ij}^e(t_0) l_{ij} / \nu_{ij}) - n_{ij}(t_0) \right\} / \left\{ \phi_{ij}^e(t_0) - C_{ij}^o(t_0) \right\} \right]
$$

The system state change time is equal to  $t^*$  where,

$$
t^* = Min(t_m, t')
$$

**Case 1.2.2.2**: This is the case when  $\phi_e(t_0) = C_{ij}^o(t_0)$ . In this case, the flow that arrives at the entry point of the link equals the output capacity  $C_{ij}^o(t_0)$  of the link. Under this condition, the state of the system remains stable until time  $t^* = t_m$ . The output flow remains constant and is given by,

$$
\phi_{ij}^o(t_0) = C_{ij}^o(t_0)
$$

**Case 1.2.2.3**: This is the case when  $\phi_e(t_0) > C_{ij}^o(t_0)$ . In this case, the flow that arrives at the entry point of the link exceeds the output capacity  $C_{ij}^o(t_0)$  of the link. Under this condition, the number of the vehicles inside the link increases and the link would be full at time  $t'$  where

$$
t' = t_0 + \left[ \left\{ \left( c_{ij} l_{ij} / \nu_{ij} \right) - n_{ij} (t_0) \right\} / \left\{ \phi_{ij}^e (t_0) - C_{ij}^o (t_0) \right\} \right]
$$

The system state changes at time  $t^*$  where

$$
t^* = Min(t_m, t')
$$

**Case 2**: It is the case in which the single link system is full. That is,  $n_{ij}(t_0) =$  $c_{ij}l_{ij}/\nu_{ij}$ . In this case, the maximum flow  $C_{ij}^e(t_0)$  that can be accepted by the link is equal to the minimum of the traffic accommodation capacity and the output capacity of the link.

$$
C_{ij}^{e}(t_0) = Min\{C_{ij}^{o}(t_0), c_{ij}\}
$$

The output flow from the link is :

$$
\phi_{ij}^o(t_0) = Min\{C_{ij}^o(t_0), c_{ij}\}
$$

The travel time  $\theta_{ij}(t_0)$  for the vehicles in the link is :

$$
\theta_{ij}(t_0) = n_{ij}(t_0)/Min\{C_{ij}^o(t_0), c_{ij}\}
$$

Since the link is full, the travel time for the vehicles on the link  $(i, j)$ will depend on the minimum of the traffic accommodation capacity  $c_{ij}$  and the output capacity  $C_{ij}(t_0)$ . If  $c_{ij} \leq C_{ij}(t_0)$ , then the vehicles will smoothly traverse the full link in minimum time equal to  $l_{ij}/\nu_{ij}$ . If  $c_{ij}$ .  $C_{ij}(t_0)$ , then the travel time for the vehicles on the link is maximum and is equal to  $(c_{ij}l_{ij}/\nu_{ij})C_{ij}(t_0)$ . The speed  $\nu_{ij}^*$  of vehicles exiting from the link is :

$$
\nu_{ij}^* = l_{ij} * Min\{C_{ij}^o(t_0), c_{ij}\}/n_{ij}(t_0)
$$

**Case 2.1**: This is the case when  $\phi_e(t_0) \geq C_{ij}^e(t_0)$ . It represents the fourth case depicted in table A.1. In this case, the flow that arrives at the entry point of the link exceeds or is equal to the input capacity  $C_{ij}^e(t_0)$  of the link. The input flow entering the link is :

$$
\phi_{ij}^e(t_0) = C_{ij}^e(t_0)
$$

The number of vehicles accumulating at the entry point of the link is  $\phi_e(t_0) - C_{ij}^e(t_0)$  per unit of time. Under this condition, the link always remains fuil. The number of vehicles waiting at the entrance of the link continues to increase while the number of waiting vehicles inside the link remains constant. The system state remains constant and changes only when either the input flow  $\phi_{ij}^e(t_0)$  becomes less than  $C_{ij}^e(t_0)$  or the output capacity  $C_{ij}^o(t_0)$  becomes greater than  $c_{ij}$ . The system state change time is  $t^* = t_m$ .

**Case 2.2**: This is the case when  $\phi_e(t_0) < C_{ij}^e(t_0)$ . It represents the fifth case depicted in table 4.1. In this case, the flow that arrives at the entry point of the link does not exceed the input capacity  $C_{ij}^e(t_0)$  of the link. Under this condition, the input capacity of the link is :

$$
C_{ij}^e(t_0) = c_{ij}
$$

The input flow entering the link is :

$$
\phi_{ij}^e(t_0)=\phi_e(t_0)
$$

The number of cars inside the system decreases with time and the link would reach equilibrium with the output flow being equal to the input flow at time  $t'$  where

$$
t' = t_0 + \left[ \left\{ (\phi_{ij}^e(t_0) l_{ij} / \nu_{ij}) - n_{ij}(t_0) \right\} / \left\{ \phi_{ij}^e(t_0) - Min(c_{ij}, C_{ij}^o(t_0)) \right\} \right]
$$
\n(A.7)

The system state changes at time  $t^*$  where

$$
t^* = Min(t_m, t')
$$

Note : If a car is in the link at time  $t_0$ , and if its position is given by its distance  $x$  from the entry point of the link, then it would reach the end of the link at time  $t_v$ :

$$
t_v = t_0 + \{(l_{ij} - x)/v_{ij}^*\}
$$

where  $v_{ij}^*$  is the speed.

In this case, we consider that the state of the system changes at time  $T^*$ where

$$
T^* = Min(t^*, t_v)
$$

and the position  $z$  of the car in the link is

$$
z = (T^* - t_0)v_{ij}^* + x
$$

where  $0 \le x \le l_{ij}$ . If  $x > l_{ij}$ , the car is no more in the link.

# A.3.3 Numerical ExamPle

Let us consider the single link system depicted in figure A.1. The length of the link is  $l_{ij} = 10$  km, the traffic accommodation capacity is  $c_{ij} = 20$ vehicles/min and the speed of the cars  $\nu = 60 \text{ km/hr}$ . The number of cars present inside the system at time  $t_0=0$  is  $n_{ij}(t_0)=150$ . We assume that the input flows and the output capacity of the link remains piecewise constant on intervals  $[t_0, t_1], [t_1, t_2],$ ..etc.

| $\varphi_e$ | Time Interval |
|-------------|---------------|
| 12          | $0 - 20$      |
| 15          | 20-50         |
| 20          | $50 - 70$     |
| 10          | 70-100        |

TAB. A.2 - Input Flow  $(\phi_e)$  vs time

TAB.  $A.3$  – Output Capacity( $C_{ij}^o$ ) vs time

|    | <i>Time Interval</i> |
|----|----------------------|
| 15 | $0 - 10$             |
| 10 | $10 - 30$            |
| 20 | $30 - 60$            |
| 15 | 60-100               |

The piecewise constant input flow  $\phi_e$  arriving at the entry point of the link is presented in table A.2. The output capacity  $C_{ij}^o$  of the single link system is given in table 4.3. To trace the position of the cars inside the system, a so called "red car" is introduced at the entry point of the link at different times  $(table A.4).$ 

The results for the above numerical example are presented in figure A.2, figure A.3 and table A.4. Figure A.2 presents the variation of system state  $n_{ij}(t)$  with time t. It can be seen in figure A.2 that the number of cars present inside the link varies in the range (100-200). Figure A.3 presents the variation of system flows  $\phi_{ij}^e$  and  $\phi_{ij}^o$  with time t. It can be seen in figure A.3 that the input flow lies in the range of (10 - 20) and the output flow lies in the range of  $(10-19)$ . Let us now summarize the results obtained from figure A.2, figure 4.3 and table 4.4. The results indicate that :

- During time  $t \in [0, 10]$ , [30, 40], [90, 100], the number of cars present inside the system decreases while during time  $t \in [50, 60]$ , the num-

| <i>System State at time</i> $t_0$ | Time $t^*$ , Travel Time, Arrival Time           | Evolution of $n_{ij}(t)$           |
|-----------------------------------|--------------------------------------------------|------------------------------------|
|                                   | and Departure Time of Red Car                    |                                    |
| For $t \in [0, 10]$               | $\overline{t^*} = 10, \theta_{ij} = 10$          | $\overline{n_{ij}(t)} = 150 - 3*t$ |
| $\phi_{ij}^e = 12, C_{ij}^o = 15$ | $Red$ Car enters at $t = 0$                      | $n_{ij}(0) = 150$                  |
| $C_{ij}^e = 20, \phi_{ij}^o = 15$ | $Red\ Car\ exits\ at\ t=10$                      | $n_{ij}(10) = 120$                 |
| <i>For</i> $t \in [10, 20]$       | $t^* = 20, \theta_{ij} = 12$                     | $n_{ij}(t) = 120 + 2*(t-10)$       |
| $\phi_{ii}^e = 12, C_{ii}^o = 10$ | $Red$ Car enters at $t = 10$                     | $n_{ij}(10) = 120$                 |
| $C_{ij}^e = 20, \phi_{ij}^o = 10$ | $x_{ij}(20) = 8.334$                             | $n_{ij}(20) = 140$                 |
| For $t \in [20, 30]$              | $t^* = 30$                                       | $n_{ij}(t) = 140 + 5*(t-20)$       |
| $\phi_{ii}^e = 15, C_{ii}^o = 10$ | $x_{ij}(20) = 8.334$                             | $n_{ii}(20) = 140$                 |
| $C_{ij}^e = 20, \phi_{ij}^o = 10$ | $Red$ Car exits at $t = 22$                      | $n_{ij}(30) = 190$                 |
| <i>For</i> $t \in [30, 40]$       | $t^* = 40, \theta_{ij} = 10$                     | $n_{ij}(t) = 190 - 4 * (t - 30)$   |
| $\phi_{ij}^e = 15, C_{ii}^o = 20$ | $Red$ Car enters at $t = 30$                     | $n_{ij}(30) = 190$                 |
| $C_{ij}^e = 20, \phi_{ij}^o = 19$ | Red Car exits at $t = 40$                        | $n_{ij}(40) = 150$                 |
| <i>For</i> $t \in [40, 50]$       | $t^* = 50, \theta_{ij} = 10$                     | $n_{ij}(t) = 150$                  |
| $\phi_{ii}^e = 15, C_{ii}^o = 20$ | Red Car enters at $t = 40$                       | $n_{ij}(40) = 150$                 |
| $C_{ii}^e = 20, \phi_{ii}^o = 15$ | $Red$ Car exits at $t = 50$                      | $n_{ij}(50) = 150$                 |
| <i>For</i> $t \in [50, 60]$       | $\overline{t^*} = 60, \theta_{ij} = 10$          | $n_{ij}(t) = 150 + 5 * (t - 50)$   |
| $\phi_{ij}^e = 20, C_{ii}^o = 20$ | $Red\ Car$ enters at $t=50$                      | $n_{ij}(50) = 150$                 |
| $C_{ij}^e = 20, \phi_{ij}^o = 15$ | $Red$ Car exits at $t = 60$                      | $n_{ij}(60) = 200$                 |
| <i>For</i> $t \in [60, 70]$       | $t^* = 70, \theta_{ij} = 13.34$                  | $n_{ij}(t) = 200$                  |
| $\phi_{ij}^e = 15, C_{ij}^o = 15$ | Red Car enters at $t = 60$                       | $n_{ij}(60) = 200$                 |
| $C_{ij}^e = 15, \phi_{ij}^o = 15$ | $x_{ij}(70) = 7.5$                               | $n_{ij}(70) = 200$                 |
|                                   |                                                  | $w_e(70) = 50$                     |
| For $t \in [70, 80]$              | $t^* = 80$                                       | $n_{ij}(t) = 200$                  |
| $\phi_{ij}^e = 15, C_{ij}^o = 15$ | $x_{ij}(70) = 7.5$                               | $n_{ij}(70) = 200$                 |
| $C_{ij}^e = 15, \phi_{ij}^o = 15$ | Red Car exits at $t = 73.34$                     | $n_{ij}(80) = 200$                 |
| <i>For</i> $t \in [80, 100]$      | $t^* = 100, \theta_{ij} = 13.34, t^{**} = 93.34$ | $n_{ij}(t) = 200 - 5 * (t - 80)$   |
| $\phi_{ii}^e = 10, C_{ii}^o = 15$ | Red car enters at $t = 80$                       | $n_{ij}(80) = 200$                 |
| $C_{ij}^e = 20, \phi_{ij}^o = 15$ | $Red\ Car\ exits\ at\ t=93.34$                   | $n_{ij}(100) = 100$                |

TAB.  $\operatorname{A.4}$  – Travel Time (in minutes) and System State

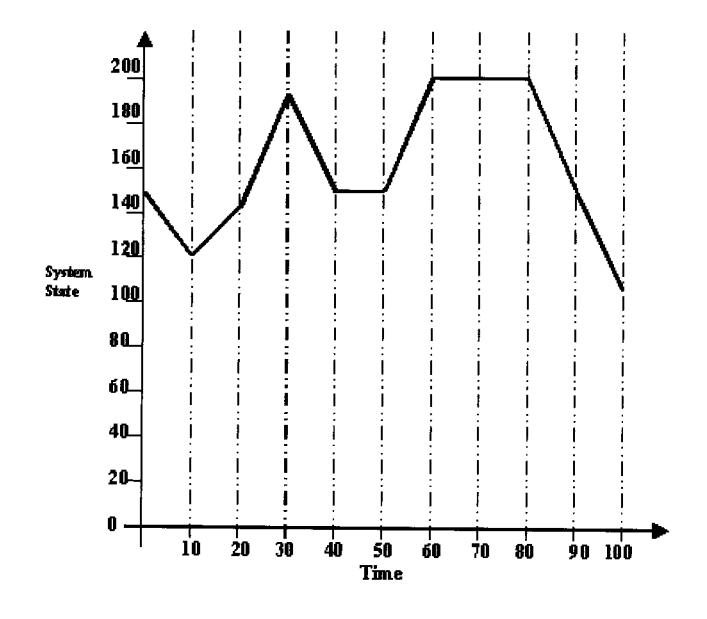

FIG. A.2 – System State vs Time

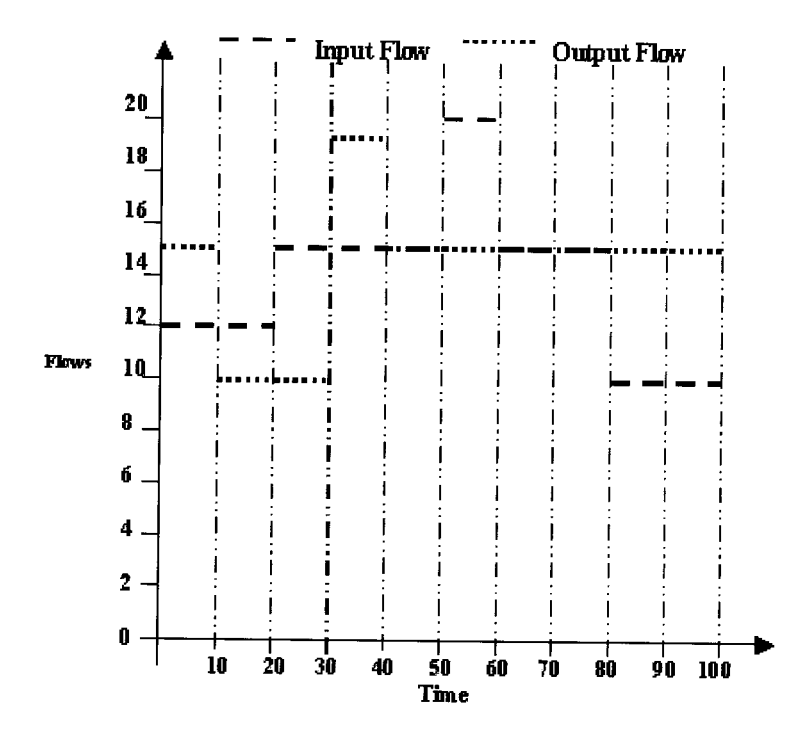

FIG. A.3 – System Flows vs Time

ber of cars present inside the system increases with time  $t$ . For time  $t$  $\in [0, 10]$ , [30, 40], [50, 60], [90, 100], the input flow and the output flow do not exceed the capacity constraints of the iink and therefore the cars reach the exit in minimum time. The travel time for the red car entering the system at time  $0$ ,  $30$  and  $50$  is equal to  $10$  minutes.

- $-$  For time interval [40, 50], the input and the output flow do not exceed the capacity constraints of the link and the number of vehicles continue to remain constant inside the link. The link is said to be in equilibrium during this time interval. The output flow is equal to the input flow. The travel time for the red car entering the system at time 40 is equal to 10 minutes.
- During time  $t \in [80, 90]$ , the number of cars present inside the system decreases while during time  $t \in [10, 20]$ , [20, 30], the number of cars present inside the system increases with time  $t$ . For time  $t \in [10, 20]$ ,  $[20, 30]$ ,  $[80, 90]$ , the input flow does not exceeds the input capacity but the output flow is greater than the output capacity of the link. As a result, the flow exits at a rate equal to the output capacity of the iink and the number of cars inside the link increases. The time taken by the cars to travel the system is greater than the minimum travel time for the link. The travel time for the red car exceeds 10 minutes when it enters the system at time 10.
- For time  $t \in [60, 70]$ , [70, 80], the link is full and therefore an input flow equal to the output capacity of the link can only be accepted by the system. The output flow is equal to the output capacity of the link and the cars take maximum time to travel on the link. The red car entering the system at time 60 and 80 take maximum time equal to 13.34 minutes to traverse the link.

# 4.4 Flow Transfer in a Network

Let us consider figure A.4. The goal is to define how flows arriving at node k are transferred in links  $(k, u)$  where  $u \in Sc(k)$ .

We assume that the maximum capacity  $C_{ku}^e(t)$  of links  $(k, u)$  at time t, where  $u \in Sc(k)$  are known. Usually,  $C_{ku}^e(t) = c_{ku}$ , but we may have  $C_{ku}^e(t) < c_{ku}$ when link  $(k, u)$  is full at time t and the capacity of the successors of  $(k, u)$  are less than  $c_{ku}$ . The way the maximum capacities influence each other will be developed hereafter.

For  $s \in Pr(k)$ , we define

$$
C_{sk}^o(t) = \phi_{sk}^o(t) * q \tag{A.8}
$$

where

$$
q = Min_{u \in Sc(k)}[\{(C_{ku}^{e}/p_{ku})/\sum_{s \in Pr(k)} \phi_{sk}^{o}(t)\}, 1]
$$

Equation A.8 provides the output capacity of link  $(s,k)$  or, in other words the flows delivered by  $(s,k)$  and that will be transferred to the links  $(k,u)$ where  $u \in Sc(k)$ . This formula implies that the output capacities  $C_{sk}^o(t)$  of the predecessor links  $(s,k)$  depend upon the value of q and the output flow  $\phi_{sk}^o(t)$ . If  $\phi_{sk}^o(t) = 0$  for any  $s \in Pr(k)$ , then the output capacity of that link will be 0. The total output flow from the predecessor links  $(s, k)$  contributes towards

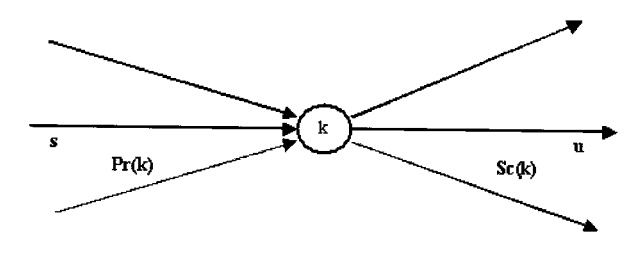

FIG.  $A.4$  – Flow Transfer at Node k

the input flow for node  $k$ . If the input flow arriving at node  $k$  exceeds the output capacity  $Min_{u \in Sc(k)} \{(C_{ku}^e / p_{ku})/\sum_{s \in Pr(k)} \phi_{sk}^o(t)\}\$ , then only an output flow equal to the output capacity will be permitted to leave the node  $k$  and the excess vehicles will accumulate as waiting vehicles in the predecessor links. The number of waiting vehicles accumulating in each link will depend on the flow  $\phi_{sk}^o(t)$  contributed by that link towards the input flow for node k. Finally, the flow that will enter  $(k, u)$  is :

$$
\phi_{ku}^e(t) = \left[\sum_{s \in Pr(k)} C_{sk}^o(t)\right] * p_{ku} \tag{A.9}
$$

Note:

If  $k \in E$ , the flow that arrives at node k is an input flow denoted by  $\phi_k(t)$ . It is like we had one predecessor to k, say s, and that  $c_{sk} = +\infty$ . Under this hypothesis, the previous formulae (equation A.8 and A.9) apply and become:

$$
C_{sk}^{o}(t) = Min_{u \in Sc(k)}[(C_{ku}^{e}(t)/p_{ku}), \phi_k(t)]
$$

and

$$
\phi_{ku}^e(t) = [Min_{u \in Sc(k)} \{(C_{ku}^e(t)/p_{ku}), \phi_k(t)\}] * p_{ku}
$$

#### The Dynamic Network Model  $A.5$

The Dynamic Network Model describes the system behavior and the evolution of the flows inside the network under piecewise constant input flows at the entry point nodes and the initial system state of the links of the network. The evolution of a network after time  $t_0$  depends on:

- The state of the network at time  $t_0$ , i.e. the number of vehicles in each link at time  $t_0$ .
- The input flows  $\phi_e(t), e \in E$ , for time  $t \in [t_0, +\infty)$ .

Remember that the input flows are supposed to be piecewise constant. It means that  $\phi_e(t)$  will remain constant on time intervals  $[t_0, t_1], [t_1, t_2]$ ... etc.

#### 4.5.1 Network Dynamics

The dynamics of the network is obtained by computing the dynamics of each one of the link of the network. But, such a computation requires the output capacity of the link under consideration and this output capacity depends on the successors of the link. Thus, the computation of the next state of the network is twofold :

- Computation of the output capacity of each link.
- Search of the times at which the links will change their state. Denote these times by  $t_{ij}^*$ , where  $(i,j) \in A$ . Then  $t^* = Min_{(i,j)\in A} \{t_{ij}^*\}$  is the time at which the new state of the network is computed.

# 4.5.2 Computation of the output capacities of links

This computation is made backwards. Let  $(s, k) \in A$ . If  $k \in D$ , then  $C_{sk}^o$  =  $c_{sk}$ . The output capacity of the link  $(s, k)$  is equal to the traffic accommodation capacity of the link.

Now assume that  $k \notin D$ . Since the computation is made backward, we know the output capacities of all the links  $(k, u)$ ,  $k \in Sc(k)$ . We also know the state of the link at time  $t_0$ , that is the time at which the last state of the network is known. The output capacity of  $(s,k)$  is obtained by applying formula (A.8) with the input capacities  $C_{ku}^e(t)$  of links  $(k, u)$ (eqn A.10).

$$
C_{ku}^{e}(t) = \begin{cases} c_{ku} & \text{if (k,u) is not full} \\ C_{ku}^{o}(t) & \text{if (k,u) is full} \end{cases}
$$
 (A.10)

#### 4.5.3 The Algorithm

Finally, the algorithm can be summarized as follows :

- 1. Enter the state of the network at time  $t_0$ .
- 2. Compute the output capacity of each link of the network (backward)using equations (A.8-A.g).
- 3. Compute  $t_{ij}^*$  for each link  $(i, j) \in A$ . These computation are based on the single link analysis (See section 3).
- 4. Compute  $t^* = Min_{(i,j)\in A} \{t_{ij}^*\}.$
- 5. Compute the state of each link at time  $t^*$ .
- 6. Set  $t_0 = t^*$
- 7. Goto step 2. Indeed, we stop the computation at a time given by the user.

# A.6 Computer Simulation

Using the dynamic network model, we developed a simulation software for conducting the network analysis and the computation of travel times on the network. The inputs for the simulation software are the input flows at the entry points of the network, the initial system states of the link, the characteristics of the link and the test cars (red cars) for tracking the various paths of the network. The output generated from the software are the minimum travel time paths for each origin-destination pair of the network. The simulation software has been developed in  $C_{++}$ .

To compute the travel time for the paths from an origin to all destinations of the network, the simulation software uses a test car (red car). A red car is introduced at the entry point of the network at time  $t_0$ . We assume that this red car while travelling on the network explodes into as many red cars as the successor links of the node until the destinations have been reached. The times at which red cars appear at the destination nodes is noted. This gives us the total number of paths generated between the origin and the destinations of the network. To compute the shortest path between the origin and each destination, the arrival time of the red car that appears first at each of the destination node is used. The red cars that exit first at each of the destination

| Origin | Time      | Input Flow  |
|--------|-----------|-------------|
| Node   | Interval  | $\phi_e(t)$ |
|        | $0 - 100$ | 50          |
| 2      | $0 - 100$ | 50          |

TAB. A.5 - Input Flow  $\phi_e(t)$  vs time (in minutes)

nodes are the ones that have taken the minimum travelling time paths to traverse the network. In case of one origin and  $n$  destinations, the simulation software generates  $1^*n$  shortest travelling time paths for the network.

To generate the shortest paths from ail origins to all destinations of the network, red cars are introduced at each of the entry points of the network and the first time at which the red cars from all the origins appear at each destination are recorded. If the number of origin is  $m$  and the number of destination is n, then the simulation software generates  $m * n$  shortest traveling time paths for the network.

# 4.6.1 Numerical Example

Let us consider the multiple link system depicted in figure A.5. The piecewise constant input flows  $\phi_e$  arriving at the entry points of the network are

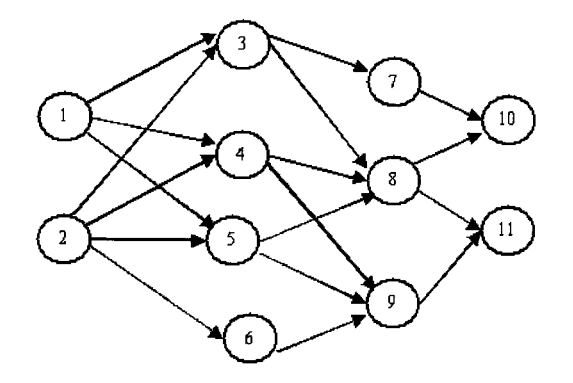

FIG.  $A.5 - A$  multiple origin-destination network

| Link Id $(i,j)$ | $p_{ij}$ | $\nu_{ij}$   | $c_{ij}$ | $l_{ij}$ | $n_{ij}(t_0)$ |
|-----------------|----------|--------------|----------|----------|---------------|
| (1,3)           | 0.4      | $\mathbf 1$  | 50       | 20       | 800           |
| (1,4)           | $0.3\,$  | 1            | 20       | $10\,$   | 100           |
| (1, 5)          | 0.3      | 1            | 30       | 10       | 200           |
| (2,3)           | $0.2\,$  | 1            | 20       | 20       | 100           |
| (2,4)           | $0.4\,$  | $\mathbf 1$  | 20       | 10       | 100           |
| (2,5)           | 0.2      | 1            | 40       | 20       | 400           |
| (2,6)           | 0.2      | $\mathbf 1$  | 30       | 10       | 400           |
| (3,7)           | $0.5\,$  | 1            | 20       | 10       | 120           |
| (3,8)           | $0.5\,$  | $\mathbf 1$  | 20       | 10       | 100           |
| (4,8)           | 0.4      | 1            | 20       | $20\,$   | 400           |
| (4,9)           | 0.6      | 1            | 10       | 20       | 100           |
| (5,8)           | $0.3\,$  | 1            | 30       | 10       | 200           |
| (5,9)           | 0.7      | $\mathbf{1}$ | 40       | 20       | 400           |
| (6,9)           | 1.0      | 1            | 20       | 20       | 100           |
| (7,10)          | 1.0      | 1            | 30       | 20       | 400           |
| (8,10)          | $0.5\,$  | 1            | 20       | $20\,$   | 100           |
| (8,11)          | $0.5\,$  | 1            | 30       | 10       | 200           |
| (9,11)          | $1.0\,$  | $\mathbf 1$  | 20       | 20       | 100           |

TAB. A.6 – Network Parameters at time  $t_o$ 

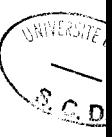
| $O-D$    | Red Car        | Red Car     | <i>Shortest</i>  | Construct | Red Car        | Red Car     |
|----------|----------------|-------------|------------------|-----------|----------------|-------------|
| Pair     | Arrival        | Departure   | Travel           | Links     | Link           | Link        |
|          | <i>Time</i>    | <i>Time</i> | Time             |           | Arrival        | Departure   |
|          |                |             | Path             |           | <i>Time</i>    | <i>Time</i> |
| $1 - 10$ | $\theta$       | 42.2858     | $1 - 5 - 8 - 10$ | (1, 5)    | $\overline{0}$ | 10          |
|          |                |             |                  | (5,8)     | 10             | 22.2858     |
|          |                |             |                  | (8,10)    | 22.2858        | 42.2858     |
| $1 - 11$ | $\overline{0}$ | 32.2858     | $1 - 5 - 8 - 11$ | (1, 5)    | $\overline{0}$ | 10          |
|          |                |             |                  | (5,8)     | 10             | 22.2858     |
|          |                |             |                  | (8,11)    | 22.2858        | 32.2858     |
| $2 - 10$ | $\theta$       | 51.125      | $2 - 5 - 8 - 10$ | (2, 5)    | $\theta$       | 20          |
|          |                |             |                  | (5, 8)    | 20             | 31.125      |
|          |                |             |                  | (8,10)    | 31.125         | 51.125      |
| $2 - 11$ | $\Omega$       | 41.125      | $2 - 5 - 8 - 11$ | (2, 5)    | $\theta$       | 20          |
|          |                |             |                  | (5,8)     | 20             | 31.125      |
|          |                |             |                  | (8,11)    | 31.125         | 41.125      |

TAB. A.7 - Fastest Paths and Travel Times (in minutes)

presented in Table 4.5. The constant network parameters and the initial system state of the various links of the network are presented in Table A.6. To trace the position of the cars inside the system, a red car is introduced at each of the entry points (Node 1 and 2) of the network at time 0.

#### 4.6.2 Results

The results for the above numerical example obtained from the simulation software are presented in Table A.7 and Table A.8. It can be seen in Table A.7 that :

- For O-D pair (1-10), the fastest travel time path is 1-5-8-10 and the travel time is 42.2858. The red cars face no congestion while travelling on the links (1,5) and (5,10) and therefore they traverse these links in minimum time. The travel time on link (5,8) is greater than the minimum travel time since the output capacity constraints of the link (5,S) are violated

| Links              | $Time\ t^*$ | Red Car  | Red Car Speed   |
|--------------------|-------------|----------|-----------------|
| Use d              |             | Position | $(in \ km/min)$ |
| $\overline{(1,5)}$ | 8.33333     | 8.33333  | $\overline{1}$  |
|                    | 8.59337     | 8.59337  | $\overline{1}$  |
|                    | 10          | 10       | $\mathbf{1}$    |
| (5,8)              | 14.1386     | 3.14574  | 0.760106        |
|                    | 15.0839     | 3.91233  | 0.81088         |
|                    | 15.4074     | 4.17803  | 0.821469        |
|                    | 19.5229     | 7.56351  | 0.822614        |
|                    | 22.2858     | 10       | 0.881861        |
| (8,10)             | 29.5229     | 7.23711  | 1               |
|                    | 39.5229     | 17.2371  | $\mathbf 1$     |
|                    | 42.2858     | 20       | $\overline{1}$  |
| (8,11)             | 29.5229     | 7.23711  | $\overline{1}$  |
|                    | 32.2858     | 10       | $\mathbf 1$     |
| (2, 5)             | 8.33333     | 8.33333  | $\overline{1}$  |
|                    | 8.59337     | 8.59337  | 1               |
|                    | 14.1386     | 14.1386  | $\overline{1}$  |
|                    | 15.0839     | 15.0839  | $\mathbf{1}$    |
|                    | 15.4074     | 15.4074  | $\overline{1}$  |
|                    | 19.5229     | 19.5229  | $\mathbf{1}$    |
|                    | 20          | 20       | 1               |
| (5,8)              | 29.5229     | 8.39788  | 0.881861        |
|                    | 31.125      | 10       | 1               |
| (8,10)             | 51.125      | 20       | $\overline{1}$  |
| (8,11)             | 41.125      | 10       | $\overline{1}$  |

TAB. A.8 – Red Car position  $x_{ij}(t)$  (in km) at time  $t^*$  (in minutes)

during time interval [14.1386, 22.2s58]. As a result, the red car travels at a speed less than 1 on link  $(5,8)$  during this time interval (Table A.8).

- For O-D pair (1-11), the fastest travel time path is 1-5-8-11 and the travel time is 32.2858. The red cars face no congestion while travelling on the links (1,5) and (5,11) and therefore they traverse these link in minimum time. The travel time on link (5,8) is greater than the minimum travel time since the output capacity constraints of the link (5,8) are violated during time interval [14.1386, 22.2858]. As a result, the red car travels at a speed less than 0.9 on link (5,8) during this time interval (Table A.8).
- For O-D pair (2-10), the fastest travel time path is 2-5-8-10 and the travel time is 51.125. The red cars face no congestion while travelling on the links (2,5) and (5,10) and therefore they traverse these link in minimum time. The travel time on link (5,8) is greater than the minimum travel time since the output capacity constraints of the link (5,8) are violated during time interval  $[29.5229, 31.125]$ . As a result, the red car travels at a speed lesser than the free flow speed on link  $(5,8)$  during this time interval (Table A.8).
- For O-D pair (2-11), the fastest travel time path is 2-5-8-11 and the travel time is 4I.125. The red cars face no congestion while travelling on the links (2,5) and (5,11) and therefore they traverse these links in minimum time. The travel time on link (5,8) is greater than the minimum travel time since the output capacity constraints of the link (5,8) are violated during time interval  $[29.5229, 31.125]$ . As a result, the red car travels at a speed less than 0.9 on link (5,8) during this time interval (Table A.g).

Table A.8 presents the position of red cars at various time  $t^*$ . It can be seen in table A.8 that red car travels with free flow speed  $(= 1 \text{ km/min or } 60 \text{ km/hr})$ on links  $(1,5)$ ,  $(2,5)$ ,  $(8,10)$ ,  $(8,11)$ . The speed of the red car is equal to 1 on link  $(1,5)$  during time interval  $[0,10]$ , on link  $(2,5)$  during time interval  $[0,20]$ , on link (8,10) during time intervals [29.5229, 42.2858] and [29.5229, 31.125] and on link (8,10) during time intervals [29.5229, 32.4858] and [29.5229, 41.125]. The speed of the red car is less than 1 on link (5,8) during time intervals [14.1386, 22.2858] and [29.5229, 31.125] since  $\{(n_{58}(t_0)\nu_{58}/_{58}) > C_{58}^o\}$  for these time intervals. As a result, only an output flow equal to  $C_{58}^o$  can exit from the link and the speed  $\nu^*_{58}$  of the cars inside the link decreases below the free flow speed  $\nu_{58}$ .

### A.7 Conclusion

In this annex, we proposed a dynamic network model for network analysis and travel time computation on an urban network under varying input flows and system states of the network. The system analysis of the network is done using the system analysis of the single link defined by its capacity, its length, the flow at the entry point and the output capacity. The transfer of flows inside the network is followed to trace the evolution of flows inside the system and to compute the path travel times. During our study, we found that the travel times on the network depend on the input flows  $\phi_e$  at the entry points  $e \in E$ , the link parameters  $(n_{ij}(t_0),C_{ij}^e,C_{ij}^o,l_{ij},p_{ij},c_{ij})$  and the speed of the cars  $(\nu_{ij}^*)$ on the network.

In the study developed in this paper, we performed the network analysis under piecewise constant input flows. The objective was twofold :

- define the main relations that characterize the dynamics of the system.
- define the travel time on the network with regard to input flows and to show how the traveling time of a car is affected by the history of the system.

The next step of our work concerns the prediction of shortest path on a large network under varying input flows and system states of the network.

# Annexe B

# HRP-1 and HRP-2 Results on Paris Network

Les résultats de l'application des algorithmes HRP-1 et HRP-2 sur le réseau de Paris (Figure 3.8) sont presentés dans cette annexe. Les paramètres d'entrées sont :

 $N=690, W=40, Q=0.8$ 

Les tableaux B.1-B.5 montrent les resultats de l'algorithme HRP-1. Nous voyons que, à la fin de cet algorithme, 109 sous-réseaux sont obtenus' Les résultats de l'algorithme HRP-2 sont presentés dans les tableaux B.6-B.10. Le nombre de sous-réseaux obtenus a la fin de cette algorithme est 98.

Nous observons que I'algorithme HRP-2 produit beaucoup plus de noeuds isolés que I'algorithme HRP-I. Cela signifie que certains noeuds ne peuvent être inclus dans des sous-réseaux pour des questions de dimension  $(W = 40)$  et des restrictions sur la densité ( $\geq$  0.8). Nous avons observé que, si on enlève des contraîntes sur la densité, i.e. si on met simplement  $q \geq 0$ , alors le nombre de sous-réseaux obtenus est plus faible que quand  $q = 0.8$ .

| Sous            | Noeuds                        | Noeuds                   | Densité        |
|-----------------|-------------------------------|--------------------------|----------------|
| réseaux         |                               | externes                 | Q              |
| $\mathbf{1}$    | 1 27 2                        | 28                       | 0.333333       |
| $\overline{2}$  | 3 29 4                        | $28\,33$                 | 0.666667       |
| $\overline{3}$  | 5 35 6 34 43                  | 44 47 33 42              | 0.8            |
| $\overline{4}$  | 76478                         | 48                       | 0.333333       |
| $\overline{5}$  | 9 49 55 50 10                 | 48 59 52 11              | 0.8            |
| $\overline{6}$  | $\overline{11}$               | 50 <sup>°</sup>          | $1\right)$     |
| $\overline{7}$  | $12\;51\;53$                  | 52 54                    | 0.666667       |
| 8               | 13 54 14                      | 53 89                    | 0.666667       |
| 9               | 15 648                        | 16                       | 0.5            |
| 10              | 16                            | 648                      | $\overline{1}$ |
| 11              | 17 688 89 90 110 91 679 93    | 54 88 689 92 264 262 108 | 0.8            |
|                 | 109 95                        | 96                       |                |
| 12              | 18 689 19                     | 90                       | 0.333333       |
| $\overline{13}$ | 20 651 265 264 263            | 269 266 91 262           | 0.8            |
| 14              | 21 22 271 652                 | 23 270 269               | 0.75           |
| 15              | 23 24 280 281 272             | 22 273 282 270           | 0.8            |
| 16              | 25 288 286 287                | 289 285 290              | 0.75           |
| 17              | 26 289 290                    | 288 287                  | 0.666667       |
| 18              | 28 30 36 31 32 61 40 63 41 33 | 27 29 66 34 43 46 60 64  | 0.769231       |
|                 | 45 42 62                      | 65 87                    |                |
| 19              | 37 66 65 67 68 69 185 184 181 | 36 40 38 39 72 63 187    | 0.825          |
|                 | 99 64 85 86 87 88 58 186 115  | 84 89 55 61 6 45 43 207  | 0.825          |
|                 | 180 98 182 57 56 59 60 47 46  | 35 49 647 104 95 97 118  | 0.825          |
|                 | 48 44 107 106 111 105 96 108  | 109 113 103 114 167 164  | 0.825          |
|                 | 112 116 117 165 126           | 125 127 100 183 179      |                |
| 20              | 38 39                         | 67                       | 0.5            |
| 21              | 52                            | 55 50 51 53              | $\overline{4}$ |
| 22              | 70 72 73 83 81 649 84 71      | 69 76 77 118 85 116      | 0.666667       |
| 23              | 74 76 75 78 77                | 83 80 81                 | 0.6            |
| 24              | 79 80 118 119 120 121         | 78 123 649 125 126       | 0.833333       |
| 25              | 92 94 258 259 97 260          | 91 110 93 679 96 98 256  | 1.83333        |
|                 |                               | 257 246 261 262          |                |
| 26              | 100 101 102 169 170 103 104   | 99 180 172 168 112 105   | 0.75           |
|                 | 179                           |                          |                |

TAB. B.1 – Sous réseaux fournis par HRP-1 pour le réseau Parisien

| Sous            | Noeuds                      | Noeuds                                                    | Densité        |
|-----------------|-----------------------------|-----------------------------------------------------------|----------------|
| réseaux         |                             | externes                                                  | Q              |
| 27              |                             | 113 114 127 128 149 177 164   112 168 115 126 666 667 154 | 0.789474       |
|                 | 152 646 151 150 439 163 176 | 124 660 142 148 436 165 178                               |                |
|                 | 153 157 650 166 167         | 175                                                       |                |
| 28              | 122 123 124 125 129         | 118 128 126 132                                           | 0.8            |
| 29              | 130 131 136 137 132         | 135 138 129 133                                           | 0.8            |
| 30              |                             | 133 660 140 138 139 453 452   132 128 143 137 455 135 656 | 0.727273       |
|                 | 450 451 449 662             | 448                                                       |                |
| 31              | 134 135 454                 | 453 136                                                   | 0.666667       |
| $\overline{32}$ | 141 144 142 145             | 143 128                                                   | 0.5            |
| 33              | 143                         | 140 145 147 144 450 453 662                               | $\overline{7}$ |
| 34              | 146 147 148 447 448 659 657 | 143 646 439 445 449 416 436                               | 0.764706       |
|                 | 440 438 437 442 441 658 417 | 427 661 656 418 613 620                                   |                |
|                 | 611 612 621                 |                                                           |                |
| 35              | 154 155 156 159 667         | 153 158 160 152                                           | 0.8            |
| 36              | 158 187 188 195 193 194 206 | 154 159 185 186 196 190 192                               | 1.5            |
|                 | 178                         | 198 205 208 163 157                                       | 1.5            |
| 37              | 160                         | 159 429 161 199 666                                       | $\overline{5}$ |
| 38              | 161 202 162 200 199 201 198 | 160 203 221 636 681 210 194                               | 0.75           |
|                 | 197 196 204                 | 195 209 206 205                                           |                |
| 39              | 168                         | $113\;166\;169\;167$                                      | $\overline{4}$ |
| 40              | 171 174 175 173             | 172 176                                                   | 0.5            |
| 41              | 172                         | 102 171 173 179 190                                       | $\overline{5}$ |
| 42              | 183                         | 98 182 184 207 253                                        | $\overline{5}$ |
| 43              | 189 190 191 192             | 172 193 178                                               | 0.75           |
| 44              | 203 216 217 682 220 221 360 | 162 202 201 213 222 226 355                               | 0.789474       |
|                 | 669 405 406 404 690 400 358 | 219 407 402 645 683 676 363                               |                |
|                 | 359 668 401 357 356         | 399                                                       |                |
| 45              | 207 214 639 215 224 225 638 | $\overline{228}$ 690 183 186 213 356 227                  | 0.789474       |
|                 | 223 226 249 250 251 219 222 | 682 221 248 685 252 206 209                               |                |
|                 | 208 640 641 683 218         | 217                                                       | 0.789474       |
| 46              | 209 211 212 213 681         | 208 210 205 215 216 638 201                               | 1.4            |
| 47              | 227 228 230 231 232 685 243 | 226 229 355 640 249 244 241                               | 0.8            |
|                 | 242 233 235                 | 234                                                       |                |
| 48              | 229 352 353 354 355 676     | 227 230 235 236 351 348 356                               | 1.83333        |
|                 |                             | 357 360 361 362                                           |                |

TAB.  $\operatorname{B.2}$ – Sous réseaux fournis par HRP-1 pour le réseau Parisien

| Sous            | Noeuds                      | Noeuds                  | Densité        |
|-----------------|-----------------------------|-------------------------|----------------|
| $r$ éseaux      |                             | externes                | Q              |
| 49              | 234 236 238 239 282 283 241 | 235 233 229 237 332 331 | 0.76           |
|                 | 284 285 299 300 302 672 301 | 280 279 291 286 298 671 | 0.76           |
|                 | 303 304 305 333 306 307 240 | 278 673 312 334 322 242 |                |
|                 | 308 309 310 311             | 319                     |                |
| 50              | 237                         | 341 350 351 236 238 240 | 6              |
| 51              | 244 337 339 642 245 267 262 | 243 336 332 260 261 249 | 0.785714       |
|                 | 684 338 246 247 266         | 251 268 263 679 265     |                |
| 52              | 252 254 255 253 256 257 261 | 251 183 97 260 247      | 0.714286       |
| $\overline{53}$ | 268 269 270                 | 267 276 651 652 271 272 | $\overline{2}$ |
| 54              | 273 275 274 277 278 279 673 | 24 336 672 282 301      | 0.714286       |
| $\overline{55}$ | 291 312 313 314 671 292     | 293 284 295 296 305 670 | 1.83333        |
|                 |                             | 311 297 299 304 315     |                |
| 56              | 293 294 670                 | 291 312                 | 0.666667       |
| 57              | 295 296 297 298 315         | 291 314 299 671         | 0.8            |
| $\overline{58}$ | 316 319 317 318             | 309 311                 | 0.5            |
| 59              | 320 321 323 324 644         | 322 327 330             | 0.6            |
| 60              | 322 325 327 326 330 331     | 307 309 321 323 328 643 | $\overline{2}$ |
|                 |                             | 644 340 343 240 239 674 |                |
| 61              | 328 329 643 343 340         | 344 327 330 342         | 0.8            |
| 62              | 332 334 335 336             | 238 241 642 306 333 277 | 2.5            |
|                 |                             | 673 276 337 338         |                |
| 63              | 341 347 349 675 348 350 351 | 342 237 346 353 352 331 | 0.75           |
|                 | 674                         |                         |                |
| 64              | 342 637 346 362 361 383 365 | 340 341 347 676 343 385 | 0.777778       |
|                 | 344 345 363 364 630 382 366 | 328 360 399 677 369 376 |                |
|                 | 367 381 384 627             | 380 396                 |                |
| 65              | 368 678 677 370             | 369 365 367             | 0.75           |
| 66              | 369 371 372                 | 375 367 368 384         | 1.33333        |
| $\overline{67}$ | 373 375 376 374             | 369 383                 | 0.5            |
| 68              | 377 379 378                 | 380                     | 0.333333       |
| 69              | 380 386 395 394 387 388 622 | 382 627 379 570 393 620 | 0.791667       |
|                 | 396 566 565 385 397 618 559 | 628 390 635 572 567 381 |                |
|                 | 398 563 561 624 560 619 562 | 399 564 623 558 411 423 |                |
|                 | 425 424 687 425             | 617                     |                |
| 70              | 389 628 635                 | 387 388                 | 0.666667       |
| 71              | 390 391 634                 | 388 393                 | 0.666667       |

TAB.  $\rm B.3$ – Sous réseaux fournis par HRP-1 pour le réseau Parisien

 $\bar{\lambda}$ 

| Sous            | <b>Noeuds</b>                | Noeuds                                          | Densité        |
|-----------------|------------------------------|-------------------------------------------------|----------------|
| réseaux         |                              | externes                                        | Q              |
| 72              | 392 579 610 578 609 580      | 593 608 571 605 607 567                         | 0.9            |
|                 | 686 576 575 574 606 570      | 569 394 387 634 390 572                         |                |
|                 | 393 573 632 546 543 542      | 541 529 532 534 537 548                         |                |
|                 | 531 544 545 530 533 547      | 623 550 520 527 423 687                         |                |
|                 | 549 528 422 616 615 617      | 488 612 508 523 484 524                         |                |
|                 | 421 614 655 420 522 613      | 417 443 658 594 597 595                         |                |
|                 | 521 419 418 577              |                                                 |                |
| 73              | 399 629                      | 400 622 398 630                                 | $\overline{2}$ |
| 74              | 402 403 645 408 413          | 404 400 411 636 221 426                         | 0.8            |
|                 | 409 407 410 412 414          | 415 428                                         |                |
| 75              | $\overline{411}$ 416 426 620 | 409 412 425 562 619 415                         | $\overline{2}$ |
|                 |                              | 417 621                                         |                |
| 76              | 415 427 431 432 428 429      | 413 416 437 414 160 664   0.777778              |                |
|                 | 430 665 666                  | 152                                             |                |
| 77              | 423 552 553 554 555 550      | 422 617 424 564 559 547                         | 0.75           |
|                 | 556 557 558 551 548 623      | 549 528 624                                     |                |
| 78              | 433 434 664 435              | 436 665                                         | 0.5            |
| 79              | 436                          | 152 437 434 435 439 659                         | $-6$           |
| 80              | 443 481 483 484 485 479      | 455 418 482 419 477 472                         | 0.75           |
|                 | 480 476                      |                                                 |                |
| 81              | 444 445 446 661              | 656 447 441                                     | 0.75           |
| 82              | 455 456 472 471 470 473      | 453 443 476 461 475 468                         | 0.75           |
|                 | 474 469                      |                                                 |                |
| $\overline{83}$ | 457 460 459 458              | 461 462 504                                     | 0.75           |
| 84              |                              | 461 462 463 464 466 467 460 471 459 468 501 475 | 0.75           |
|                 | 506                          |                                                 |                |
| $\overline{85}$ | 468                          | 462 469 465 467                                 | $\overline{4}$ |
| 86              | 475 499 500                  | 467 469 474 478                                 | 2.66667        |
|                 |                              | 506 496 680 477                                 |                |
| 87              | 477 478 486 487 524 525      | 475 476 480 488 507 419                         | 0.777778       |
|                 | 526 631 482                  | 483                                             |                |
| 88              | 488 492 507                  | 487 514 522 489 508 491                         | 2.66667        |
|                 |                              | 495 497                                         |                |
| 89              | 489 490 491 513              | 488 492                                         | 0.5            |
| 90              | 493 495 494                  | 492 496                                         | 0.666667       |
| 91              | 496 497 498 680              | 475 495 507                                     | 0.75           |

TAB.  $\operatorname{B.4}$ – Sous réseaux fournis par HRP-1 pour le réseau Parisien

| <b>Sous</b> | <b>Noeuds</b>       | Noeuds                  | Densité           |
|-------------|---------------------|-------------------------|-------------------|
| réseaux     |                     | externes                | Q                 |
| 92          | 501                 | 465 466 506 625 663 663 | 6                 |
| 93          | 502 663 505 625     | 501 504 626             | $\overline{0.75}$ |
| 94          | 503 504             | 458 505                 | $\mathbf{1}$      |
| 95          | 508 509 510 515 517 | 488 521 514 653 654     | 0.769231          |
|             | 516 518 519 529 532 | 536 528 530 533 655     |                   |
|             | 523 520 527         |                         |                   |
| 96          | 511 514 512 653 654 | 488 509 510 515         | 0.8               |
| 97          | 534 535 536         | 533 516                 | 0.666667          |
| 98          | 537 538 539         | 533 541                 | 0.666667          |
| 99          | 540 541 607 604 605 | 539 542 606 598         | 0.714286          |
|             | 602 603             | 600                     |                   |
| 100         | 564                 | 555 556 561 563         | $\overline{4}$    |
| 101         | 567 568 569 571 572 | 566 570 580 573         | 0.8               |
| 102         | 581 633 582         | 608                     | 0.333333          |
| 103         | 583 586 595 601 587 | 608 577 599 588         | 0.777778          |
|             | 594 593 589 591     | 609 592 590             |                   |
| 104         | 584 590 588 585     | 591 589 587             | 0.75              |
| 105         | 592 608             | 593 589 591 609 633 583 | 3                 |
| 106         | 596 597 598 599 600 | 577 602 605 601         | 0.8               |
| 107         | 626                 | 625                     | $\mathbf{1}$      |
| 108         | 636                 | 162 414 407 410         | $\overline{4}$    |
| 109         | 656                 | 444 451 657             | $\overline{3}$    |

TAB.  $\operatorname{B.5}$  – Sous réseaux fournis par HRP-1 pour le réseau Parisien

| Sous            | Noeuds              | <b>Noeuds</b>             | Densité          |
|-----------------|---------------------|---------------------------|------------------|
| réseaux         |                     | externes                  | Q                |
| $\mathbf{1}$    | 648                 | 15 16                     | $\overline{2}$   |
| $\overline{2}$  | 192 191             | 193 178 190               | $\overline{1.5}$ |
| $\overline{3}$  | 36 184 186 253 256  | 189 185 187 252 257 111   | 1.475            |
|                 | 106 97 99 96 183    | 191 107 94 258 100 105    |                  |
|                 | 98 207 208 112 86   | 192 181 182 95 251 206    |                  |
|                 | 87 30 67 66 40      | 206 209 250 113 103       |                  |
|                 | 65 31 165 115 85    | 103 88 38 39 68 154 159   |                  |
|                 | 63 64 62 188 194    | 37 41 69 28 32 127 650    |                  |
|                 | 195 190 193 176 177 | 116 117 167 114 84        |                  |
|                 | 157 163 164 158 178 | 175 166 45 61 198 196 172 |                  |
| $\overline{4}$  | 224 225 357 358 187 | 223 676 186 188 195       | 1.1              |
|                 | 206 185 681 214 639 | 208 181 184 210 201       |                  |
|                 | 205 209 213 640 215 | 249 250 196 204 216       |                  |
|                 | 235 228 227 356 229 | 638 641 233 234 232       |                  |
|                 | 355 226 622 559 560 | 683 230 236 352 562       |                  |
|                 | 560 360 668 406 402 | 558 363 403 669 645       |                  |
|                 | 404 405 690 399 359 | 629 630 385 397 564       |                  |
|                 | 400 398 561 211 212 |                           |                  |
|                 | 401                 |                           |                  |
| 5 <sup>5</sup>  | 403 645 408 409     | 402 404 407 410           | $\mathbf{1}$     |
|                 | 412 562 411 425     | 559 622 424 416           | $\mathbf{1}$     |
|                 | 426 618 619 620     | 687 611                   | $\mathbf{1}$     |
|                 | 621                 |                           | $\mathbf{1}$     |
| 6               | 458 663 502 625 504 | $459\ 501\ 626\ 503$      | $\overline{1}$   |
|                 | 505                 |                           |                  |
| $\overline{7}$  | 38 39               | 67                        | $\mathbf 1$      |
| $\overline{8}$  | $\overline{2}$      | 27                        | $\mathbf 1$      |
| $\overline{9}$  | $\overline{3}$      | $\overline{29}$           | $\overline{1}$   |
| $\overline{10}$ | $\overline{4}$      | 29                        | 1                |
| 11              | $\overline{5}$      | 35                        | $\overline{1}$   |
| $\overline{1}2$ | $\overline{7}$      | 647                       | $\mathbf{1}$     |
| 13              | 8                   | 647                       | $\overline{1}$   |
| 14              | $\overline{9}$      | 49                        | 1                |
| 15              | 10                  | $\overline{50}$           | $\mathbf{1}$     |
| 16              | 11                  | 50                        | $\mathbf{1}$     |
| 17              | 12                  | $\overline{5}1$           | $\overline{1}$   |
| 18              | 15                  | 648                       | $\mathbf 1$      |
| 19              | 16                  | 648                       | $\mathbf{1}$     |
| 20              | 25                  | 288                       | 1                |
| 21              | 26                  | 289                       | $\overline{1}$   |

TAB. B. $6$ – Sous réseaux fournis par HRP-2 pour le réseau Parisien

| $\overline{\mathrm{S}}$ ous | Noeuds                      | Noeuds           | Densité        |
|-----------------------------|-----------------------------|------------------|----------------|
| Réseaux                     |                             | externes         |                |
| $\overline{22}$             | 37                          | $\overline{66}$  | $\frac{Q}{1}$  |
| 23                          | $\overline{73}$             | 83               | $\overline{1}$ |
| 24                          | $\overline{74}$             | 76               | $\overline{1}$ |
| 25                          | 79                          | 80               | $\mathbf 1$    |
| 26                          | 119                         | $\overline{118}$ | $\overline{1}$ |
| $2\overline{7}$             | 120                         | $\overline{118}$ | $\mathbf 1$    |
| 28                          | 121                         | $\overline{118}$ | $\overline{1}$ |
| 29                          | $\overline{122}$            | 123              | $\overline{1}$ |
| 30                          | 139                         | 138              | $\overline{1}$ |
| 31                          | 146                         | 147              | $\overline{1}$ |
| 32                          | 170                         | $\overline{169}$ | $\overline{1}$ |
| $\overline{33}$             | 189                         | 190              | $\overline{1}$ |
| 34                          | $\overline{281}$            | 280              | $\overline{1}$ |
| 35                          | $\overline{292}$            | 291              | $\mathbf{1}$   |
| $\overline{36}$             | 294                         | 670              | $\mathbf{1}$   |
| $\overline{37}$             | $31\overline{6}$            | $\overline{3}19$ | $\overline{1}$ |
| 38                          | 317                         | 319              | $\overline{1}$ |
| $3\overline{9}$             | 318                         | $\overline{319}$ | $\overline{1}$ |
| 40                          | 320                         | 321              | $\mathbf{1}$   |
| 41                          | $\overline{324}$            | $64\overline{4}$ | $\overline{1}$ |
| 42                          | 325                         | 327              | $\mathbf 1$    |
| $\overline{43}$             | 326                         | 327              | $\overline{1}$ |
| $4\overline{4}$             | 329                         | 328              | $\overline{1}$ |
| 45                          | 345                         | 344              | $\overline{1}$ |
| 46                          | 364                         | 363              | $\overline{1}$ |
| 47                          | 372                         | $\overline{369}$ | $\overline{1}$ |
| $\overline{48}$             | 373                         | 375              | $\overline{1}$ |
| 49                          | 374                         | 376              | $\overline{1}$ |
| 50                          | 377                         | 379              | $\mathbf{1}$   |
| 51                          | 378                         | 379              | $\mathbf{1}$   |
| $\overline{52}$             | 391                         | 634              | $\mathbf{1}$   |
| $\overline{53}$             | $\overline{43}\overline{3}$ | 434              | $\overline{1}$ |
| 54                          | 446                         | 445              | $\mathbf 1$    |
| 55                          | 454                         | 135              | $\mathbf{1}$   |
| 56                          | 456                         | 455              | $\mathbf 1$    |
| $\overline{57}$             | 457                         | 460              | $\mathbf{1}$   |
| 58                          | 464                         | $\overline{463}$ | $\mathbf 1$    |
| 59                          | 493                         | 495              | $\mathbf 1$    |
| 60                          | 494                         | 495              | $\overline{1}$ |
| 61                          | 498                         | 680              | $\overline{1}$ |

TAB. B.7 – Sous réseaux fournis par HRP-2 pour le réseau Parisien

| Sous            | Noeuds               | Noeuds              | Densité        |
|-----------------|----------------------|---------------------|----------------|
| réseaux         |                      | externes            | Q              |
| 62              | 499                  | 475                 | $\overline{1}$ |
| 63              | 500                  | 475                 | $\overline{1}$ |
| 64              | 503                  | 504                 | $\overline{1}$ |
| 65              | 511                  | 514                 | $\mathbf{1}$   |
| 66              | 512                  | 653                 | $\mathbf 1$    |
| 67              | 513                  | 491                 | $\mathbf{1}$   |
| 68              | 525                  | 524                 | $\mathbf 1$    |
| 69              | 568                  | 567                 | $\mathbf{1}$   |
| 70              | 584                  | 590                 | $\mathbf 1$    |
| 71              | 585                  | 588                 | $\mathbf{1}$   |
| 72              | 603                  | 602                 | $\mathbf{1}$   |
| $\overline{73}$ | 626                  | 625                 | $\mathbf{1}$   |
| 74              | 629                  | 399                 | $\overline{1}$ |
| 75              | 641                  | 640                 | $\mathbf{1}$   |
| 76              | 678                  | 368                 | $\overline{1}$ |
| 77              | 574 575 539 548 549  | 606 576 573 547 546 | 0.941176       |
|                 | 550 544 545 543 541  | 632 607 516 552 519 |                |
|                 | 542 537 536 557 534  | 509 420 488 556 559 |                |
|                 | 529 523 522 508 558  | 532 655 518 421 616 |                |
|                 | 531 533 527 521 520  | 617 618 687 425     |                |
|                 | 528 530 422 551 423  |                     |                |
|                 | 424 535 538 540      |                     |                |
| 78              | 553 556 564 552 555  | 558 561 551 557 543 | 0.923077       |
|                 | 632 573 546 547 563  | 543 575 572 549 548 |                |
|                 | 624 554 623          | 397 565             |                |
| 79              | 231 673 277 301 672  | 336 302 279 300 249 | 0.894737       |
|                 | 274 278 335 333 334  | 229 235 228 337 642 |                |
|                 | 685 230 233 232 339  | 245 351 348 342 674 |                |
|                 | 243 244 349 350 675  | 346 303 305 307 240 |                |
|                 | 341 347 242 241 306  | 239 652 270 280     |                |
|                 | 332 237 238 234 236  |                     |                |
|                 | 22 271 21 23 273     |                     |                |
|                 | 275 24 272           |                     |                |
| 80              | 506 467 463 477 501  | 464 476 478 480 625 | 0.888889       |
|                 | 465 475 469 468 462  | 663 500 499 496 680 |                |
|                 | 466 459 460 461 473  | 458 457 472         |                |
|                 | 474 470 471          |                     |                |
| 81              | 60 61 56 57 93 54 89 | 47 62 46 48 59      | 0.882353       |
|                 | 95 688 58 88 107 108 | 92 96 90 87 106     |                |
|                 | 109 13 14 17         | 53 110              |                |

TAB.  $\operatorname{B.8}$ – Sous réseaux fournis par HRP-2 pour le réseau Parisien

| Sous    | Noeuds                                                                               | Noeuds              | Densité  |
|---------|--------------------------------------------------------------------------------------|---------------------|----------|
| réseaux |                                                                                      | externes            | Q        |
| 82      | 610 392 633 608 609                                                                  | 393 592 593 577 580 | 0.875    |
|         | 578 579 586 583 590                                                                  | 595 584 594 585     |          |
|         | 591 589 587 588 581                                                                  |                     |          |
|         | 582                                                                                  |                     |          |
| 83      | 255 94 259 258 248                                                                   | 97 207 253 214 685  | 0.870968 |
|         | 251 252 249 250 684                                                                  | 208 639 339 332 263 |          |
|         | 246 247 337 642 689                                                                  | 267 244 93 277 334  |          |
|         | 254 679 338 261 262                                                                  | 673 335 268 256 264 |          |
|         | 245 260 92 336 276                                                                   | 688 89 109          |          |
|         | 257 91 90 110 18 19                                                                  |                     |          |
| 84      | 431 200 201 198 199                                                                  | 203 681 194 205     | 0.863636 |
|         | 204 210 196 197 429                                                                  | 209 195 665 437     |          |
|         | 430 432 427 428 161                                                                  | 415 414 162 154     |          |
|         | 202 667 666 160 159                                                                  | 152 158             |          |
|         | 155 156                                                                              |                     |          |
| 85      | 490 478 631 526 680                                                                  | 475 477 498 513 483 | 0.857143 |
|         | 496 497 489 491 482                                                                  | 479 493 494 522 508 |          |
|         | 480 495 492 486 488                                                                  | 524 511 512 523 536 |          |
|         | 487 507 514 653 509                                                                  | 520 529 530 533     |          |
|         | 510 654 516 518 519                                                                  |                     |          |
|         | 532 515 517                                                                          |                     |          |
| 86      | 481 613 614 611 612                                                                  | 621 423 618 424 422 |          |
|         | 617 687 615 616 656                                                                  | 444 450 453 521 527 |          |
|         | 657 451 452 442 658                                                                  | 522 487 525 413 427 |          |
|         | 421 655 420 524 415                                                                  | 426 436 148 661 482 |          |
|         | 416 419 417 418 437                                                                  | 482 455 479         |          |
|         | 438 659 441 440 483                                                                  |                     |          |
|         | 484 443 485                                                                          |                     |          |
| 87      | $\overline{220}$ $\overline{68}2$ $\overline{218}$ $\overline{219}$ $\overline{638}$ | 213 415 428 224 226 | 0.842105 |
|         | 413 414 216 223 683                                                                  | 356 690 405 404 409 |          |
|         | 217 222 669 410 407                                                                  | 412 408 202 201 161 |          |
|         | 636 221 203 162                                                                      |                     |          |
| 88      | 389 628 388 390 635                                                                  | 599 587 589 608 591 | 0.83871  |
|         | 601 394 395 569 571                                                                  | 609 541 586 574 578 |          |
|         | 594 592 593 607 595                                                                  | 597 575 391 573 610 |          |
|         | 606 580 577 576 686                                                                  | 610 392 568 385 627 |          |
|         | 634 572 393 570 387                                                                  | 565 380 602 598     |          |
|         | 567 396 566 386 604                                                                  |                     |          |
|         | 605                                                                                  |                     |          |

TAB.  $\rm B.9$ – Sous réseaux fournis par HRP-2 pour le réseau Parisien

| Sous    | <b>Noeuds</b>                     | Noeuds                                              | Densité  |
|---------|-----------------------------------|-----------------------------------------------------|----------|
| réseaux |                                   | externes                                            | Q        |
| 89      | 343 643 340 346 637 309           | 347 341 399 675 229                                 | 0.837838 |
|         | 342 630 362 354 348 311           | 355 237 350 360 357                                 |          |
|         | 352 351 676 353 363 670           | 365 364 345 329 324                                 |          |
|         | 361 344 328 674 644 312           | 320 325 326 238 306                                 |          |
|         | 321 240 323 322 327 305           | 318 316 317 293 294                                 |          |
|         | 330 331 239 307 310 319           | 313 304                                             |          |
|         | 308                               |                                                     |          |
| 90      | 599 598 602 597 600 596           | 601 605 603 604 577                                 | 0.833333 |
| 91      | 270 267 268 266 269               | 271 272 276 262 21 91                               | 0.818182 |
|         | 652 265 651 263 264 20            |                                                     |          |
| 92      | 113 114 168 166 167               | $112$ $\overline{115}$ $\overline{177}$ $164$ $165$ | 0.818182 |
|         | 175 173 105 111 103               | 176 99 106 170 190                                  |          |
|         | 104 169 101 172 102 171           | 185 98 183                                          |          |
|         | 100 179 181 182 180 174           |                                                     |          |
| 93      | 134 130 141 144 662 447           | 142 477 480 485 129                                 | 0.815789 |
|         | 131 476 479 132 133 436           | 660 451 452 145 454                                 |          |
|         | 137 449 140 136 450 148           | 139 456 443 471 473                                 |          |
|         | 143 453 135 138 455 439           | 430 432 433 128 146                                 |          |
|         | 472 435 665 434 664 444           | 150 153 666 667 437                                 |          |
|         | 149 646 147 151 152 445           | 659 656 446 441                                     |          |
|         | 661 448                           |                                                     |          |
| 94      | 71 70 78 80 75 660 69 649         | 79 133 151 143 132                                  | 0.8125   |
|         | 150 145 129 68 153 77 76          | 67 152 158 667 163                                  |          |
|         | $154\ 650\ 142\ 125\ 123\ 81\ 82$ | 164 141 122 73 149                                  |          |
|         | 72 83 124 128 127 118             | 157 121 120 119 165                                 |          |
|         | 126 117 84 116                    | 85 115 65 74                                        |          |
| 95      | 296 298 295 297 315               | 291 312 24 281 305                                  | 0.8125   |
|         | 313 314 280 279 304               | 274 672 283 306 301                                 |          |
|         | 671 282 299 303 300 302           |                                                     |          |
| 96      | 371 383 384 375 376               | 373 374 678 363                                     | 0.8      |
|         | 368 677 365 366 627               | 396 624 566 398                                     |          |
|         | 565 397 385 381 369               | 561 563 372 386                                     |          |
|         | 367 380 382 379 370               | 377 378                                             |          |
| 97      | 1 32 41 42 43 27 29 33            | 31 40 2 3 4 12                                      | 0.8      |
|         | 28 6 51 53 55 59 35 34 52         | 54 56 58 5 9 10                                     |          |
|         | 49 50 647 44 47 48 45 46          | 1178606261                                          |          |
| 98      | 289 290 293 285 291               | 26 670 292 313                                      | 0.8      |
|         | 284 283 287 288 286               | 313 295 296 282 25                                  |          |

TAB. B.10 – Sous réseaux fournis par HRP-2 pour le réseau Parisien

# Sixième partie Bibliographie

# Bibliographie

- Review of  $al.$  $(1998),$  $[ABB<sup>+</sup>98]$  $S.,$ Bernauer, M.,  $et$ Algers,  $SMARTEST/D3,$ Instimodels, Rep. micro-simulation University of  $Leeds, UK,$ Transportation Studies,  $for$ tute deliverable  $\Delta t \sim \frac{1}{2} \times 1$  /www.its.leeds.ac.uk/smartest/deliv3.html http 3.
- Ambroise, C., Badran, F., Thiria, S., and Sèze, G. (1999), Hie- $[ABTS99]$ rarchical clustering of self-organizing maps for cloud classification, *Neurocomputing 1998*, Issue 30  $(1-4) : 47-52$ .
- Aerde, M. V. (1994), Integration : A model for simulating integra- $[Aer94]$ ted traffic networks, Transportation System Research Group.
- Arem, B. V. and Hogema, J. (1995), The microscopic simulation  $[AH95]$ model mixic 1.2., TNO-INRO report Delft,  $(17b)$ .
- Awasthi, A., Parent, M., and Proth, J. (2003), Computing tra-[APP03a] vel time on a single lane using system analysis, ITSC conference, Shanghai.
- Awasthi, A., Parent, M., and Proth, J. (2003), Estimating travel  $[APP03b]$ time in a single lane system-i, ITS Madrid, World Transportation conference.
- Awasthi, A., Parent, M., and Proth, J. (2003), Simulation system  $[APP03c]$ for estimating travel time in a network, IEEE SMC conference, Washington.
- [APP03d] Awasthi, A., Parent, M., and Proth, J. M. (2003), Using data analysis to approximate fastest paths on urban networks, INRIA Research Report, RR-4961.
- [APP04] Awasthi, A., Parent, M., and Proth, J. (2004), Decomposition of an urban network for implementing a hierarchical route guidance system, ITS 2004, Nagoya, Japan.
- [BAK92] Ben-Avraham, D. and Kohler, J. (1992), Mean-field (n,m)-cluster approximation for lattice models, *Phys. Rev. A*  $45$ , 8358.
- [Bar] Bardzimashvili, T., Analysis and simulation of traffic flow, http ://www.msu.edu/ bardzima/files/Project3.pdf.
- [BCFG99] Barcelo, J., Casas, J., Ferrer, J., and Garcia, D. (1999), Modelling advanced transport telematic applications with microscopic simulators : The case with aimsun2, Brilon Huber Scheckenberg and Wallentowitz (eds), Traffic and Mobility : Simulation Economics  $Environment, Springer-Verlag.$
- [Ben97] Benjamin, F. z. (1997), Three fastest shortest path algorithms on real road networks : Data structures and procedures, Journal of Geographic Information and Decision Analysis,  $1(1)$ : 70-82.
- [BNKR94] Ben-Naim, E., Krapivsky, L., and Redner, s. (1g94), Kinetics of clustering in traffic flows, Phys. Rev. E 50, cond-mat/9402054, 822.
- [BNN92] Bui, D., Nelson, P., and Narsimhan, S. (April 1992), Computational realizations of the entropy condition in modelling congested traffic flow, Report No. FHWA/TX-92/1232-7, Texas A and M Uniuersity.
- [Bot98] Botma, H. (1998), Traffic flow theory, Report no. CTvk  $4820$ -A, Delft University of Technology, Faculty of Civil Engineering

and Geosciences, Transportation Planning and Traffic Engineering Section.

- Branston, D. (1976), Models of single lane time headway distribu- $\left[\text{Bra}76\right]$ tions, Transportation Science 10, pages  $125-148$ .
- Buckley, D. (1968), A semi-poisson model of traffic flow, Trans- $[Buc68]$ portation Science,  $2(2): 107-132$ .
- Chandler, R., Herman, R., and Montroll, E. (1958), Traffic dyna- $[CHM58]$ mics : Studies in car following., Operations Research, 6 : 165-184.
- CISIA (1997), Spad reference manuals, Centre International de  $[CIS97]$ Statistique et d'Informatique Appliques France.
- [CKPT92] Cutting, D., Karger, D., Pedersen, J., and Tukey, J. W. (1992), Scatter/gather: a cluster based approach to browsing large document collections, Proceedings of the 15th Annual International ACM/SIGIR Conference, Copenhagen.
- Corrine, B. (2000), Metacor- a macroscopic modelling tool for cor- $[Cor00]$ ridor application to the stockholm test site, Research Report, RR-1998-0547, Centre for traffic engineering and traffic simulation,  $Sweden.$
- Daganzo, C. (1994a), The cell transmission model : A dynamic  $[$ Dag4al representation of highway traffic consistent with hydrodynamic theory, Transportation Research B  $28(4)$ , pages 269-287.
- Daganzo, C. (1994b), The cell transmission model part ii : Network  $[$ Dag4b $]$ traffic, Transportation Research B  $28(2)$ , pages 279-93.
- Daganzo, C. (1997a), A continuum theory of traffic dynamics for  $[$ Dag $7a]$ freeways with special lanes, Transportation Research  $B$ ,  $31(2)$ :  $83 - 102.$
- [DGLS78] Diday, E., Govaert, G., Lechevallier, Y., and Sidi, J. (1978), Clustering in pattern recognition, 4th International Joint Conference on Pattern Recognition, Kyoto, Japan.
- $[DK04]$ Dijker, T. and Knoppers, P. (2004), Fosim 5.0 user manual, Technical specification report, Delft University of Technology, Transport and Planning Department, Netherlands, ISSN-number 0920-0592, VK 2004(002).
- $|DLPT83|$ Diday, E., Lemaire, J., Pouget, P., and Testu, F. (1983), Elements d'analyse des données, Dunod, Paris.
- $[$ Dou $95]$ Dougherty, M. (1995), A review of neural networks applied to transport, Transportation Research C,  $3(4)$ : 247-260.
- $[DS76]$ Diday, E. and Simon, J. (1976), Clustering Analysis, Springer-Verlag, Heidelberg.
- $[DZ00]$ Dolgui, A. and Zaikin, O. (2000), Queueing network models for a capacity allocation problem., Proceedings of ESM 2000, http://dblp.uni-trier.de, pages 315–317.
- $[Eve74]$ Everitt, B. (1974), Cluster Analysis, Heinemann Educational Books.
- $[FH92]$ Faghri, A. and Hua, J. (1992), Evaluation of artificial neural network applications in transportation engineering, Transportation Research Record 1358.
- $[GL81]$ George, A. and Liu, J. (1981), Computer Solution of Large Sparse Positive Definite Systems, Prentice-Hall, Englewood Cliffs, NJ.
- $|GP85|$ Garcia, H. and Proth, J. (1985), Group technology in production management : the short horizon planning level, Applied stochastic models and data analysis,  $1:25-34$ .
- Gourgand, M., Sun, X.-C., and Tchernev, N. (1995), Impact of  $[GST95]$ empty vehicle flow on the performance of flexible manufacturing system based on agv transport, European Simulation Multiconference, Prague, Czech Republic.
- Gourgand, M., Tanguy, A., and Tchernev, N. (2000), A generic  $[GTT00]$ hybrid flow-shop simulation model using simula, 14th European  $Simulation\; Multiconference,\; Ghent,\; Belgium,\; http://dblp.uni$  $trier.de.$
- Hoogendoorn, S. and Bovy, P. (2000a), Gas-kinetic modeling and [HB0a] simulation of pedestrian flows, Transportation Research Board  $2000, (00-1662).$
- Hoogendoorn, S. and Bovy, P. (2000b), Modelling multiple user- $[HB0b]$ class traffic flow, Transportation Research B  $(34)$ , 2 : 123-146.
- Hoogendoorn, S. and Bovy, P. (2000), Gas-kinetic modeling and si- $[HB00]$ mulation of pedestrian flows, Transportation Research Board 2000,  $(00-1662)$ .
- Hoogendoorn, S. and Bovy, P. (1998a), A new estimation technique [HB8a] for vehicle-type specific headway distributions., Transportation Research Record  $1646$ , pages  $18-28$ .
- Hockney, R. and Eastwood, J. (1988), Computer Simulations using [HE88] Particles, Adam Higler Bristol New York.
- Helbing, D. (1997a), Verkehrsdynamik neue Physikalische  $[Hel7a]$ Modellieringskonzepte, Springer-Verlag.
- Helbing, D. (1997b), Modeling multi-lane traffic flow with queuing  $[Hel7b]$ effects., Physica A  $242$ , pages 175-194.
- Hansen, P. and Jaumard, B. (1997), Cluster analysis and mathe- $[HJ97]$ matical programming, mathematical programming, 79 : 191-215.
- $[HL95]$ Hendrickson, B. and Leland, R. (1995), An improved spectral graph partitioning algorithm for mapping parallel computations,  $SIAM\ Journal\ of\ Scientific\ Computing,\ 16(2):\ 452-469.$
- lHMSesl Haefner, L. E. and Ming-Shiun, L. (Aug 19-20,1998), Traffic flow simulation for an urban freeway corridor, Presented at CrossRoads 2000 Iowa State University.
- $[Hoo99]$ Hoogendoorn, S. (1999), Multiclass continuum modelling of multiclass traffic flow., PhD. Thesis  $T99/5$ . TRAIL Thesis Series Delft University Press..
- lHRe5l Heath, M. and Raghavan, P. (1995), A cartesian parallel nested dissection algorithm, SIAM Journal of Matrix Analysis and Applications,  $16(1)$  :  $235-253$ .
- $[HSE94]$ Haj-Salem, H. and Elloumi, N. (1994), Metacor : A macroscopic simulation model of corridor traffic, and its calibration and validation at the corridor péripherique in paris., Congrés mondial,  $ATT$ conference.
- lHSLo2I Haj-Salem, H. and Lebacque, J. (2002), Reconstruction of false and missing data using first order traffic flow models, TRB 2002.
- [HSP98] Haj-Salem, H. and Papageorgiou, M. (1998), Metacor : A dynamic macroscopic simulation tool for corridor traffic, Proceedings of CESA 98-IEEE, Nabeul-Tunisia.
- Jain, A. and Dubes, R. (1988), Algorithms for clustering data, Prentice-Hall Inc, Englewood cliffs, NJ. lJD88l
- Jepsen, M. (1993), On the speed-flow relationships in road traffic : A model of driver behaviour, Proceedings of the Third International Symposium on Highway Capacity Copenhagen Denmark, pages 297-379.  $[Jep98]$
- Jambu, M. and Lebeaux, M. (1978), Classification automatique  $|JL78|$ pour l'analyse des données, issue I : Méthodes et algorithmes, issue  $2: logiciels$ , Dunod Paris.
- Jain, A., Murty, M., and Flynn, P. (1999), Data clustering : A  $[JMF99]$ review, ACM Computing Surveys, 31(3).
- Klein, G. and Aronson, J. (1991), Optimal clustering : A model  $|K_A91|$ and method, *Naval research logistics*,  $38:447-461$ .
- Karypis, G. and Kumar, V. (1998), A fast and high quality mul-[KK98a] tilevel scheme for partitioning irregular graphs, SIAM Journal on Scientific Computing,  $20(1)$ : 359-392.
- Karypis, G. and Kumar, V. (1998), Multilevel k-way partitioning  $[KK98b]$ scheme for irregular graphs journal of parallel and distributed computing,  $48(1)$ .
- Kernighan, B. and Lin, S. (1970), An efficient heuristic procedure  $|KL70|$ for partitioning graphs, The Bell System Technical Journal, 49(2):  $291 - 307.$
- Kohonen, T. (1988), Self organization and associative memory,  $[Koh88]$ 2nd edition Springer-Verlag Berlin Germany.
- Kotsialos, A., Papageorgiou, M., and Messmer, A. (1999), Optimal [KPM99] co-ordinated and integrated motorway network traffic control,  $In:$ Ceder A. (ed) Proceedings of the 14th International Symposium of Transportation and Traffic Theory Jerusalem, pages 621-644.
- Kisgyorgy, L. and Rilett, R. (2002), Travel time prediction by ad- $[KR02]$ vanced neural network, Periodica Polytechnica Ser Civil Enginee*ring*,  $46(1): 15-32$ .
- $[Kuh84]$ Kuhne, R. (1984), Macroscopic free way model for dense traffic, stop-start waves and incident detection, Ninth International Sym-

posium on Transportation and Traffic Theory, VNU Science Press, pages  $21-42$ .

- $[Leb84]$ Lebacque, J. (1984), Semi-macroscopic simulation of urban traffic, International 84 Minneapolis Summer Conference AMSE.
- $[Leb02]$ Lebacque, J. (2002), A two-phase extension of the lwr model based on the boundedness of traffic acceleration, Proceedings of ISTTT 2002.
- $|Leg|$ Legendre, P., Program k-means, http://www.fas.umontreal.ca/biol/legendre/.
- $[Leu88]$ Leutzbach, W. (1988), An introduction to the theory of traffic flow, Springer-Verlag, Berlin.
- $[LHS01]$ Lebacque, J. and Haj-Salem, H. (2001), Speed limit control: a problem formulation and theoretical discussions, proceedings of TRIS-TAN IV 2001.
- [LK98] Lebacque, J. and Khoshyaran, M. (1998), First order macroscopic traffic flow models for networks in the context of dynamic assignment, Proceedings of EURO WGT 98.
- $[LL96]$ Lebacque, J. and Lesort, J. (1996), The godunov scheme and what it means for first order traffic flow models, Proceedings of the 13th International Symposium of Transportation and Traffic Theory Lyon, pages 647-677.
- $[LL99]$ Lebacque, J. and Lesort, J. (1999), Macroscopic traffic flow models : a question of order,  $In: Ceder A. (ed) Proceedings of the 14th$ International Symposium of Transportation and Traffic Theory Jerusalem.
- [LLK01] Lee, H., Lee, H., and Kim, D. (2001), Macroscopic traffic models from microscopic car-following models, Physical Review  $E$ , 64(056126).
- $[LLM94]$ Lyrintzis, A., Liu, G., and Michalopoulos, P. (1994), Development and comparative evaluation of high-order traffic flow models, Transportation Research Record, (1547) : 174-183.
- [LLM98] Liu, G., Lyrintzis, A., and Michalopoulos, P. (1998), Improved high-order model for freeway traffic flow, Transportation Research  $Record, 1644:37–46.$
- $[LP92]$ Leo, c. and Pretty, R. (1992), Numerical simulation of macroscopic traffic models, Transportation Research 26 B,  $3:207-220$ .
- $[LTT9]$ Lipton, R. and Tarjan, R. (1979), A separator theorem for planar graphs, SIAM Journal on Applied Mathematics, 36 : 177-189.
- $[**LW**55]$ Lighthill, M. and Whitham, G. (1955), On kinematic waves ii : a theory of traffic flow on long, crowded roads, Proceedings of the Royal Society of London series  $A$ , 229 : 317-345.
- [Maa82] Maarseveen, M. V. (1982), The theory of martingales in stochastic systems theory - surveillance and control of freeway traffic flow, PhD Thesis University of Twente Enschede.
- [MBY4a] Michalopoulos, P., Beskos, D., and Yamauchi, Y. (198aa), Multilane traffic flow dynamics : some macroscopic considerations, Transportation Research B,  $(18B)$ : 377-395.
- [MBY4b] Michaiopoulos, P., Beskos, D., and Yamauchi, Y. (1984b), Analysis of interrupted flow by finite difference methods, Transportation  $Research B, (18B): 409-421.$
- [MH98] Meila, M. and Heckerman, D. (1998), An experimental comparison of several clustering and initialization methods, In Proc. Uncertainty in Artificial Intelligence, pages 386-395.
- [Min99] Minderhoud, M. (1999), Supported driving : Impacts on motorway traffic flow., Dissertation Thesis Delft University of Technology. Delft University Press.
- [Min02] Minderhoud, M. (2002), Simone 2000 : Model of motorways with next generation vehicles, Technical specification report.
- [MPJ85] Marcotorchino, J., Proth, J. M., and Janesen, J. (1985), *Data ana*lysis in real life environments, north holland amsterdam.
- [MRG00] Magne, L., Rabut, S., and Gabard, J.-F. (2000), Towards an hybrid macro-micro traffic flow simulation model, Presented at INFORMS Spring 2000 Meeting Salt Lake City Utah May 7-10.
- [MTTV93] Miller, G., Teng, S., Thurston, W., and Vavasis, S. (1993), Automatic mesh partitioning, In Sparse Matrix Computations : Graph Theory Issues and Algorithms IMA Volumes in Mathematics and its Applications. Springer-Verlag.
- [Mur95] Murtagh, F. (1995), Interpreting the kohonen self-organizing feature map using contiguity-constrained clustering, Pattern Recognition Letters,  $(16) : 399-408$ .
- [MV91] Miller, G. and Vavasis, S. (1991), Density graphs and separators, In Second Annual ACM-SIAM Symposium on Discrete Algorithms, pages 331-336.
- [Nag96] Nagel, K. (1996), Particle hopping models and traffic flow theory, Physical Review E 53, pages  $4655-4672$ .
- Nelson, P., Bui, D., and Sopasakis, A. (1997), A novel traffic stream  $[NBS97]$ model deriving from a bimodal kinetic equilibrium, Proceedings of *the IFAC conference*, pages 799–804.
- Nakache, J., Chevalier, A., and Morice, V. (1981), Exercises com- $[NCM81]$ mentés de Mathematiques pour l'analyse statistique des données, Dunod paris.
- Newell, G. (1993), A simplified theory of kinematic waves in high- $[New93]$ way traffic, part  $1$ : General theory, Transportation Research  $B$ ,  $27B(4): 281-287.$
- Ou, C., Ranka, S., and Fox, G. (1996), Fast and parallel mapping  $[ORF96]$ algorithms for irregular and adaptive problems, *Journal of Supercomputing*,  $10: 119-140$ .
- Papageorgiou, M. (1989), Dynamic modelling, assignment, and  $[Pap89]$ route guidance in traffic networks, Transportation Research B 23, pages 29-48.
- Payne, H. (1971), Models for freeway traffic and control,  $In: Bekey$  $[Pay71]$ G.A. (ed) Mathematical Models of Public Systems 1, pages 51-61.
- Payne, H. (1979), Freflo: A macroscopic simulation model of free- $[Pay79]$ way traffic., Transportation Research Record, 722:68-77.
- Papageorgiou, M., Blosseville, J., and Haj-Salem, H. (1989), Ma- $[PBHS89]$ croscopic modelling of traffic flow on the boulevard péripherique in paris., Transportation Research - B,  $23B(1)$ :  $29-47$ .
- Paveri-Fontana, S. (1975), On boltzmann-like treatments for traf- $[PF75]$ fic flow: a critical review of the basic model and an alternative proposal for dilute traffic analysis, Transportation Research  $B\,9$ , pages 225-235.
- lPH71l Prigogine, I. and Herman, R. (1971), Kinetic Theory of Vehicular Traffic, American Elsevier New-York.
- $[Pip53]$ Pipes, L. (1953), An operational analysis of traffic dynamics, Journal of Applied Physics,  $24(1)$ : 274-287.
- lPResl Park, D. and Rillett, L. (1993), Forecasting multiple period freeway link travel times using modular neural networks, Transportation Research Record 1617 National Research Council. Washington D.C..
- [Pri61] Prigogine, L (1961), A boltzmann-like approach to the statistical theory of traffic flow,  $In: Herm and R.$  (ed) Theory of Traffic Flow.
- $[PSL90]$ Pothen, 4., Simon, H., and Liou, K. (1990), Partitioning sparse matrices with eigenvectors of graphs., SIAM Journal of Matrix Analysis and Applications,  $11(3)$ : 430-452.
- $[PSWB92]$ Pothen, 4., Simon, H., Wang, L., and Barnard, S. (1992), Towards a fast implementation of spectral nested dissection., In Supercomputing '92 Proceedings, pages  $42-51$ .
- $[QG98]$ Quere, A. and Gourgand, M. (1993), Exact methods and stochastic algorithms to solve an assignation problem in a hybrid flowshop,  $12th$  European Simulation Multiconference, Manchester, United  $Kingdom$ , pages 671–675.
- [Ric<sub>56</sub>] Richards, P. (1956), Shockwaves on the highway, Operations Research,  $4:42-51$ .
- [Rou86] Roux, M. (1986), Algorithmes de classification, Masson Paris.
- $[Sap90]$ Saporta, G. (1990), Probabilités, analyse de données et statistique, edition technip paris ISBN-  $2-7108-0565-0$ .
- $\lbrack \text{Sch84}\rbrack$ Schwerdtfeger, T. (1934), Dynemo : A model for the simulation of traffic flow in motorway networks, Transportation and Traffic Theory, VNU Science Press, pages 65-87.
- lscRe8l Smith, R., Chou, J., and Romeijn, E. (1998), Approximating shortest paths in large scale networks with application to intelligent transportation systems, INFORMS Journal on Computing,  $10(2)$ : 163--179.
- $[Smu90]$ Smulders, S. (1990), Control of freeway traffic flow by variable speed signs, Transportation Research B  $24$ , pages 111-132.
- $[SS95]$ Schadschneider, A. and Schreckenberg, M. (1995), Cellular automata for traffic flow : Analytical results, Proceedings of the workshop on Traffic and Granular Flow Jülich.
- $[Tap99]$ Taplin, J. (1999), Simulation models of traffic flow, 34th Annual Conference of the Operational Research Society of New Zealand, 10-11 December .
- lrB64l Todosiev, E. and Barbosa, L. (1964), A proposed model for the driver-vehicle system, Traffic Engineering  $34$ , pages 17-20.
- lrDDM8sl Tomassone, R., Danzart, M., Daudin, J., and Masson, J. (1988), Discrimination et classement, Masson Paris.
- [THA03] Tampère, C., Hoogendoorn, S., and Arem, B. (2003), Gas kinetic traffic flow modelling including continuous driver behavior model, Preprints of the 82nd Annual Meeting of the Transportation Research Board..
- Treiber, M., Hennecke, A., and Helbing, D. (1999), Derivation properties, and simulation of a gaskinetic-based, non-local traffic model, *Physical Review E* 59, pages  $239-253$ . [THH99]
- $[VPL+95]$ Vermijs, R., Papendrecht, M., Lutje, H., Spelberg, R., and Toetenel, W. (1995), Short term forecasting of the level of service on a motorway network, by using a microscopic simulation model, *Pro*ceedings of the 2nd Erasmus-Network conference on transportation and traffic engineering Kerkrade.
- $[War63]$ Ward, J. (1963), Hierarchical grouping to optimize an objective function, Journal of the American Statistical Association, 58:236-244.
- $[We74]$ Wiedemann, R. (1974), Simulation des straßenverkehrsflußes, Technical Report Institute for Traffic Engineering University of Karlsrühe (in German).
- [YKBA00] Yang, Q., Koutsopoulos, H., and Ben-Akiva, M. (2000), A simulation laboratory for evaluating dynamic traffic management systems, Transportation Research Board 79th Annual Meeting, Washington DC, January.
- $[Zha01]$ Zhang, H. (2001), A finite difference model of non-equilibrium traffic flow models, *Transportation Research B*, 35:337-365.

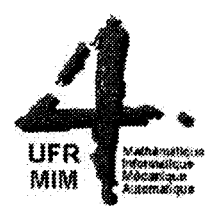

## DOCTORAT **DE L'UNIVERSITE DE METZ**

#### *Thèse soutenue le 30 novembre 2004* par Madame AWASTHI Anjali

Signatures des membres du jury :

- M. DOLGUI Alexandre
- M. GOURGAND Michel

- M. LEBACQUE Jean-Patrick

- M. PROTH Jean-Marie

- M. HAJ SALEM Habib

- M. PARENT Michel, Invité

#### **RAPPORT APRES SOUTENANCE** sur la thèse ayant pour sujet :

« Développement d'un système de routage hiérarchique pour les réseaux urbains » :

mention OBTENUE:<br>Their honorable avec félicitations

La présentation de Madame Anjal AWASTHY a été particulièrement claire, pédagogique et structurée. Elle a sinsi conférmé la valeur de son travail, valeur qu'avant déjà laissé entrevoir sen mémoire Le jury a été particulièrement inpressionné par les réponses données aux

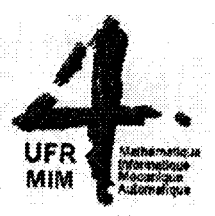

#### **RAPPORT APRES-SOUTENANCE (suite)**

nombreuses questions, démontiont ainsi une parfaite maitrise du sujet En outre, Madame Anjali AWASTHI a exposé les prolongements qu'elle ampté donner à ses hovaux. Sa vision a de aprèciée pou le pary Rui couclare, Hadame Anjali AWASTHI présenté un triche potentiel de se cherche dons un<br>domaine à la fois complexe et d'actuelité AR) W Bedrich A Dolpen H Tebraque HAJ SALET Habib Mas

## Développement d'un système de routage hiérarchique pour les réseaux urbains.

Thèse de Doctorat soutenue par Anjali, Awasthi'

Résumé - Cette thèse se divise en quatre parties. La première partie est consacrée à l'étude bibliographique des différents modèles de transport actuellement utilisés pour la simulation du trafic urbain. ne nouvelle classification est proposée : elle consiste à distinguer les modèles à partir de quatre ritères qui sont présentés en détail dans le chapitre 1.

a deuxième partie de la thèse est consacrée au problème de décomposition d'un réseau urbain en réseaux de taille raisonnable et aussi indépendants les uns des autres que possible, c'est-à-dire ayant un nombre de connexions aussi faible que possible.

Dans la troisième partie de la thèse nous présentons un programme de simulation pour générer les nées qui, à leur tour, vont servir à constituer une mémoire. Cette mémoire a pour objectif de roposer le chemin le plus rapide à l'intérieur d'un sous-réseau dès que l'on connaît l'état du sousréseau ainsi que l'origine et la destination du véhicule.

Enfin, la dernière partie de la thèse est la plus novatrice. Elle fait intervenir les techniques de l'analyse données pour constituer Ia mémoire et permettre ainsi de choisir le chemin le plus rapide en temps réel.

Mots-clés - Modélisation, Simulation de trafic, Décomposition des graphes, Techniques d'analyse des données.

## Developing a hierarchial route guidance system for urban networks.

#### Ph. D. Thesis by Anjali Awasthi

Abstract - This thesis is divided into four parts. The first part is dedicated to the literature review different models of traffic currently used in the domain of urban network traffic simulation. A new classification based on four criteria is presented for distinguishing the various traffic flow models.

The second part of the thesis studies the decomposition of large scaie urban networks. The objective is to decompose the network into sub-networks of limited size while minimizing the interconnecting or boundary nodes among the sub-networks.

In the third part of the thesis, we present a traffic simulation software which has been used for generating the data used to design a large memory. This memory is used to provide the fastest path between an origin and a destination of the sub-network given the initial state of the arcs of the sub-network and the origin-destination node of the vehicle.

The last part of the thesis is the most innovative one. We show how to use data analysis techniques to design the memory and thus allows real time decision making.

Keywords - Modelling, Traffic simulation, Graph Partitioning, Data Analysis.

INRIA-Rocquencourt Université de Metz - Faculté des Sciences UFR Mathématiques, informatique, mécanique Ile du Saulcv - 57000 Metz

Cette thèse a été préparée à I'INRIA (Institut National de Recherche en Informatique et en Automatique de Février 2002 à Décembre 2004 et co-financée par le projet CyberCars de l'INRIA Rocquencourt.